$M$ psa CR-165,932

)

# **NASA Contractor Report 165932**

NASA-CR-165932 19820021412

# **Development of Flying Qualities Criteria for Single-Pilot Instrument Flight Operations: Interim Report**

Aharon Bar-Gill, W. Barry Nixon **and George E. Miller** 

**FLIGHT RESEARCH LABORATORY PRINCETON UN!VERSITY**  Princeton, N.J. **08544** 

**CONTRACT NAS 1-15764 June 1982** 

 $~\ldots$ 

 $.4982$ .  $.1982$ 

LANGLEY RESEARCH CENTER liBRARY; NASA HAMPTON, VIRGINIA

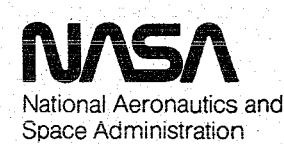

**Langley Research Center Hampton, Virginia 23665** AC 804 827-3966

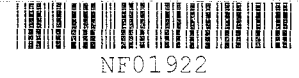

المتاريخ والمعاري والمستور والمستحدث والمستحدث والمتواطن والمستحدث والمتعارض والمتحدث والمستحدث والمتعارض

 $\label{eq:2} \frac{1}{2\pi\sqrt{2}}\left(\frac{1}{\sqrt{2}}\right)^{1/2}$ 

# NASA Contractor Report 165932

# Development of Flying Qualities Criteria for Single-Pilot Instrument Flight Operations: Interim Report

## Aharon Bar-Gill, W. Barry Nixon and George E. Miller

FLIGHT RESEARCH LABORATORY PRINCETON UNIVERSITY Princeton, N.J. 08544

CONTRACT NAS 1-15764 June 1982

 $N$ S $\Lambda$ National Aeronautics and Space Administration

Langley Research Center Hampton, Virginia 23665 AC 804 827-3966

 $N82 - 29288$ <sup>#</sup>

#### ABSTRACT

Research is being conducted to develop flying qualities criteria for Single Pilot Instrument Flight Rule (SPIFR) operations. Significant progress has been made with regard to most of the key issues encompassed in the SPIFR research program. The ARA aircraft has been modified and adapted for SPIFR operations. Aircraft configurations to be flight-tested have been chosen and matched on the ARA in-flight simulator, implementing modern control theory algorithms. Mission planning and experimental matrix design have been completed. Microprocessor software for the onboard data acquisition system has been debugged and flight-tested. Flight-path reconstruction procedure and the associated FORTRAN program are at a final stage of development. Work has begun on algorithms associated with the statistical analysis of flight test results and the SPIFR flying qualities criteria deduction.

#### PREFACE

This investigation is being conducted by the Flight Research Laboratory at Princeton University, Princeton, New Jersey under Contract No. NASl-15764 for the NASA Langley Research Center. This is the first annual technical report, and it reflects the SPIFR research effort through May 1981.

The principal investigator for the study is Professor Robert F. Stengel. He is assisted by W. Barry Nixon, senior technical staff member, George E. Miller, technical staff member, Aharon Bar-Gill, graduate student, Thomas 0. Williams, technical staff member, Barton C. Reavis, technical associate and electronic technicians Louis Pokrocos, Thomas Frobose and Karl Thomas.

Use of commercial products or names of manufacturers in this report does not constitute official endorsement of such products or manufacturers, either expressed or implied, by the National Aeronautics and Space Administration.

i

#### TABLE OF CONTENTS

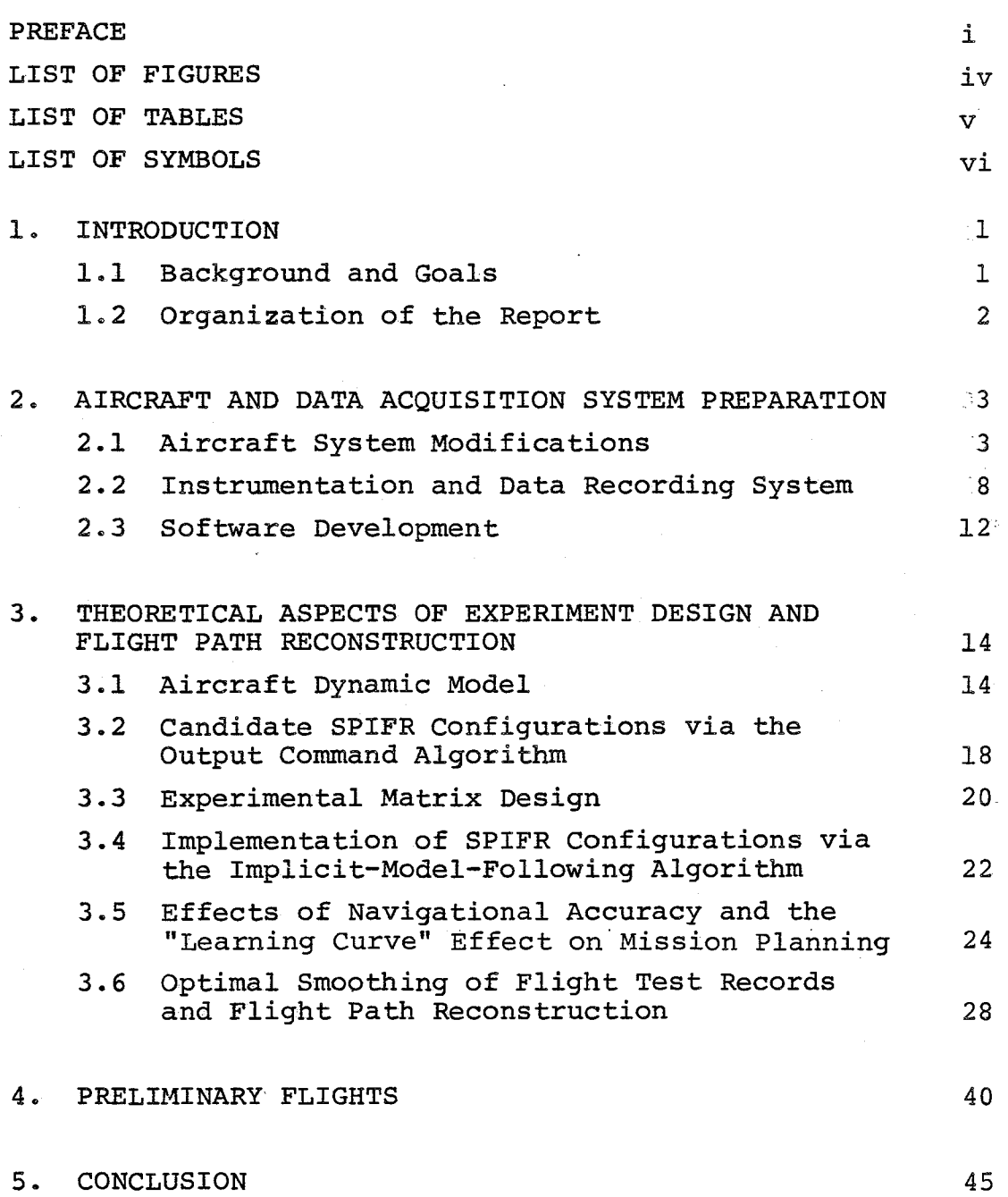

 $\bar{\beta}$ 

## TABLE OF CONTENTS (cont.)

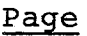

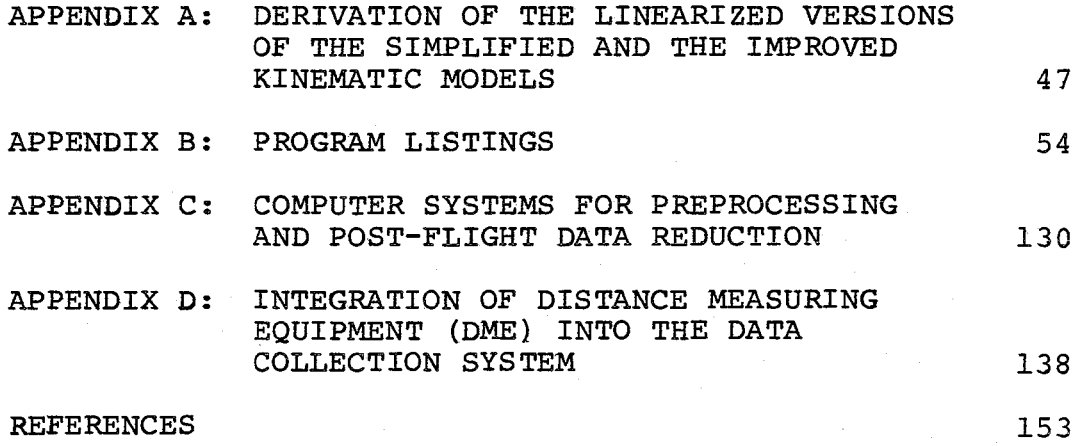

## LIST OF FIGURES

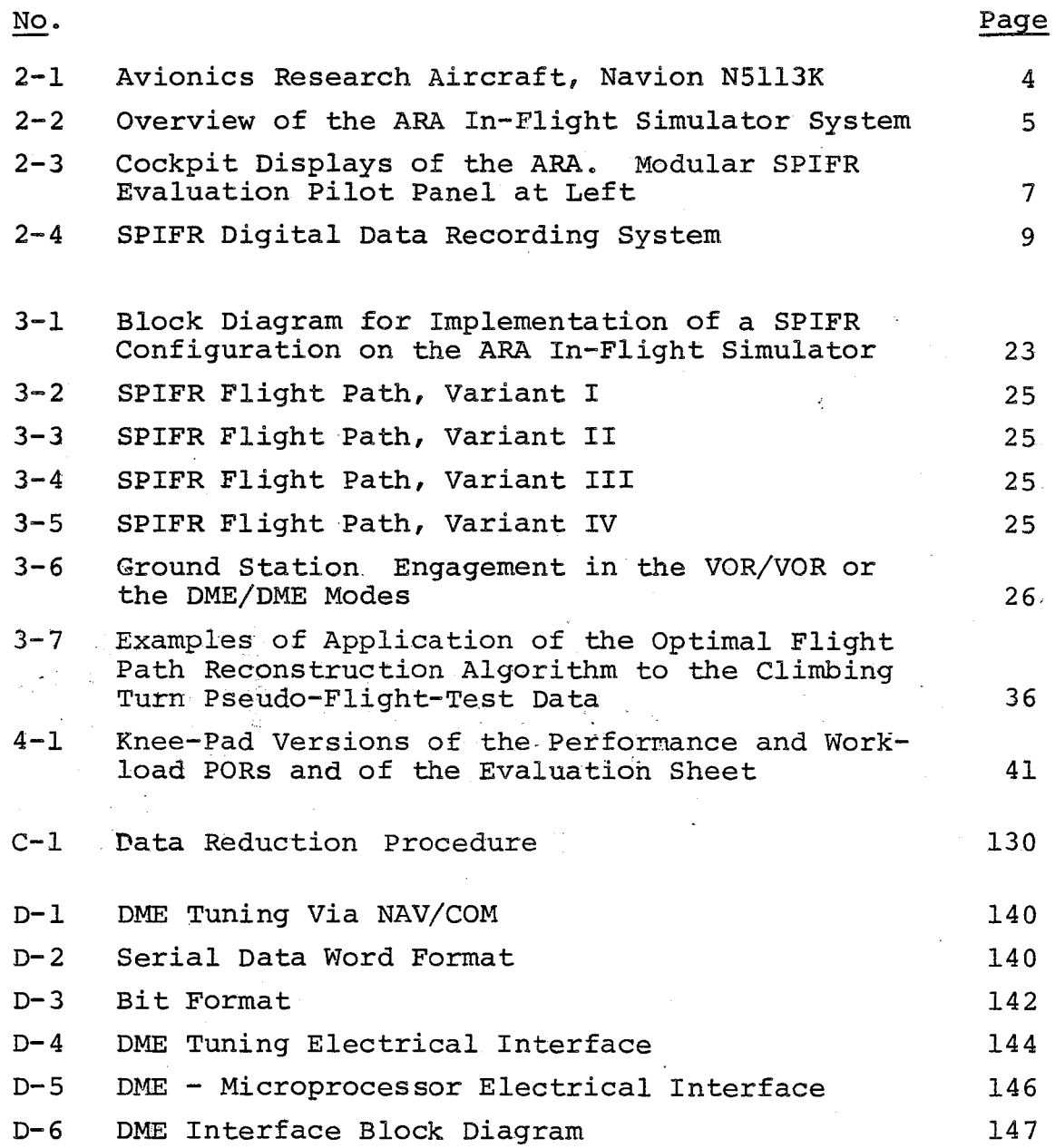

## LIST OF TABLES

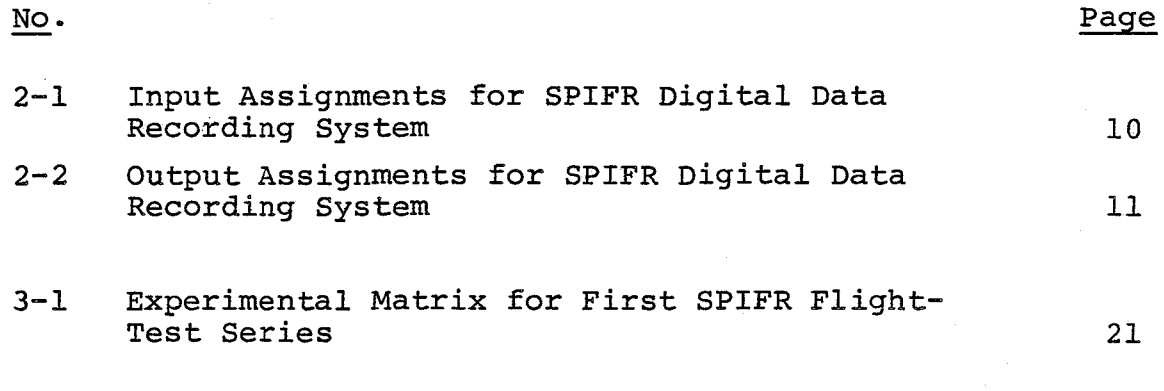

v

## LIST OF SYMBOLS

## Variables

l,

 $\bar{z}$ 

 $\bar{\phantom{a}}$ 

### Description

Ŷ,

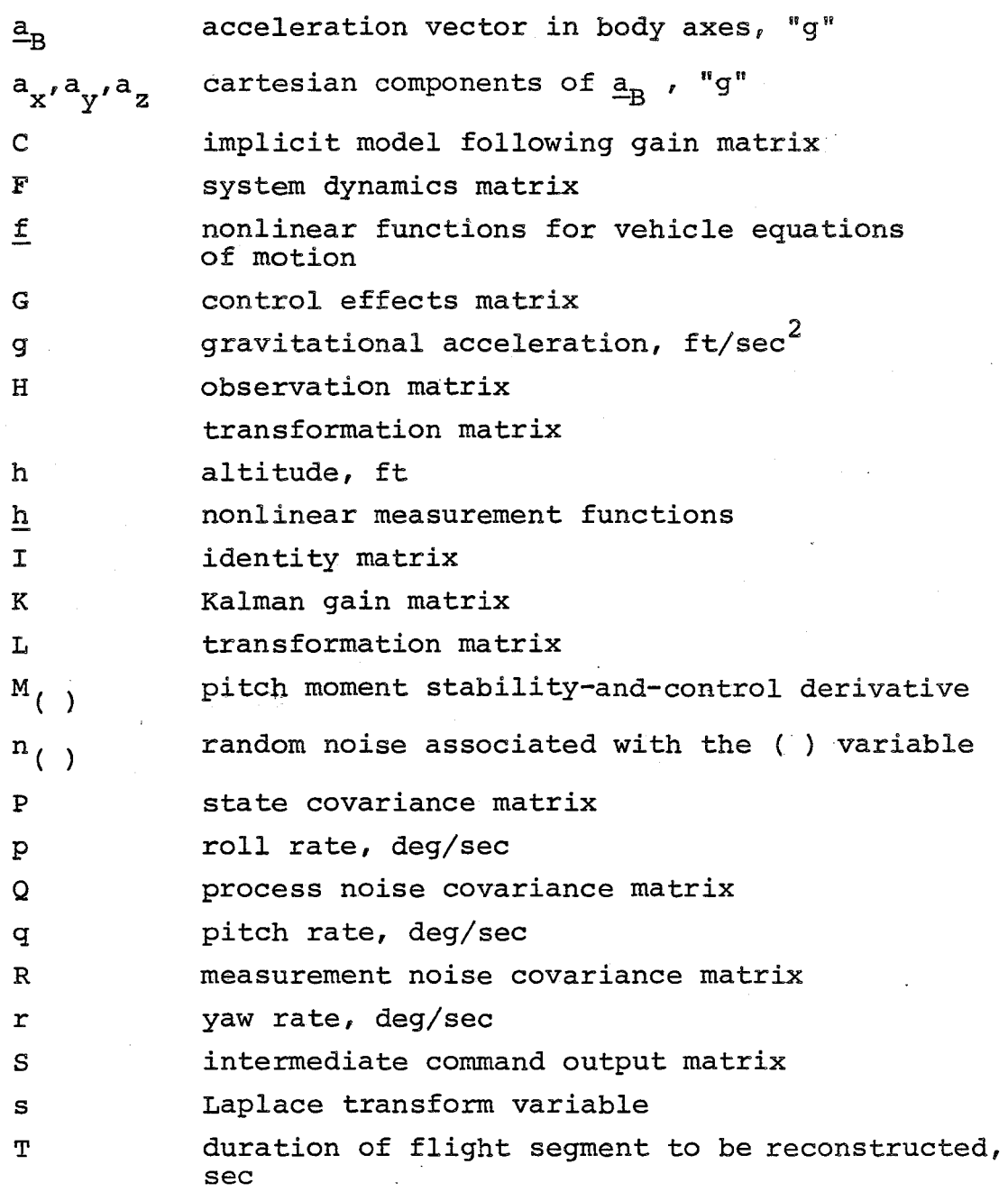

vi

 $\ddot{\phantom{0}}$ 

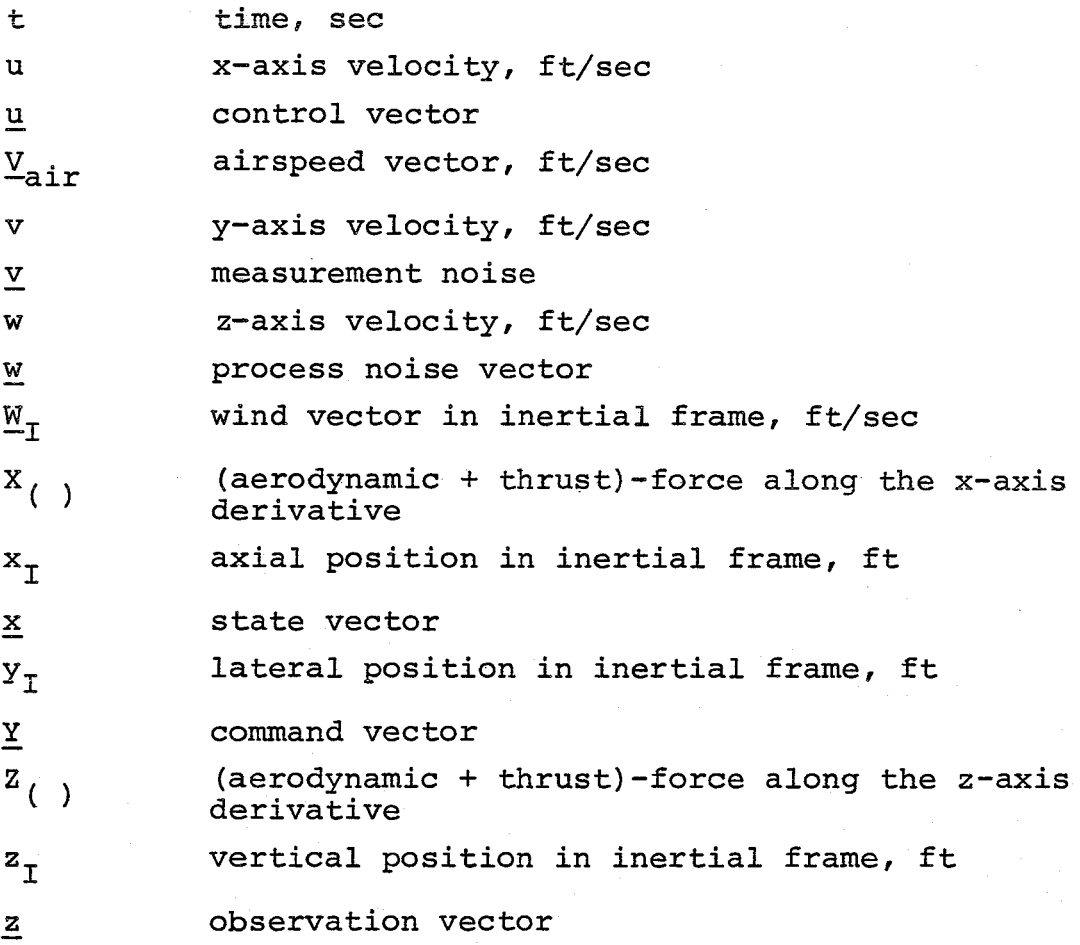

#### Variables (Greek)

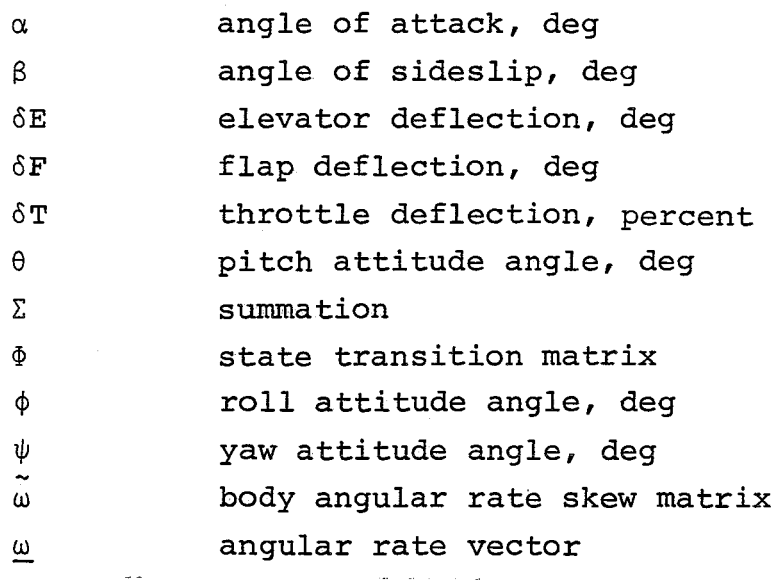

## Superscripts

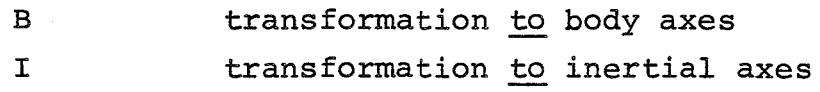

## Subscripts

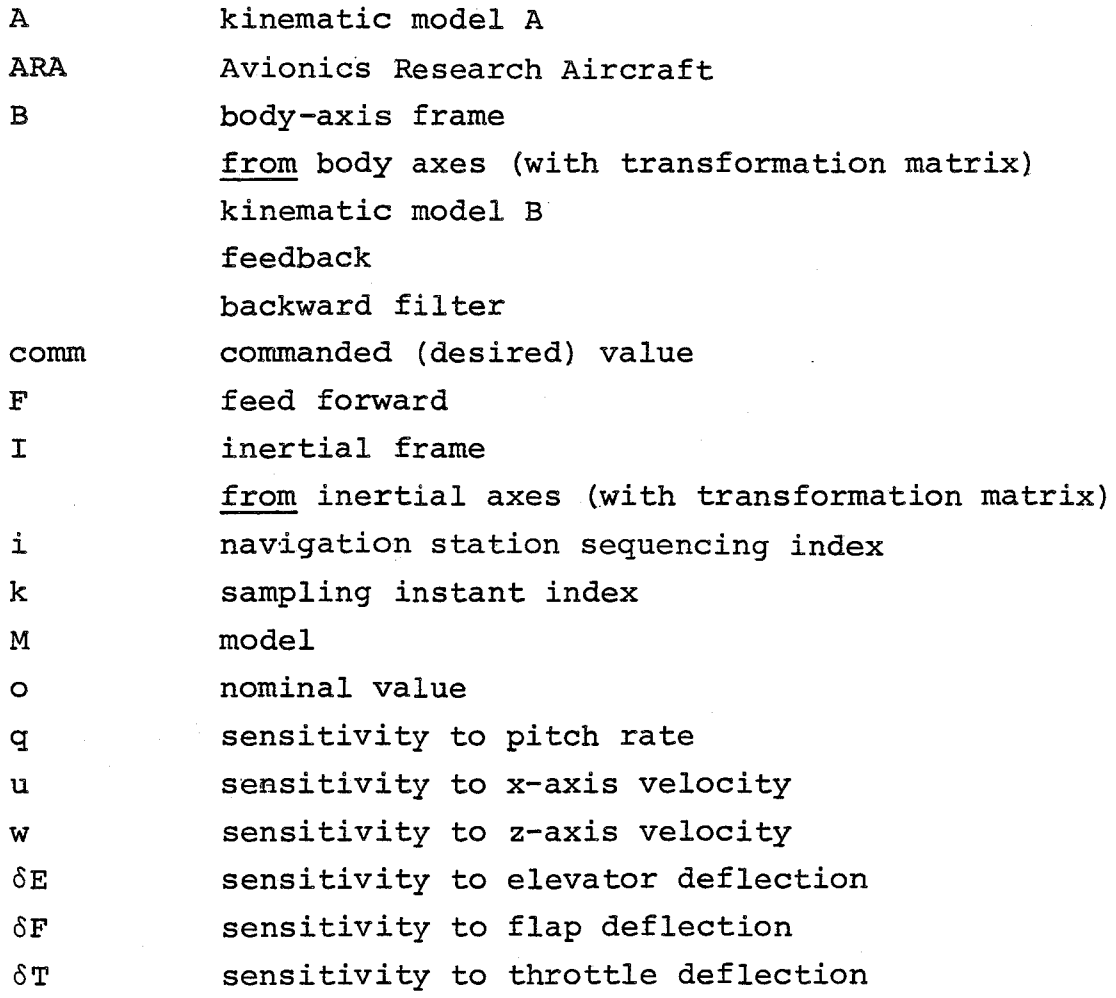

## Punctuation

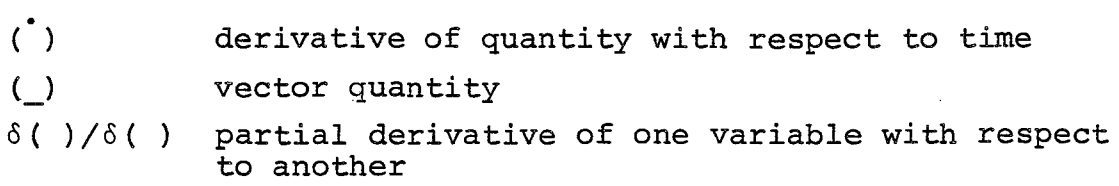

 $\bar{z}$ 

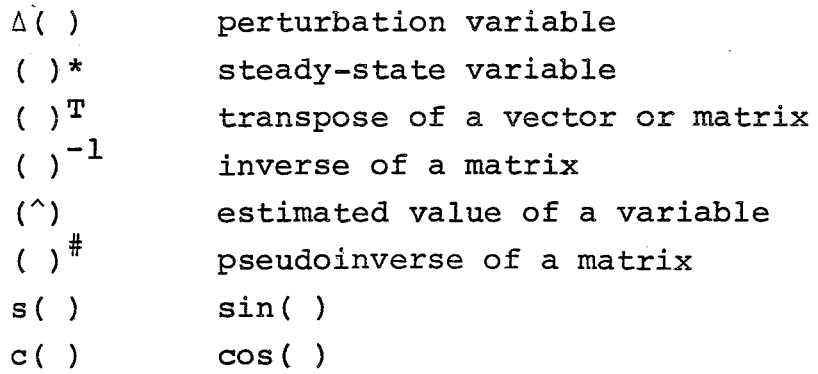

## Acronyms

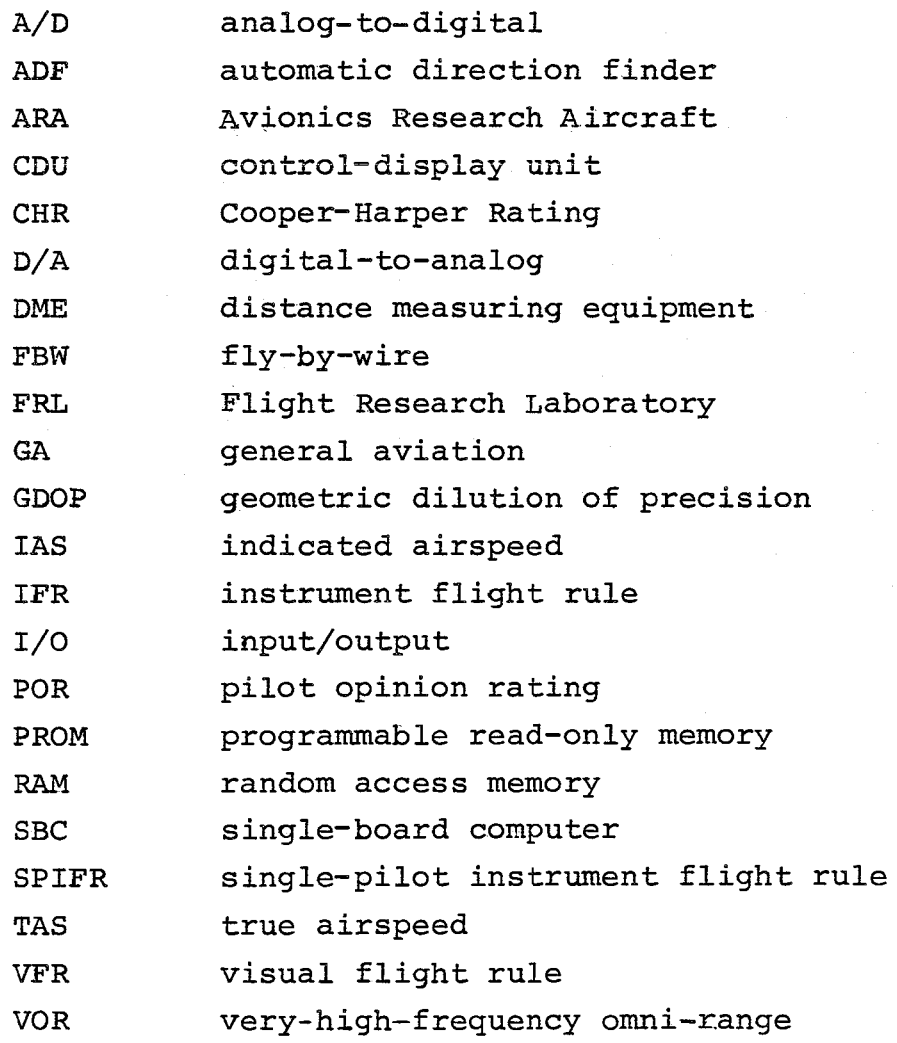

ix

 $\mathcal{L}^{\mathcal{L}}(\mathcal{L}^{\mathcal{L}}(\mathcal{L}^{\mathcal{L$ 

 $\sim 10^{11}$  km s  $^{-1}$ 

j

j

j

 $\vert$ 

j

 $\mathbf{I}$ 

 $\mathbf{I}$ 

 $\mathbf{I}$ 

 $\mathbf{I}$ 

 $\mathbf{I}$ 

 $\label{eq:2.1} \frac{1}{\sqrt{2\pi}}\int_{0}^{\infty}\frac{1}{\sqrt{2\pi}}\left(\frac{1}{\sqrt{2\pi}}\right)^{2\alpha} \frac{1}{\sqrt{2\pi}}\int_{0}^{\infty}\frac{1}{\sqrt{2\pi}}\left(\frac{1}{\sqrt{2\pi}}\right)^{\alpha} \frac{1}{\sqrt{2\pi}}\frac{1}{\sqrt{2\pi}}\int_{0}^{\infty}\frac{1}{\sqrt{2\pi}}\frac{1}{\sqrt{2\pi}}\frac{1}{\sqrt{2\pi}}\frac{1}{\sqrt{2\pi}}\frac{1}{\sqrt{2\pi}}\frac{1}{\sqrt{2\$ 

#### 1. INTRODUCTION

#### 1.1 BACKGROUND AND GOALS

This investigation of Single-Pilot Instrument Flight Rule (SPIFR) flying qualities criteria focuses on General Aviation (GA) operations. General Aviation plays an important role *in* this nation's transportation network (there are about 200,000 active GA aircraft,with the projected number for 1990 being about 300,000), but the difficulty of piloting and the inherent hazards associated with the SPIFR flight regime pose obstacles to continued growth of this mode of transportation  $(Ref. 1)$ .

An important effect which contributes to an increased hazard for SPIFR operation is the low-frequency dynamic response of a GA aircraft, which does not have to comply with any federal aviation regulation (Ref. 2). As a result, most contemporary GA aircraft have, at best, a marginally stable phugoid mode which may become divergent under wind shear conditions (Ref. 3). This dynamic response problem generally can be coped with under VFR conditions, although it increases pilot's workload significantly. In typical commercial flight, the IFR workload is shared by two pilots; however,GA IFR flight often *is* controlled by a single pilot. Airframe dynamic deficiencies, finite capabilities of the human operator, and the often limited capabilities of communications and navigation equipment available *in* typical GA aircraft compound the flight problem under SPIFR conditions.

Prior research has addressed separately various issues, which coupled together, result in this *unique* flight mission/ regime. For example, Ref. 4 and 5 look into the dynamic response

characteristics of GA aircraft, Ref. 6 presents the effect of advanced cockpit controls and displays, and Ref. 7 addresses the pilot workload issue. The SPIFR research initiated by the Flight Research Laboratory (FRL) at Princeton University is an integrated theoretical and flight test program, whose principal objectives are:

- To pursue the trends revealed in previous research,
- To develop new methodologies for analysis of complete SPIFR missions,
- To obtain statistically significant flying qualities criteria for single-pilot instrument flight operations.

#### 1.2 ORGANIZATION OF THE REPORT

Chapter 2 describes the preparation of the ARA for SPIFR mission flights and the onboard experimental setup -~ in particular, the hardware and software aspects associated with the data acquisition process. Chapter 3 presents theoretical aspects of the SPIFR research, including modern estimation and control theory algorithms for in-flight simulation and flight path reconstruction. Chapter 4 refers to preliminary flights and to the post-flight data preprocessing procedure verification. Conclusions are contained in Chapter 5. The four appendices contain additional theoretical derivations, program listings for onboard and post-flight processing, description of computer systems employed in this research, and the hardware scheme of the unique DME integration into the SPIFR experimental setup.

2

#### 2. AIRCRAFT AND DATA ACQUISITION SYSTEM PREPARATION

This chapter describes the preparation of the in-flight simulator and of the onboard digital data acquisition system for SPIFR flight testing. Extensive engineering and technical effort was required for aircraft modifications and: rewiring, for new avionics system installation, and for onboard experimental setup integration. The results of this effort are summarized in the following sections.

#### 2.1 AIRCRAFT SYSTEM MODIFICATIONS

The Avionics Research Aircraft (ARA) is a Ryan Navion (N5113K) that has been modified into a f1y-by-wire (FBW), variable-stability aircraft (Fig. 2-1). It is capable of simulating a variety of other aircraft using feedback control and command augmentation. The ARA is equipped to measure attitude, angular rates,and linear accelerations in three axes, aerodynamic angles  $(\alpha, \beta)$ , airspeed, altitude, and a number of other flight variables. Details of the ARA FBW system can be found in Ref. 8.

The evaluation pilot is to fly a SPIFR mission with the ARA responding as a desired configuration. In an emergency, the safety pilot can override the FBW system and take direct control of the aircraft, (Fig. 2-2).

To be used with the SPIFR program, the ARA had to undergo extensive modifications:

- Design and installation of a modular instrument panel~
- Acquisition and installation of a modern navigation/ communication instrument package.
- Addition of secondary workload devices in the cockpit.

3

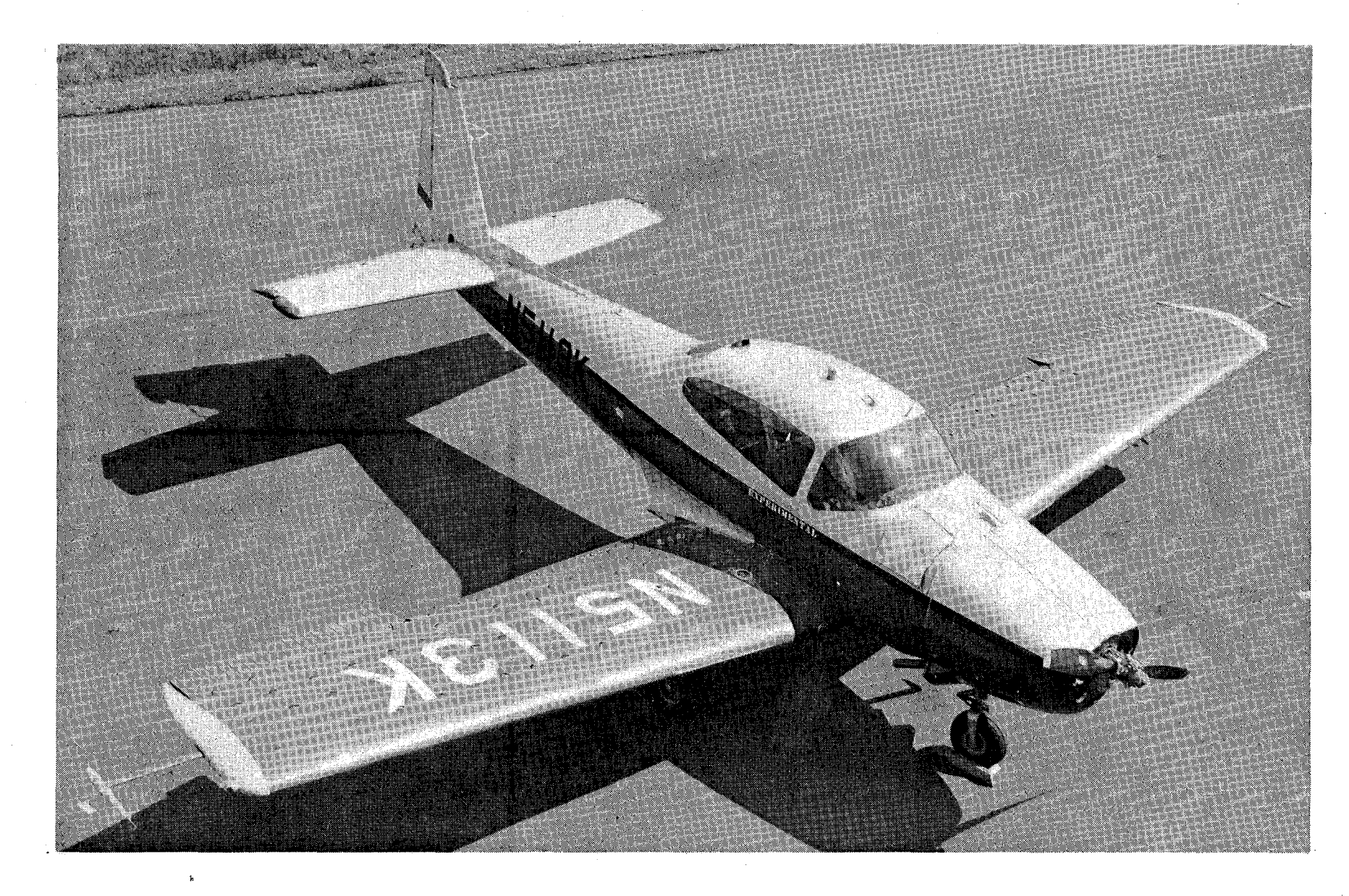

Figure 2-1. Avionics Research Aircraft, Navion N5113K.

Á.

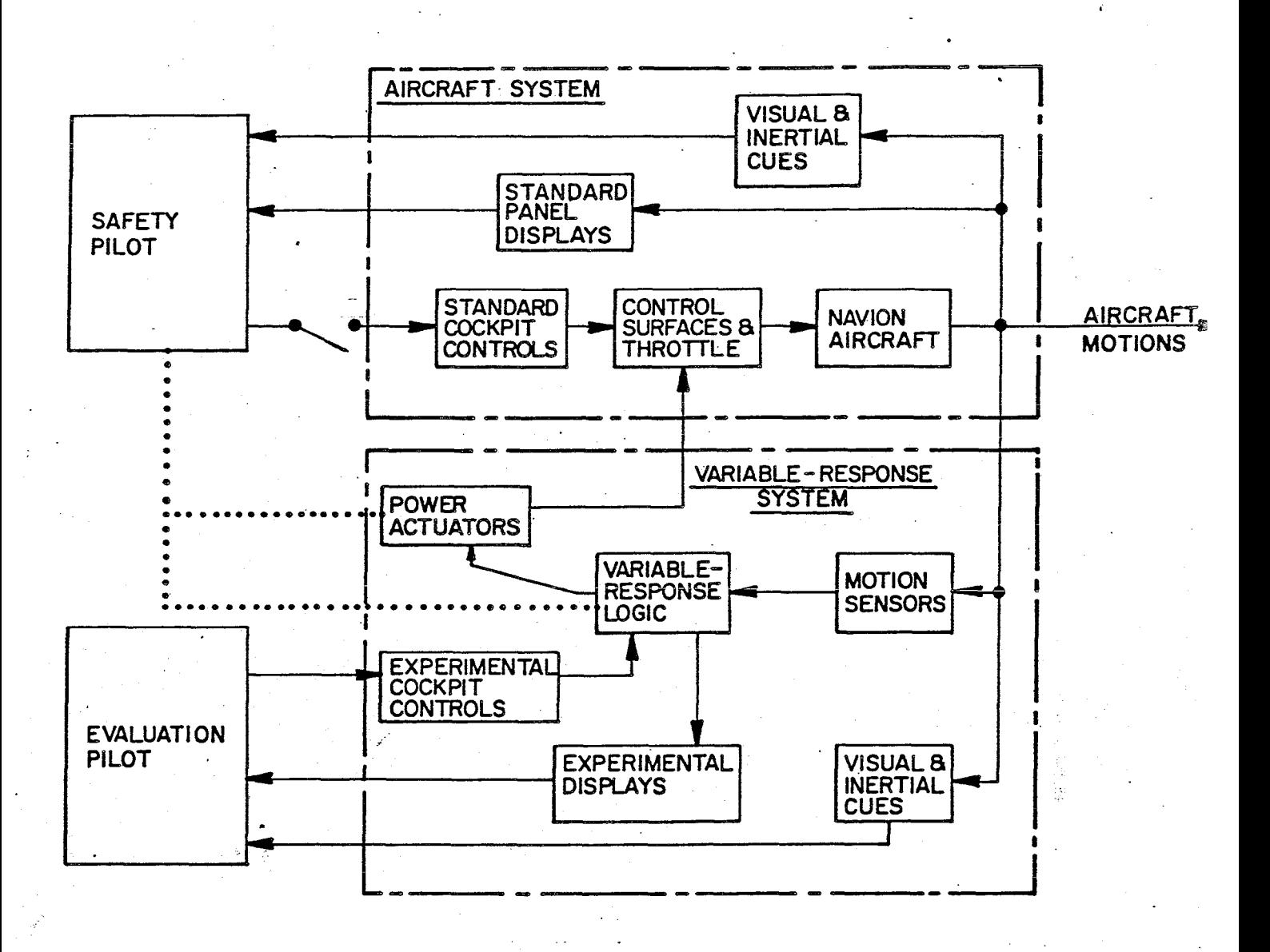

Figure 2-2. Overview of the ARA in-flight Simulator System.

'"

5-0,

Figure 2-3 illustrates the ARA's modular display panel configuration, with the evaluation pilot's 'station on the left, the safety pilot's station on the right, and the Bendix BX-2000 navigation/communication stack separating the two. The Distance Measuring Equipment CDME) readout is mounted on a switching panel at the top of the radio stack. The Very-high-frequency Omni-Range (VOR) navigation/communication unit is located under the switching panel. The blank space below this' unit is reserved for the Automatic Direction Finder (ADF) and for the transponder.

The DME unit has been integrated into the onboard experimental setup, maintaining the capability to sequence the available navigational stations automatically (through microprocessor control). The importance of this option is discussed in Section 3.5. The technical implementation details are presented in Appendix D.

The safety pilot's panel is a permanent fixture, with conventional instruments and elements for control of the variable-stability system. The latter occupy the right side of the panel and the lower and middle consoles. The evaluation pilot's panel can be removed as a unit to facilitate installation of alternate panels for other investigations. Secondary workload meters, lights, and switches also have been added to the panel.

The secondary workload meters are additional instruments slaved to the onboard microprocessor, which occasionally forces the needles into their "red zones". The evaluation pilot is instructed to keep them "green". Alternately, the pilot can be asked to extinguish lights turned on (pseudorandomly) by the microprocessor program. It is also possible to

6

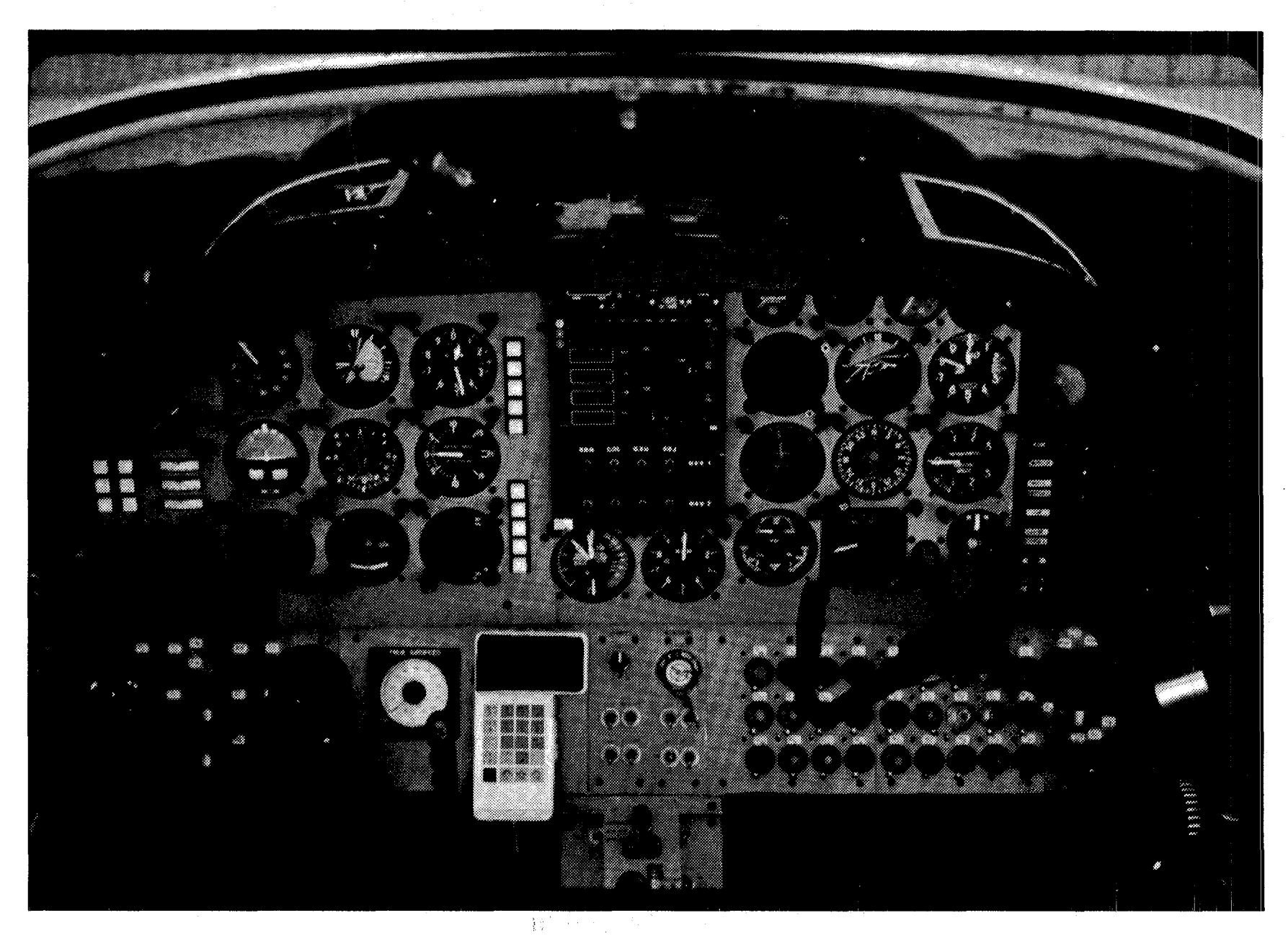

Figure 2-3. Cockpit Displays of the Avionics Research Aircraft. Modular SPIFR Evaluation Pilot Panel at Left.

 $\overline{\phantom{a}}$ 

simulate typical communications workload by blending audio inputs from a pre-recorded tape with specific instructions radioed from the ground on the flight test frequency.

#### 2., 2 INSTRUMENTATION AND DATA RECORDING SYSTEM

The SPIFR digital data acquisition system is illustrated in Fig. 2-4. It is built around the SPIFR microcomputer, which uses the Z-80A central processing unit and the Am95l1 mathematics processor in a Multibus<sup>TM</sup> architecture. As currently configured, the SPIFR microcomputer contains 48K bytes of RAM (random access memory) and 16K bytes of PROM (programmable read-only memory). It accepts 32 analog inputs and produces 6 analog outputs.

The ARA's safety pilot communicates with the SPIFR Microcomputer through a hand-held control/display unit (CDU), the Termi£lex HT/4. The pilot is able to start and stop processing or recording through the CDU, change stored numerical values, and so on. Conversely, the CDU can display internally triggered error messages to the safety pilot. The evaluation pilot normally is unaware of the SPIFR Microcomputer's operation, other than through' secondary workload stimuli and responses.

Analog and digital inputs and outputs shown in Fig. 2-4 are, for the most part, self-explanatory. Tables 2-1 and 2-2 contain lists of inputs and outputs. The SPIFR Microcomputer obtains its analog inputs from the Digital Avionics Research System (DARE) junction box (J-Box) previously installed in the ARA for another Langley Research Center program. Thus, there is a high degree of "plug compatibility" between the SPIFR and DARE programs.

8

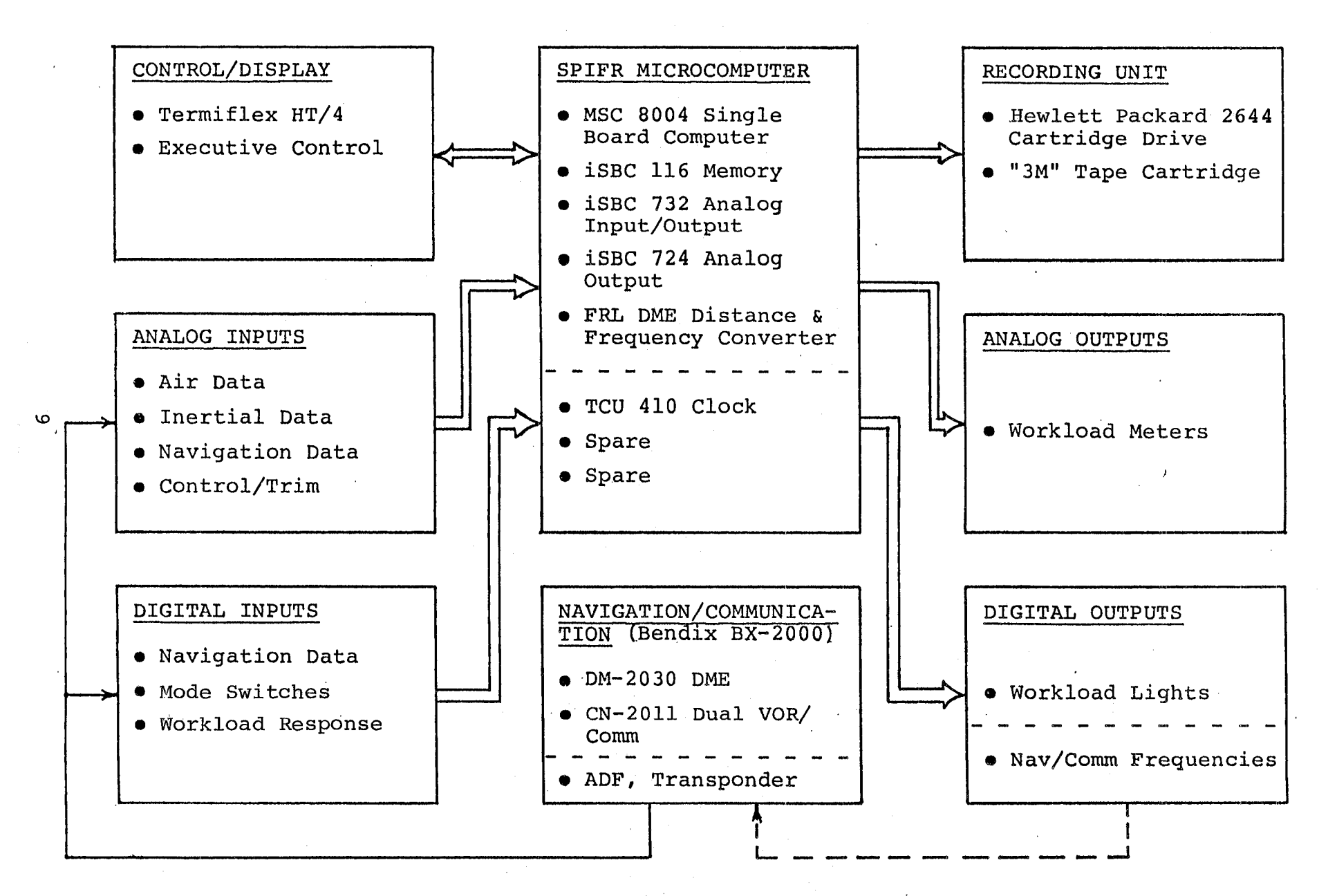

Figure 2-4. SPIFR Digital Data Recording System.

#### TABLE 2-1

Input Assignments For

#### SPIFR Digital Data Recording System

#### Analog Inputs

- 1. Control Column Angle<br>2. Throttle Setting
- Throttle Setting
- 
- 3. Flap Command 4. Angle of Attack<br>5. Pitch Angle
- 5. Pitch Angle
- 6. Pitch Rate<br>7. Airspeed
- 
- 7. Airspeed<br>8. Control Control Wheel Angle
- 9. Foot Pedals
- 10. Sideslip Angle<br>11. Roll Angle
- 11. Roll Angle<br>12. Yaw Angle
- 12. Yaw Angle<br>13. Roll Rate
- 13. Roll Rate<br>14. Yaw Rate
- 14. Yaw Rate<br>15. Pitch Tr:
- 15. Pitch Trim<br>16. Roll Trim
- Roll Trim
- Digital Inputs
	-
	- 1. DME Distance<br>2. VOR#1 Freque: VOR#1 Frequency
	- 3. VOR#2 Frequency<br>4. DME Frequency
	- 4. DME Frequency<br>5. Time
	- Time
- 17. Yaw Trim<br>18. Normal Ao
- 18. Normal Acceleration<br>19. Axial Acceleration
- 19. Axial Acceleration<br>20. Lateral Acceleration
- 20. Lateral Acceleration<br>21. VOR#1 Azimuth
- 21. VOR#1 Azimuth<br>22. VOR#2 Azimuth
- 22. VOR#2 Azimuth<br>23. Glide Slope E.
- 23. Glide Slope Elevation<br>24. MLS Azimuth
- 24. MLS Azimuth
- 25. MLS Elevation<br>26. Radar Altitud
- 26. Radar Altitude<br>27. Barometric Alt
- 27. Barometric Altitude<br>28. Stick Force (3rd Yea
	-
- 28. Stick Force (3rd Year)<br>29. Simulated Turbulence Le 29. Simulated Turbulence Level
- 30. Landing Gear
- 31. Wind Shear<br>32. System Eng
	- System Engage
	- 6. Barometric Altitude<br>7. ADF Bearing
	- ADF Bearing
	- 8. Variable-Stability System Status<br>9. Pilot Mode Switches (8)
- 9. Pilot Mode Switches (8)<br>10. Avionics System Status
- 10. Avionics System Status (8)

#### TABLE 2-2

## Output Assignments For

## SPIFR Digital Data Recording System

#### Analog Outputs

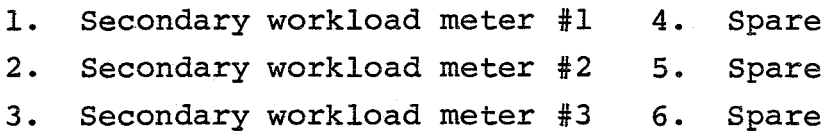

### Digital Outputs

- 
- 2. DME station indicator lights<br>2 Bilot workload lights 5. Tape recorder
- 3. Pilot workload lights
- 1. DME tuning 4. Avionics System status<br>
<sup>2</sup> DME station indicator<br>
<sup>1</sup> DME station indicator
	-

A presampling filter (16 Hz break-point frequency) has been introduced for each analog channel to filter out the enginevibration-induced noise.

Figure 2-4 also illustrates the digital radio tuning feature that will be put to use during the second phase of the project. Error budget analyses conducted during the first phase confirmed the superiority of DME over VOR for position fixing, even at the short ranges to be used in our flight tests. Consequently, it is advantageous to substitute multiple DME measurements for VOR measurements in flight data reduction. The BX-2000 DME unit can acquire and lock on a new station in considerably less than one second; this feature will be used in DME-only "round-robin" position fixing for flight path determination.

The digital tape recording unit is the Hewlett Packard (HP) 2644 terminal, which houses two DClOOA magnetic tape cartridge drive units. Its built-in memory enables transition from one cartridge to the other without losing any information. Such a pair of cartridges has a storage capability of about 220K bytes, which is more than enough for a complete SPIFR mission run.

To accomodate the complete experimental setup, a pallet to fit into the ARA-aircraft behind the pilots' seats has been designed and built by the FRL technical staff. It weighs 215 lb. and uses the same mounting brackets as the DARE pallet.

#### 2.3 SOFTWARE DEVELOPMENT

The SPIFR program focuses on the low-frequency dynamic response of the airframe and on navigation-related information,

12

whose rate of change is low as well. On the other hand, as discussed in Section 3.5, simulated SPIFR flight duration has to be about 30 min, during which all the data channels have to be recorded at least every second. Thus, the main objectives of the onboard software design are to:

- Sample the analog data at a high enough rate to avoid aliasing.
- Compress the high frequency data so that the most significant flight test information can be recorded efficiently with minimal error.
- Trigger preprogrammed sequences of the secondary workload devices (lights, dummy meters) •
- Enable the safety pilot to operate the data acquisition system via the hand-held CDU.

The information recorded in flight can be separated into "slow" and "fast" variables. The "slow" variables are principally the positional measurements, which can be sampled once per second with minimal aliasing effect. The "fast" variables -- for example, angular rates and linear accelerations --are sampled 10 times per second. For the sake of data compaction, they are averaged and recorded once each second. The simple averaging process is analogous to "low-pass" filtering. Thus, low-frequency information is passed with little modification, while high-frequency signals are attenuated.

The HP 2644's recording format uses l6-bit binary words. The SBC 732 A/D board is designed to fill in the 12 left-most bit positions of a l6-bit field, and an appropriate shift is performed to comply with the standard output format. Appendix B contains additional detail with regard to the software aspects of the SPIFR onboard data acquisition system, plus the complete listing of the microprocessor assembly program.

13

#### 3. THEORETICAL ASPECTS OF EXPERIMENT DESIGN AND FLIGHT PATH RECONSTRUCTION

This chapter starts with the presentation of the 6-DOF dynamic model of aircraft motion, as it is applied in the subsequent sections. Section 3.2 discusses the output command algorithm and its implementation to set up a priority list of aircraft configurations to be simulated in the first SPIFR flight test series. The experimental matrix design, based on statistical reasoning, follows in Section 3.3; the application of the chosen configurations on the ARA-in-flight simulator, via the implicit model following algorithm appears in Section 3.4. SPIFR mission planning (Section 3.5) is based mainly on mathematicalstatistical modeling of the en-route navigational errors. Finally, the algorithm for post-flight optimal smoothing and flight path reconstruction is presented in Section 3.6.

#### 3.1 AIRCRAFT DYNAMIC MODEL

The general formulation of a nonlinear dynamic model of a system is:

$$
\mathbf{x} = \mathbf{f} \quad (\mathbf{x}, \mathbf{u}) \tag{3-1}
$$

where  $\underline{x}$  is the state vector and  $\underline{u}$  is the control vector. The state vector x used here contains three components each of translational rate (u,v,w), translational position  $(x_{\tau}, y_{\tau}, z_{\tau})$ , angular rate (p, q, r) and angular attitude ( $\phi$ ,  $\theta$ ,  $\psi$ ). Both body and inertial axis frames are taken right-handed and with z pointing downward. The translational rate equation of the aircraft mathematical model is:

$$
\dot{\underline{v}}_{\text{air}} = \underline{a}_{\text{B}} + \tilde{\omega} \underline{v}_{\text{air}} + H_{\text{I}}^{\text{B}} \underline{g}_{\text{I}} \tag{3-2}
$$

14 .

The airspeed, expressed in body axes, is:

$$
\underline{v}_{\text{air}} = [u \ v \ w]^{\text{T}}
$$
 (3-3)

Acceleration, expressed in body axes, is:

$$
\underline{a}_{B} = [a_{x} a_{y} a_{z}]^{T}
$$
 (3-4)

The angular rate cross-product-equivalent matrix  $\tilde{\omega}$  is defined as:

 $0$  r -q  $\widetilde{\omega} \triangleq$   $\begin{vmatrix} -r & 0 & p \end{vmatrix}$  (3-5) q -p <sup>0</sup>

The gravity vector in an assumed local level/local north inertial axis system is:

$$
\mathbf{q}_{\mathrm{T}} \triangleq [0 \ 0 \ \mathrm{g}]^{\mathrm{T}} \tag{3-6}
$$

The transformation matrix  $H^B_T$  <u>from</u> inertial (I) to body (B) axes, with  $[\psi \theta \phi]$  Euler rotations in the specified order, is:

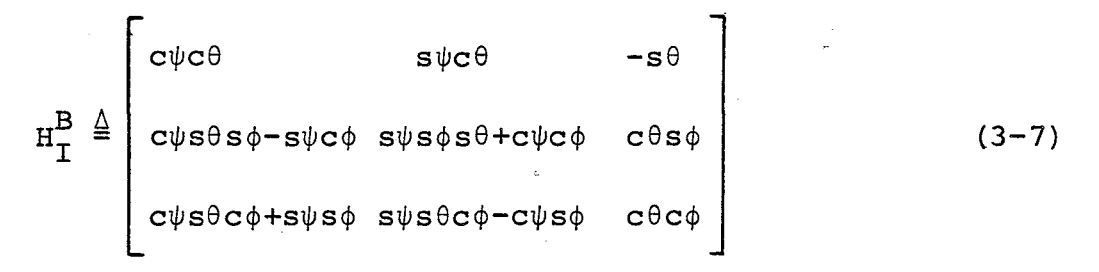

where

$$
s( ) \stackrel{\triangle}{=} \sin( )
$$
  
c( ) \stackrel{\triangle}{=} \cos( ) (3-8)

The second equation of the aircraft motion 6-DOF mathematical model describes the transformation of body-axis rates to Euler angle rates, and it is

$$
\begin{bmatrix} \dot{\phi} \\ \dot{\phi} \\ \dot{\phi} \\ \dot{\psi} \end{bmatrix} = L_{B}^{T} \begin{bmatrix} p \\ q \\ q \\ r \end{bmatrix}
$$
 (3-9)

where

$$
L_{B}^{I} \triangleq \frac{1}{c\theta} \begin{bmatrix} c\theta & s\theta s\phi & s\theta c\phi \\ 0 & c\theta c\phi & -c\theta s\phi \\ 0 & s\phi & c\phi \end{bmatrix}
$$
 (3-10)

The third aircraft equation combines the effects of airspeed  $V_{\text{air}}$  and of the wind vector  $M_{\text{I}}$  (expressed in inertial axes) to compute translational rate:

$$
\dot{\underline{\mathbf{x}}}_{\mathbf{I}} = \mathbf{H}_{\underline{\mathbf{B}}}^{\mathbf{I}} \underline{\mathbf{v}}_{\mathbf{air}} + \underline{\mathbf{w}}_{\mathbf{I}} \tag{3-11}
$$

where  $\underline{x}_T$  is the position vector expressed in inertial axes:

$$
\underline{\mathbf{x}}_{\mathbf{I}} \triangleq [\mathbf{x}_{\mathbf{I}} \ \mathbf{y}_{\mathbf{I}} \ \mathbf{z}_{\mathbf{I}}]^{\mathbf{T}} \tag{3-12}
$$

Based on the orthonormality of  $H^{B}_{I}$  in eq. (3-7):

$$
H_{B}^{I} = (H_{I}^{B})^{-1} = (H_{I}^{B})^{T}
$$
 (3-13)

The following relationships constitute the algebraic part of the model, yielding the output or the measurement models. The airspeed absolute value is:

$$
|\underline{v}_{\text{air}}| = (u^2 + v^2 + w^2)^{1/2}
$$
 (3-14)

The angle of attack is given by:

$$
\alpha = \tan^{-1}(\frac{w}{u}) \tag{3-15}
$$

The sideslip angle is:

$$
\beta = \tan^{-1}(\frac{v}{u}) \tag{3-16}
$$

The definition of the aerodynamic angles with respect to body axes is compatible with the actual measurement mechanization in the ARA.\* Assuming that the origin of the inertial frame is at sea level, the altitude h is:

 $h = -z_r$  (3–17)

The acceleration vector  $\underline{a}_R$  of eq. (3-2) and (3-4) reflects the effect of aerodynamic and thrust forces, which act on the airframe. For example, the linearized version of eq. (3-1) for the longitudinal case is:

$$
\begin{bmatrix} \Delta \mathbf{u} \\ \mathbf{v} \\ \Delta \mathbf{w} \end{bmatrix}_{\mathbf{a}_{\mathbf{B}}} = \begin{bmatrix} \mathbf{X}_{\mathbf{u}} & \mathbf{X}_{\mathbf{w}} & \mathbf{X}_{\mathbf{q}} \\ \mathbf{z}_{\mathbf{u}} & \mathbf{z}_{\mathbf{w}} & \mathbf{z}_{\mathbf{w}} \end{bmatrix} \begin{bmatrix} \Delta \mathbf{u} \\ \Delta \mathbf{w} \\ \Delta \mathbf{q} \end{bmatrix} + \begin{bmatrix} \mathbf{X}_{\delta \mathbf{E}} & \mathbf{X}_{\delta \mathbf{T}} & \mathbf{X}_{\delta \mathbf{F}} \\ \mathbf{z}_{\delta \mathbf{E}} & \mathbf{z}_{\delta \mathbf{T}} & \mathbf{z}_{\delta \mathbf{F}} \end{bmatrix} \begin{bmatrix} \Delta \delta \mathbf{E} \\ \Delta \delta \mathbf{T} \\ \Delta \delta \mathbf{T} \\ \Delta \delta \mathbf{F} \end{bmatrix} \tag{3-18}
$$

The control vector here is:

The sideslip angle definition differs from the conventional definition, which is:

$$
\beta = \sin^{-1}\left(\frac{v}{|\underline{v}_{\text{air}}|}\right)
$$

$$
\underline{u} = [\Delta \delta E \Delta \delta T \Delta \delta F]^T
$$
 (3-19)

where  $\delta$ E is the elevator deflection,  $\delta$ T is the throttle travel and  $\delta$ F is the flap deflection.

To complete this illustration of aerodynamic and thrust effects within the context of longitudinal dynamics, the pitch moment (about the center of gravity of the airplane) equation must be introduced:

$$
\Delta \dot{q} = M_u \Delta u + M_w \Delta w + M_q \Delta q + M_{\delta E} \Delta \delta E + M_{\delta T} \Delta \delta T + M_{\delta F} \Delta \delta F
$$
 (3-20)

Combining eq. (3-18) with eq. (3-20) and fully accounting for the physical effects reflected in eq.  $(3-2)$  to  $(3-10)$ , we obtain:

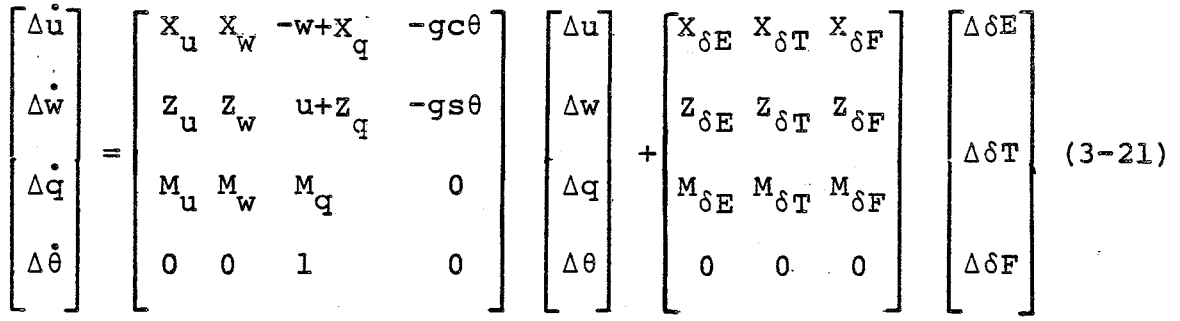

Equation (3-21) is of the form of a state equation:

 $\Delta \dot{x} = F \Delta x + G \Delta u$  (3-22)

where  $F$  is the state matrix and  $G -$  the control matrix.

#### 3.2 CANDIDATE SPIFR CONFIGURATIONS VIA THE OUTPUT COMMAND ALGORITHM

The basic assumption underlying the following derivation

is that if a configuration requires large state and control variations to retrim from one nominal SPIFR flight equilibrium to another, it may also be problematic for the pilot.\* Thus, to pick the candidate configurations for SPIFR in-flight simulation,we first choose initial configuration parameters and flight equilibrium. Then we examine the required variations in state and control variables, which correspond to various retrimming requirements. The retrimming requirement may be formulated in terms of flight path variables, e.g., variation in airspeed  $\Delta V^*$  or in flight path angle  $\Delta \gamma^*$ .

The mathematical formulation uses the output command algorithm (Ref. 9). The following output equation is added to the state equation eq.  $(3-22)$ :

$$
\Delta y = H_x \Delta x + H_u \Delta u \tag{3-23}
$$

where  $\Delta y$  represents the required retrimming flight-path variations. An ideal transition to the new flight equilibrium is assumed:

$$
0 = F_{\Delta x}^* + G_{\Delta u}^*
$$
  
\n
$$
\Delta y_{\text{comm}} = H_{x} \Delta x^* + H_{u} \Delta u^*
$$
 (3-24)

where ()\* symbolizes the steady-state variations in state and control that correspond to Ay comm.

As shown in Ref. 9, the solution to eq. (3-24} is:

<sup>\*</sup>  As used here, a configuration is a set of aerodynamic coefficients which characterizes the dynamic response of the aircraft.

$$
\Delta x^* = - F^{-1}GS \Delta y_{comm}
$$
 (3-25)

$$
\Delta u^* = S \Delta y_{comm}
$$
 (3-26)

where:

$$
S \triangleq (-H_{x}F^{-1}G + H_{u})^{-1}
$$
 (3-27)

As a result of application of the output command algorithm, variations in the following aerodynamic parameters have received priority in the context of SPIFR flight testing:

- a)  $X_u$ ,  $Z_u$ ,  $Z_\alpha$ ,  $M_u$ b)  $Z_{\delta E}$ ,  $Z_{\delta T}$ ,  $M_{\delta T}$
- Stability and control derivatives to be varied in the flight tests fall into two categories: those that affect only trim and those that affect both trim and stability. Control derivatives (list in (b) above) fall into the first category because, as demonstrated by eq. (3-21), they appear in the control matrix G, thus affecting  $\Delta x^*$  and  $\Delta u^*$ . Stability derivatives (list in (a) above) fall into the second category because they appear in the F matrix, thus affecting both trim and stability.

The ranges of variation of the aerodynamic parameters must reflect the trends in GA aircraft design. These are discussed in the context of the experimental matrix design in the next section.

3.3 EXPERIMENTAL MATRIX DESIGN

The high-priority list of configurations of the previous section has been limited to seven configurations,as we must tradeoff between:

20

- Number of configurations to be flight-tested.
- Number of replications of SPIFR mission with a given configuration (important for statistical soundness).
- Number of evaluation pilots.

All of this must be done under the constraint of about 25 flight hours.

These tradeoff considerations resulted in the following:

- 15 configurations (nominal ARA and plus/minus variations of each of the 7 coefficients).
- Two test pilots plus one GA pilot.
- Numbers of replications are shown, along with all the other information relevant to the experimental matrix, in Table 3.1. The pluses and the minuses to the right of the numbers of replications describe how many positive and how many negative parameter variations (with respect to nominal) are simulated for each of these numbers.

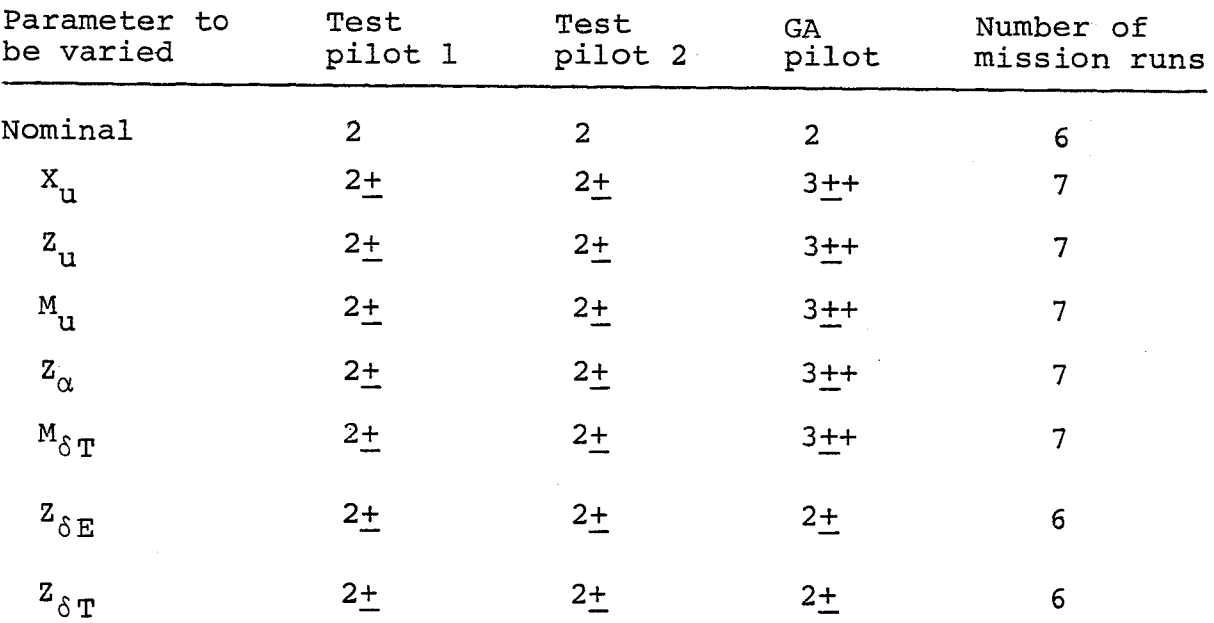

 $Sum = 53$ 

Table 3.1: Experimental Matrix for the First SPIFR Flight Series .

The ranges of the variations in the aerodynamic parameters are intended to reflect possible trends in GA aircraft design. For example, if the design goal is a configuration with a shorter body, an increase in elevator area may be required in order to preserve its moment effectiveness  $M_{\delta E}$ . Such an area change may affect the vertical force sensitivity of the elevator  $\Delta Z_{\delta E}$ <0. On the other hand, introduction of a canard control surface may result in  $Z_{\text{AF}}$ >0. Another example may be of a configuration design that features a high wing for improved cabin visibility and wing-mounted shrouded propellers for increased thrust. As a result  $_{\rm {u}}$  and  $M_{\beta\eta}$  may be affected by the variations in the aerodynamic forces and the moment arms.

#### 3.4 IMPLEMENTATION OF SPIFR CONFIGURATIONS VIA IMPLICIT-MODEL-FOLLOWING ALGORITHM

The chosen SPIFR configurations are implemented on the in-flight simulator via the implicit-model-following algorithm (Ref. 10). State equations of the type of eq. (3-21) may be written for the nominal ARA configuration (subscript ARA) and for the configurations to be simulated (subscript M) ,

.<br>.<br>..  $\Delta x_{\text{ARA}} = F_{\text{ARA}} \frac{\Delta x}{A \text{RA}} + G_{\text{ARA}} \frac{\Delta u}{A \text{RA}}$  (3-28) .  $\Delta x_M$  = F<sub>M</sub> $\Delta x_M$  + G<sub>M</sub>  $\Delta u_M$  (3-29)

Our objective is to obtain the control vector  $\Delta u$ <sub>ARA</sub>' which will make the ARA respond as the required configuration. The perfect model following condition is:
$$
\Delta \dot{\hat{\mathbf{x}}}_{\text{ARA}} = \underline{\Delta \hat{\mathbf{x}}}_{\text{M}} \tag{3-30}
$$

Substituting eq. (3-28) and (3-29) into eq. (3-30) and rearranging:

$$
\underline{\Delta u}_{\text{ARA}} = G_{\text{ARA}}^{\#} \left[ (F_M - F_{\text{ARA}}) \underline{\Delta x}_{\text{ARA}} + G_M \underline{\Delta u}_M \right] \stackrel{\Delta}{=}
$$
  
=  $C_B \underline{\Delta x}_{\text{ARA}} + C_F \underline{\Delta u}_M$  (3-31)

where:

$$
G_{\text{ARA}}^{\#} \triangleq [G_{\text{ARA}}^{\text{T}} G_{\text{ARA}}^{\text{T}}]^{-1} G_{\text{ARA}}^{\text{T}}
$$
 (3-32)

Eq. (3-30) renders:

$$
\Delta x_{\text{ARA}} = \Delta x_{\text{M}} \tag{3-33}
$$

Thus,  $\underline{\Delta x}_{\text{ARA}}$  is the solution of eq. (3-29). A block diagram of the derived algorithm is presented in Figure 3.1.

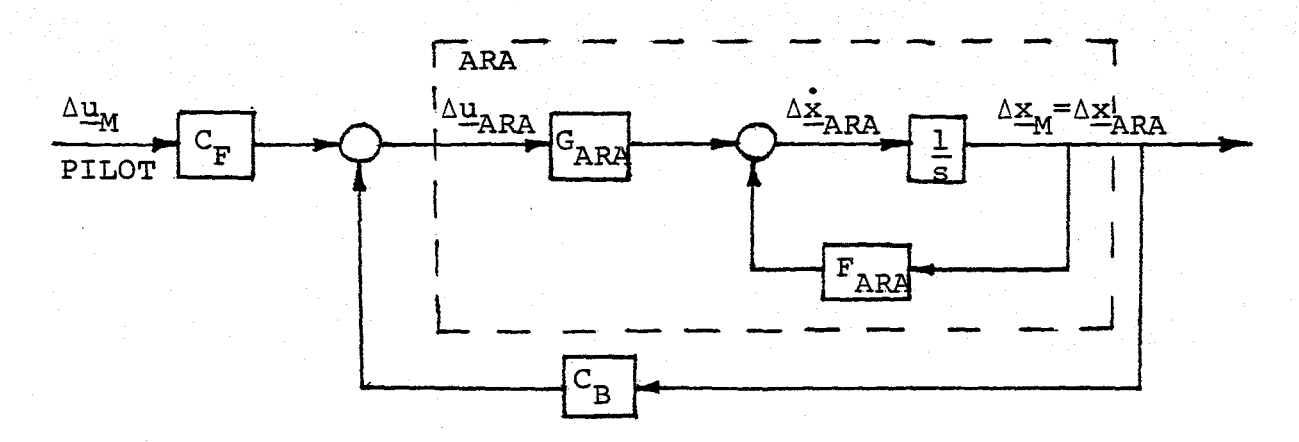

Figure 3.1. Block Diagram for Implementation of a SPIFR Configuration on the ARA In-Flight Simulator.

## 3.5 EFFECTS OF NAVIGATIONAL ACCURACY AND THE "LEARNING CURVE" EFFECT ON MISSION PLANNING

To simulate realistic SPIFR conditions, the mission has to contain several typical flight-path segments, including

- .' *Climb,* acceleration and cruise with airspeed retrimming.
- Holding pattern •
- **•** Deceleration and descent.
- Localizer and glide slope interception.
- Approach and missed-approach go-around.

Also, a realistic VOR-radial navigation should consist of at least once switching navigational stations in the "TO" mode and of a leg in the "FROM"-mode. The above considerations roughly size the SPIFR mission simulation to a minimum flight duration of about 30 minutes and the geometry shown in Fig. 3-2.

One problem associated with deciding the flight path geometry is the "learning curve" effect. The "learning curve" is the ability of a human being to improve his performance by taking advantage of past experience. Flying all missions along the same trajectory invokes memorization by the pilot, reducing the navigation workload to a level unrealistic for a SPIFR-type *mission.* To cope with this issue, additional flight path variants have been devised *(Fig.* 3-3, 3-4, 3-5). All variants are of comparable structure and flight duration.

The other problem associated with the decision of flight path geometry is navigational accuracy. Conclusions of the following discussion with regard to this issue have been implemented with the SPIFR missions of figures 3-2 to 3-5 and, as will be shown, they also contribute to post-flight flight-path reconstruction accuracy improvement.

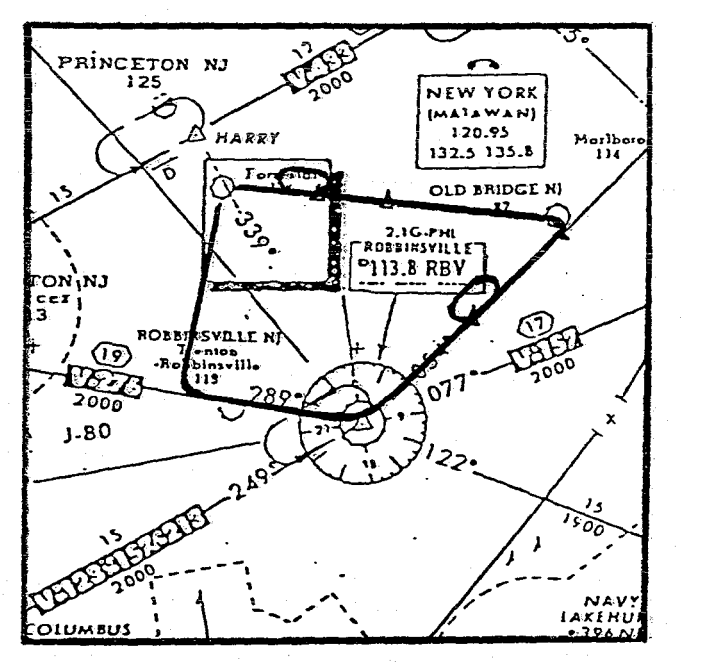

Figure 3-2. Variant I.

PRINCETON NJ **CA** NEW YORK Ë **IMATAWANI** 120.95<br>132.5 135.8 **HARRY** Marlbe<br>114 To **F** OLD BRIDGE NI  $\overline{\mathbf{z}}$ ړنې<br>بر C 2.10  $P113.8RB$  $\frac{1}{2}$ TON\NJ<br>ICEI |<br>I3 | SVILLE N **ROL**  $\mathbb{Z}^2$ lenton<br>binsville<br>119  $000$ ັດ1 2000  $\mathbf{x}$  $J - 80$ 's **TELESCOPY POOL** NA<br>KEH<br>396 **COLUMBUS** 

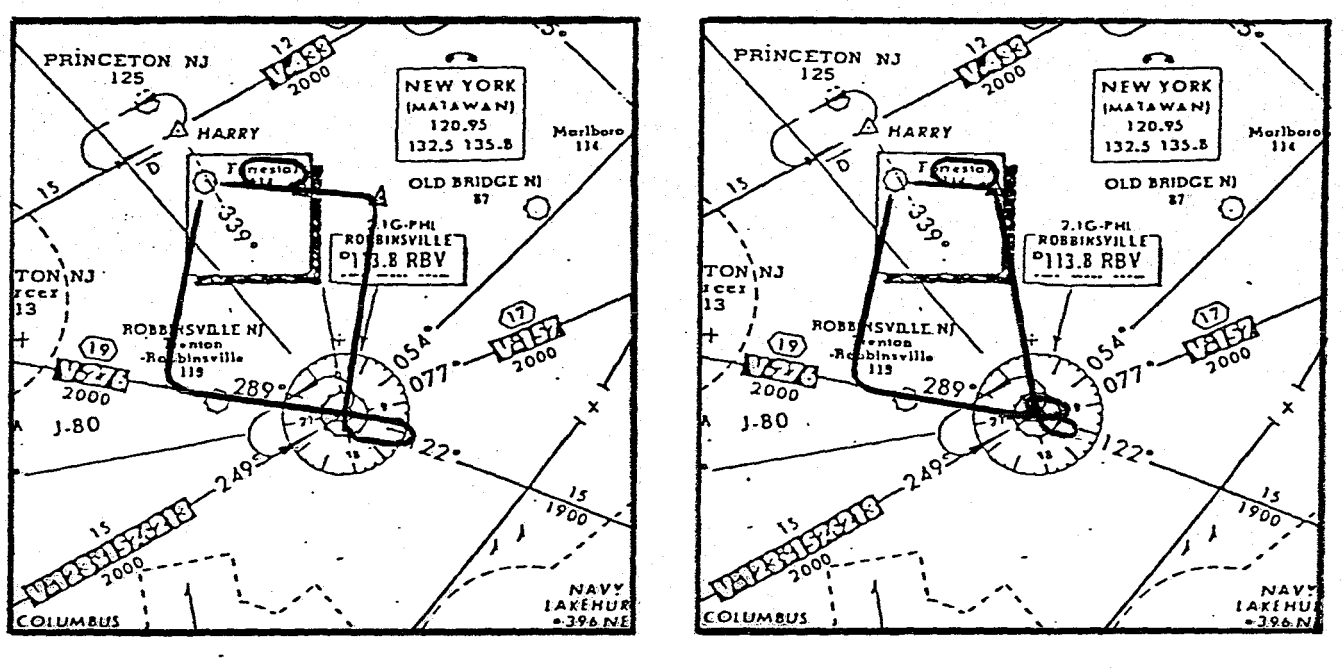

Figure 3-4. Variant III.

Figure 3-5. Variant IV.

Figures 3-2 to 3-5. SPIFR Flight Path Variants.

Figure 3-3. Variant II.

The standard navigational modes for GA are VOR/VOR, VOR/DME and DME/DME. At least two navigation stations are required to achieve a horizontal "fix" of the aircraft's position. With proper geometry any of these combinations can provide a fix; however the accuracy of the fix is subject to several factors. The accuracy requirements have been imposed by the Federal Aviation Administration (FAA), and their numerical values appear in Ref. 11.

 $\sigma_{ub} \equiv \sigma_{VOR} = 1.9$ °  $(3 - 34)$  $\sigma_R = \sigma_{DME} = .158$  range or .1 mile: whichever is larger

These navigational errors are with respect to a single ground station. The position errors associated with a navigational mode have to be computed accounting for the Geometric Dilution of Precision (GDOP) effect. GDOP is an inaccuracy due to the nonperpendicularity of the lines connecting the aircraft with the engaged stations.

Applying analytical geometry to the typical situation depicted in Fig. 3-6 and assuming that the two navigational-

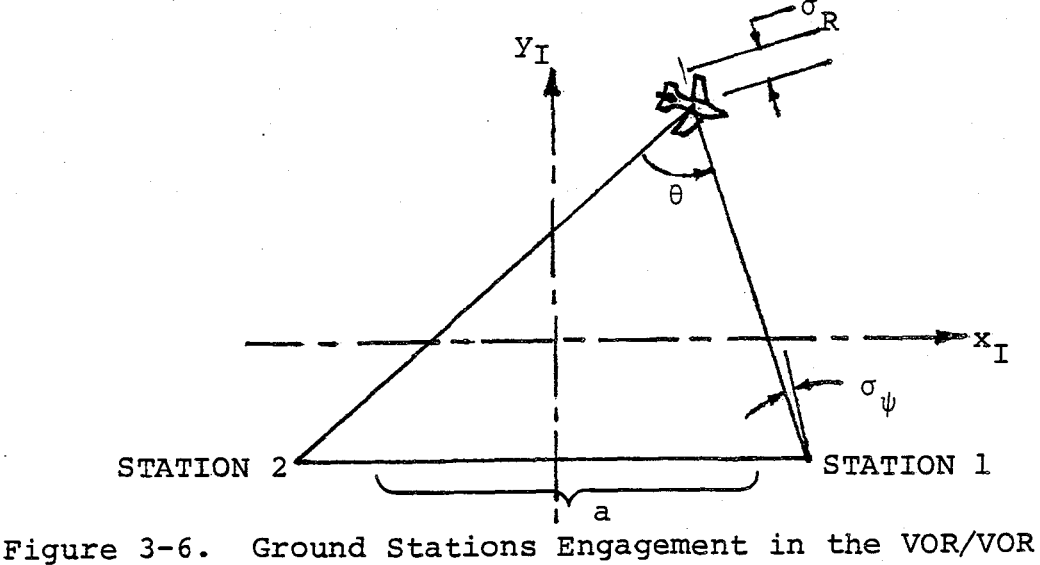

or the DME/DME Modes.

stations' errors are statistically uncorrelated, we obtain:

$$
\sigma = (1/s\theta) [\sigma_1^2 + \sigma_2^2]^{1/2}
$$
 (3-35)

The  $1/s6$  term reflects the GDOP effect. For angles between radials in the vicinity of  $\theta = 0^{\circ}$  or  $\theta = 180^{\circ}$ , the position error becomes very large, becoming infinite in the limit. To improve position accuracy using two similar ground stations while flying a given leg, it is desirable that the stations be as nearly perpendicular as possible. For VOR/VOR, eq. (3-35) can be rewritten as,

$$
\sigma = \frac{a\sigma_{\psi}}{\sqrt{2} s^{2} \theta} (1+s^{2}\theta)^{1/2}
$$
 (3-36)

For DME/DME, eq. (3-35) becomes

$$
\sigma = \sqrt{2} \sigma_{R} / s \theta \tag{3-37}
$$

Numerical values of eq. (3-34) and dependence of  $\sigma_{VOR/VOR}$ on the  $\sin^2\theta$  suggest that this navigational mode is much less accurate than the DME/DME mode. For example, at a range of 50 miles from both stations and for  $\theta = 30^{\circ}$  the VOR/VOR error is 2.71 miles, while the DME/DME error is 0.28 miles and the results favour the DME/DME pairing at greater ranges. Based on this observation and on the feasibility of microprocessor-controlled sequential engagements of several DME stations, this technique will be employed to improve the flight path reconstruction accuracy. In particular, this accuracy improvement may be achieved by making use of redundant measurements, while applying the optimal Kalman filtering/ smoothing algorithm.

# 3.6 OPTIMAL SMOOTHING OF FLIGHT-TEST RECORDS AND FLIGHT-PATH RECONSTRUCTION

One way to smooth flight test records is to pass the data through a filter, which chops off the high frequency content of the recorded information. A better way *is* to account for the particular system's dynamic characteristics. This can be done applying the extended Kalman filter algorithm.

For post-flight analysis, even higher accuracy may be achieved by accounting for the "future" information. This improvement is obtained by using an optimal smoothing algorithm. An additional advantage of this algorithm is that it estimates flight path variables that have not been measured directly. Thus, smoothing and flight path reconstruction are obtained *via* a single algorithm implementation (as in Ref. 12, 13). For this application we need the system state eq. (3-1), which constitutes a concise representation of eq. (3-2) to (3-13),

 $\frac{x}{\Delta} = \underline{f}(\underline{x}, \underline{u}) + \underline{w}$  (3-38)

and the measurement equation,

 $\underline{z} = \underline{h} (\underline{x}, \underline{u}) + \underline{v}$  (3-39)

which stands for relationships of the type of eq. (3-14) to (3-17). Equation (3-38) differs from eq. (3-1) by the additional term w, which *is* referred to in the literature as "process noise". The vector y in eq. (3-39) *is* the "measurement noise".

Equations (3-18) to (3-31) need not be used in the postflight optimal smoothing and flight-path reconstruction because the accelerations  $\underline{a}_{B}$  are measured  $\underline{\text{directly}}$ . Equations (3-2) to (3-17) constitute a kinematic model, as they do not reflect the dynamic mechanism by which  $\underline{a}_R$  is actually produced.

The differential equations of the kinematic model  $(3-2)$ , (3-9) and (3-11) constitute the "state model" and the algebraic relationships  $(3-14)$  to  $(3-17)$  the "measurement model". Even without accounting for the  $\underline{a}_R$  -producing-mechanism, the kinematic model is nonlinear and high-dimensional. Thus, it is more efficient to tackle it in two steps. This is made possible by the fact that the SPIFR experimental setup records both [p q  $r$ ]<sup>T</sup> and  $[\phi \theta \psi]^T$ . The first step is to smooth these six measurements. Treating all six as state variables and using eq. (3-9) we may write:

STATE  
\n
$$
\vec{p} = n_{\vec{p}}
$$

\nSTATE  
\n
$$
\vec{r} = n_{\vec{r}}
$$

\nADDEL A  
\n
$$
\vec{p} = p + \tan \theta (s\phi * q + c\phi * r)
$$

\n
$$
\vec{\theta} = c\phi * q - s\phi * r
$$

\n
$$
\vec{\psi} = \frac{1}{c\theta} (s\phi * q + c\phi * r)
$$

\n(3-40)

$$
\begin{array}{ll}\n\text{MEASUREMENT} & \underline{z}_A = H_A \underline{x}_A + \underline{v}_A\n\end{array} \tag{3-41}
$$

The state vector for model A is:

$$
\underline{x}_A = [p q r \phi \theta \psi]^T
$$
 (3-42)

The process noise vector (with  $n_{p}^{*}$ ,  $n_{q}^{*}$  and  $n_{r}^{*}$  random and unknown angular acceleration inputs) is:

$$
\underline{\mathbf{w}}_{\mathbf{A}} = \begin{bmatrix} \mathbf{n}_{\mathbf{p}} & \mathbf{n}_{\mathbf{q}} & \mathbf{n}_{\mathbf{r}} & 0 & 0 & 0 \end{bmatrix}^{\mathrm{T}}
$$
 (3-43)

The measurement noise vector for model A is:

$$
\underline{v}_{A} = [n_{p} n_{q} n_{r} n_{\phi} n_{\theta} n_{\psi}]^{T}
$$
 (3-44)

The measurement vector  $\underline{z}_2$  in (3-41) contains the measured values of  $\underline{x}_{A}$  Thus, the observation matrix  $H_{A}$  is an identity matrix.

Before elaborating on the optimal smoother algorithm implementation based on eg. (3-40) and (3-41), the kinematic model for the second step is now derived. We assume that the time histories,

$$
\widehat{P}(t), \widehat{q}(t), \widehat{r}(t); \widehat{\phi}(t), \widehat{\theta}(t), \widehat{\psi}(t)
$$
 (3-45)

and the associated matrices,

$$
\hat{H}_{B}^{I}(t) , \quad \hat{H}_{I}^{B}(t) , \quad \hat{\tilde{\omega}}(t) \tag{3-46}
$$

are given, having completed the first step. The 6-component state vector for the next step is,

$$
\underline{\mathbf{x}}_{\mathbf{B}} = \begin{bmatrix} \mathbf{x}_{\mathbf{I}} \mathbf{y}_{\mathbf{I}} \mathbf{z}_{\mathbf{I}} & \mathbf{u} & \mathbf{v} & \mathbf{w} \end{bmatrix}^{\mathbf{T}}
$$
 (3-47)

and the 6-component input vector is,

$$
\underline{u}_{B} = [w_{x} w_{y} w_{z} (a_{x} - s\hat{\theta}g) (a_{y} + c\hat{\theta} s\hat{\phi}g) (a_{x} + c\hat{\theta} c\hat{\phi}g)]^{T}
$$
 (3-48)

The input vector contains components of the true wind and accelerations,  $\underline{w}_{T}$  and  $\underline{a}_{R}$ . In this context, the actual values of these measured variables are interpreted as inputs and their measurement inaccuracies as process noise\*:

\* Appendix A presents an improved wind model.

$$
\underline{\mathbf{w}}_{\mathbf{B}} = \begin{bmatrix} 0 & 0 & 0 & \mathbf{n}_{\mathbf{a}_{\mathbf{X}}} & \mathbf{n}_{\mathbf{a}_{\mathbf{y}}} & \mathbf{n}_{\mathbf{a}} \end{bmatrix}^{\mathrm{T}}
$$

Unlike the first step, in which the  $\underline{x}_A$  components have been smoothed optimally, this step reconstructs the  $x_B$ components with eq.  $(3-2)$  and  $(3-11)$  constituting the state model B:

STATE  
\n
$$
\text{STATE} \quad\n\begin{bmatrix}\n\mathbf{\dot{x}}_1 \\
\mathbf{\dot{y}}_1 \\
\mathbf{\dot{z}}_1\n\end{bmatrix} = \hat{H}_B^T(t) \begin{bmatrix} u \\ v \\ w \end{bmatrix} + \begin{bmatrix} w_{X_1} \\ w_{Y_1} \\ w_{Z_1} \end{bmatrix}
$$
\n(3-50)  
\n
$$
\begin{bmatrix}\n\mathbf{\dot{u}} \\
\mathbf{\dot{v}} \\
\mathbf{\dot{w}}\n\end{bmatrix} = \hat{\omega}(t) \begin{bmatrix} u \\ v \\ w \end{bmatrix} + \begin{bmatrix} a_x - s\theta g \\ a_y + c\theta s\phi g \\ a_y + c\theta c\phi g \end{bmatrix} + \begin{bmatrix} n_{a_x} \\ n_{a_y} \\ n_{a_z} \end{bmatrix}
$$

Equations (3-14) to (3-17) plus VOR and DME measurement equations constitute the measurement model B:

$$
\begin{aligned}\n\text{MEASUREMENT} \\
\text{MODEL B} \\
\text{NDEL B} \\
\text{MEMEMENT} \\
\text{MOLE} \\
\text{MEMENT} \\
\text{MOLE} \\
\text{MEMENT} \\
\text{MOLE} \\
\text{MEMENT} \\
\text{MEMENT} \\
\text{MEMENT} \\
\text{MEMENT} \\
\text{MEMENT} \\
\text{MEMENT} \\
\text{MEMENT} \\
\text{MEMENT} \\
\text{MEMENT} \\
\text{MEMENT} \\
\text{MEMENT} \\
\text{MEMENT} \\
\text{MEMENT} \\
\text{MEMENT} \\
\text{MEMENT} \\
\text{MEMENT} \\
\text{MEMENT} \\
\text{MEMENT} \\
\text{MEMENT} \\
\text{MEMENT} \\
\text{MEMENT} \\
\text{MEMENT} \\
\text{MEMENT} \\
\text{MEMENT} \\
\text{MEMENT} \\
\text{MEMENT} \\
\text{MEMENT} \\
\text{MEMENT} \\
\text{MEMENT} \\
\text{MEMENT} \\
\text{MEMENT} \\
\text{MEMENT} \\
\text{MEMENT} \\
\text{MEMENT} \\
\text{MEMENT} \\
\text{MEMENT} \\
\text{MEMENT} \\
\text{MEMENT} \\
\text{MEMENT} \\
\text{MEMENT} \\
\text{MEMENT} \\
\text{MEMENT} \\
\text{MEMENT} \\
\text{MEMENT} \\
\text{MEMENT} \\
\text{MEMENT} \\
\text{MEMENT} \\
\text{MEMENT} \\
\text{MEMENT} \\
\text{MEMENT} \\
\text{MEMENT} \\
\text{MEMENT} \\
\text{MEMENT} \\
\text{MEMENT} \\
\text{MEMENT} \\
\text{MEMENT} \\
\text{MEMENT} \\
\text{MEMENT} \\
\text{MEMENT} \\
\text{MEMENT} \\
\text{MEMENT} \\
\text{MEMENT} \\
\text{MEMENT} \\
\text{MEMENT} \\
\text{MEMENT} \\
\text{MEMENT} \\
\text{MEMENT} \\
\text{MEMENT} \\
\text{MEMENT} \\
\text{MEMENT} \\
\text{MEMENT} \\
\text{MEMENT} \\
\text{MEMENT} \\
\text{MEMENT} \\
\text{MEMENT} \\
\text
$$

 $(3-49)$ 

where si symbolizes the distance  $r_{\text{DME}_{\text{Si}}}$ or angle  $\theta_{\text{VOR}_{\texttt{si}}}$ being measured with respect to navigational station *i.* The measurement *noise* vector *is:* 

 $\lceil n \rceil$   $\lceil n \rceil$   $\lceil n \rceil$   $\lceil n \rceil$   $\lceil n \rceil$  $v_B = \ln_v n_\alpha n_\beta n_h n_{DME_1} n_{DME_2} \cdots n_{VOR_1} n_{VOR_2} \cdots$  (3-52)

Estimates of measurement biases and scale factor errors may be obtained at the expense of significant increase in state vector dimension. Such an increase *in* dimension may affect not only the computing cost but also the computational accuracy.

Examination of eq.  $(3-40)$  to  $(3-51)$  shows that both models A and B are nonlinear. Thus the extended Kalman smoother algorithm has to be applied (Ref. 14). This algorithm *is*  implemented as a combination of forward- and backward-running Kalman filters. The extended Kalman filter algorithm constitutes an adaptation of the linear Kalman filter theory to nonlinear situations. It propagates the nonlinear dynamic model between measurements and utilizes a locally linearized model for the measurement updates.

The following is the discrete formulation of the extended Kalman smoother algorithm, applied to the dynamic model of the system, which constitutes of the state model (eq. (3-38)) and measurement model (eq. (3-39)). The propagation of the estimated states  $x$  and of the state covariance matrix P between measurements, for forward filtering uses

 $\hat{x}(t) = f(\hat{x}(t), \hat{u}(t))$  (3-53)

$$
P_{k}(-) = \Phi_{k-1} P_{k-1} (+) \Phi_{k-1}^{T} + Q_{k-1}
$$
 (3-54)

where Q is the process noise covariance matrix and  $\Phi$  is the transition matrix obtained after local linearization of  $eq.$ (3-38) into:

$$
\mathbf{x} = \mathbf{F}\mathbf{x} + \mathbf{G}\mathbf{u} + \mathbf{L}\mathbf{w} \tag{3-55}
$$

In order not to create inaccuracies due to numerical differentiation, analytical derivation of the Jacobian: matrices. (F, G and L) has been carried out for both models A and Bi this is documented in Appendix A. The Kalman gain matrix for forward filtering is,

$$
K_{k} = P_{k}(-) H_{k}^{T} [H_{k} P_{k} (-) H_{k}^{T} + R_{k}]^{-1}
$$
 (3-56)

where R is the measurement noise covariance matrix and H is obtained by local linearization of eq. (3-39) as

$$
\underline{z}_{k} = H_{k} \underline{x} + \underline{v}_{k} \tag{3-57}
$$

State and covariance updates account for measurements as

$$
\frac{\hat{\mathbf{x}}}{k}(t) = \frac{\hat{\mathbf{x}}(t) + \mathbf{K} \mathbf{I} \mathbf{z}}{k} - \frac{\mathbf{h}}{k} (\mathbf{x}(t))
$$
 (3-58)

$$
P_{k}(+) = [I - K_{k}H_{k}]P_{k}(-)
$$
 (3-59)

where  $\hat{\texttt{x}}$ (t) is obtained by integration of eq. (3-53) from  $\texttt{t}_{k-1}$ to  $t_k$ .

The filter processing of the raw data renders the state estimates before the measurement update  $\hat{\frac{x}{k}}_k(\texttt{-})\equiv\!\hat{\frac{x}{k}}(t)$  and after the measurement update  $\hat{x}_{k}(+)$  and the associated covariance matrices  $P_k$  (-) and  $P_k$  (+). The smoother algorithm uses this information as input and running backwards in time produces the improved estimates of the states  $\hat{\textbf{x}}_{\textbf{k}/\textbf{n}}^{\text{}}$  and of the covariance matrix  $P_{k/n}$ The first step is the computation of the state matrix  $\mathbf{F}_{\nu}$ :

$$
F_k = f\left(\frac{\hat{x}}{k}(+) \right) \tag{3-60}
$$

The state matrix is used to calculate the state transition matrix  $\Phi_k$ . The state transition matrix and the input covariance matrices render matrix  $A_{\nu}$ :

$$
A_k = P_k (+) \Phi_k^T P_{k+1}^{-1} (-)
$$
 (3-61)

Using the input state estimates  $\hat{\underline{x}}_k$  (-) and  $\hat{\underline{x}}_k$  (+) and the associated covariance matrices  $P_k$  (+) and  $P_k$  (-) along with  $A_k$ , the smoothed and reconstructed states  $\hat{x}_{k/n}$  are obtained:

$$
\hat{\underline{x}}_{k/n} = \hat{\underline{x}}_k (+) + A_k [\hat{\underline{x}}_{k+1/n} - \hat{\underline{x}}_{k+1} (-)] \qquad (3-62)
$$

$$
P_{k/n} = P_k (+) + A_k [P_{k+1/n} - P_{k+1} (-)]A_k^T
$$
 (3-63)

This complete optimal estimation algorithm, which performs post-flight data smoothing and flight-path reconstruction has been coded in FORTRAN (Appendix B) and verified by application to a computer-generated SPIFR trajectory.

Examples of the optimal flight path reconstruction algorithm's application to the generic flight-test data records are given in Fig. 3-7 for a coordinated climbing turn flight segment of 60 seconds. Figure 3-7a) to f) present reconstructed measurements demonstrating both state variable reconstruction and improvement with respect to data corrupted by noise. The symbol convention used in these figures is: (+) for nominal, (<sup>1</sup>) for corrupted,  $(\nabla)$  for filtered and  $(A)$  for smoothed time histories. Line segments are used to link results but they do not suggest a functional relationship.

Figures 3-7a) and b) represent the optimal smoothing of the angular states. As may have been expected, the "derivative" states (e.g., Fig. 3-7b) are noisier than the "integral" states (e.g., Fig. 3-7a). In a sense, this distinction is applicable to the airspeed versus aerodynamic angle measurements, which reflect the atmospheric turbulence effect. As follows from the translational submodel formulation, to reconstruct these measurements  $(e.g., Fig. 3-7c)$  and d)), the states u, v and w are first estimated. The typical lag introduced by filtering is more apparent in some of the figures; it is then reduced by the smoother. The trajectory reconstruction is represented in Fig. 3-7e), f) and g). Note that optimal smoothing improves the filtered state estimates and also shrinks the position uncertainty ellipsoid.

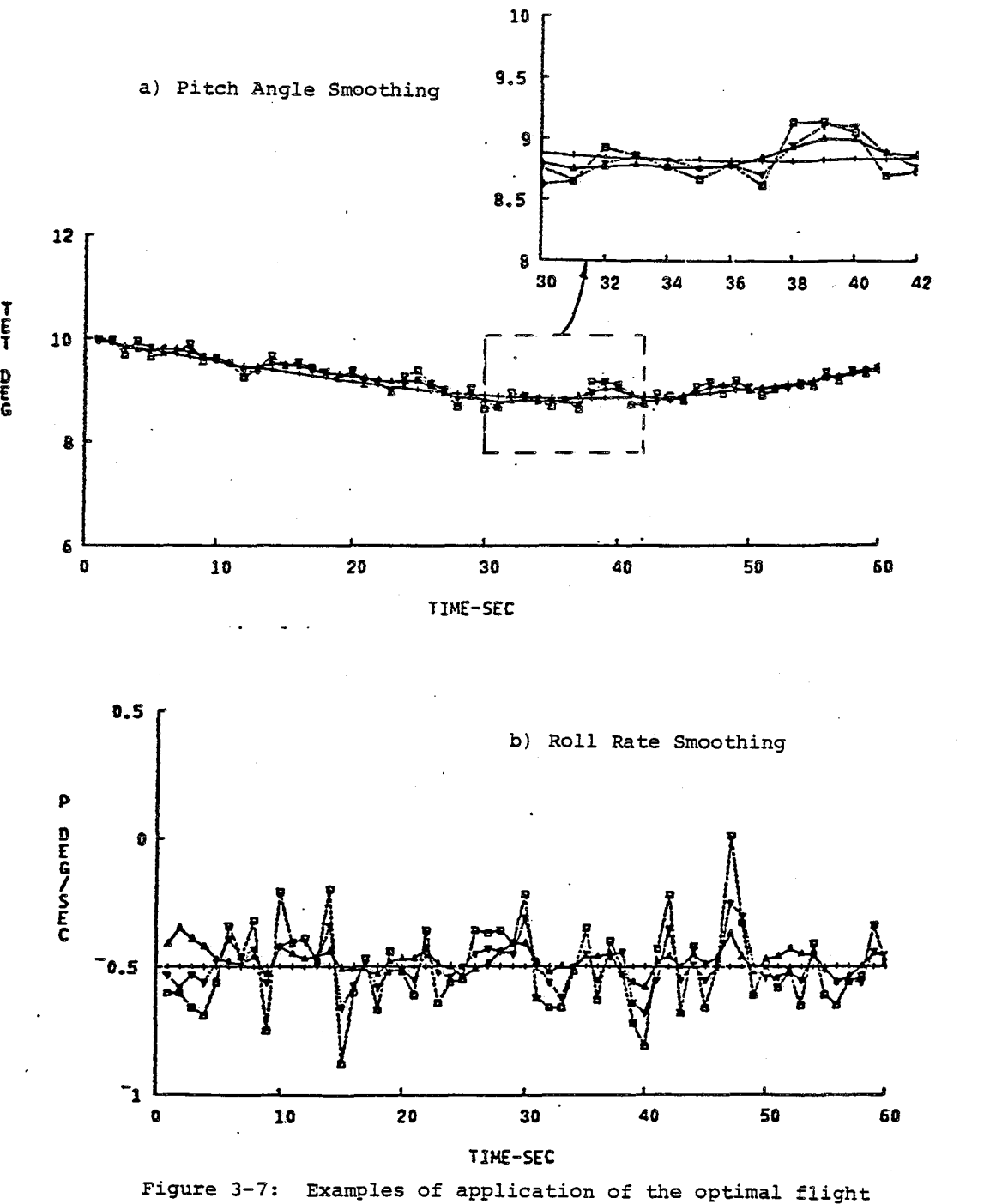

path reconstruction algorithm to the climbing turn pseudo-flight-test data.

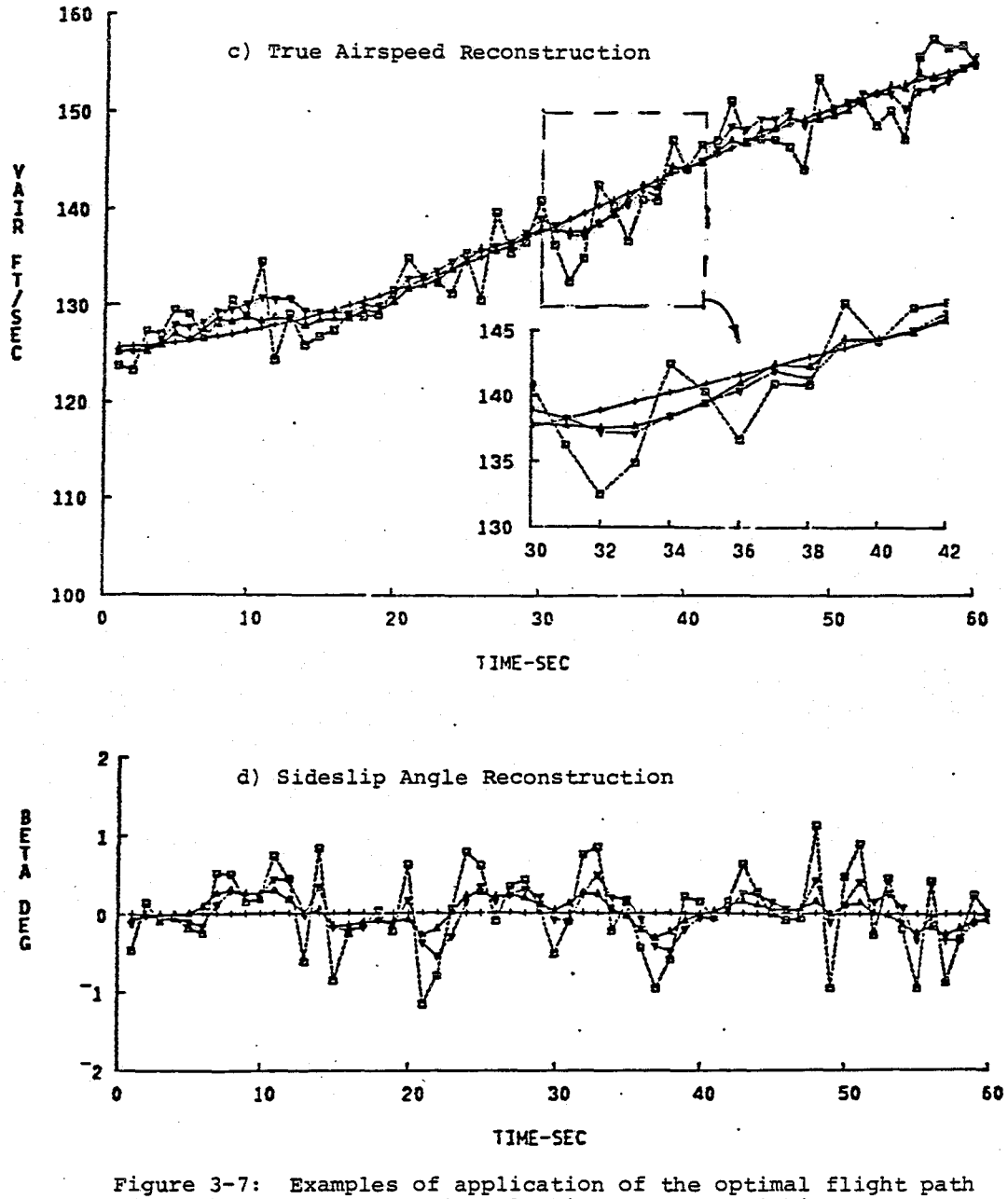

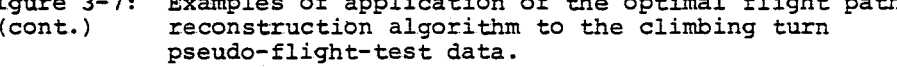

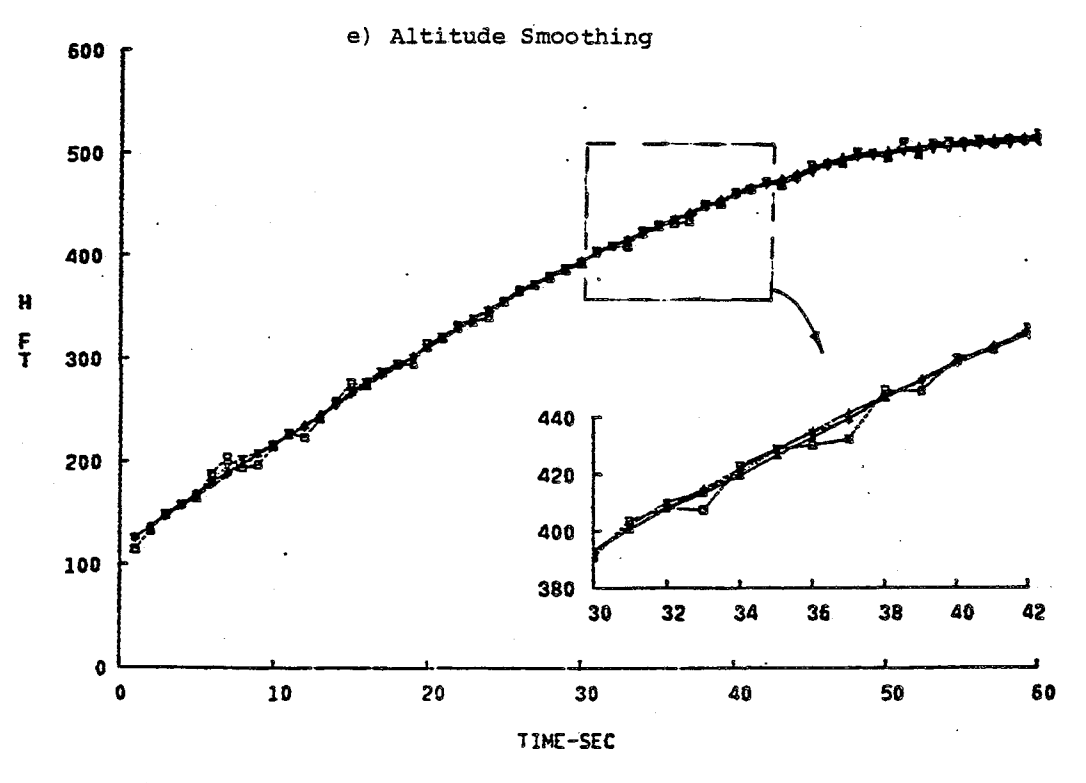

Figure 3-7: (cont. )

 $\bar{z}$ 

Examples of application of the optimal flight path reconstruction algorithm to the climbing turn pseudo-flight-test data.

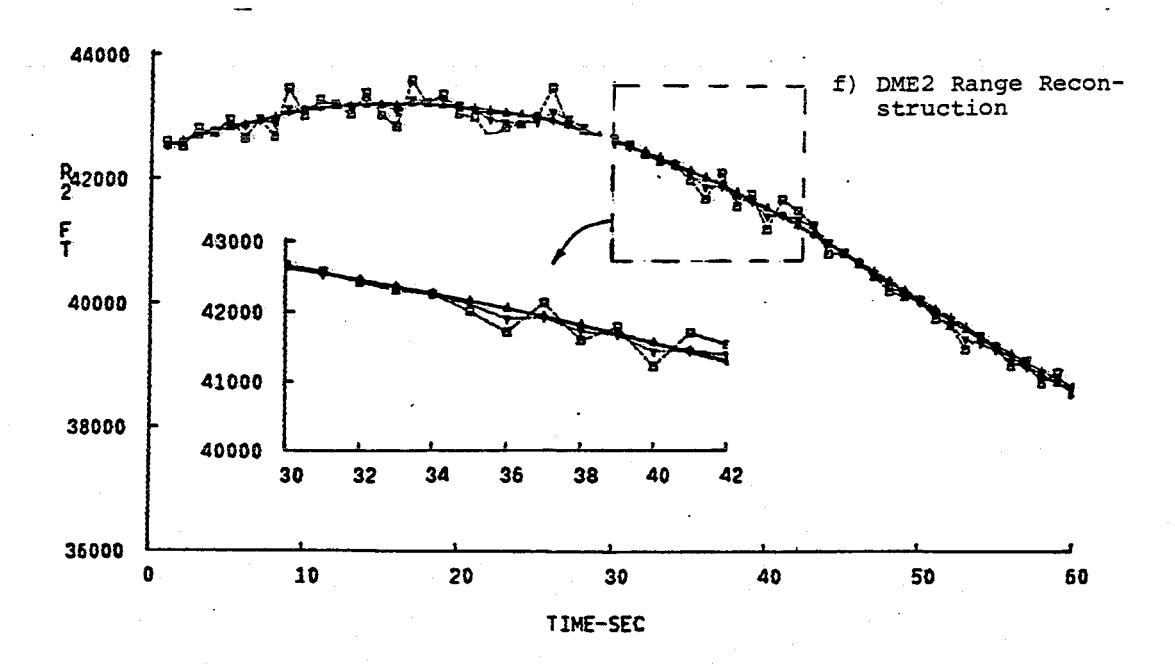

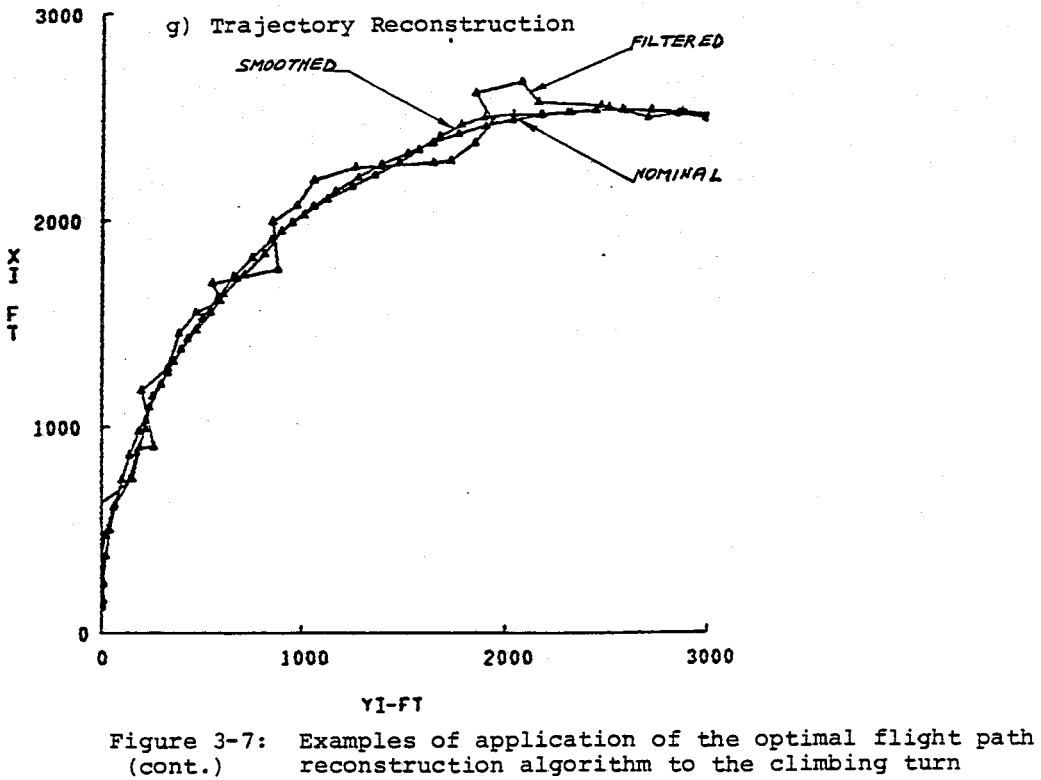

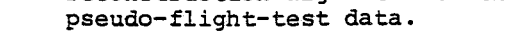

# 4. PRELIMINARY FLIGHTS

Flight test results are the important objectives of the SPIFR program. As the human operator is an integral part of the control and guidance loop, pilot Opinion Ratings (POR) constitute important experimental results. Both the Cooper-Harper Rating (CHR), which is a performance rating (Ref. 15) and the workload rating (M.I.T. scale, Ref. 15) are significant. As we debrief the evaluation pilot with regard to both the complete mission and to its specific segments, knee-pad-size versions of both scales and of the grading sheet have been prepared (Fig. 4-1).

To test the complete SPIFR-mission-simulation concept, a series of preliminary flights has been carried out. Its main objectives were to verify the realism of simulation of SPIFR regime environment, the in-flight configuration matching capability and the data acquision and reduction process.

After extensive hangar checks of the aircraft system modifications, of the new navigation/communication package and of the onboard experimental setup, the proposed instrument tracks (Fig. 3-2 to 3-5) were flown - totalling to about 10 flight hours.

These preliminary flights have shown that the tasks appear to simulate SPIFR missions, which are realistic in both geometry and workload. Using the knee-pad-size POR scales and grading sheet the in-flight debriefing can be carried out without interfering with the mission. The inflight configuration matching capability with regard to each

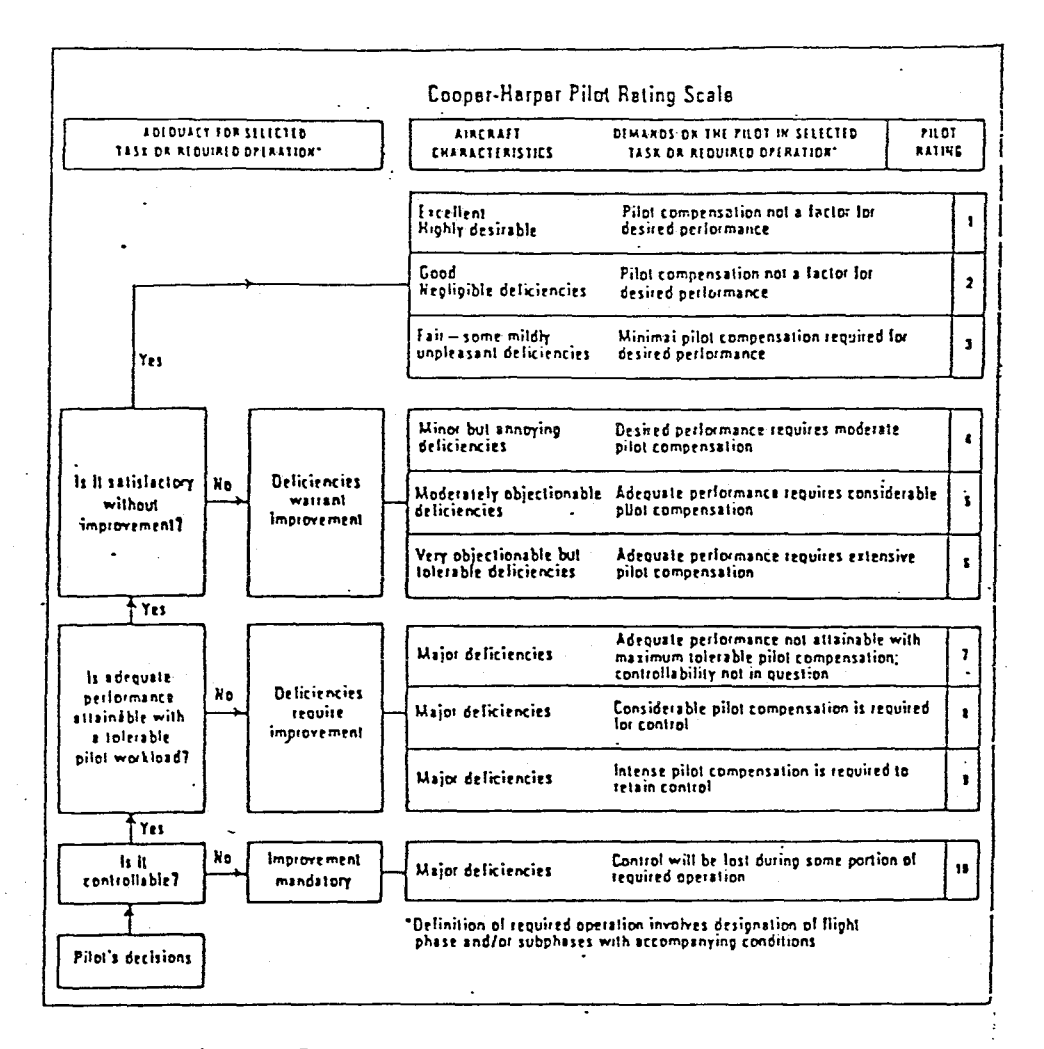

# a) Performance POR Scale

 $\sqrt{1-\epsilon}$ 

Figure 4-1: Knee-pad Versions of the Performance and Workload PORs and of the Evalution Sheet.

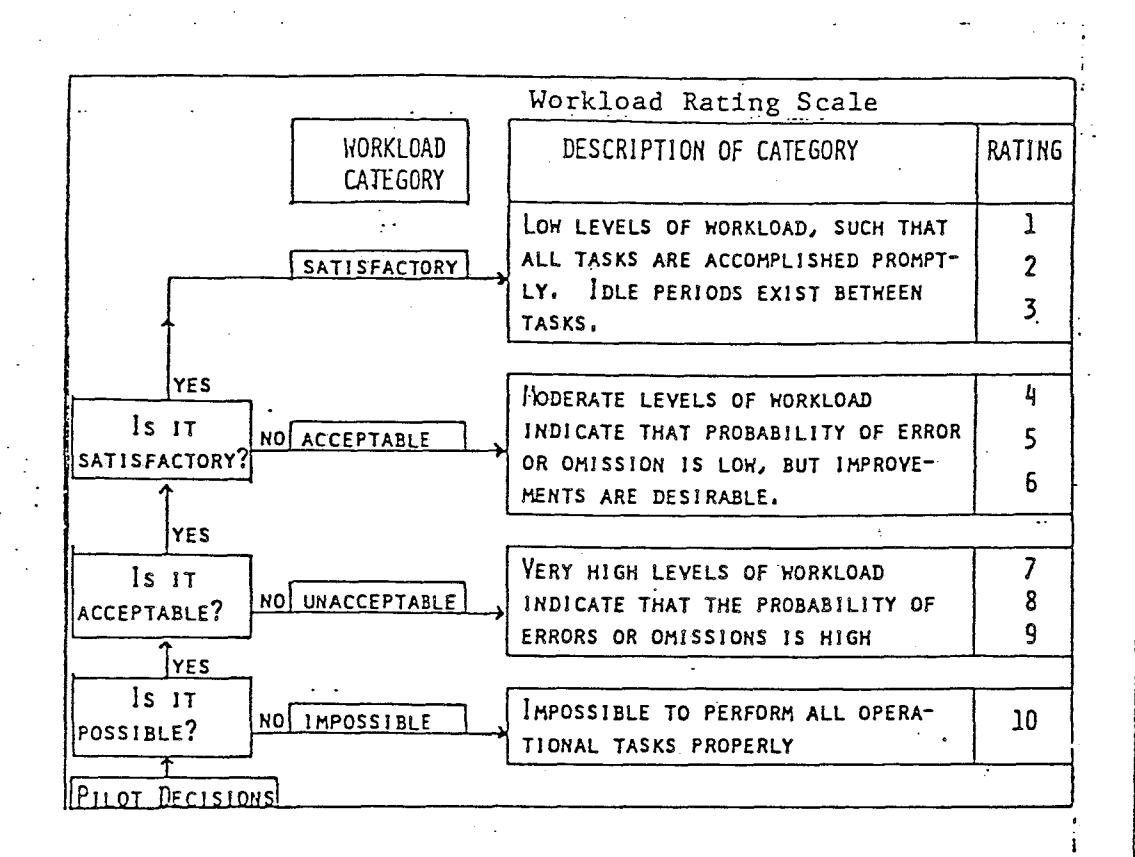

# b) Workload POR Scale

Figure 4-1: (cont.)

Knee-pad Versions of the Performance and Workload PORs' and of the Evalution Sheet.

# EVALUATION SHEET

MISSION VARIANT # CONFIGURATION # PILOT DATE

SPEED RETRIMMING

CHR

WORKLOAD

COMMENTS

HOLDING PATTERN CHR WORKLOAD COMMENTS

GLIDE SLOPE TRACKING CHR

WORKLOAD

COMMENTS

OVERALL MISSION

CHR

WORKLOAD

COMMENTS

c) Evaluation Sheet.

Figure **4-1:**  Knee-pad Versions of the (cont. ) Performance and Workload PORs and of the Evalution Sheet.

of the priority configurations has been confirmed. The data collection and reduction process has been verified by comparison of timings and directions of deflection of various controls reported by the safety pilot to those obtained by recorded data processing.

# 5. CONCLUSION

This report summarizes the first phase of the SPIFR project, which constitutes an integrated theoretical and flight-test research effort, which addresses stability-andcontrol, avionics and human factor effects in single pilot IFR situations. The first phase activities were aimed at basic research system preparation and, consequently, at conducting the first flight test series of the SPIFR fouryear program.

Most of the goals of the first phase of the SPIFR program have been achieved. The basic research system has been put together and successfully flight-tested, including the ARA aircraft modifications and the onboard digital data acquisition system. A modern navigation/communication system has been installed,and a new instrument panel has been designed to accomodate flexibility in introduction of additional instrumentation and workload devices. The data collection system has been built around the z-80 microprocessor. The microprocessor performs the analog channels sampling, preliminary processing and transfer of the data records to the digital recorder. The software required for these onboard manipulations has been developed, debugged and flighttested. In parallel, the post-flight data preprocessing software and procedure development has been completed and tried out with actual in-flight recorded data. Mission planning and experimental matrix design have been carried out accounting for navigational accuracy and the "learning curve effect" and for the amount-of-flight-hours-constraint. Applying theoretical algorithms the aerodynamic configurations for the

SPIFR program have been obtained and implemented on the ARA aircraft. A preliminary flight-test series has been conducted to check whether realistic SPIFR conditions are obtained and to verify the in-flight configurations matching. These flight tests have confirmed that the SPIFR mission simulation is realistic both in geometry and in workload.

During the second phase of the SPIFR project, the first flight series will be completed and the collected data will be analysed, including the subjective PORs. Finally, statistical regression analysis will be applied to render flying qualities criteria for 5ingle Pilot Instrument Flight Rule operations.

The structure of the research program as summarized in this report will render quantitative criteria with regard to the effects of airframe dynamic response, workload level, and pilot experience on the SPIFR flight regime. Furthermore, the ARA is now ready to conduct a broad range of additional flight experiments associated with single-pilot instrument flight.

## APPENDIX A

# DERIVATION OF THE LINEARIZED VERSIONS OF THE SIMPLIFIED AND THE IMPROVED KINEMATIC MODELS

## A.I IMPROVED WIND MODEL

The kinematic state model B  $(eq.(3-50))$  assumes that ideal, constant wind measurements  $w_T$  are available along the flight path. Although we may disregard the high-frequency turbulence disturbances, it is difficult to obtain wind measurements along a flight path with an acceptable degree of reliability. A solution is to adjoin a wind model to state model B, estimating its parameters along with  $x_B$ . A reasonable low-frequency wind model may constitute of a constant component and a linear variation with altitude,

$$
\underline{w}_{I} \left( h \right) = \underline{w}_{I_{O}} + \frac{\partial \underline{w}_{I}}{\partial z_{I}} \left( z_{I} - z_{I_{O}} \right) \tag{A-1}
$$

where  $\underline{w}_{I}$  is a constant wind vector at reference altitude  $^{\mathsf{o}}$   $_{\mathsf{\partial w}.}$  $-z_{\text{t}}$  and  $\frac{z_{\text{t}}}{\lambda z}$  is a vector of slope of wind variation with  $\circ$   $\frac{3z_1}{z_2}$ altitude. Adjoining eg. (A-I) to eq. (3-50), we obtain:

$$
\begin{bmatrix} \dot{x} \\ \dot{x} \\ \dot{y} \\ \dot{y} \\ \dot{z} \\ \dot{z} \\ \dot{z} \\ \dot{z} \\ \dot{z} \\ \dot{y} \\ \dot{y} \\ \dot{y} \\ \dot{y} \\ \dot{z} \\ \dot{z} \\
$$

$$
\begin{bmatrix} \mathbf{u} \\ \mathbf{v} \\ \mathbf{w} \end{bmatrix} = \hat{\omega}(\mathbf{t}) \begin{bmatrix} \mathbf{u} \\ \mathbf{v} \\ \mathbf{w} \end{bmatrix} + \begin{bmatrix} \mathbf{a}_{\mathbf{x}} - s\hat{\theta} & g \\ \mathbf{a}_{\mathbf{y}} + c\hat{\theta} & s\hat{\phi} & g \\ \mathbf{a}_{\mathbf{y}} + c\hat{\theta} & s\hat{\phi} & g \end{bmatrix} + \begin{bmatrix} \mathbf{n}_{\mathbf{a}_{\mathbf{x}}} \\ \mathbf{n}_{\mathbf{a}_{\mathbf{y}}} \\ \mathbf{n}_{\mathbf{a}_{\mathbf{z}}} \end{bmatrix} + \hat{\mathbf{n}}_{\mathbf{I}}^{B}(\mathbf{t}) \star \frac{\partial \mathbf{w}_{\mathbf{I}}}{\partial \mathbf{z}_{\mathbf{I}}} \star [\mathbf{z}_{\mathbf{I}}]
$$

Carrying through the mathematical steps necessary to transfer the state variable  $z_1$  derivative to the left-hand side, we obtain the state model B in the following form:

$$
\begin{bmatrix} x_1 \\ x_1 \\ \vdots \\ x_n \end{bmatrix} = \hat{H}_B^T(t) \begin{bmatrix} u \\ v \\ v \end{bmatrix} + \begin{bmatrix} w_x + \frac{\partial w_x}{\partial z_1} (z_1 - z_1) \\ w_y + \frac{\partial w_y}{\partial z_1} (z_1 - z_1) \\ w_y + \frac{\partial w_y}{\partial z_1} (z_1 - z_1) \\ \vdots \\ w_z + \frac{\partial w_z}{\partial z_1} (z_1 - z_1) \end{bmatrix}
$$
 (A-4)

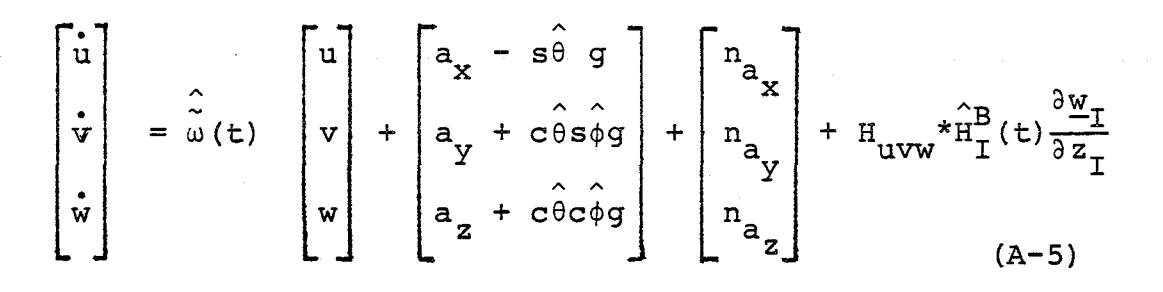

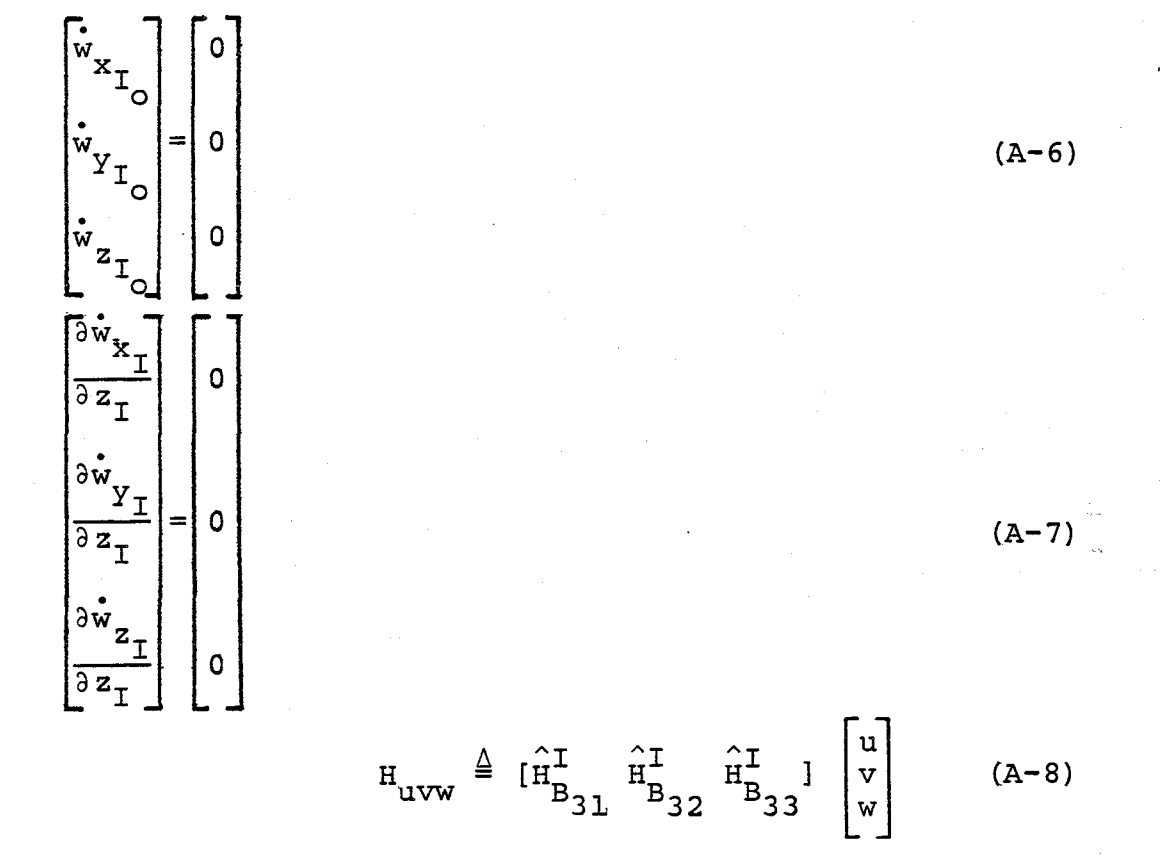

The kinematic state model B of eq.  $(A-2)$  to  $(A-8)$  renders improved flight path reconstruction and an estimate of constant wind and of wind gradient along the flight path.

#### $A.2$ LINEARIZATION OF THE SIMPLIFIED KINEMATIC MODEL

To apply the extended Kalman filter algorithm the nonlinear kinematic model has to be linearized. The linearized version of the simplified kinematic model has been derived analytically and is presented in this section. The result for state model A  $[eq. (3-40)]$  is:

p  $\mathbf{O}$  $\begin{bmatrix}\n0 & 0 & 0 & 0 & 0 & 0 & 0 \\
0 & 0 & 0 & 0 & 0 & 0 & 0 \\
1 & t g \theta s \phi & t g \theta c \phi & q t g \theta c \phi - r t g \theta s \phi (q s \phi + r c \phi) / c^2 \theta 0 \\
1 & 0 & c \phi & - s \phi & - q s \phi - r c \phi & 0 & 0 \\
0 & s \phi / c \theta & c \phi / c \theta & q c \phi / c \theta - r s \phi / c \theta (q s \phi + r c \phi) \frac{s \theta}{c^2 \theta} & 0\n\end{bmatrix} \begin{bmatrix}\nq \\ r \\ r \\ r \\ r\end{$ đ  $\dot{\mathbf{r}}$  $n_{\tilde{r}}$  $(A-9)$  $\overset{\bullet}{\phi}$  $\Omega$  $\dot{\hat{\theta}}$  $\mathbf 0$ ΰ  $\mathbf 0$  $\frac{X}{A}$  $F_A$  $\frac{x}{-A}$  $\frac{W}{A}$ 

Rearranging eq. (3-50) of state model B:

 $\mathbf{y}_{\mathbf{I}}$  $\begin{bmatrix} 1 \\ 2 \\ 1 \end{bmatrix}$ l o  $(A-10)$  $\begin{vmatrix} n_a \\ a_x \\ n_{a_y} \end{vmatrix}$  $\mathbf{F}_{\text{B}}$  $\mathbf{G}_{\text{B}}$  $\Sigma_R$  $\mathbf{X}_{\mathbf{R}}$  $\frac{u}{-B}$  $\mathbb{Z}_{\mathsf{B}}$ 

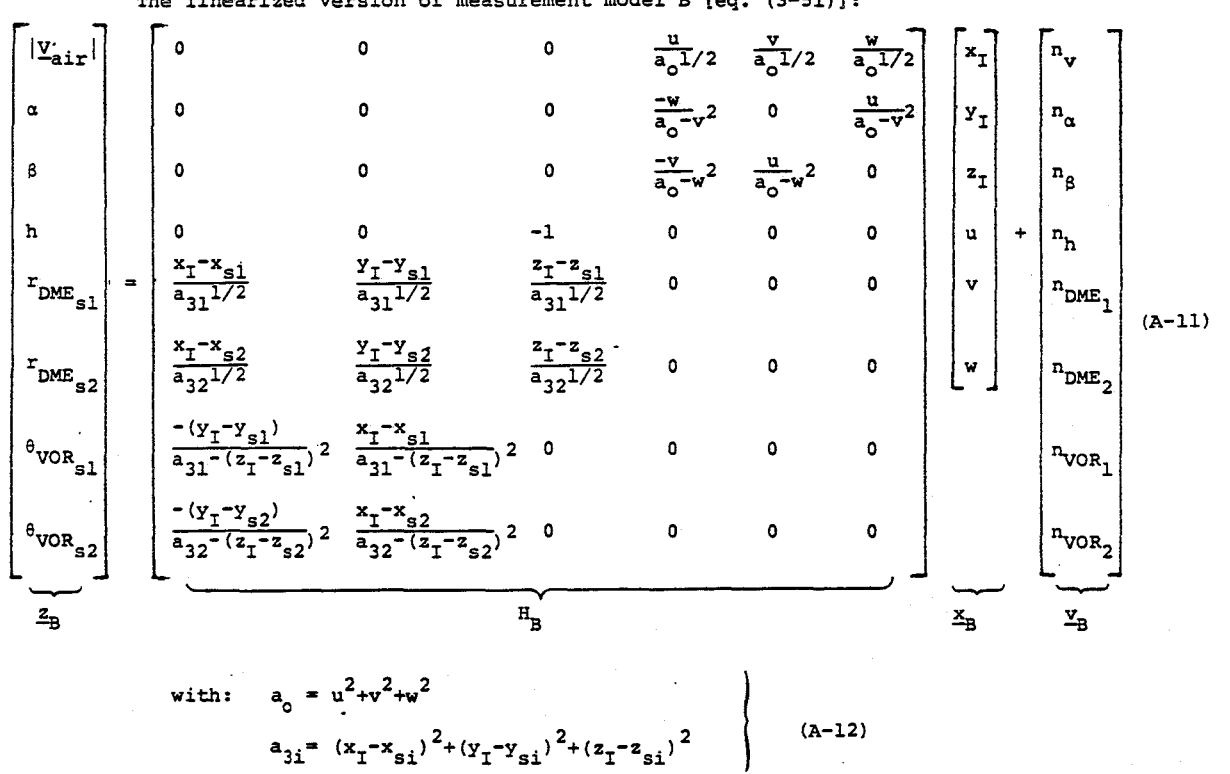

The linearized version of measurement model B [eq. (3-51)]:

 $A.3$ LINEARIZATION OF THE IMPROVED KINEMATIC MODEL.

The improvement to the kinematic model elaborated in the first section of this appendix refers to state model B. The linearized version of  $(A-3)$  is:

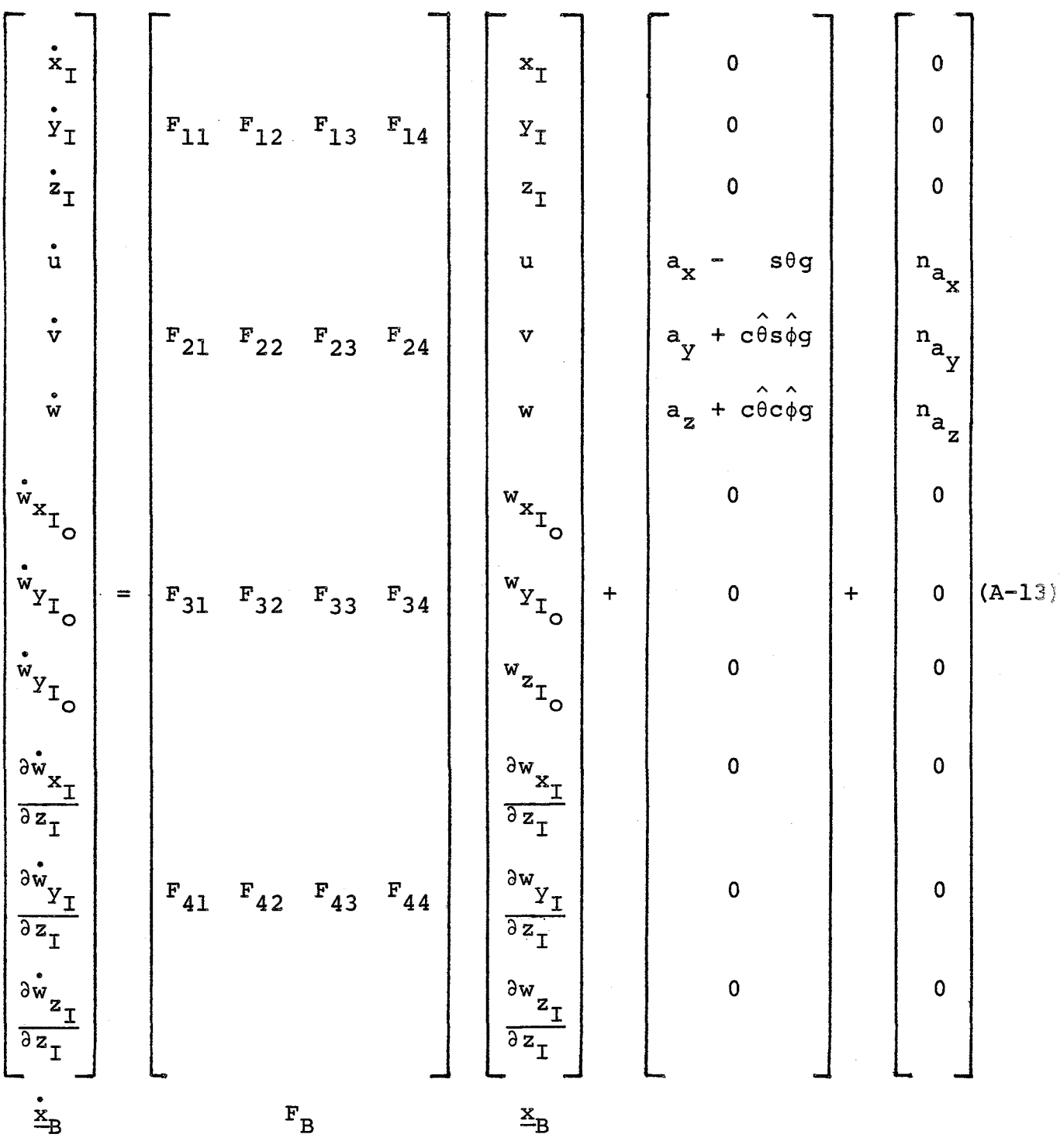

where each  $F_{i,j}$  stands for a 3x3 matrix:

$$
F_{21} = F_{31} = F_{41} = F_{32} = F_{42} = F_{23} = F_{33} = F_{43} = F_{34} = F_{44} = [0]
$$
\n
$$
F_{13} = [I]
$$
\n
$$
(A-15)
$$

$$
F_{14} = (z_1 - z_1) [1]
$$
 (A-16)

$$
F_{11} = \begin{bmatrix} 0 & 0 & \frac{\partial w_{x_1}}{\partial z_1} \\ 0 & 0 & \frac{\partial w_{y_1}}{\partial z_1} \\ 0 & 0 & \frac{\partial w_{y_1}}{\partial z_1} \\ 0 & 0 & \frac{\partial w_{z_1}}{\partial z_1} \end{bmatrix}
$$

 $(A-17)$ 

 $F_{12} = \hat{H}_B^T(t)$  $(A-18)$  $\begin{split} F_{22} = \begin{bmatrix} \hat{\pi}_{B_{31}}^T \bigg( \hat{\pi}_{1}^B \frac{\partial \underline{w}_T}{\partial \underline{z}_T} \bigg) & \hat{r} + \hat{\pi}_{B_{32}}^T \bigg( \hat{\pi}_{1}^B \frac{\partial \underline{w}_T}{\partial \underline{z}_T} \bigg) & -\hat{q} + \hat{\pi}_{B_{33}}^T \bigg( \hat{\pi}_{1}^B \frac{\partial \underline{w}_T}{\partial \underline{z}_T} \bigg) \\ & -\hat{r} + \hat{\pi}_{B_{31}}^T \bigg( \hat{\pi}_{1}^B \frac{\partial \underline{$ 

$$
F_{24} = H_{uvw} * H_{I}^{B}(t)
$$

 $(A - 20)$ 

### APPENDIX B

## PROGRAM LISTINGS

## Bel ONBOARD ASSEMBLY PROGRAMMING

The microprocessor prepares the data in block units. Each block unit is a memory buffer of 1024 data words (each data word contains two bytes or 16 bits). For 38 information channels, for example, taken every second such a block can be filled with 26-sec worth of data (plus 36 dummy words:  $38x26+36 = 1024$ . A data block is written into the digital cartridge recordwise. Each record contains 128 data words, i.e., under normal conditions eight records complete a block transfer. Occasionally, to make sure that no data is missed, a record may be written repeatedly onto the cartridge. Thus, the first task for the preprocessing software (Appendix C) is to reconstruct the original data blocks, each constituting of eight records of  $\frac{8x128-36}{38}$  = 26 information-seconds.

# B.2 GENERIC SPIFR FLIGHT PATH AND IN-FLIGHT MEASUREMENTS SIMULATION (FORTRAN)

This program creates a generic SPIFR mission trajectory, simulates the associated in-flight measurements and corrupts them with pseudo-random noise. Knowing the uncorrupted values of the measured variables, the algorithm for optimal smoothing and flight path reconstruction may be verified.

# B.3 OPTIMAL SMOOTHING AND FLIGHT PATH RECONSTRUCTION ALGORITHM (FORTRAN)

As demonstrated *in* the following listings, one of the key *issues in* optimal smoothing and flight path reconstruc*tion* is computer storage management-- *in* particular, between the forward and the backward passes over the measured data records. The smoothing algorithm, which consists of eq. (3-60) to (3-63), *requires* knowledge of the state-vector before and after each measurement update and of the corresponding covariance matrices. For state model A, e.g., the state vector has *six* components. This means that following the filtering pass 84 values have to be stored for each measurement instant. A SPIFR *mission* simulation is about 30 minutes long and after preprocessing the measurement update interval is standardized to be I sec for all variables. Thus, the temporary storage facility has to "remember" 84x30x60 values.

T SPIFRS LISTING

ONBOARD ASSEMBLY  $(B.1)$ 

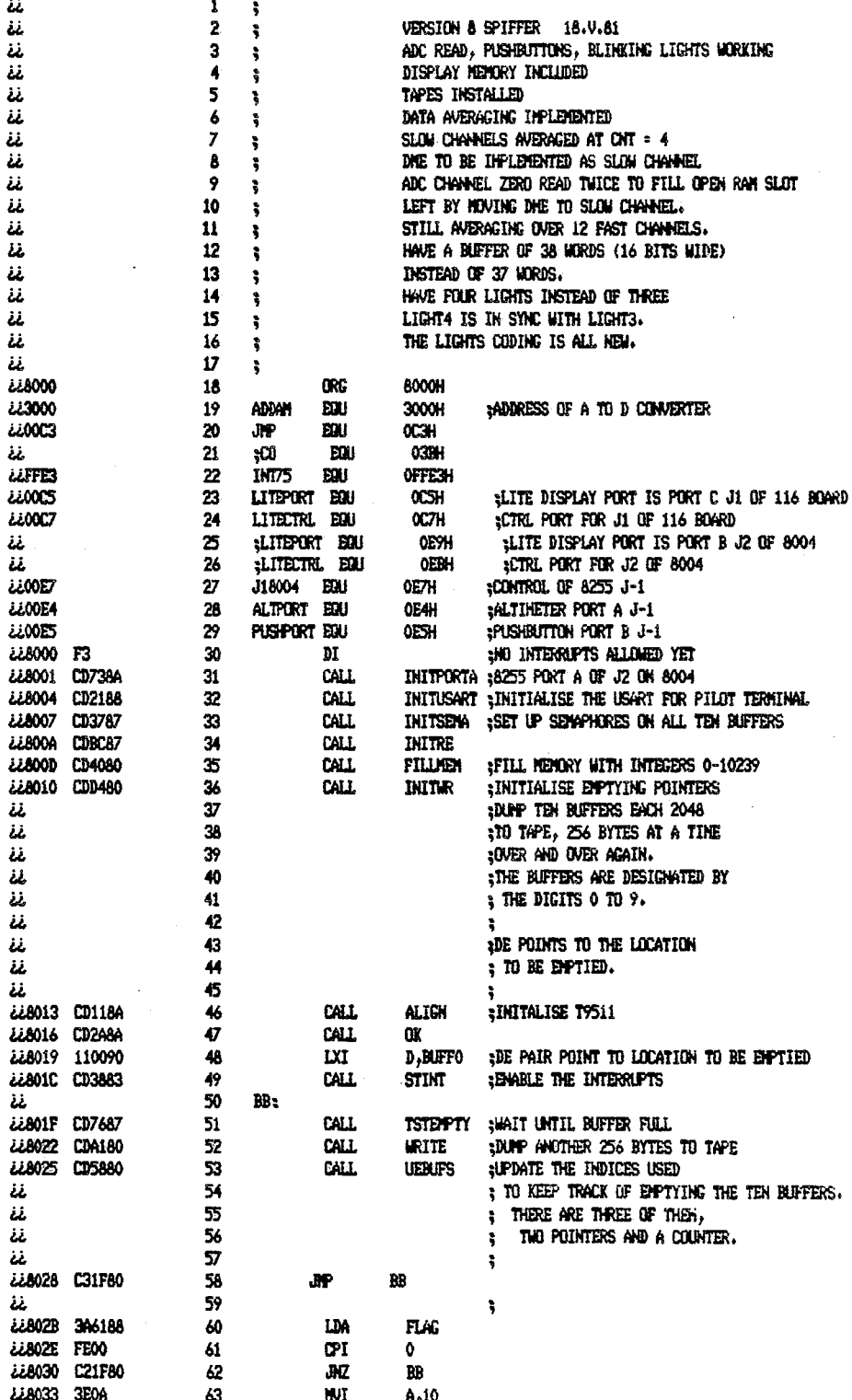

l,

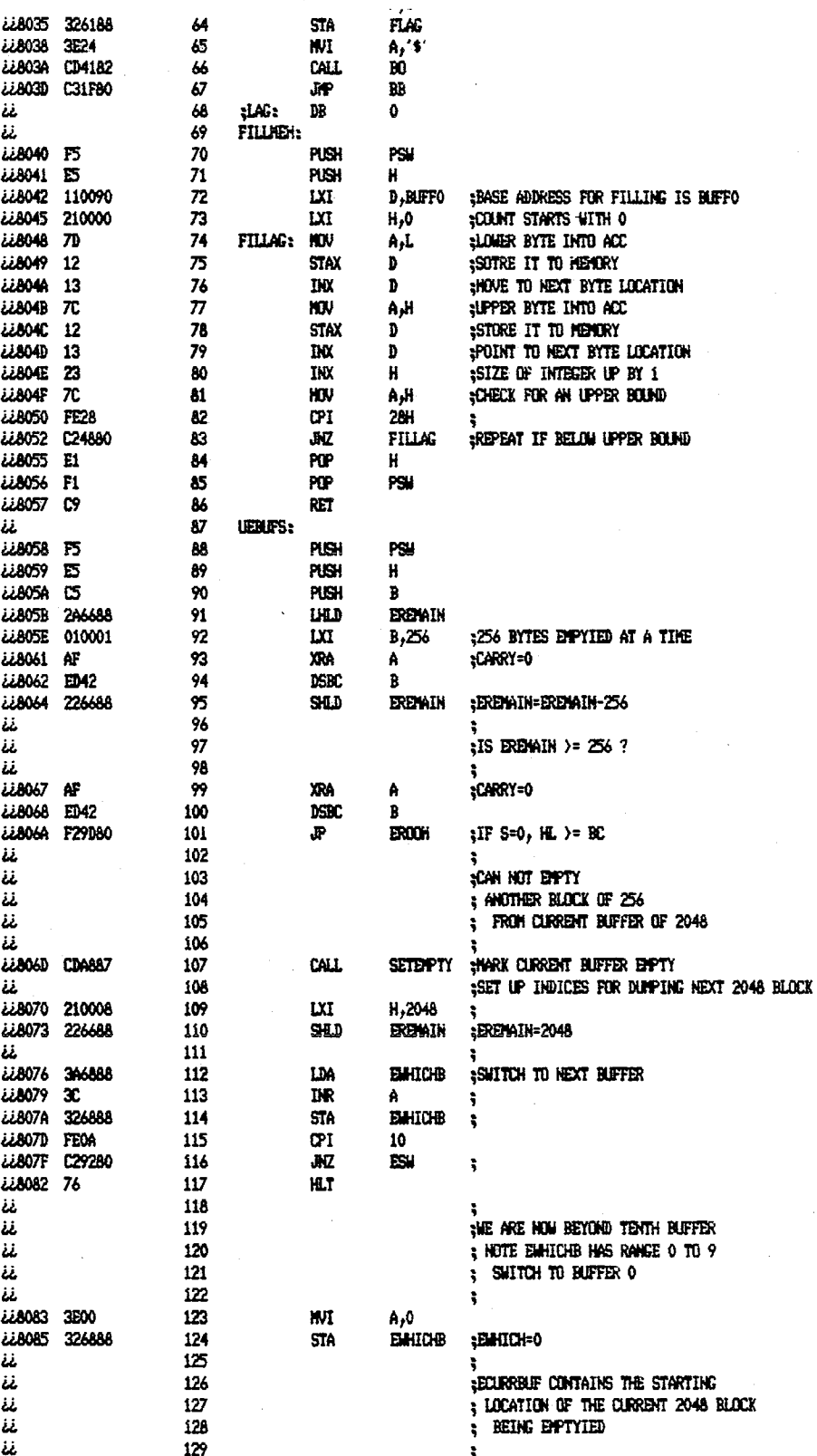

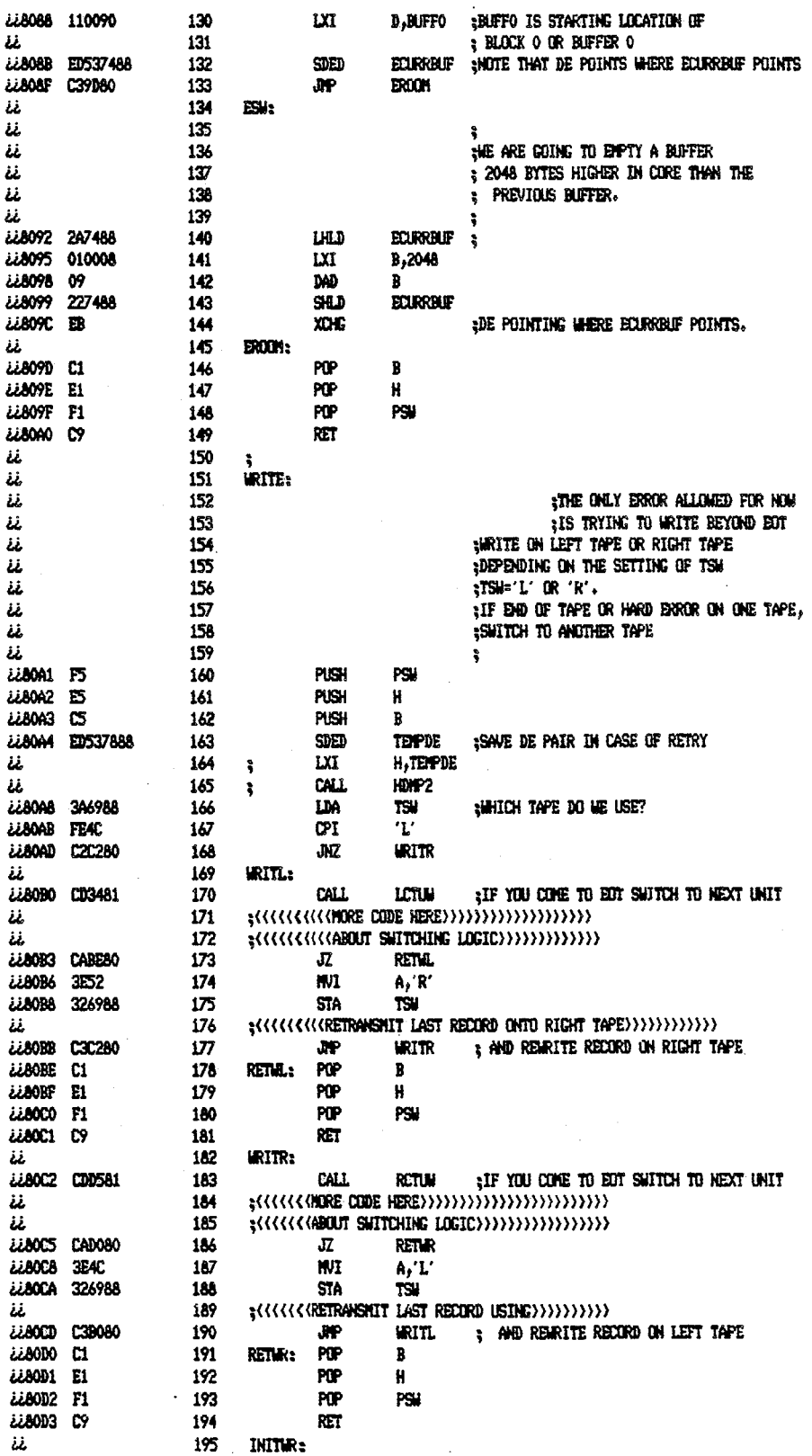

 $\hat{\boldsymbol{\beta}}$ 

 $\frac{1}{3}$ 

l,
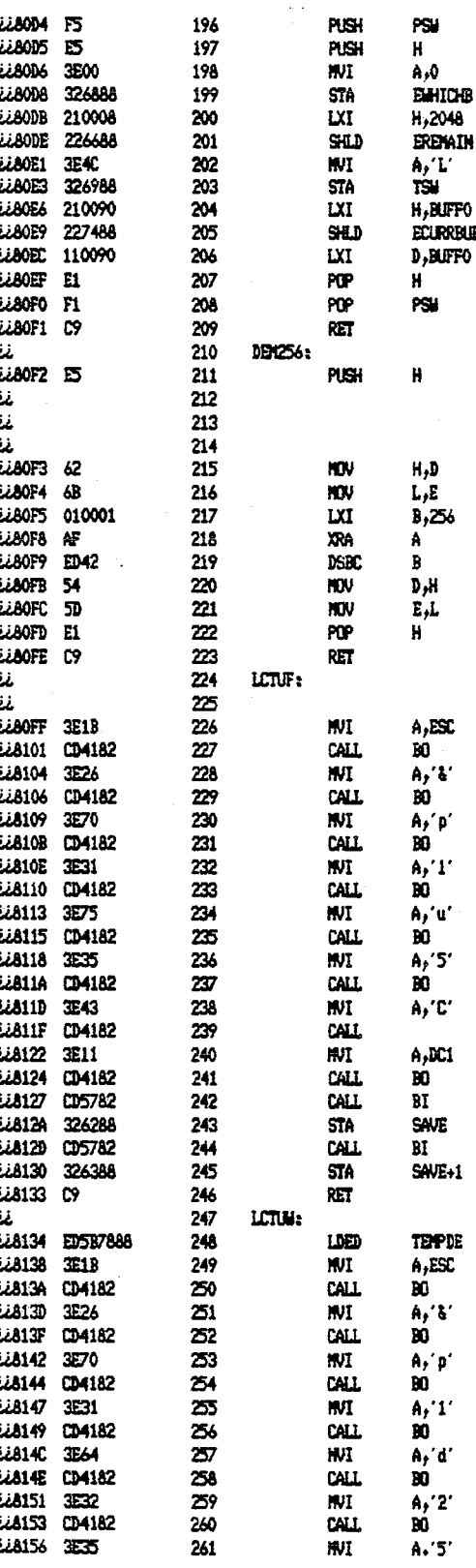

**;ADDRESS OF LCTU** 

HRITE FILEMAK COMMAND IS ASCII CHAR 5

 $\mathbf{B}0$ 

; WRITE AN EDF HARK ON LCTU

 $H_L \leftrightarrow DE$ ;CARRY=0<br>;HL - 256 ;DE  $($  =  $H$ 

 $\ddot{\phantom{1}}$ 

 $\sqrt[3]{2}$ <br> $\sqrt[3]{2}$   $\sqrt{2}$  = DE - 256

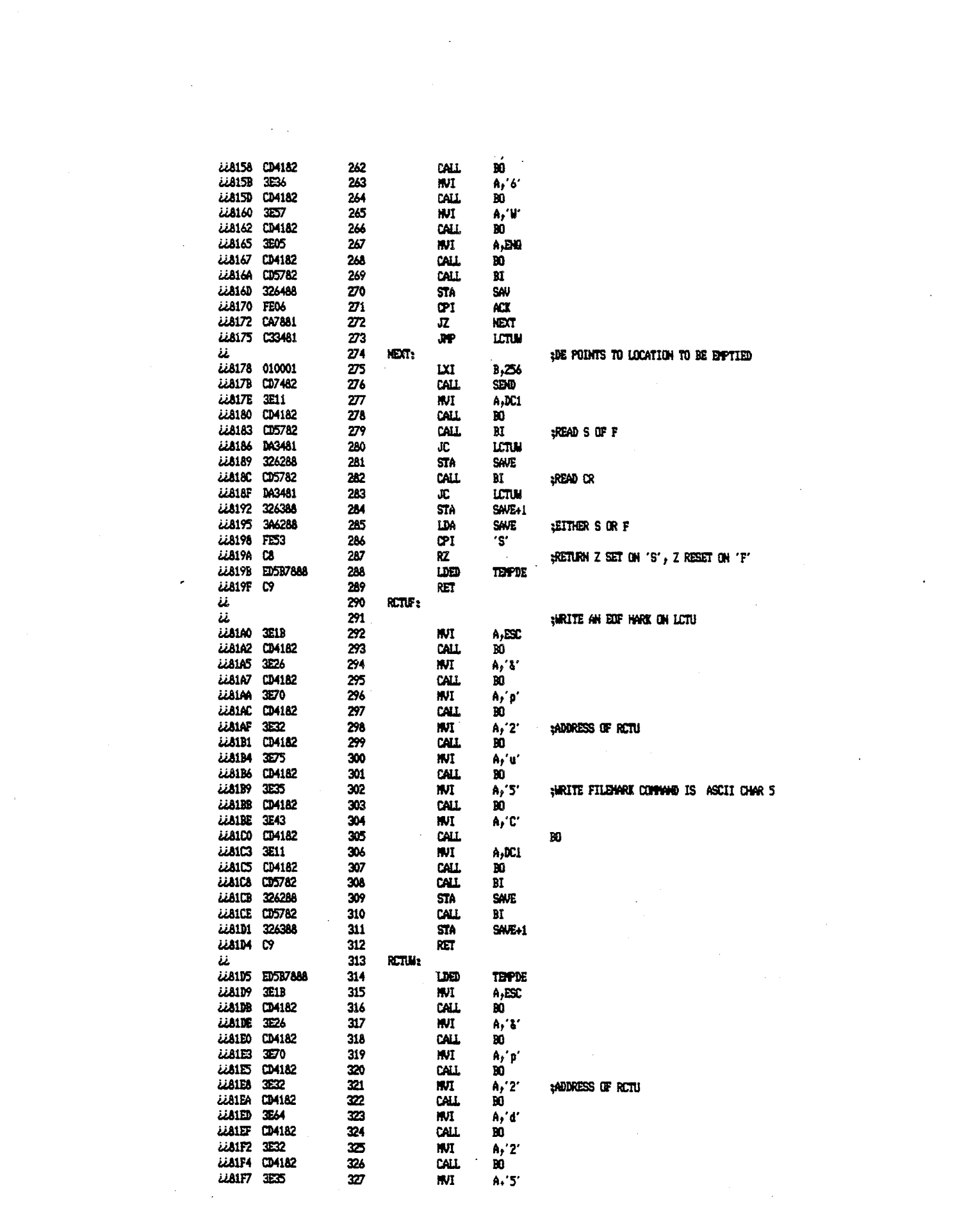

 $\label{eq:2.1} \frac{1}{\sqrt{2}}\left(\frac{1}{\sqrt{2}}\right)^2\left(\frac{1}{\sqrt{2}}\right)^2\left(\frac{1}{\sqrt{2}}\right)^2\left(\frac{1}{\sqrt{2}}\right)^2\left(\frac{1}{\sqrt{2}}\right)^2.$ 

$$
\begin{array}{c}\n60 \\
\hline\n\end{array}
$$

 $\label{eq:2.1} \frac{1}{\sqrt{2}}\int_{\mathbb{R}^3}\frac{1}{\sqrt{2}}\left(\frac{1}{\sqrt{2}}\right)^2\frac{1}{\sqrt{2}}\left(\frac{1}{\sqrt{2}}\right)^2\frac{1}{\sqrt{2}}\left(\frac{1}{\sqrt{2}}\right)^2\frac{1}{\sqrt{2}}\left(\frac{1}{\sqrt{2}}\right)^2.$ 

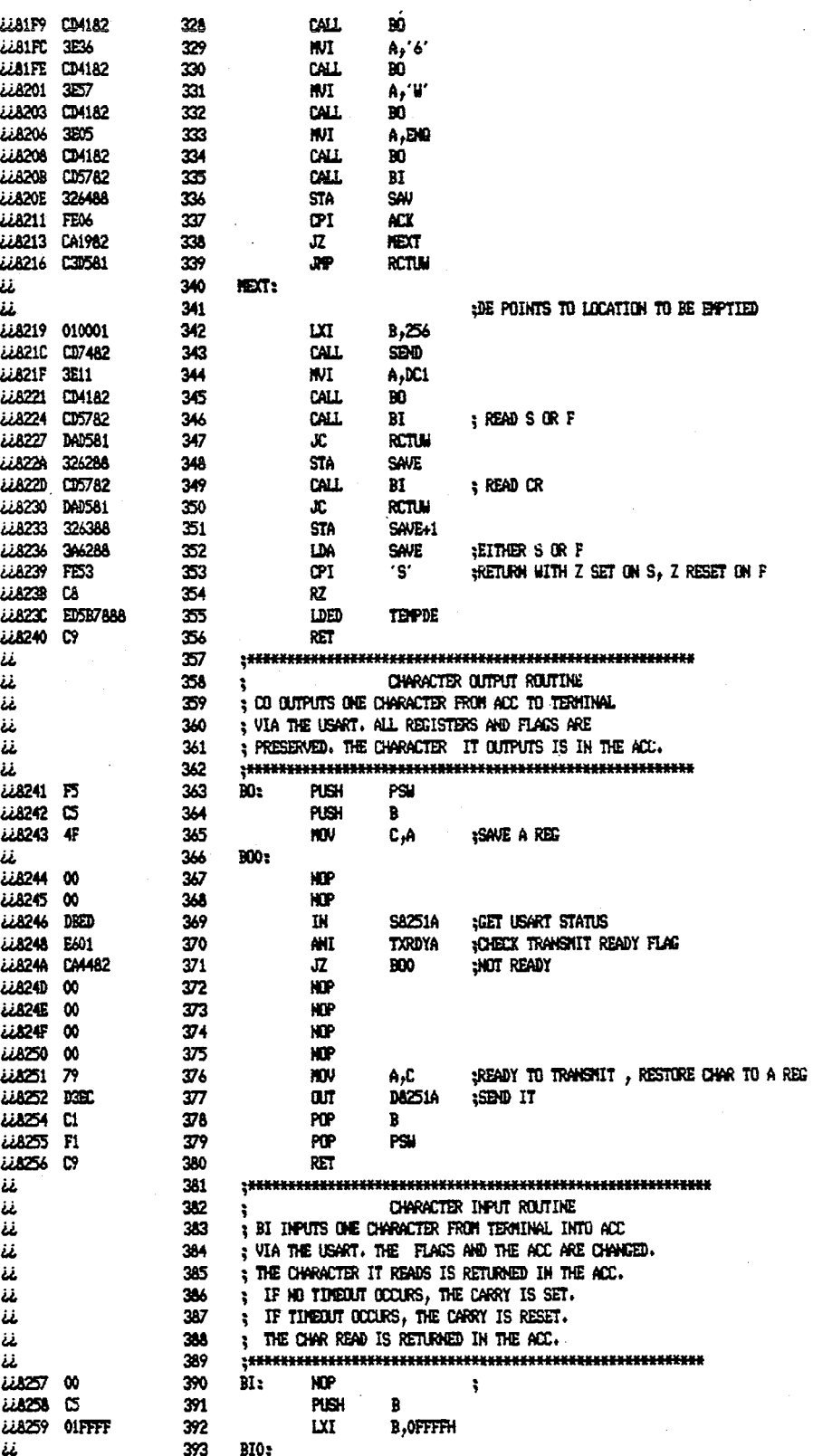

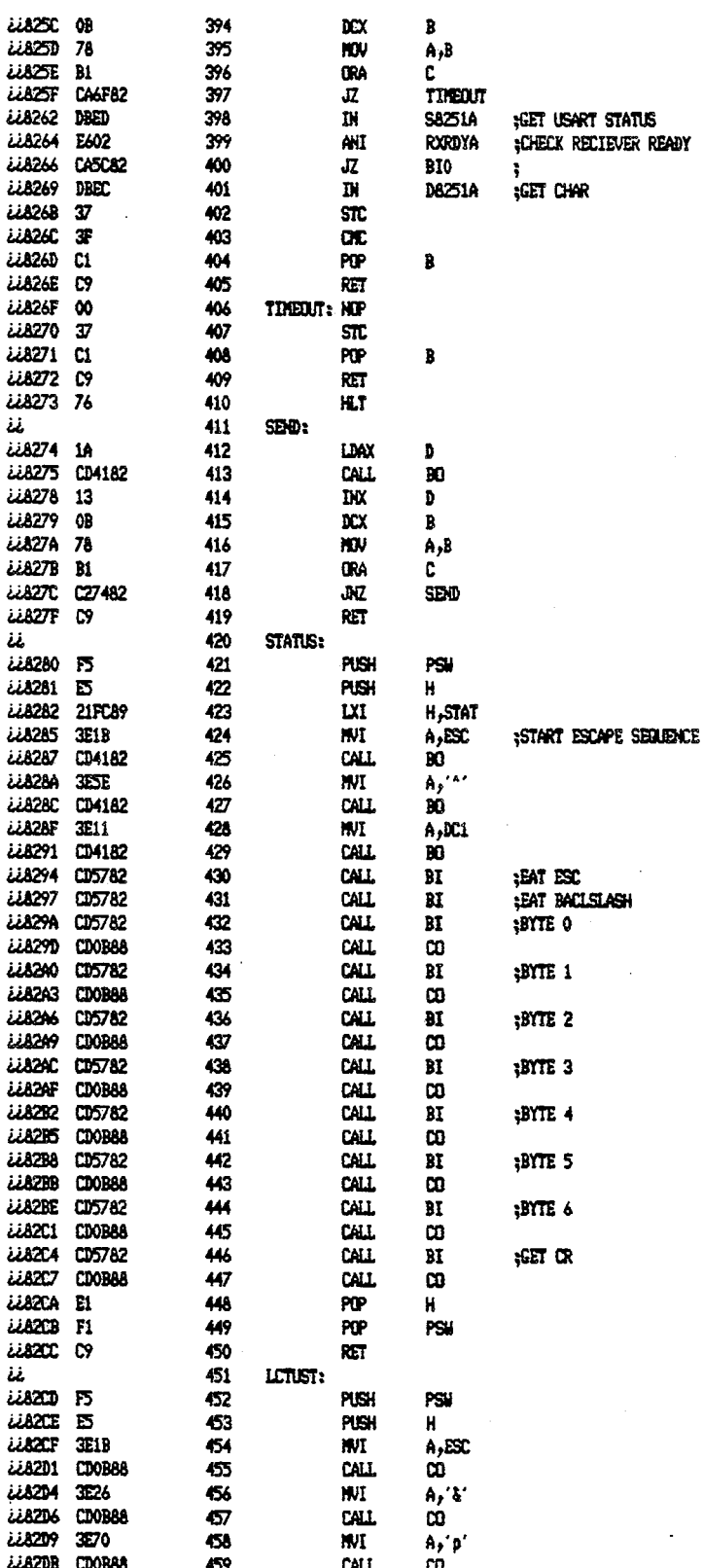

tus<br>{ ready

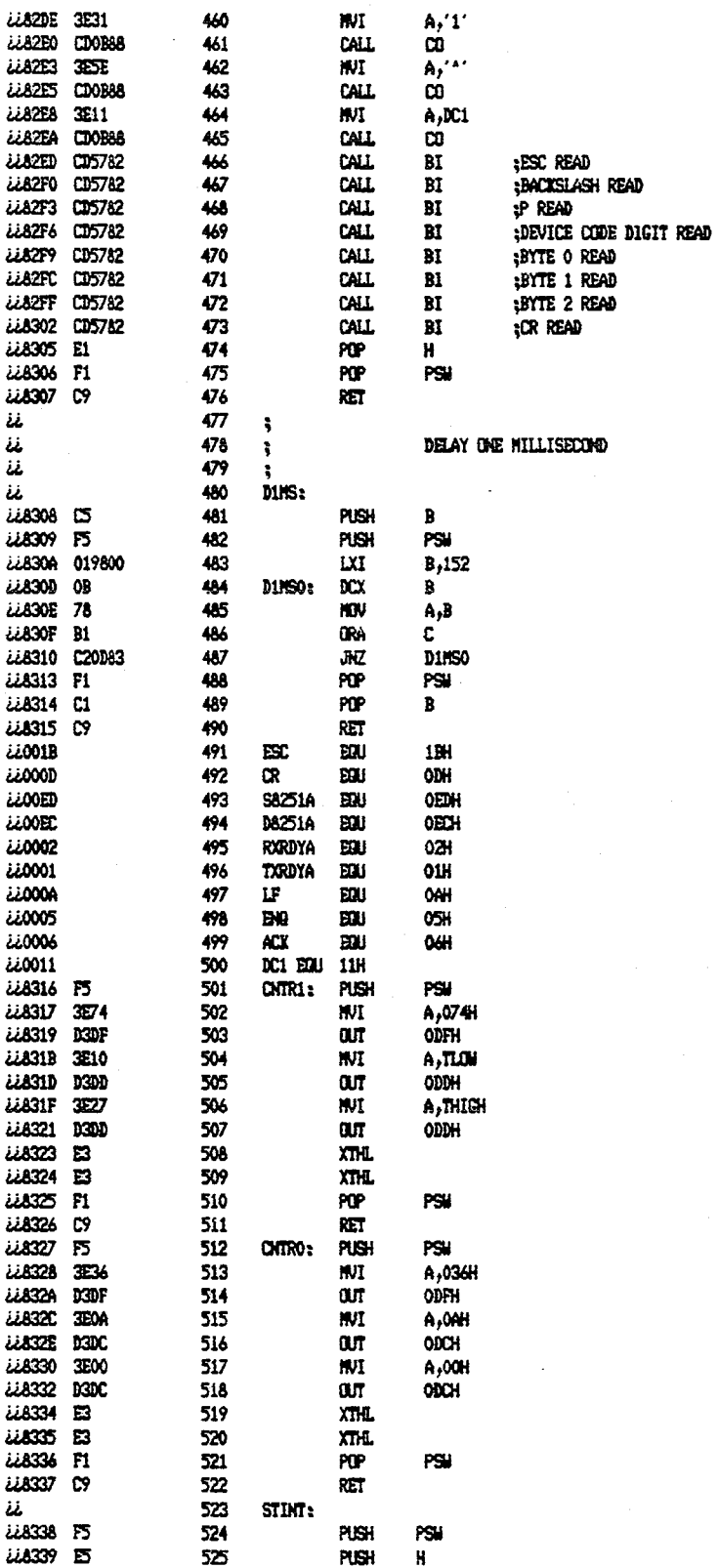

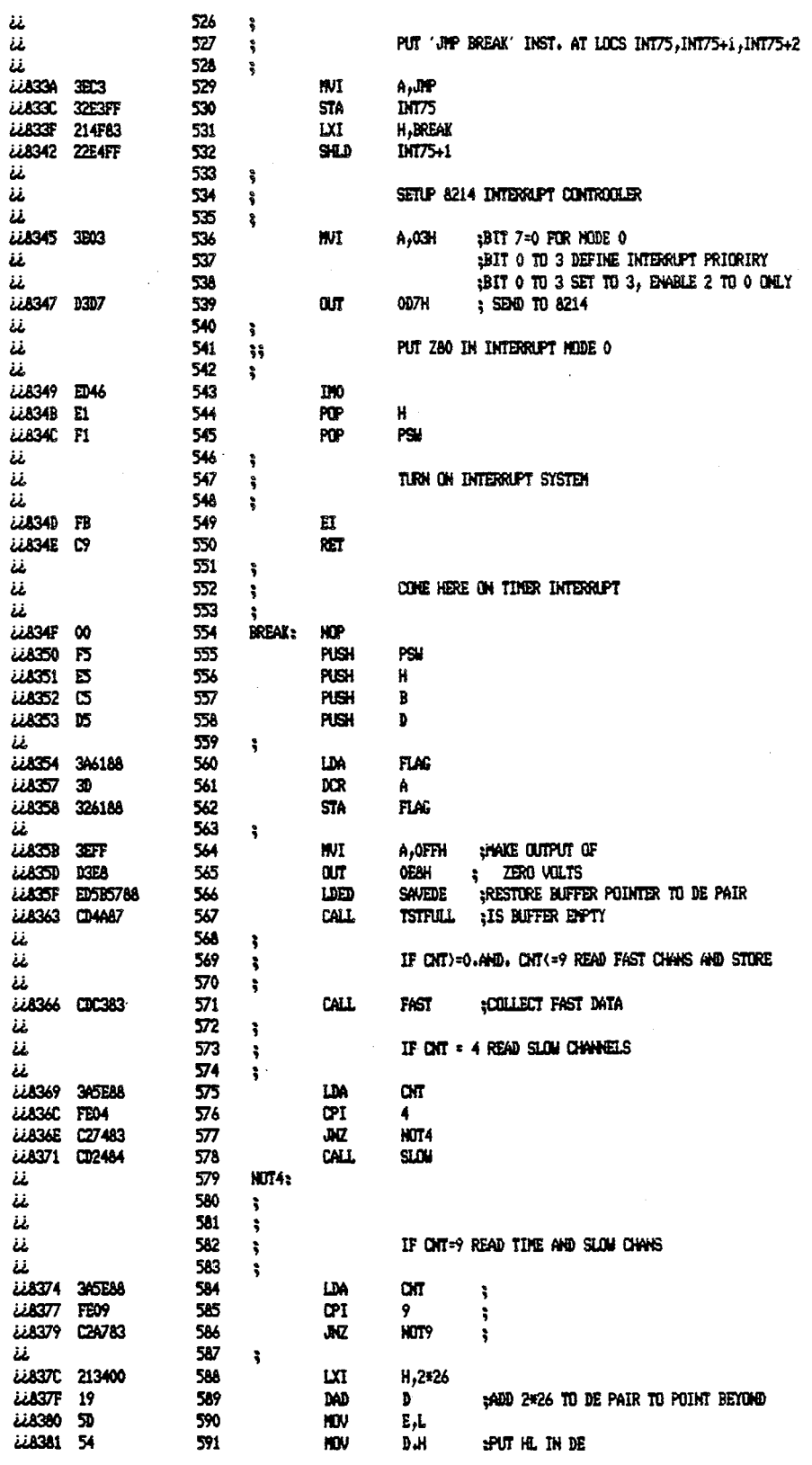

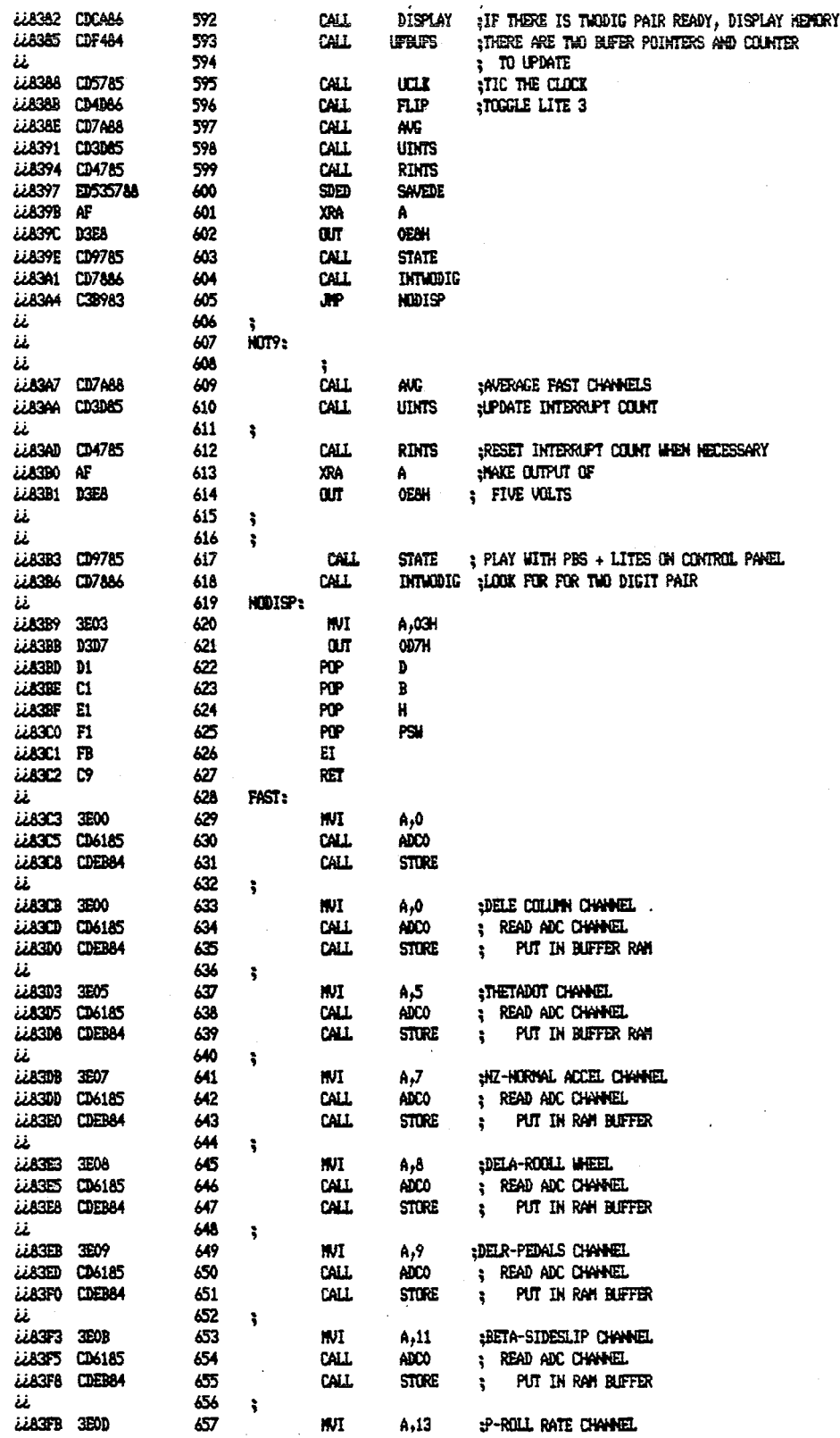

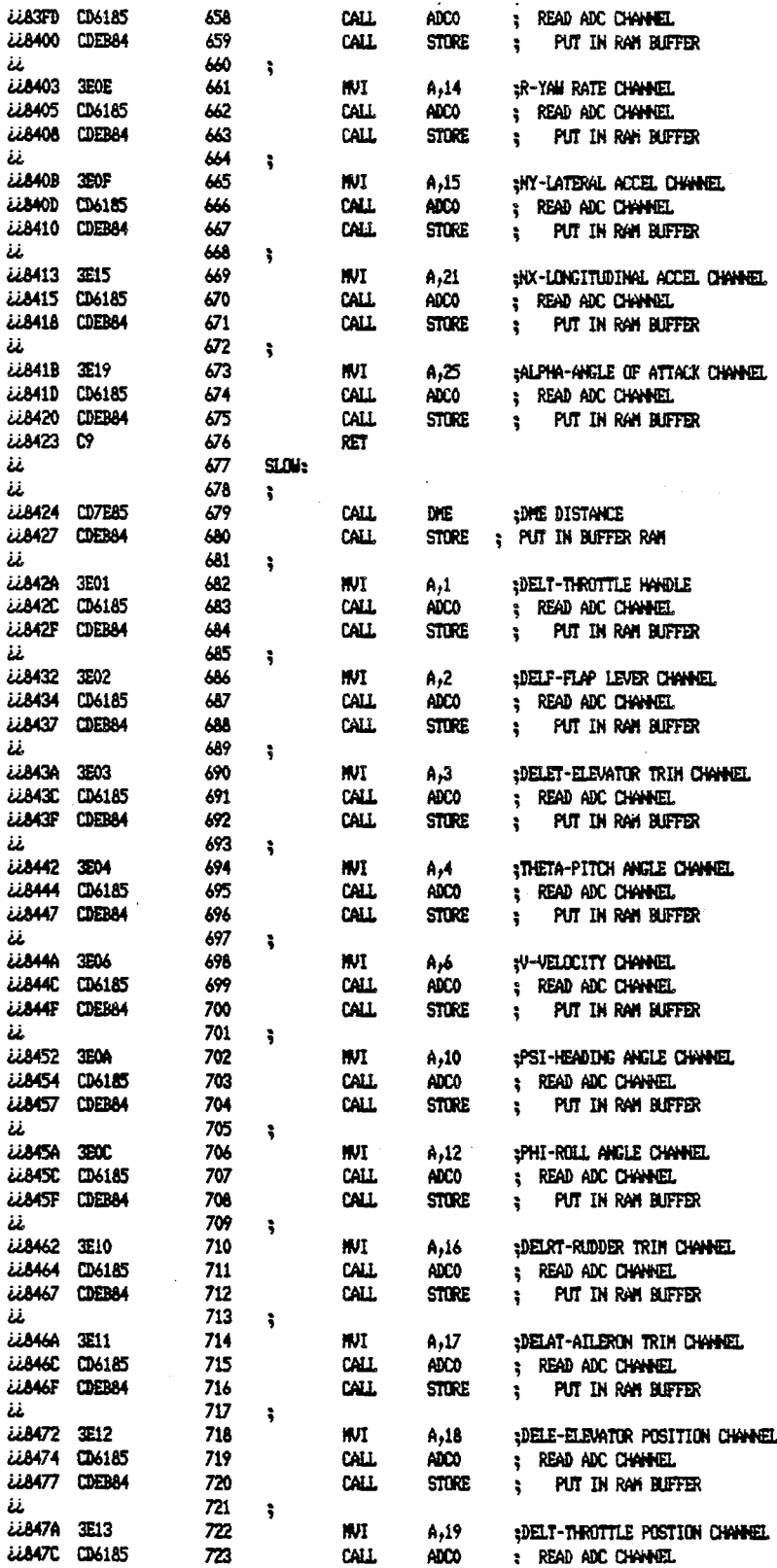

ł,

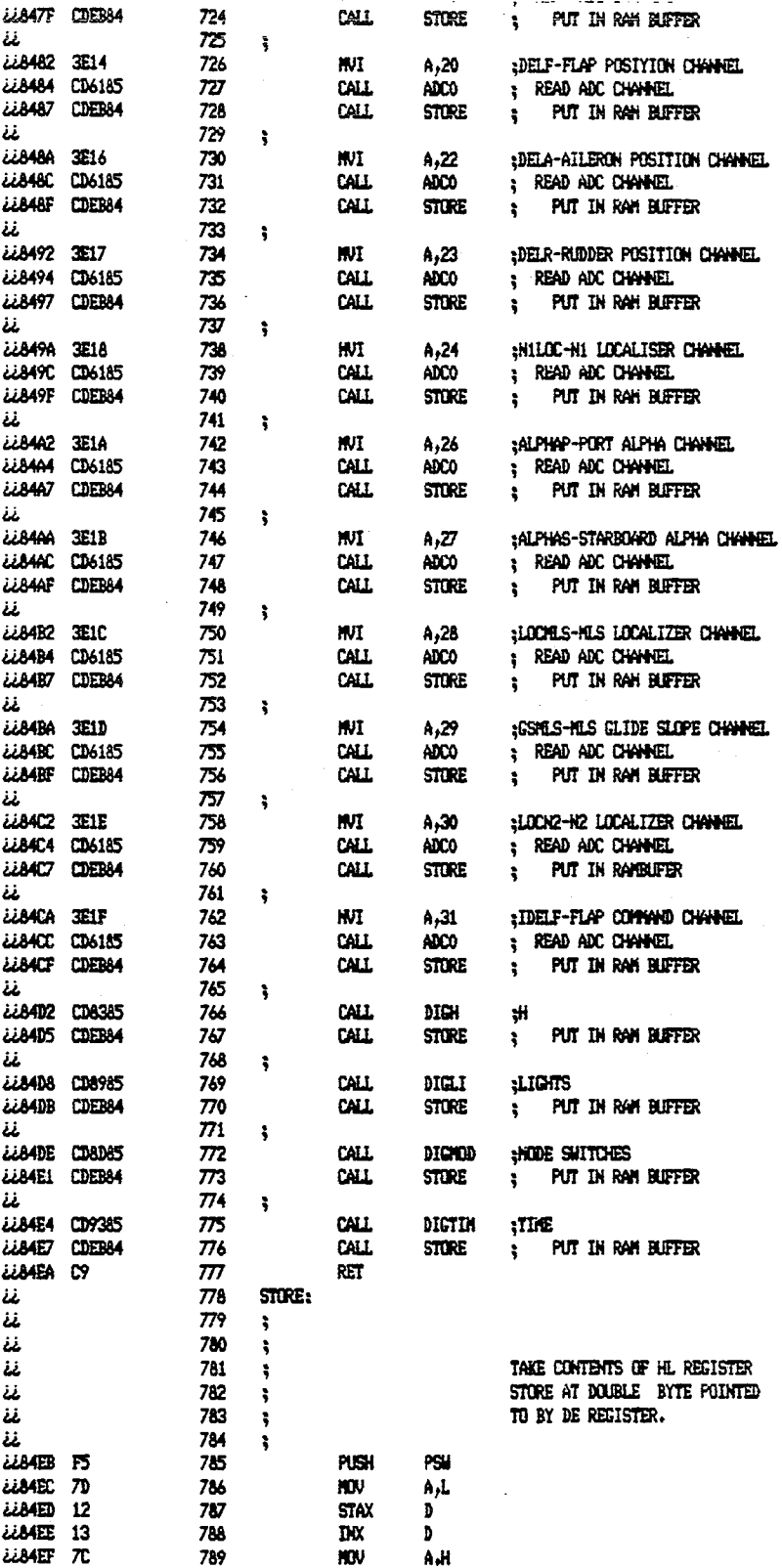

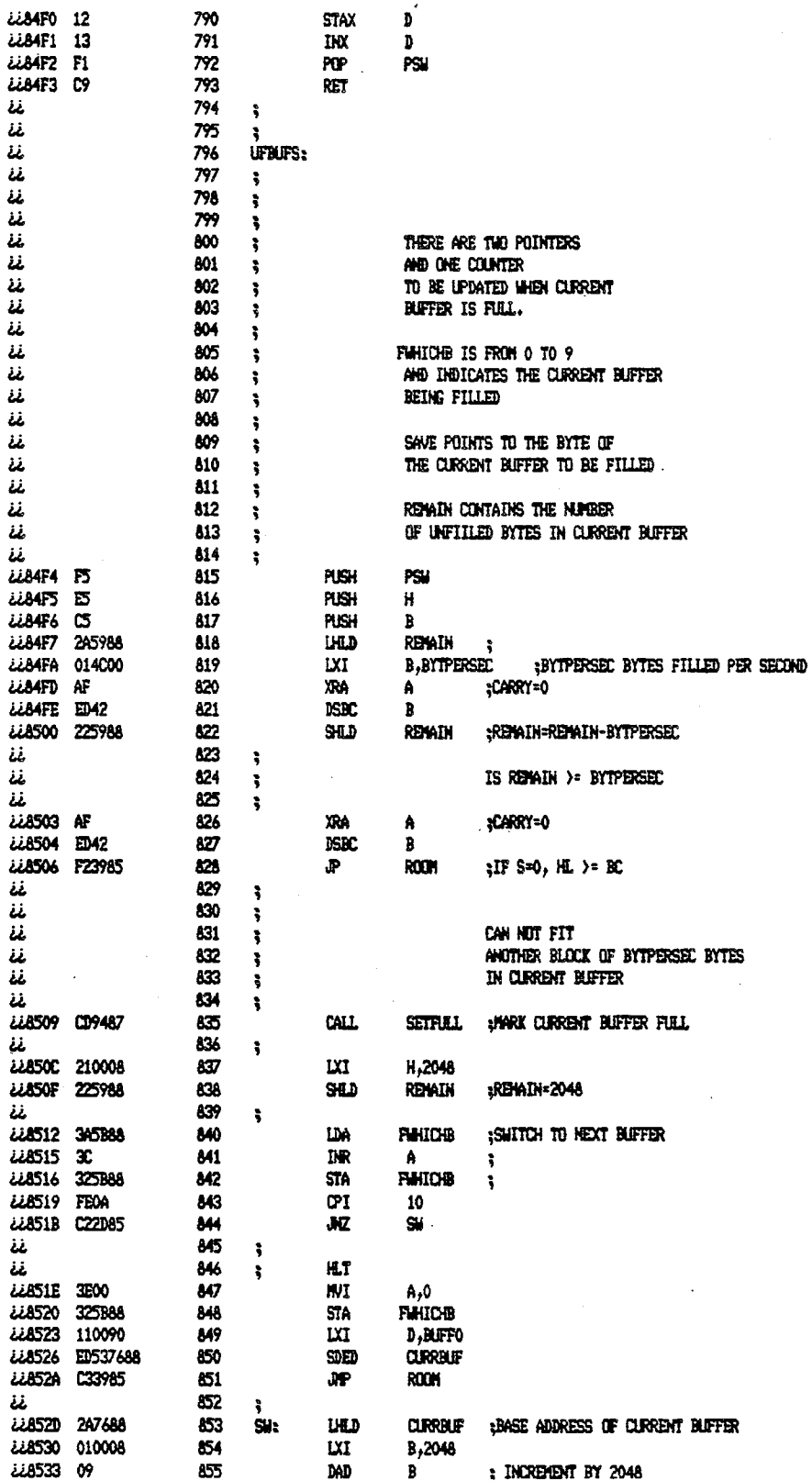

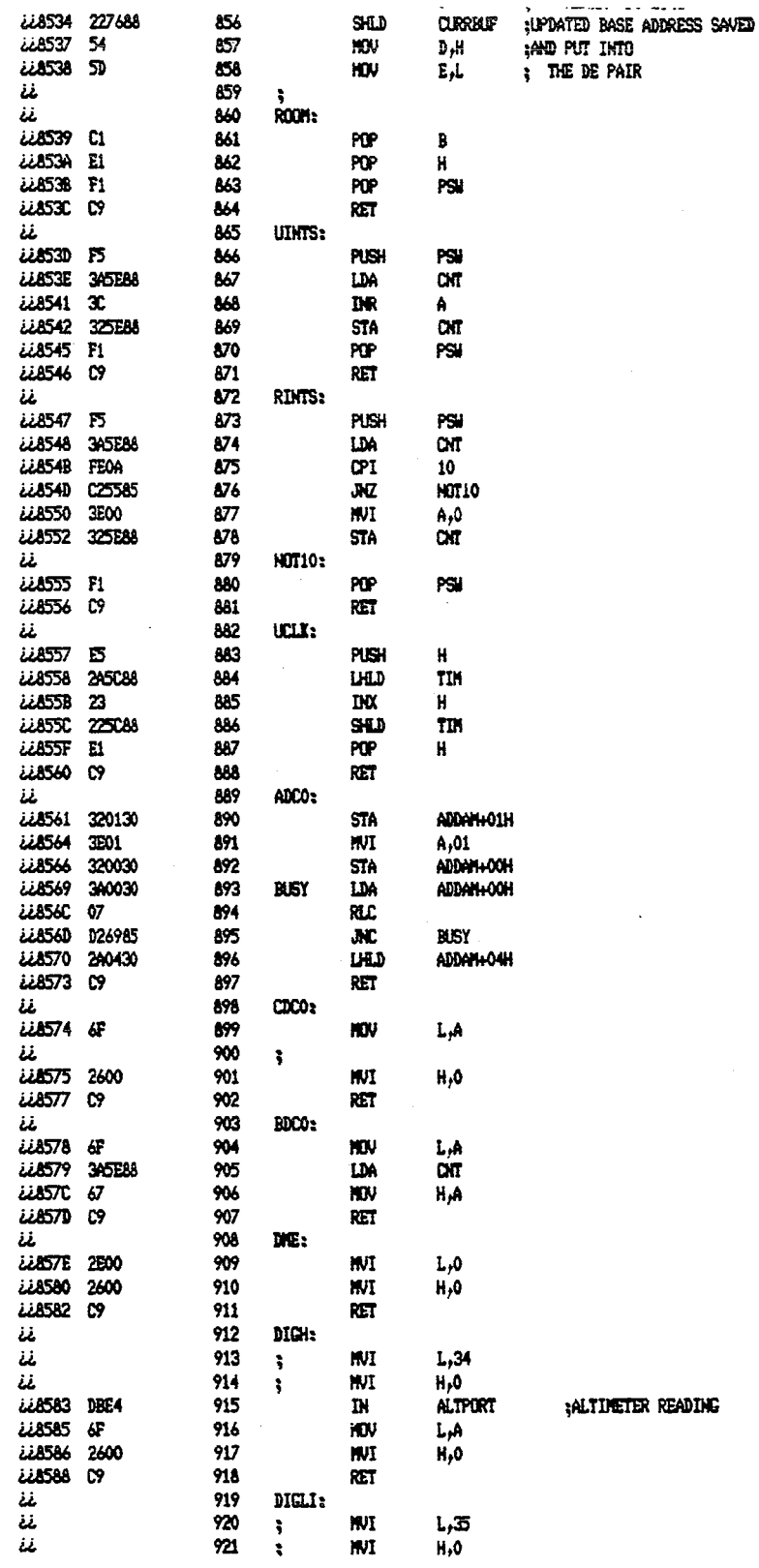

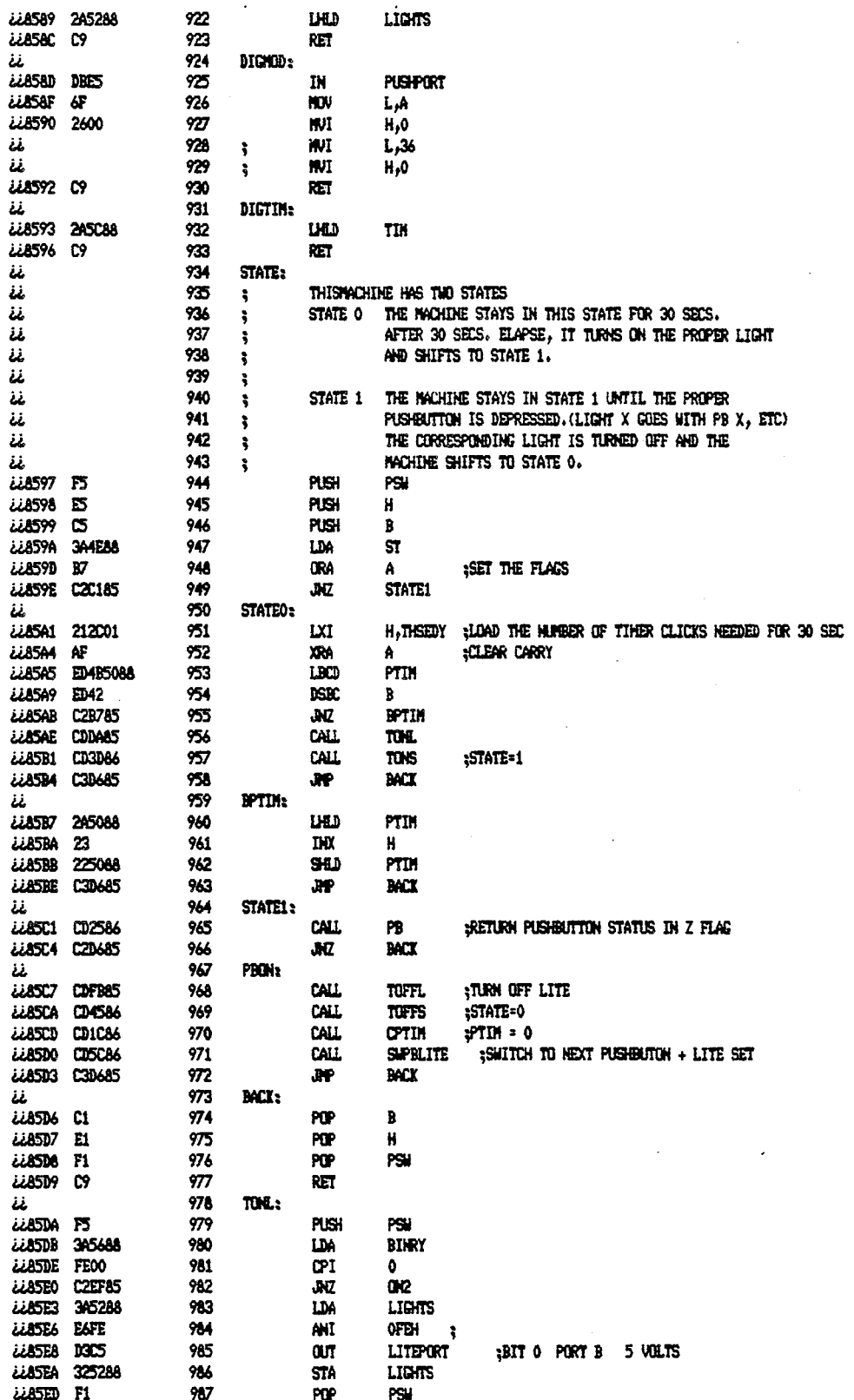

 $\frac{1}{2}$ 

 $\hat{\boldsymbol{\beta}}$ 

 $\hat{\mathcal{A}}$ 

 $\sim$ 

 $\hat{\mathcal{A}}$ 

l,

 $\sim$ 

 $\label{eq:1} \frac{1}{\sqrt{2}}\left(\frac{1}{\sqrt{2}}\right)^2\frac{1}{\sqrt{2}}\left(\frac{1}{\sqrt{2}}\right)^2.$ 

 $\hat{\mathcal{A}}$ 

 $\hat{\mathcal{A}}$ 

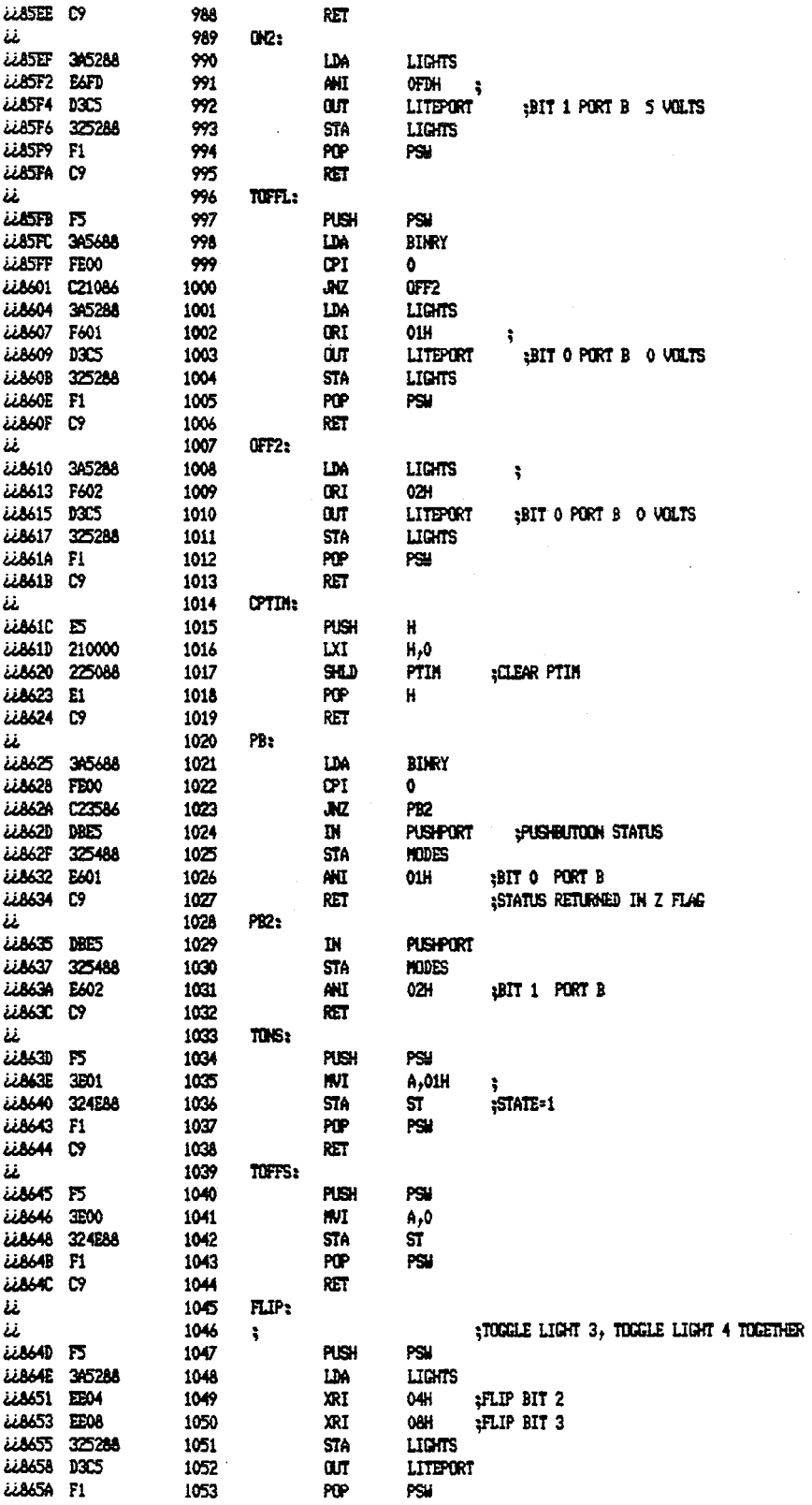

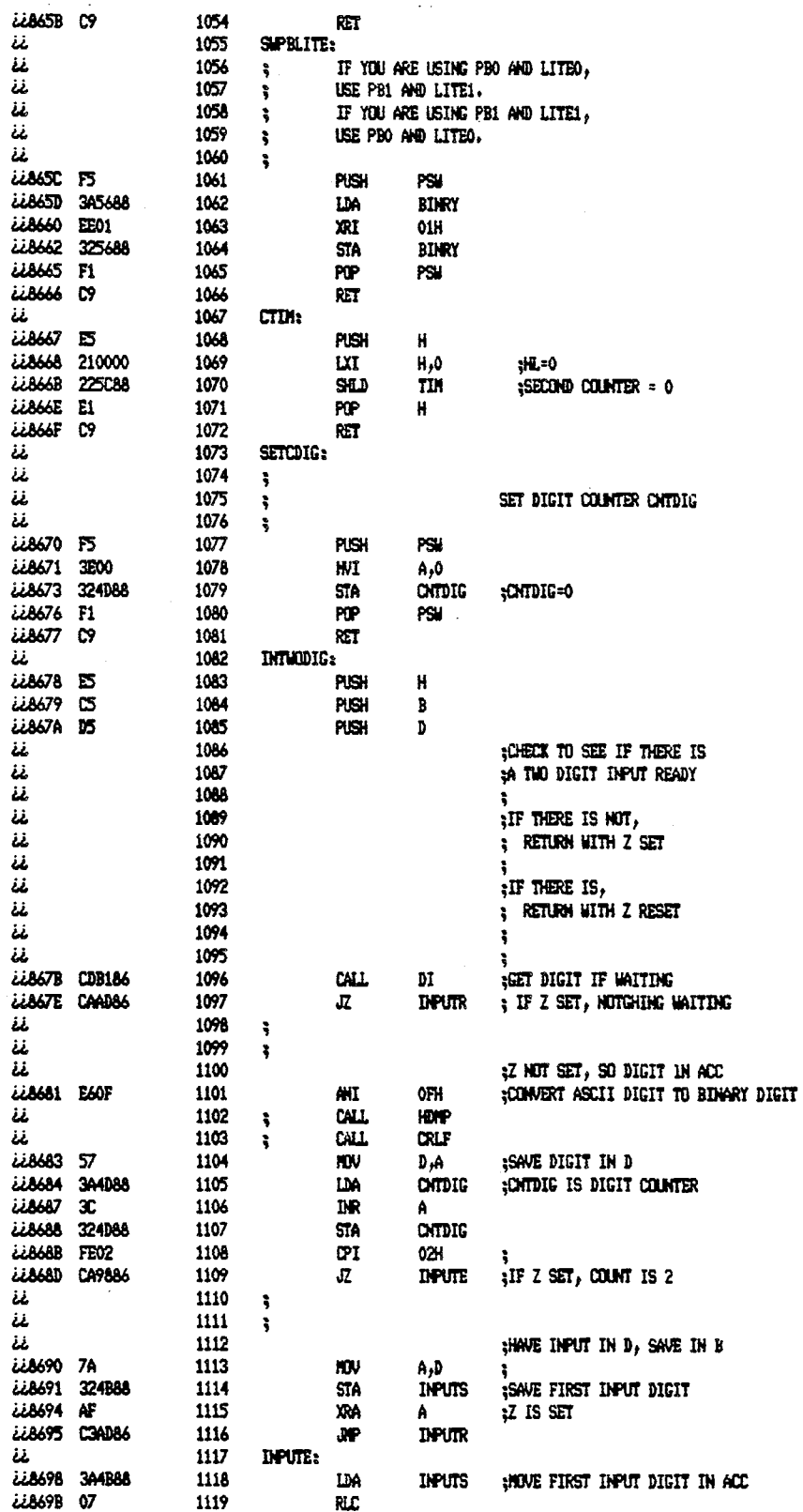

 $\overline{\phantom{a}}$ 

 $\bar{z}$ 

 $\bar{z}$ 

l,

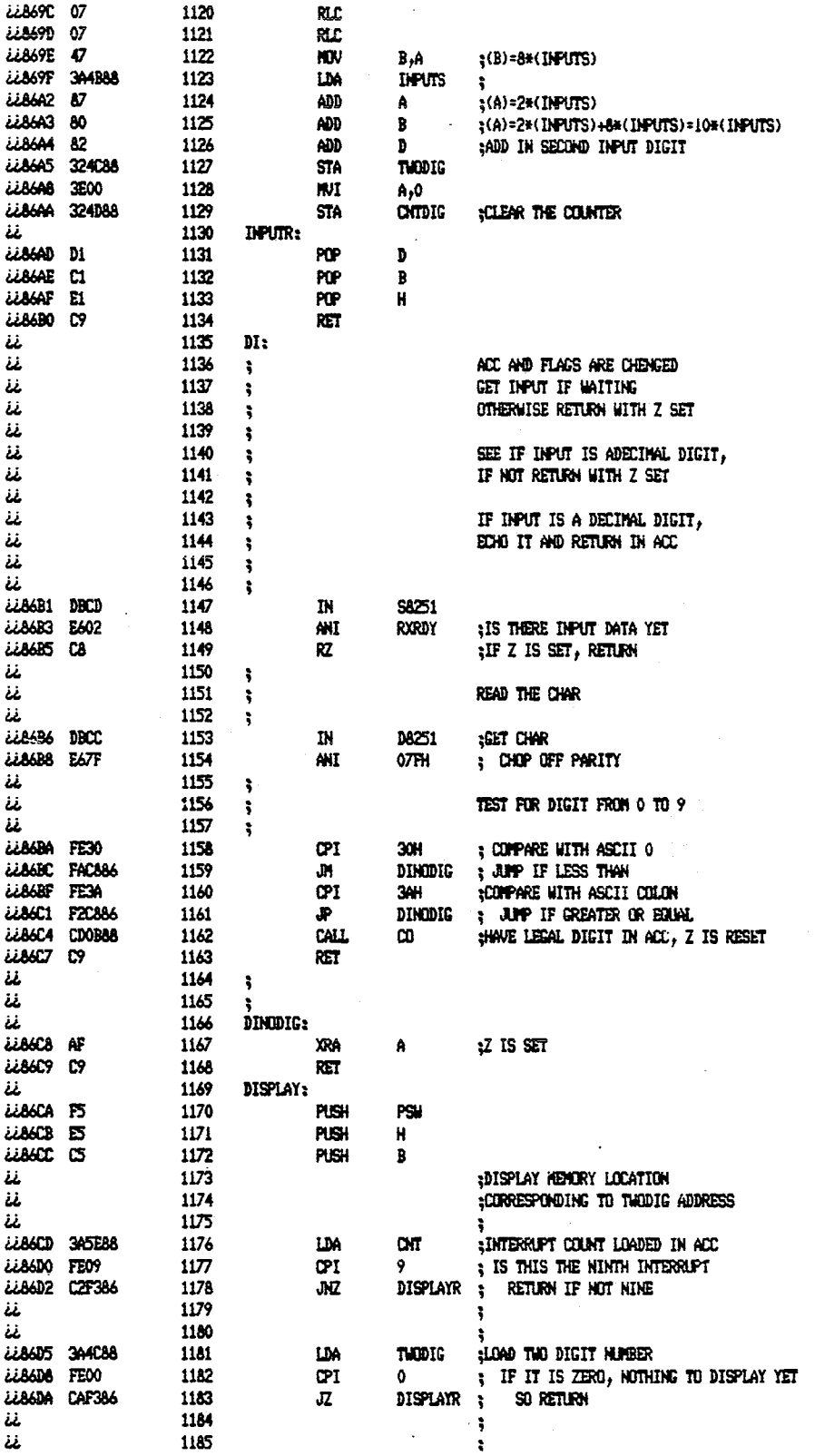

 $73<sup>2</sup>$ 

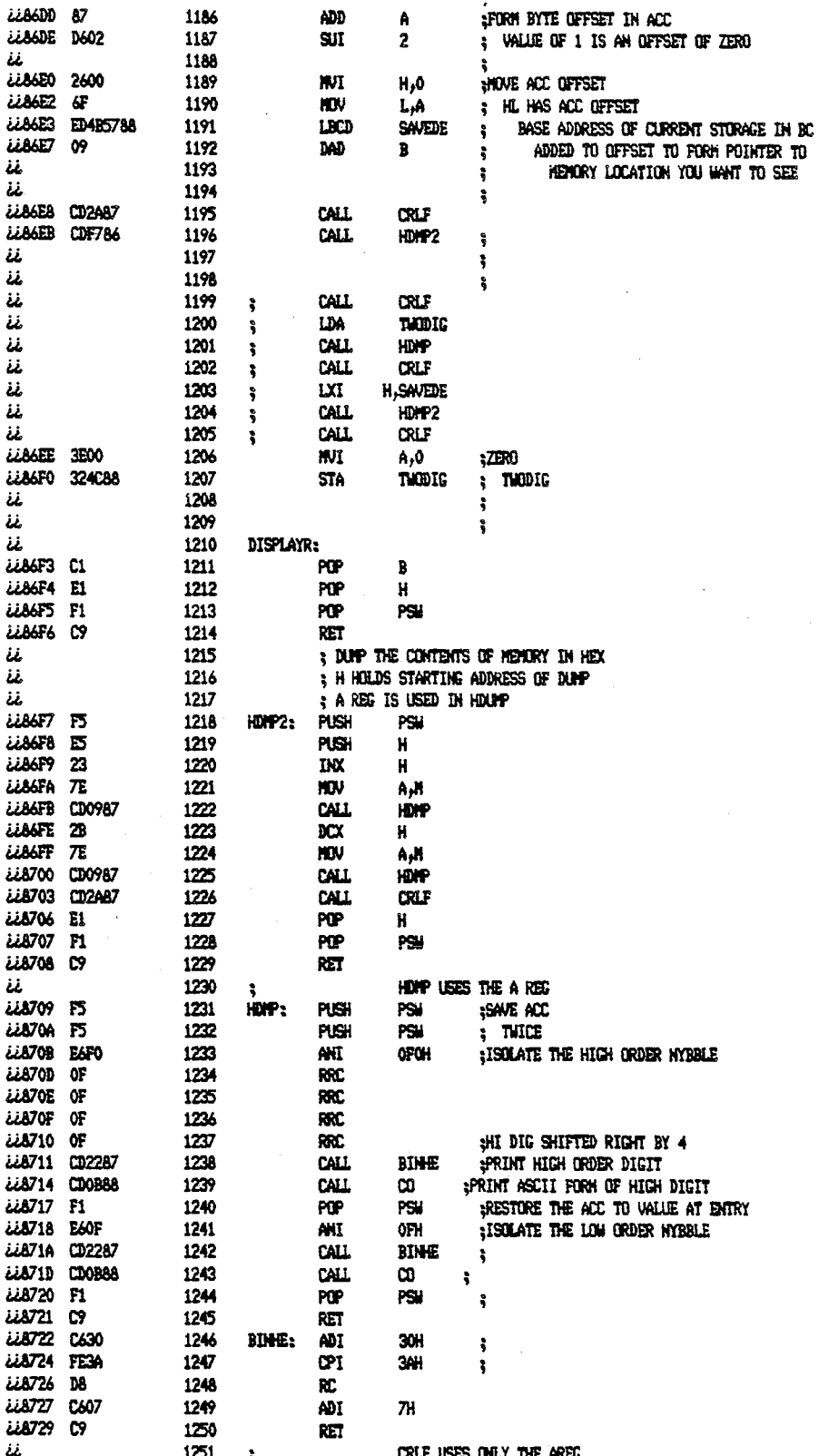

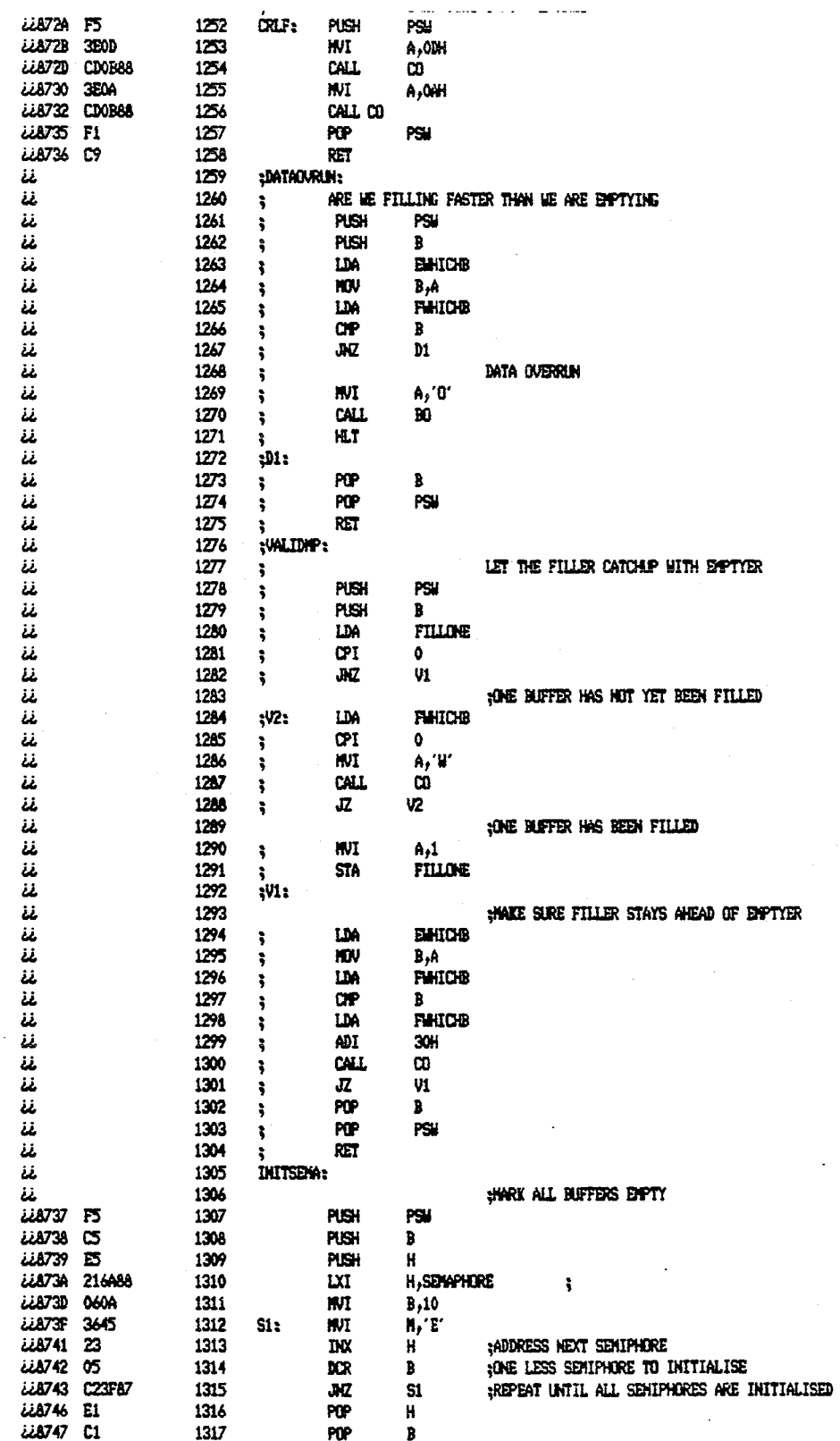

$$
\overline{a}
$$

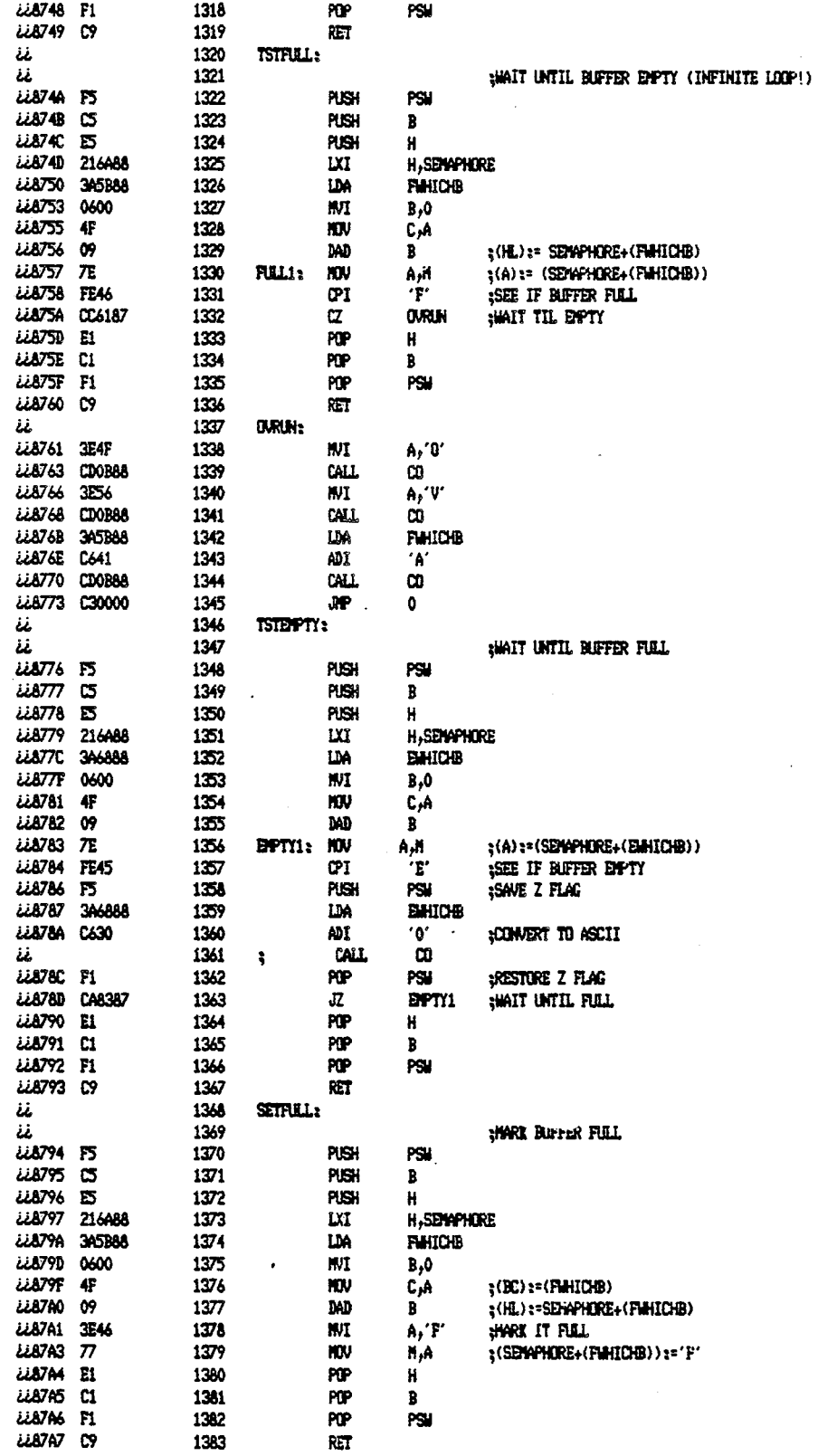

J

 $\ddot{\phantom{1}}$ 

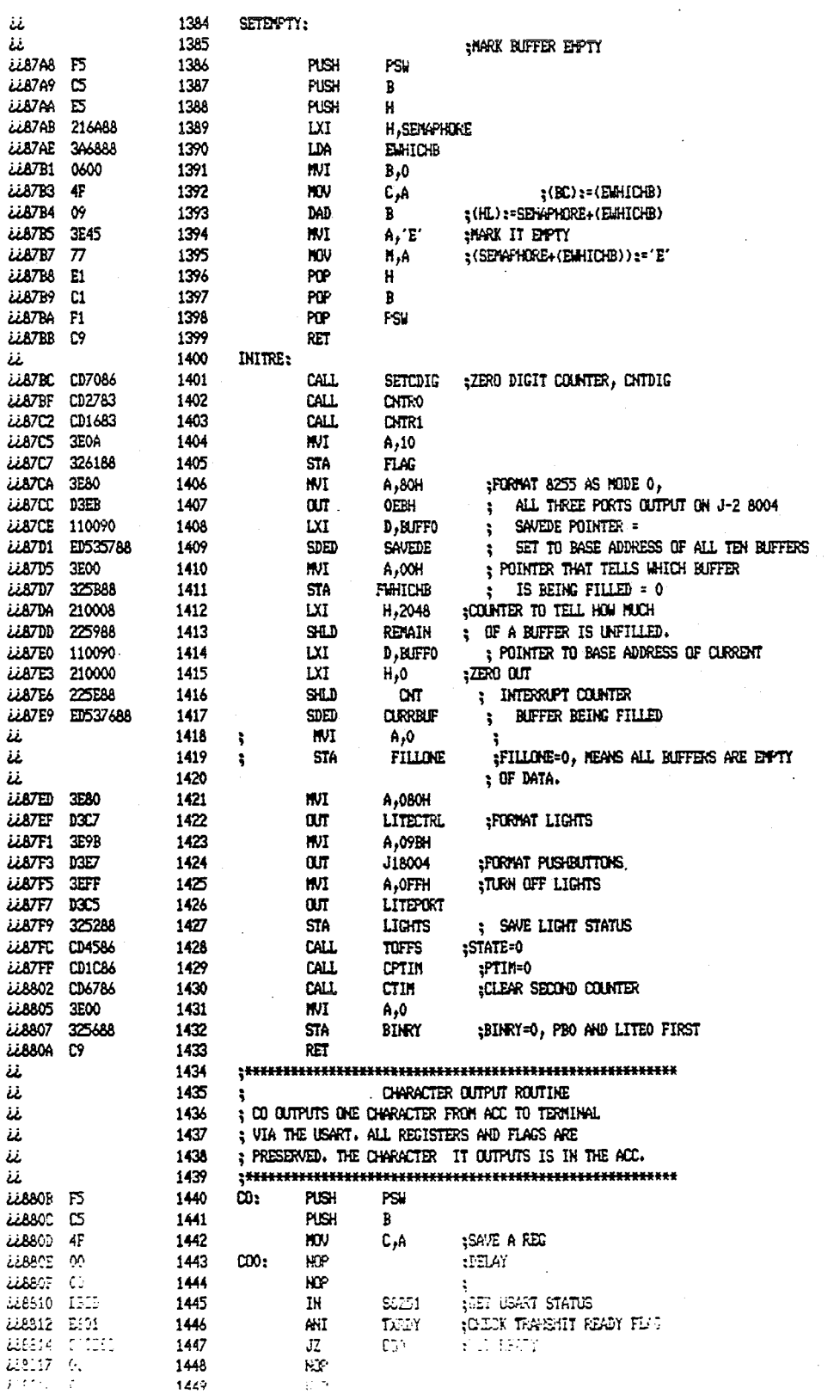

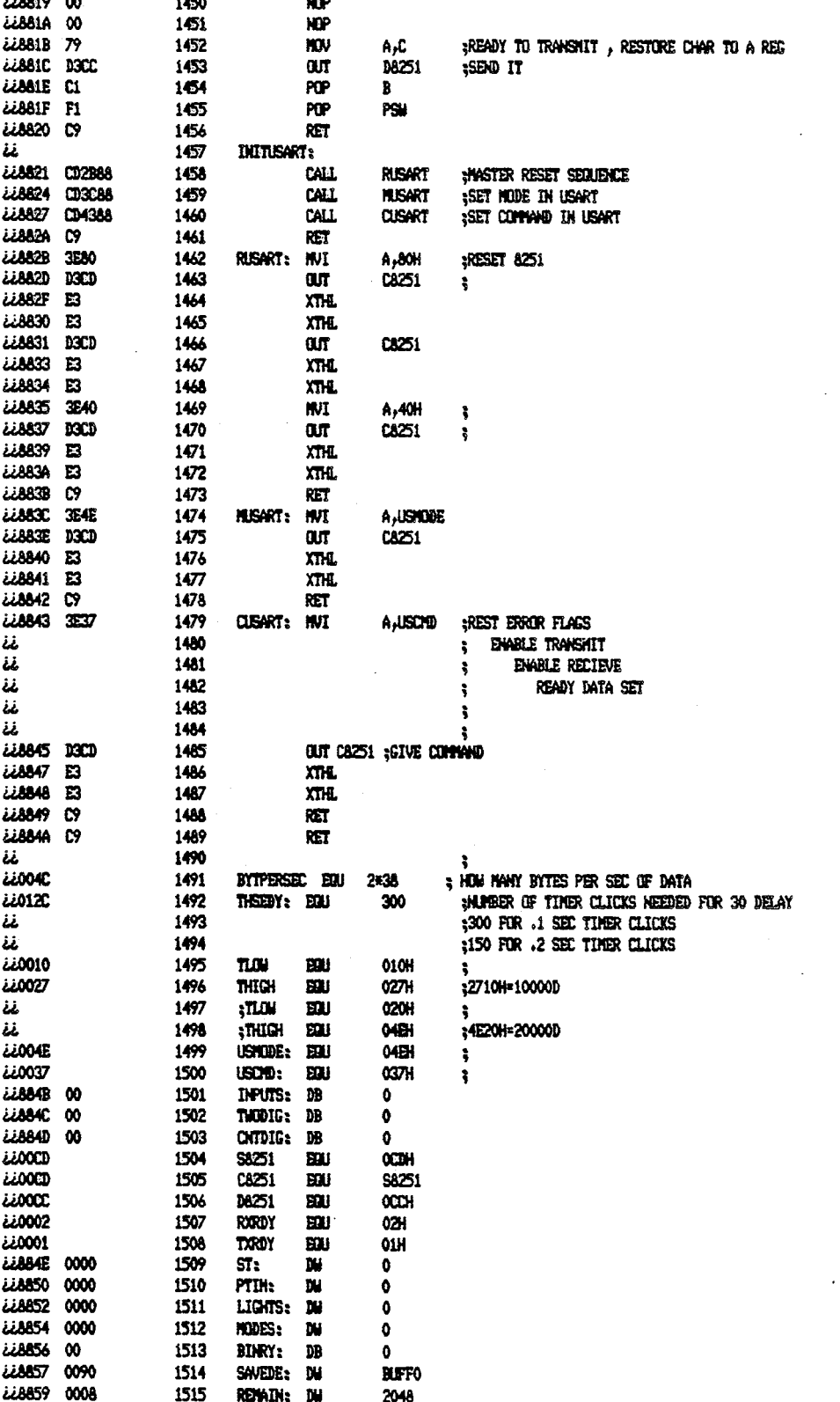

 $\cdot$ 

 $\ddot{\phantom{0}}$ 

 $\cdot$ 

 $\ddot{\phantom{0}}$ 

 $\overline{\phantom{a}}$ 

 $\sim$ 

 $\overline{1}$ 

 $\ddot{\phantom{a}}$ 

 $\sim 10^7$ 

 $\overline{a}$ 

 $\sim$ 

 $\hat{\boldsymbol{\epsilon}}$ 

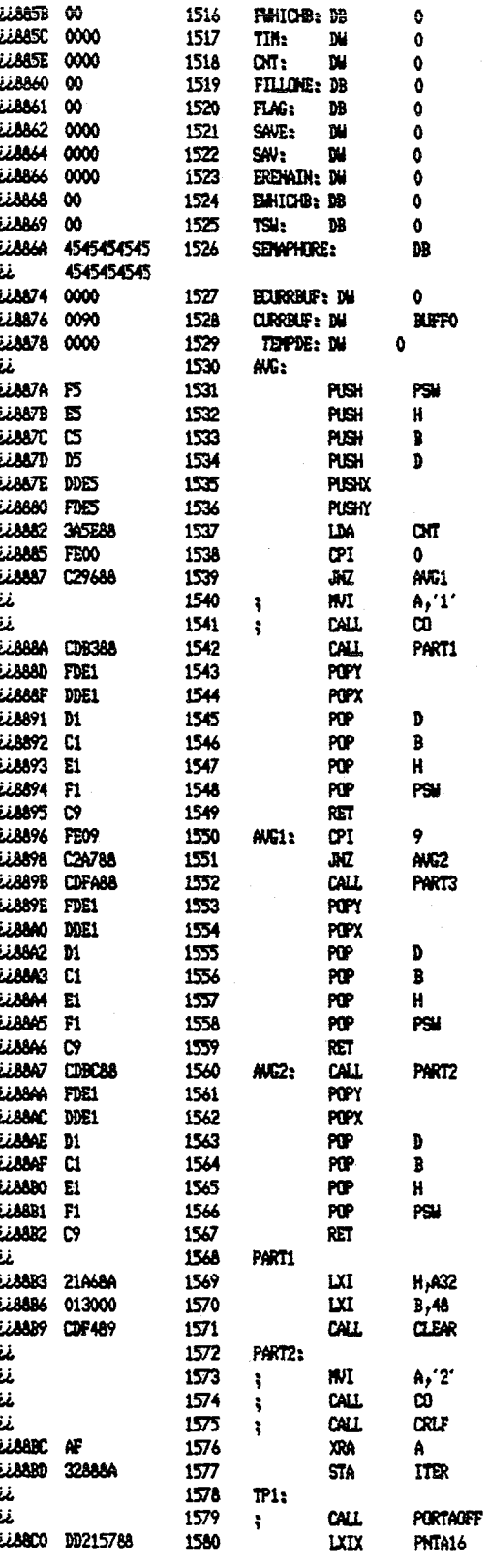

 $\overline{\phantom{a}}$ 

**IFILL WIDE BUFFER** 

;EVPTY WHICH BUFFER

**;TEN BUFFER SENIPHORES ALL 'E'** 

 $'$ EEEEEEEEE $'$ 

 $\ddot{\bullet}$ 

79

 $\mathbb{R}^2$ 

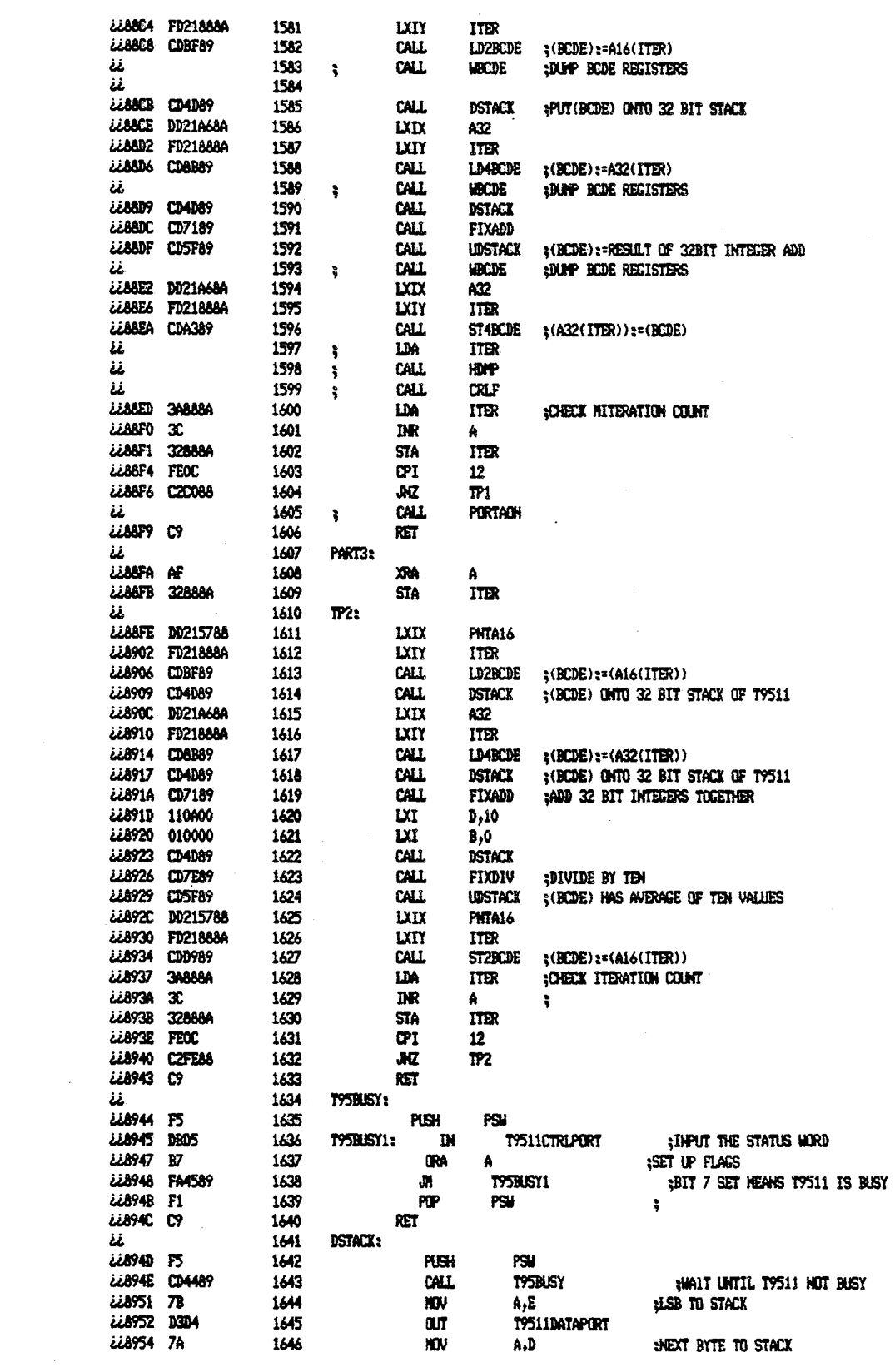

 $\mathcal{L}^{\mathcal{L}}$ 

 $\mathcal{L}_{\text{max}}$  and  $\mathcal{L}_{\text{max}}$ 

 $\label{eq:2.1} \mathcal{L}(\mathcal{L}^{\text{max}}_{\mathcal{L}}(\mathcal{L}^{\text{max}}_{\mathcal{L}}(\mathcal{L}^{\text{max}}_{\mathcal{L}}(\mathcal{L}^{\text{max}}_{\mathcal{L}^{\text{max}}_{\mathcal{L}}(\mathcal{L}^{\text{max}}_{\mathcal{L}^{\text{max}}_{\mathcal{L}^{\text{max}}_{\mathcal{L}^{\text{max}}_{\mathcal{L}^{\text{max}}_{\mathcal{L}^{\text{max}}_{\mathcal{L}^{\text{max}}_{\mathcal{L}^{\text{max}}_{\mathcal{L}^{\text{max}}$ 

 $\label{eq:2.1} \mathcal{L}(\mathcal{A}) = \mathcal{L}(\mathcal{A}) = \mathcal{L}(\mathcal{A}) = \mathcal{L}(\mathcal{A})$ 

 $\mathcal{L}^{\text{max}}_{\text{max}}$  . The  $\mathcal{L}^{\text{max}}_{\text{max}}$ 

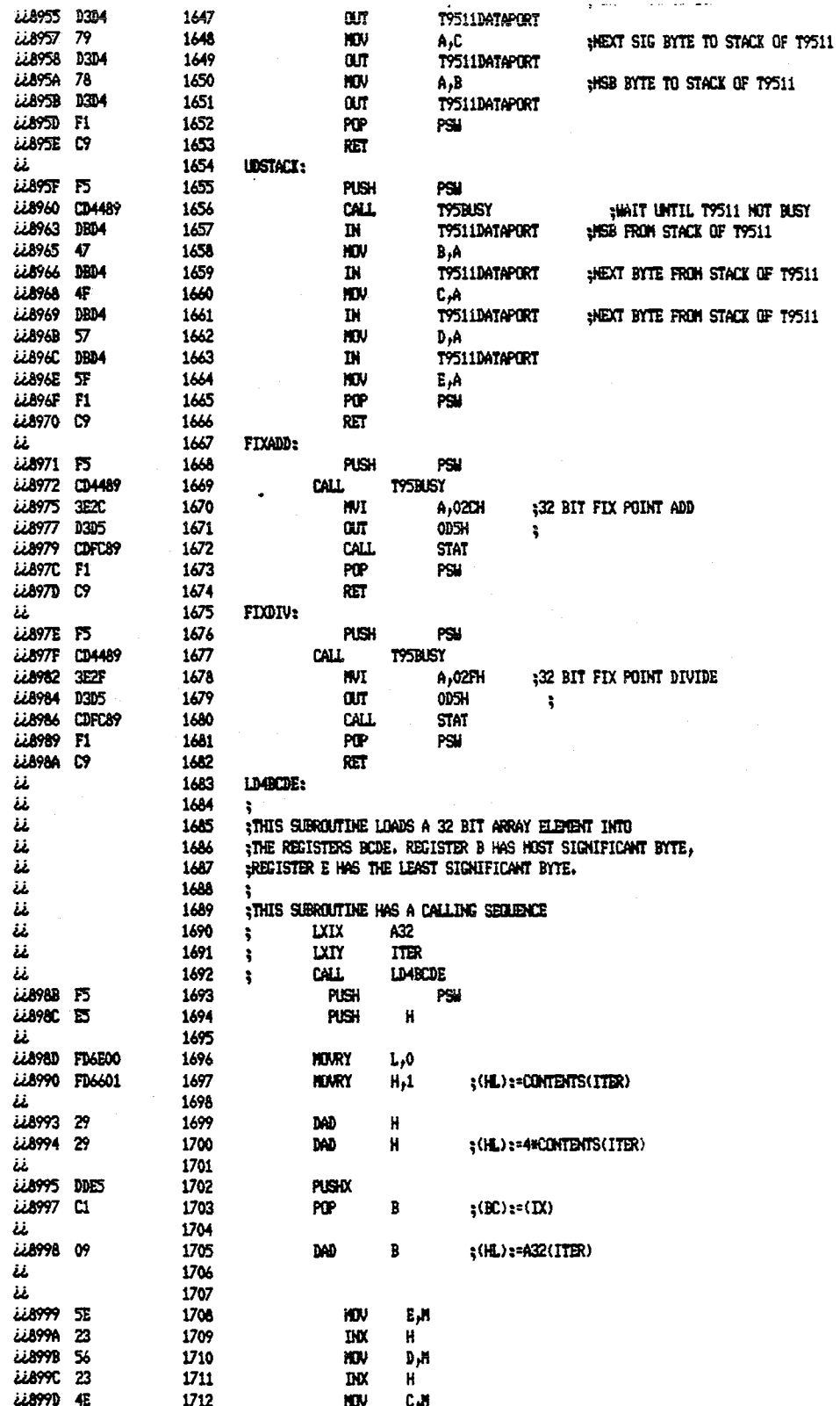

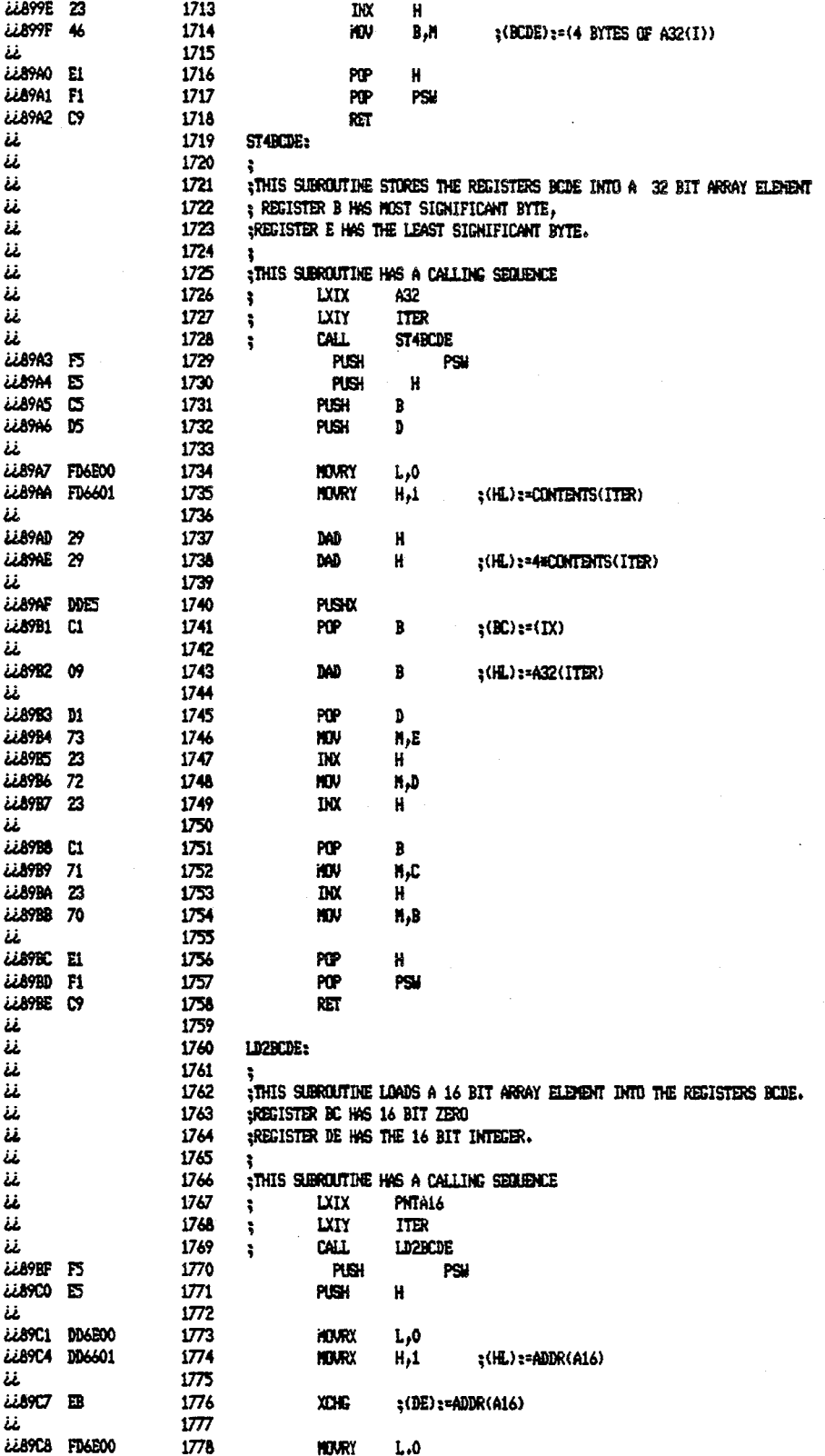

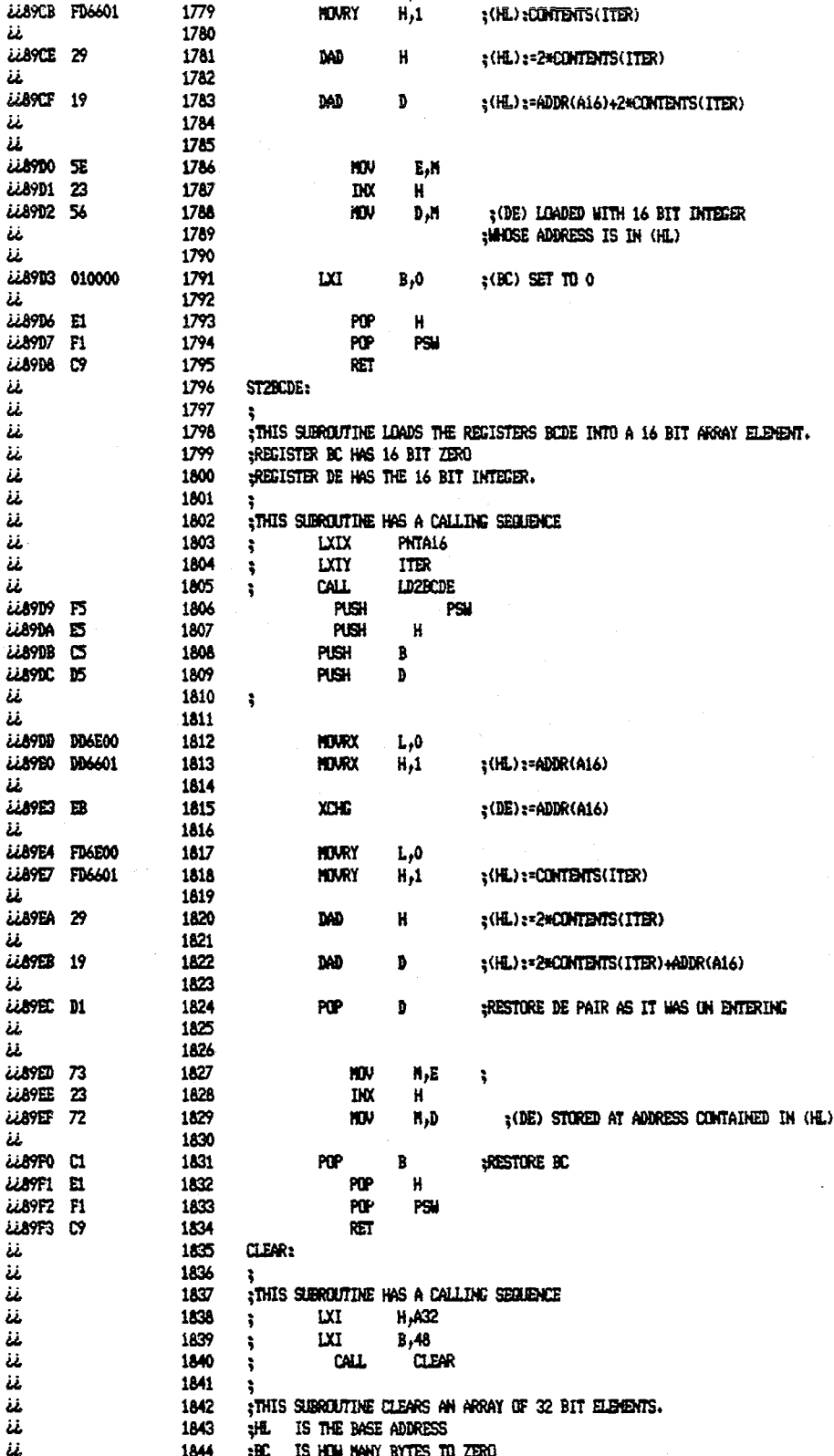

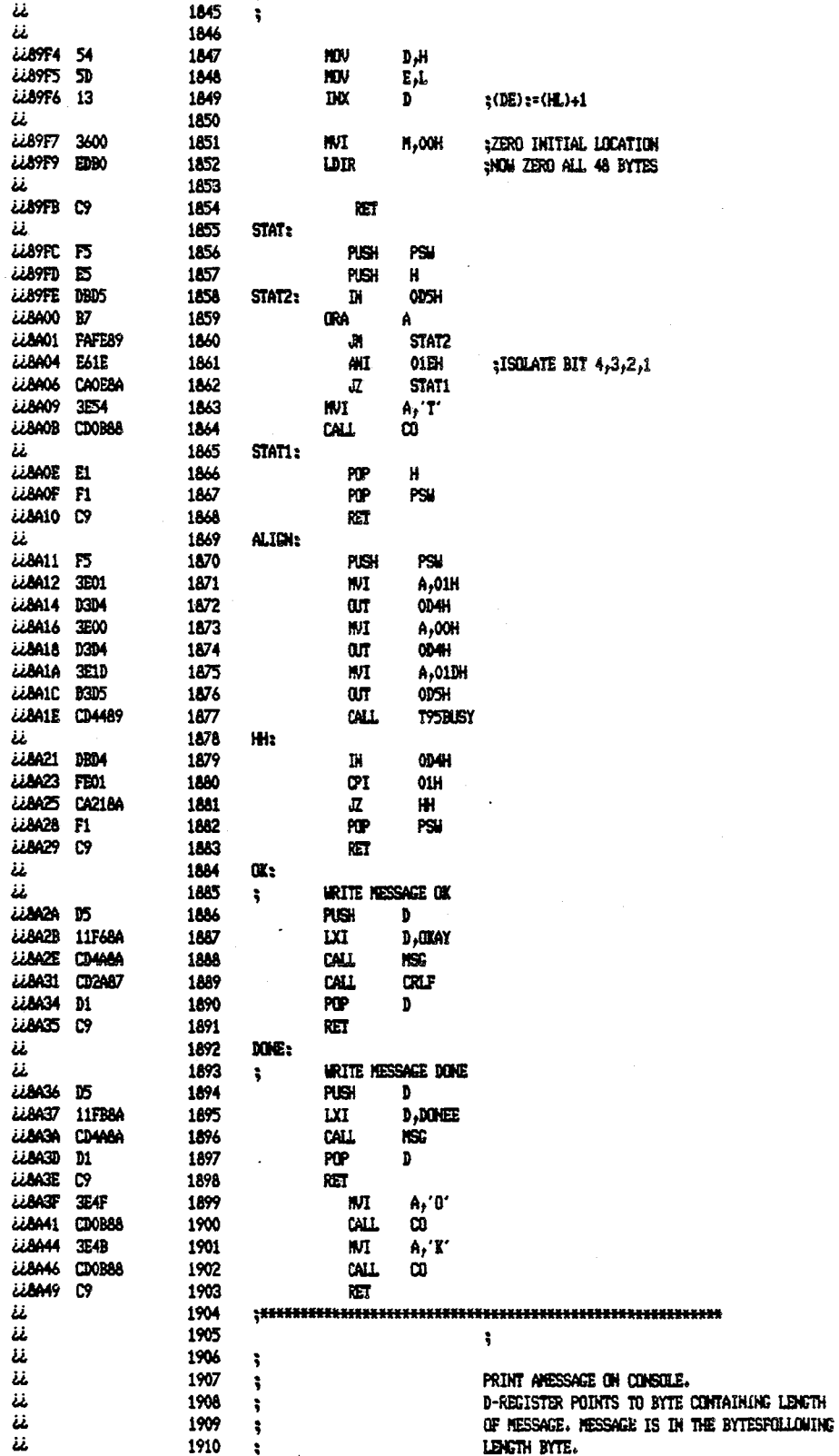

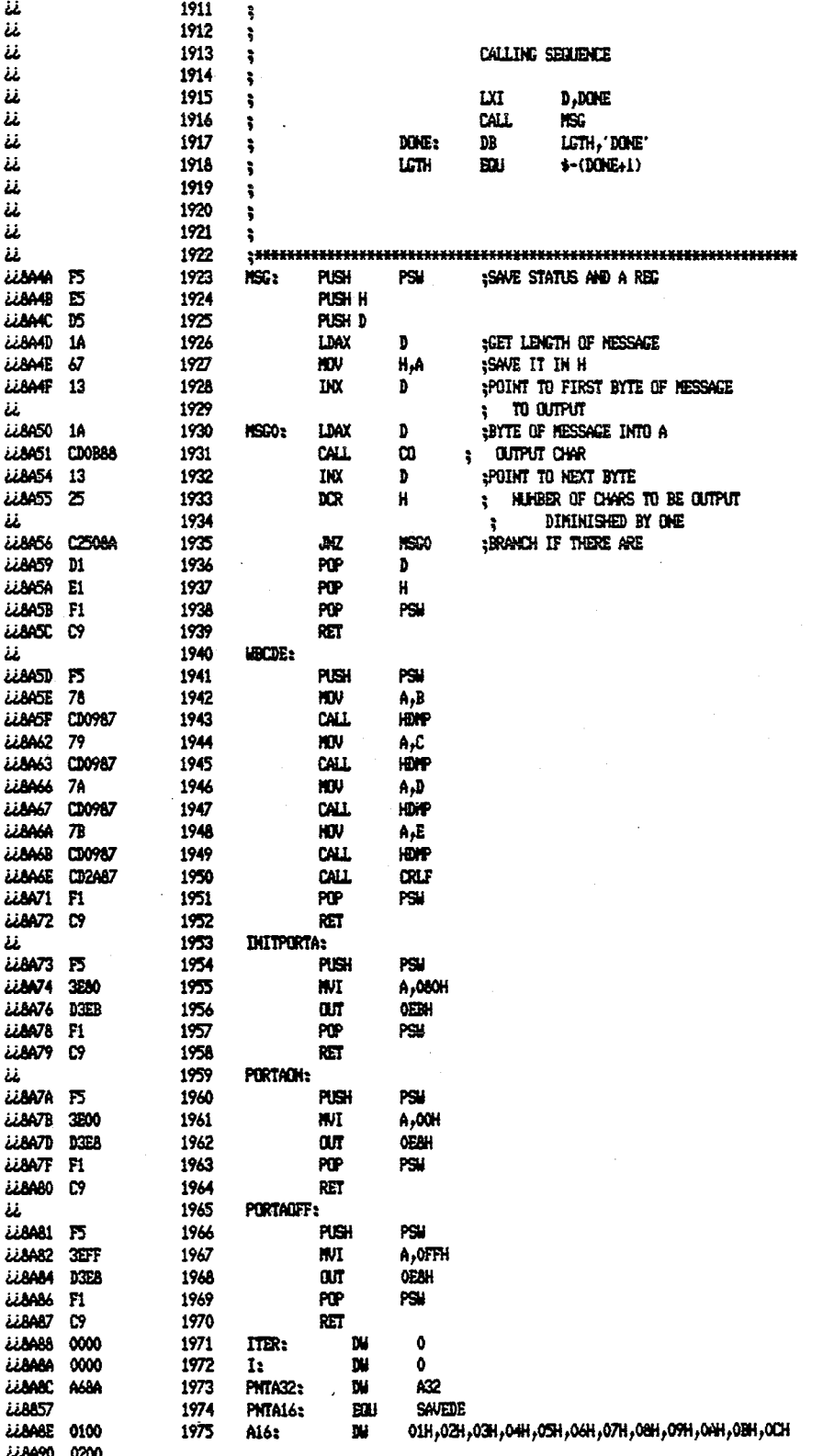

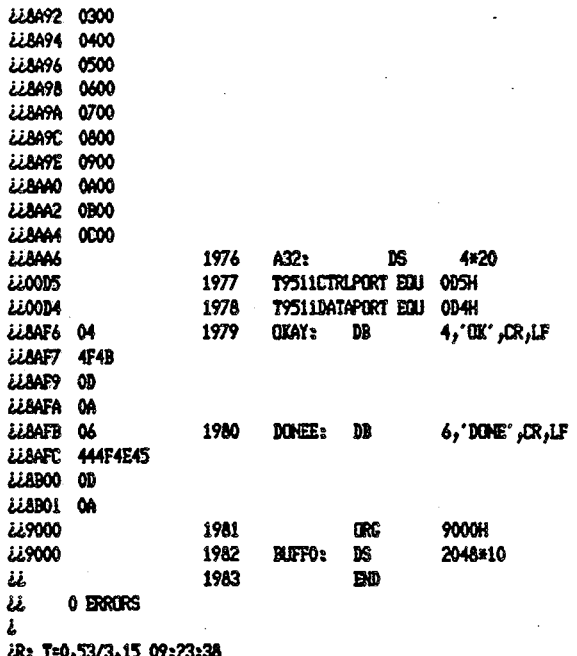

نا<br>ئ

 $\div$ 

Ŋ  $\frac{1}{2}$ 

- 7

Ĵ.

 $\ddot{\phantom{0}}$ 

 $\sim$   $\sim$ 

FILE: GTRAJ1 FORTRAN  $A1$ PRINCETON UNIVERSITY TIME-SHARING SYSTEM

```
COMMON/COM/C (2000)
                                                                                            G^{r}IG<sub>1</sub>
       COMMON/DEGREE/DUMMY2(5)
       COMMON/RK/DUMMY4 (112)
                                                                                            G\mathcal{I}GT
       COMMON/RUNOUI/DUMMY8 (1)
C
                                                                                            GT
  235 CONTINUE
                                                                                            G1GT
       CALL MYINIT
       CAIL MYRUN
                                                                                            G^{\alpha}GO TO 235
                                                                                            G^mEND
                                                                                            G2SUBROUTINE MYINIT
                                                                                            G<sub>1</sub>CALL INPT
                                                                                            G^*CALL INIT
                                                                                            G<sub>1</sub>
       CALL DYNAMI
                                                                                            GT
       RETUEN
                                                                                            GI
       END
                                                                                            GT
       SUBROUTINE MYRUN
                                                                                            GT.
       СОММОН/СОМ/С (2000)
                                                                                            GT
       COMMON/RUNCUT/DAN
                                                                                            G<sub>1</sub>COMMON/STNAV/XST(7), YST(7), ZST(7), DIREQ(7), ISTDME, ISTVCR
                                                                                            G<sub>T</sub>
      1, R1 (40), NOY ES (40), SIGMA (40)
                                                                                            GT.
       COMMON/DOUBLE/DSEED, DDS
                                                                                            G<sub>T</sub>DOUBLE PRECISION DSEED, DDS
                                                                                            GT
        EQUIVALENCE (C(203), TIME), (C(207), NSTEP)
                                                                                            GT
        EQUIVALENCE (C(211), TIMPR), (C(212), TIMPLT), (C(213), TIMTTY)GT
       EQUIVALENCE (C (241), J1), (C (244), TIMSOF)
                                                                                            G\mathfrak{T}\mathbf CGT.
C **************TEMPORARILY:
                                                                                            G^rDO 259 I=1,40GТ
  259 R1(I) = 0.
                                                                                            GT
Ċ
                                                                                            GIDAN=0.
                                                                                            GT
\mathbf CGT
       CALL ERROR
                                                                                            GT
\mathbf cGT
  242 CONTINUE
                                                                                            GT
       IF (TIME.LT.TIMSOF) GOTO 82
                                                                                            GT
       DAN=2.
                                                                                            GT
       CALL OUTPT
                                                                                            GT
       CAIL FINT
                                                                                            GT
       GO TO 100
                                                                                            {\mathbb G}{\mathbb T}\mathbf CG\mathbb{Z}82 CONTINUE
                                                                                            G T
                                                                                            GT
C
C***NOISE HAS TO BE DRAWN FROM RANDOM GEN FOR FACH CHANN EVERY DT AND
                                                                                            GT
C***BE AVAILABLE FOR SUBROUTINE OUTPT AT WHATEVER REQUIRED RECORDING
                                                                                            GT
C***INSTANTS.
                                                                                            GT
C*****CALL GGNPM (DSEED, 30, R1)
                                                                                            GT
        DSEED=DSEED+DDS
                                                                                            GT
C
                                                                                            GT
       CAIL LOGIC
                                                                                            G^mC***R.K. LOOP
                                                                                            GT
\mathbf CG^mDO 246 J=1, 4GT
       J1=JGT
```

```
FILE: GTRAJ1 FORTRAN A1 PRINCETON UNIVERSITY TIME-SHARING SYSTEM
c 
C 
C 
C 
C 
       CALL ROTAT 
       CALL DINAH 
       IF(1IME.LE.0.)CALL OUTPT 
       CALL RKG 
  246 CONTINUE 
       NS'IEP=NSTEP+1 
       IF (TIME.LE.TIMPR.AND.TINE.LE.TIMPLT.AND.TIME.LE.TIM TTY) GOTO 242
       CALL OUTPT
       GOTO 242 
  100 CONTINUE 
       RETURN 
       END 
       BLOCK DATA 
       COMMON/DEGREE/TET 0, Q0 (50), PSIOJ, PHIOJ, WPOJ (50), WROJ (50)
       COMMON,/PROG/'1ACCX (50) ,TACCY (50) ,TACCZ (50) , TPRCG( 50) , 
      1WPC(50),WRC~O),WQC(50),N'lIME,TSWTCH(lS) , ISWTCH 
       COMMON/COM/C(2000) 
       COMMON/ALEET/XBETA,ZBETA, XALPHA, YALPHA 
       COMMON/STNAV/XST(7), YST(7), ZST(7), DIREQ(7), ISTDME, ISTVOR
      1,&1 (40) ,NOYES(40) ,SIGMA(40) 
       COMMON/DCOBLE/DSEED,DDS 
       DOOELE PRECISION DSEED,DDS 
       EQOIVALENCE (C(202),NRATE) 
       EQUIVALENCE (C (214), DTPR), (C (215), DTFLT), (C (216), DTTTY)
       EQUIVALENCE (C(220), IPR), (C(244), TIMSCF)
       EQUIVALENCE (C (341), H0), (C (347), XEO), (C (348), YEO)
       EQUIVALENCE (C(277), USPEDO), (C(278), VSP EDO), (C(279), WSPEDO)
       DATA HO/ 116./, TIMSOF/60. /, TETO/10./, PS IOJ/0./, PHIO J/ 12.7/,
      lNTIM.E/1S/ ,USPEDO/125./ ,VSPEDO/O./ ,WSPEDO/ 12 .. / 
      2,TPROG/O.,60.,61.,100.,101.,160.,16l.,43*600./, 
      6Q0/2*. 6, 2*0., 2*. 6, 44*0./,
      1WP OJ/2 *-.5,2 *0.,2 *.5,44*0.1, 
      9WROJ/2*2.86,2*0.2*-2.86,44*0./,
      ETACCX/2*.179,2*.096,2*.179,2*-.206,42*.2/,
      CTACCY/40*0*,10*0./DTACCZ/2*-1.00 3,2*-.994,2*-1.003, 2*-.985,42*-1. / 
       DATA NRATE/20/, DTPR/400./, DTPL T/400./, DTTTY/1./,
      lIPE/11 
      2, XB ETA/O./,ZB ETA/O./,X AL PHA/O./, Y ALP HA/O./
      3, XST/7*120000.
      4,YST/7*120000./ 
      5.ZS1/7*0./ 
      6 1DIREQ/7*32./ 
      7.ISTDME/1/.ISTVOR/1/
       DA'IA DSEED/ 1.00/ , DDS/ 1. 001, NCYES/40*0/, SIG MA/40* 0.1 
       DATA ISWTCH/1/,TSWTCH/15*600./
      1,XEO/0./,YEO/0.I 
       END 
       SUEROUTINE INPT 
       INTEGER FILE (6),GO 
                                                                                      G^m B
                                                                                      GTE
                                                                                      GTR 
                                                                                      GTR 
                                                                                      GTR
                                                                                      GZ'E 
                                                                                      GTE
                                                                                      G""B 
                                                                                      GTE 
                                                                                      GTR 
                                                                                      GTHGTRGTE 
                                                                                      GTR 
                                                                                      G^{\text{eff}} I:
                                                                                      GTR
                                                                                      GTRG"rR 
                                                                                      G\mathbb{T} EGTE 
                                                                                      GTF 
                                                                                      GTB 
                                                                                      GTE 
                                                                                      GJ? E 
                                                                                       GTR 
                                                                                       GTE 
                                                                                      GTE 
                                                                                       G\mathbb{R}EGTE 
                                                                                       GTE 
                                                                                       GTB 
                                                                                       GTR 
                                                                                       GTE 
                                                                                       GTR
                                                                                       G'r'R 
                                                                                       GTE' 
                                                                                       GT F
                                                                                       GTF. 
                                                                                       GTE 
                                                                                       GTE, 
                                                                                       GTR 
                                                                                       GT<sub>E</sub>
                                                                                       GTR 
                                                                                       G\mathfrak{P} EGTB· 
                                                                                       GT<sub>E</sub>
                                                                                       GTE; 
                                                                                       GTE 
                                                                                       GT<sub>B</sub>
                                                                                       GTE 
                                                                                       GTE 
                                                                                       GTB' 
                                                                                       GTl; 
                                                                                       GTl', 
                                                                                       GTR
```
FORTRAN A1 PRINCETON UNIVERSITY TIME-SHARING SYSTEM FILE: GTRAJ1  $\cdots$  G7 LOGICAL SOF DIMENSION NAME (8), LNAME (4)  $G<sub>1</sub>$  $\overline{C}$ GI COMMON/COM/C(2000)  $G1$ COMMON/DEGREE/TET0, 00 (50), PSIOJ, PHIOJ, WPOJ (50), WROJ (50) GI G<sub>1</sub> COMMON/PROG/TACCX(50), TACCY(50), TACCZ(50), TPROG(50), 1WPC(50), WRC(50), WQC(50), NTIME, TSWTCH(15), ISWTCH  $G^{\eta}$ COMMON/ALBET/XBETA, ZBETA, XALPHA, YALPHA GT COMMON/STNAV/XST(7), YST(7), ZST(7), DIREQ(7), ISTDME, ISTVOR GT<sub>1</sub>  $1, R1(40)$ , NOYES (40), SIGMA (40)  $G^r$ G<sup>1</sup> COMMON/DOUBLE/DSEED, DDS DOUBLE PRECISION DSEED, DDS  $G_4^n$ C  $G<sub>1</sub>$ EQUIVALENCE  $(C(202), NRATE)$  $\mathbf{G}^n$ EQUIVALENCE  $(C(214), DTPR)$ ,  $(C(215), DTELT)$ ,  $(C(216), DTTTT)$ G<sub>1</sub> EQUIVALENCE (C (220), IPE), (C (243), IF2), (C (244), IIMSOF) GT EQUIVALENCE  $(C(341), H0)$ ,  $(C(347), XE0)$ ,  $(C(348), YE0)$  $G1$ EQUIVALENCE (C(277), USPEDO), (C(278), VSPEDO), (C(279), WSPEDO) GT.  $\mathbf c$ G<sub>1</sub> NAMELIST/INP/FILE GT<sub>1</sub> NAMELIST/INCN/HO, TETO, QO, TIMSOF, PSIOJ, PHIOJ, WPOJ, WROJ,  $G<sub>1</sub>$ 1TACCX, TACCY, TACCZ, NTIME, TPROG, USPEDO, VSPEDO, WSPELO GT 2, XBETA, ZBETA, XAL PHA, YALPHA  $G^{\pi}$ 3, XSI, YST, ZST, DIREQ, ISTDME, ISTVOR G1 4.TSWTCH.XEC.YEO  $G<sub>1</sub>$ NAMELIST/PARM/NRATE, DTTTY, DTPR, DTPLT, IPR, DSEED, DDS, NOYES, SIGMA  $G1$ Ċ GT  $\angle$ G1 DATA NAME/4HINCN, 4HPARM, 4H  $.4H$  $4H$  $.4H$  $,4H$  $.4H$ 235 CONTINUE GT. **PRINT 502** GT. 502 FORMAT (1H ,\*TO CONTINUE ENTER F, TO GT STOP ENTER T') READ 503. SCF GT 503 FORMAT (L1) GT IF (SOF) STOP  $G^{\eta}$ PRINT 500 G<sub>1</sub> 500 FORMAT (1H , FINTER DESIRED FILES IN NAMELIST INP',/)  $G_{3}^{n}$ READ(5, INP)  $G<sub>1</sub>$  $IF1=FILE(1)$ GT  $IP2=FILE(2)$ G<sub>1</sub>  $IP3=FILE(3)$  $G<sub>T</sub>$  $IF4 = FILE(4)$ GI  $IF5=FILE(5)$ GT  $IF6=FILE(6)$  $G^{\pi}$ DO 220  $I=1, 2$ GT LNAME  $(I) = NAME (I)$ GT 220 CONTINUE  $G^{\pi}$  $\mathbf C$ GT IF (IF1.EQ.5) PRINT 501, LNAME GI NAMELISTS ', A4, A4, 'IN THIS ORDER', /) 501 FORMAT (1H) FENTER GT. GT IF  $(IF3, NE, O)$  READ $(IF1, INCN)$ IF (IF4. NE. 0) READ (IF1, PARM) GI  $\mathbf C$ GT **PRINT 504**  ${\bf G}$  T 504 FORMAT (1H ,'TO RUN ENTER 1, TO MODIFY INPUT DATA ENTER O') GT **READ 505.GO** GT

```
GTR505 FORMAT (11)
       IF(GO.NE.1) GCTO 235
                                                                                        GTE
       RETURN
                                                                                        GTR
       END
                                                                                        GT<sub>F</sub>
       SUBROUTINE INIT
                                                                                        GTF
       DIMENSION IPL (100), IPD (100)
                                                                                        GTE
                                                                                        GTR
       COMMON/COM/C(2000)
       COMMON/DEGREE/TET0, Q0(50), PSI0J, PHI0J, WP0J(50), WR0J(50)
                                                                                        GTRCOMMON/PROG/TACCX(50), TACCY(50), TACCZ(50), TPROG(50), RPC(50),
                                                                                        GTR
      1WRC(50), WQC(50), NTIME, TSWTCH(15), ISWTCH
                                                                                        GTR
       COMMON/RK/ARK(4), BRK(4), CRK(4), QRK(100)
                                                                                        G \mathbb{F} E\overline{c}GTR
       EQUIVALENCE
                      (C (2 01) N)GTR
                      (C (202), NRATE), (C (203), TIME), (C (204), TIMED)
       EOUIVALENCE
                                                                                        GTREQUIVALENCE
                      (C (2 05), DT), (C (207), NSTEF)GT<sub>E</sub>
       EQUIVALENCE
                      (C(211), TIMPR), (C(212), TIMPLT), (C(213), TIATTY)GTR
                      (C (214), DTPR), (C (215), DTPLT), (C (216), DTTTY)
       EQUIVALENCE
                                                                                        GTP
                      (C(217), LINE), (C(218), NPRINT), (C(219), NPLOT)
       EQUIVALENCE
                                                                                        GTR
       EQUIVALENCE
                      (C(222), NSQ2)GTR
                      (C(242), CRAD), (C(370), GRAV1), (C(319), THETO)EQUIVALENCE
                                                                                        GTR
       EQUIVALENCE (C(318), PHIO), (C(320), PSIO)
                                                                                        GTR
\mathbf CGT<sub>E</sub>
       GRAY1 = 32.17GTF
\mathbf CGTRGTE
       ARK(1) = .5ARK(2) = 1 - 1.7SQRT(2)GTR
       ART (3) = 1 + 1. / SQRT (2.)GTR
       ARK(4) = 1.76.
                                                                                        GTR
       BBK(1)=2.
                                                                                        GT B
       BRK(2) = 1.
                                                                                        GTE
       BRK(3) = 1.
                                                                                        GTBBRK(4) = 2.
                                                                                        GTE
       CRK(1) = ARK(1)GTR
                                                                                        GTR
       CRK(2) = ARK(2)GTR
       CRK(3) = ARK(3)GTE
       CRK(4) = ARK(1)DO 229 I=1,100GTR229 QRK(L) = 0.
                                                                                        GTE
\mathbf CGTR
                                                                                        GT<sub>B</sub>
       NSQ2=1GTE
\mathbf CPI=4. *ATAN(1.)GTR
       CRAD = 180. /PLGTF
       THETO=TETO/CRAD
                                                                                        GTR
                                                                                        GTE
       PSI0=PSI0J/CRAD
       PHI0=PHI0J/CRAD
                                                                                        GTR
       DO 248 I=1, NTIME
                                                                                        GT E
       \P{PC (I) = NP0J (I) / CRAD}GTB
                                                                                        GTR
       WQC(T) = Q0(T)/CRAD248 WRC(I) = WROJ(I)/CRAD
                                                                                        GTF
C
                                                                                        GTR
       IPL(1)=203GTB
       IPD(1) = 204GTE
                                                                                        GT<sub>E</sub>
       N = 1GTRC(1) = IPL(1)
```
 $\mathbf c$ 

C

C

```
GT
     C(101) = IPD(1)G^mTIME=0.GT
     TIMED=1.
                                                                                                    GT
     NSTEP=0GTNRAT=NRATE
                                                                                                    GT
       DT=1./FLOAT (NRAT)
                                                                                                    GT
                                                                                                    GTNPRINT=0GI
       NPIOT=0GTLINK=60TIMPR=DTPR-.5*DT
                                                                                                    Gĩ
       TIMPLT=DTPLT-.5*DT
                                                                                                    G<sub>1</sub>TIMTTY=DTTTY-.5*DT
                                                                                                    GT
                                     TIMTTY=1000.
                                                                                                    GI
     IF (DTTTT - GT - 50)GT
     RETURN
                                                                                                    G<sub>T</sub>END
                                                                                                    GT
                                                                                                    G<sup>q</sup>SUBROUTINE FRROR
     PRINT 507
                                                                                                    GT.
507 FORMAT (1H , RUNNING NOW ', /)
                                                                                                    GT
     RETURN
                                                                                                    GT
     END
                                                                                                    G_{\mathcal{I}}^{\pi}SUBROUTINE DYNAMI
                                                                                                    G<sub>1</sub>DIMENSION IPL (100), IPD (100)
                                                                                                    GT
     COMMON/COM/C (2000)
                                                                                                    GT
     EQUIVALENCE (C (20 1), N)GT
     EQUIVALENCE (C(205), DT)G^{\sigma}EQUIVALENCE (C(311), TET), (C(319), THET0), (C(312), PHI)GT
                       (C(318), PHIO), (C(310), PSI), (C(320), PSI0)GI
     EOUIVALENCE
                       (C(334), KE), (C(335), TE), (C(336), ZE)G1EQUIVALENCE
     EQUIVALENCE (C (341), HO), (C (343), HM), (C (347), XEO), (C (348), YEO)<br>EQUIVALENCE (C (271), USPEED), (C (277), USPEDO), (C (272), VSPEED)
                                                                                                    Gĩ
                                                                                                    G<sub>1</sub>
     EQUIVALENCE (C (278), VSPEDO), (C (273), WSPEED), (C (279), WSPEDO)
                                                                                                    GT
                                                                                                    GT
                                                                                                    GT
     N = N + 1IPL(N)=310G1IPD(N)=314GT
     N = N + 1GT
       IPL(W) = 311G<sub>1</sub>GT
      IPD(N)=315G<sub>1</sub>
     N = N + 1IPL(N) = 312GT
                                                                                                    G<sub>1</sub>
       IPL(N) = 316N = N + 1GT.
                                                                                                    G^{\prime\prime}IPL(N) = 271IPD(N)=274GT
                                                                                                    G^{\prime\prime}N = N + 1IPL (N) = 272G<sub>1</sub>
                                                                                                    GT
       IPD(N)=275G<sub>1</sub>
     N = N + 1IPL(N)=273GT
                                                                                                    G<sub>1</sub>
       IPD(N)=276N = N + 1G^{\pi}GŢ
       IPL(N) = 334IPD (N) = 337GT
```
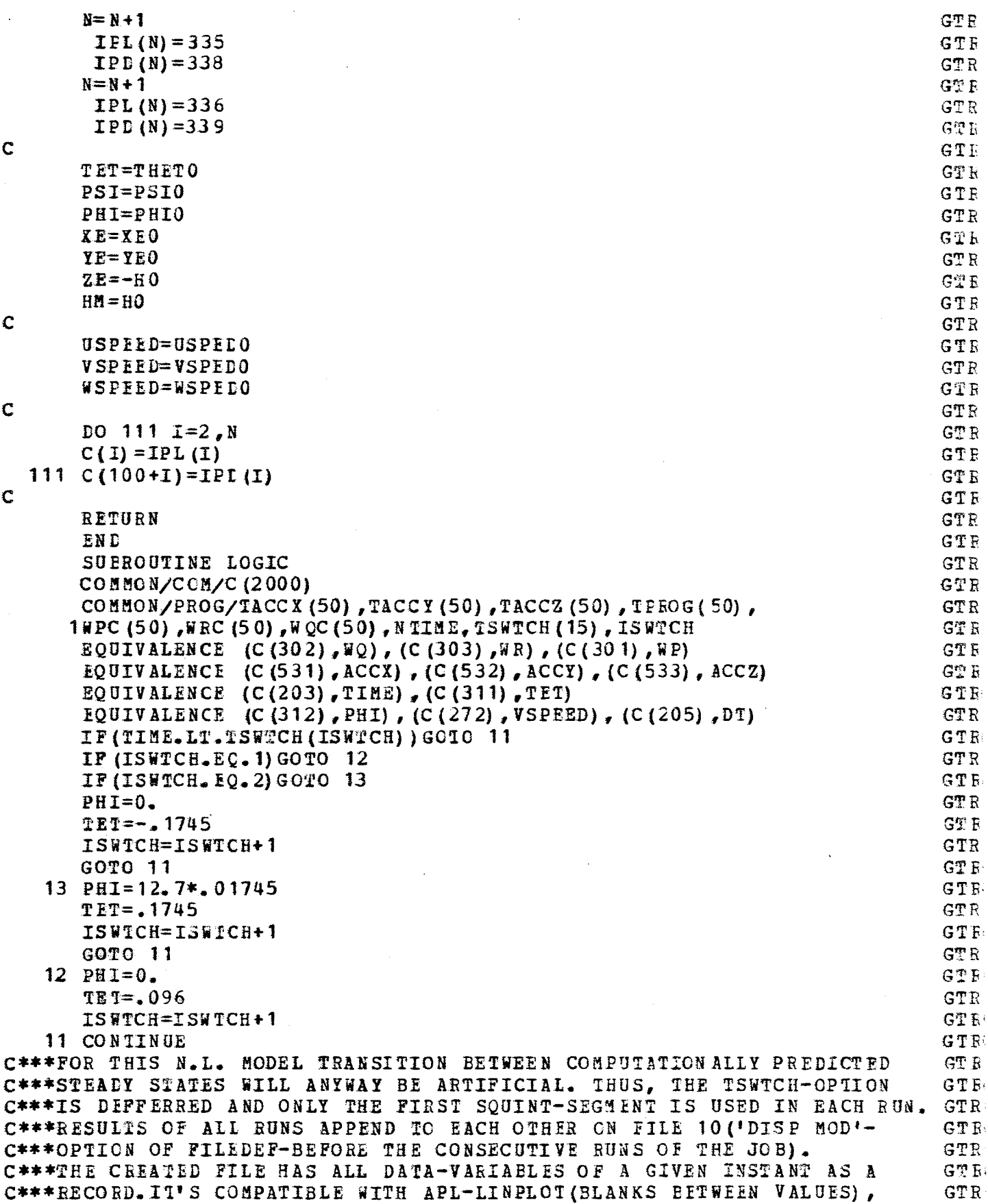

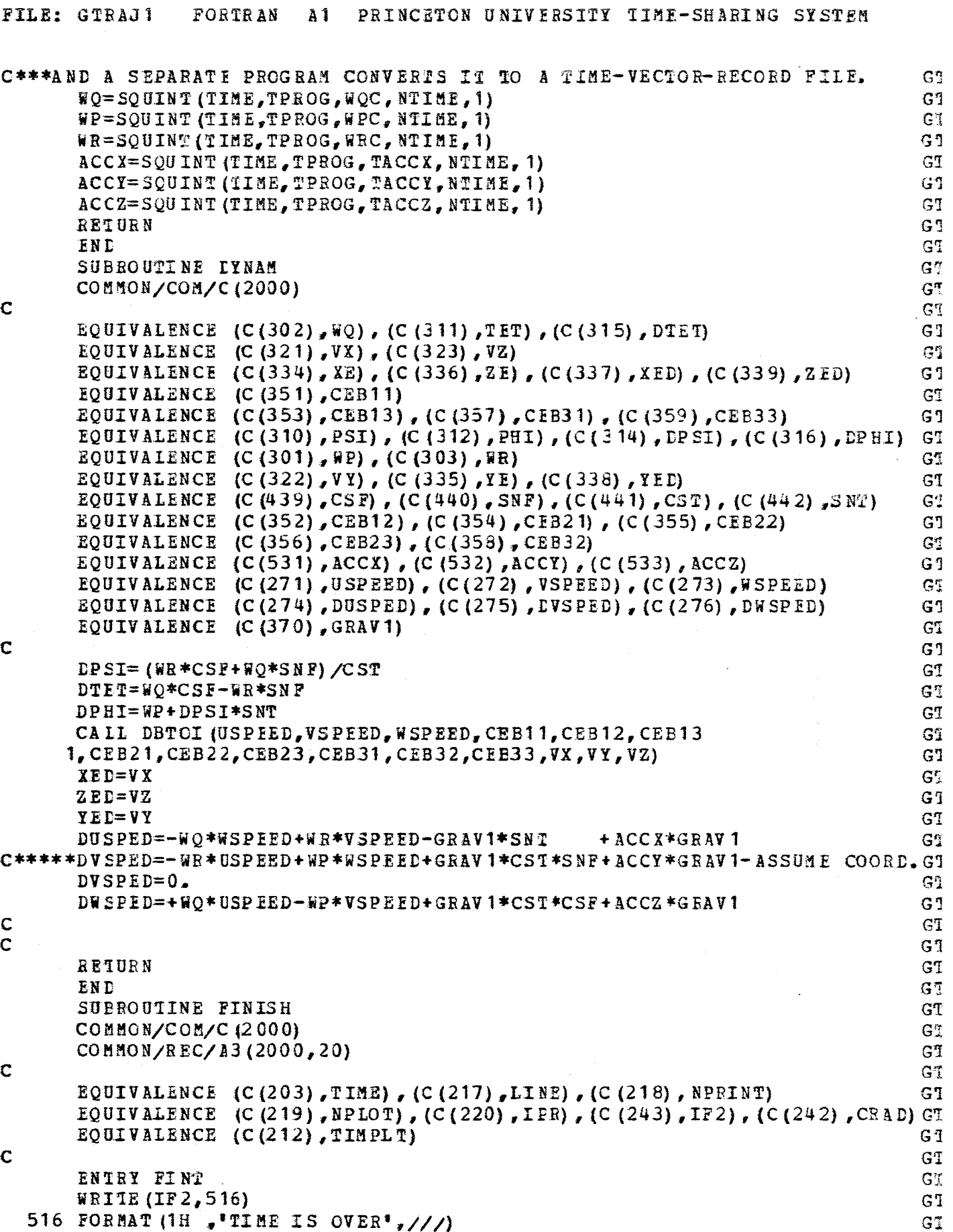

 $\mathcal{L}(\mathcal{L})$  .

 $\frac{1}{2}$ 

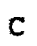

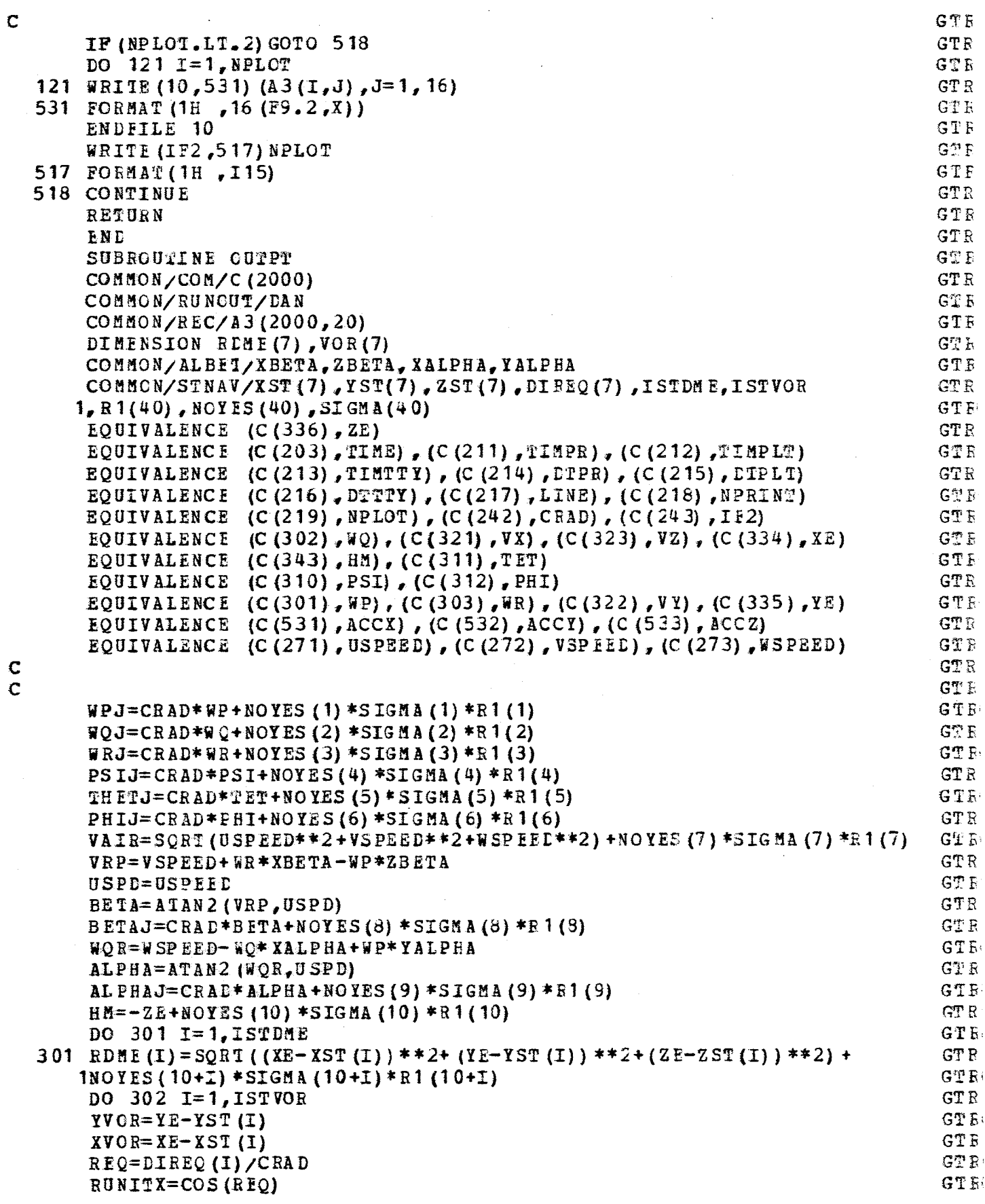

 $\mathcal{L}^{\text{max}}_{\text{max}}$ 

 $\sim 10^{-1}$
```
G^{m}RUNITY=SIN(REQ)
                                                                                      GT
       VCOS=ABS((XVCR*RUNITX+YVOB*RUNITY)/SQRT(XVOR**2+YVOR**2))
                                                                                      GT
       RVOR1 = ARCOS (VCOS)G^{\prime\prime\prime}RVOR=CRAD*RVCR1+NOYES(10+ISTDME+I)*SIGMA(10+ISTDME+I)*
                                                                                      {\tt GT}1R1 (10+ISTDME+I)
  302 VOR (I) = \text{SATF} (RVOR, 10.)
                                                                                      G_{\perp}^{\tau\tau}VXY = SORT (VX*VX+VY*VY)GT
                                                                                      G2VZN=-VZGAMV=ATAN2(VZN.VXY)
                                                                                      GTGT
       GAMVJ=CRAD*GAMV
                                                                                      GT
       GAMH=ATAN2(VY, VX)
       GAMHJ=CRAD*GAMH
                                                                                      G<sub>T</sub>ACCX=ACCX+NOYES(10+ISTDME+ISTVOR+1) *SIGMA(10+1SPDME+ISTVOR+1) *
                                                                                      G\mathbb{R}1R1(10+ISTDME+ISTVOR+1)
                                                                                      GT
       ACCY=ACCY+NCYES(10+ISTDME+ISTVOR+2)*SIGMA(10+ISTDME+ISTVOR+2)*
                                                                                      GT
      1R1(10+ISTDME+ISTVOR+2)
                                                                                      GT
       ACC2=ACC2+NOYES(10+ISTDME+ISTVOR+3) *SIGMA(10+ISTDME+ISTVOR+3) *
                                                                                      G^mGT
      1R1(10+ISTDME+ISTVOR+3)
C***NOW, IF TRIGGERED-CONTAMINATION BY NOISE; IF NOT-BYPASSED.
                                                                                      GT
\mathbf CGT
C***OUTPUT OPTIONS:
                                                                                      GT
C***
       1. SHORT (TERMINAL) PRINTOUT;
                                                                                      GT
       2. LONG PRINTOUT OF FIRST BUNCH, SECOND OR BOTH;
C***GT
C***
       3. CREATION OF ISEC-INTERVAL-PILE OF DATA (SAME AS FLIGHT FILE)-
                                                                                      GT
C***- TO BE PRINTED, PLOTTED OR FURTHER PROCESSED.
                                                                                      GT
\mathbf CG^mIF (TIME. GT. 0.. AND. DAN. LT. 1.) GCTO 879
                                                                                      GT
       PRINT 508
                                                                                      GT
       WRITE (IF2, 511) TIME, VAIR, GAMVJ, GAMHJ, HM, XE, YE, PSIJ, THETJ,
                                                                                      GT
      1PHIJ, VOR (1), RDME (1), ALPHAJ, BETAJ
                                                                                      GT
  879 CONTINUE
                                                                                      GT
       IF (TIME.LE.TIMPR) GOTO 241
                                                                                      GT
       IF (LINE.NE.60) GOTO 259
                                                                                      G<sup>\gamma</sup>
       WRITE (IF2,508)
                                                                                      GT
  508 FORMAT (1H1, 'TIME
                                 VAIR
                                            GAMVJ
                                                      GAMEJ
                                                                    HM
                                                                              XE
                                                                                      GT
                                                                             BETAJ') GT
      1YE
              PSIJ
                       THETJ
                                  PHIJ
                                             VOR(1)ALPHAJ
                                                        RDME(1)NPRINT=NPRINT+1
                                                                                      G^mLINE = 1GT<sub></sub>
  259 CONTINUE
                                                                                      GT
       WRITE (IF2, 511) TIME, VAIR, GAMVJ, GAMHJ, HM, XE, YE, PSIJ, THETJ, PHIJ,
                                                                                      GT
      1VOR (1), RDME (1), ALPHAJ, BET AJ
                                                                                      G^m511 FORMAT (1H, 5F7.1, 2F10.1, 4F7.1, F11.1, 2F7.1)
                                                                                      GT
        NPRINT=NPRINT+1
                                                                                      GTTIMPB=TIMPR+LTPR
                                                                                      GT
        LINE=LINE+1
                                                                                      GT
  241IF (TIME.LE.TIMPLT.OR.NPLOT.GE.2000) GOTO 247
                                                                                      GTNPLOI = NPLOT + 1GT
       A3 (NPLOT.1)=TIME
                                                                                      GT
       A3 (NPLOT, 2) = RPJ
                                                                                      GT
       A3 (NPLOT -3) = \sqrt{2}J
                                                                                      GT
       A3(NPLOT, 4) = WRIGT
       A3 (NPLCT.5) = ACCXGT
       A3(NPLOT, 6) = ACCYGT
       A3 (NPLOT, 7) = ACCZ
                                                                                      GT
       A3(NPLOT, 8) = HMGT
                                      95
```
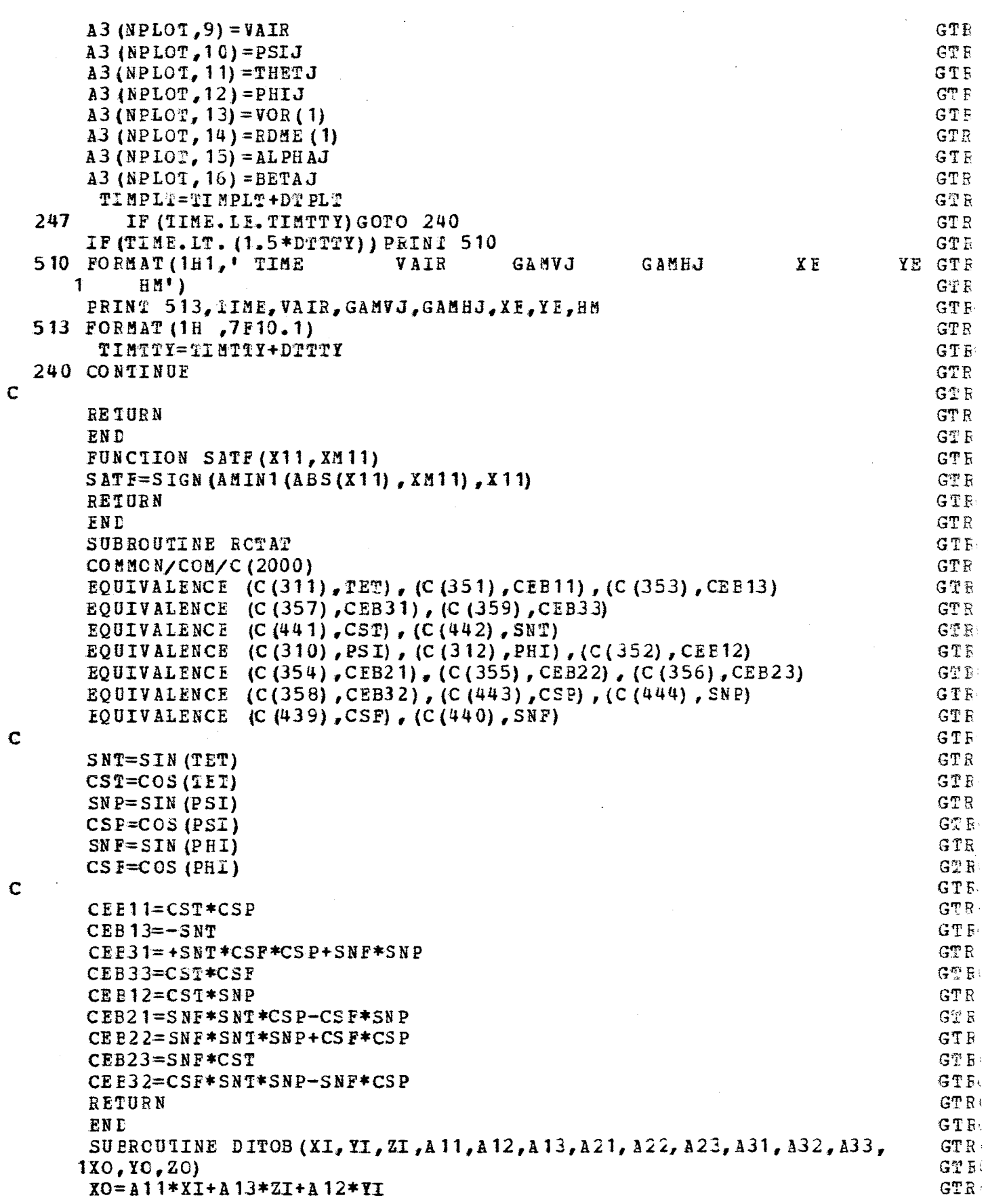

 $\Box$ 

```
FILE: GTRAJ1
                    FORTRAN
                                A<sub>1</sub>PRINCETON UNIVERSITY TIME-SHARING SYSTEM
        ZO=A31*XI+A33*ZI+A32*YI
                                                                                                 GT
        YO = A21 * XI + A22 * YI + A23 * ZIGT
        RETURN
                                                                                                 GT
        ENTEY DBTCI(XI, YI, ZI, A11, A12, A13, A21, A22, A23, A31, A32, A33,
                                                                                                 GT
       1X0, Y0, Z0)信望
        XO = A11*XI + A31*ZI + A21*YIG_{-}ZO=A13*XI+A33*ZI+A23*YI
                                                                                                 G<sub>T</sub>TO = A12 * XI + A22 * YI + A32 * ZIGT
        RETURN
                                                                                                 GT
        END
                                                                                                 GTSUBROUTINE RKG
                                                                                                 GQ
        DIMENSION IPL (100), IPD (100)
                                                                                                 GT
        COMMON/COM/C (2000)
                                                                                                 GT
        COMMON/RK/ARK(4), BRK(4), CRK(4), QRK(100)
                                                                                                 GT.
C
                                                                                                 GT
        EQUIVALENCE (C(201), N)GIEQUIVALENCE (C(205), H), (C(241), J)GT
\overline{C}G1DO 100 I=1/NGT
        IL=C(I)G^{\mathfrak{m}}ID=C(100+I)GT
        X1 = C (ID) * HG<sup>n</sup>X2 = (X1 - BRK(J) * QRK(I)) * ARK(J)GI
        C(L) = C(L) + X2GT
100
        QRK(I) = QRK(I) +3. * X2-CRK(J) * X1
                                                                                                 GT
C
                                                                                                 GT
        RETURN
                                                                                                 GT
        EN D
                                                                                                 GT
        FUNCTION SQUINT (X, TABX, TABY, NTAB, N)
                                                                                                 GT
        DIMENSION TAEX (NTAB), TABY (NTAB)
                                                                                                 GT
        IF (NTAB.NE.1) GOTO 1
                                                                                                 G^mSQUINT=TABY (NTAB)
                                                                                                 GT
                                                                                                 GT.
       RETURN
     1 IF (X-TABLE(X)) 2, 3, 4
                                                                                                 GT2<sup>1</sup>N = N - 1GT
        IF(N) 9, 9, 1GT
        SQUINI=TABLEY(N)\overline{\mathbf{3}}GT
        FACTOR=0.
                                                                                                 \mathbb{G}_+^mREIURN
                                                                                                 GT
     4
        IF( N+1) = GT = NTABLE 10 10 10G^{s_{3}^{s_{3}}}IF (X-TABLEX(N+1)) 5, 6, 7
                                                                                                 GT
        N = N + 1GT
     6.
       GOTO 3
                                                                                                 GT
     \overline{7}N = N + 1GT
       GOTO 4
                                                                                                 GT
        FACTOE= (X-TABLE(X)) / (TAB X (N+1) - TABLE(X))5.
                                                                                                 G_{\perp}^{T}S CU INT= (TABY (N+1) -TABY (N)) * FACTOR+TABY (N)
                                                                                                 \mathbf{G}^{m}RETURN
                                                                                                 GT9.
        PRINT 1000,X,TABX(1)
                                                                                                 G^{\text{fl}}Y = SQRT(-1)GT
        STOP
                                                                                                 GT
 1000 FORMAT(1H , 10('$'), 'SQUINT UNDERFLOW - INPUT =', E15.8,'
                                                                                      LESS THAGT
            FIRST ARG. TABLE
                                           ENTRY ( \blacksquare, E15.8, \blacksquare) \blacksquare)
       1 N
                                                                                                 G^{\pm}10
           PEINT 2000, X, TABX (NTAB)
                                                                                                 GT
        Y = SQRT(-1.)GT
```
FILE: GTRAJ1 FCRTRAN A1 PRINCETON UNIVERSITY TIME-SHARING SYSTEM

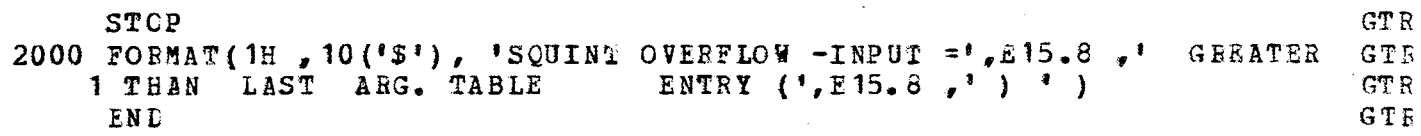

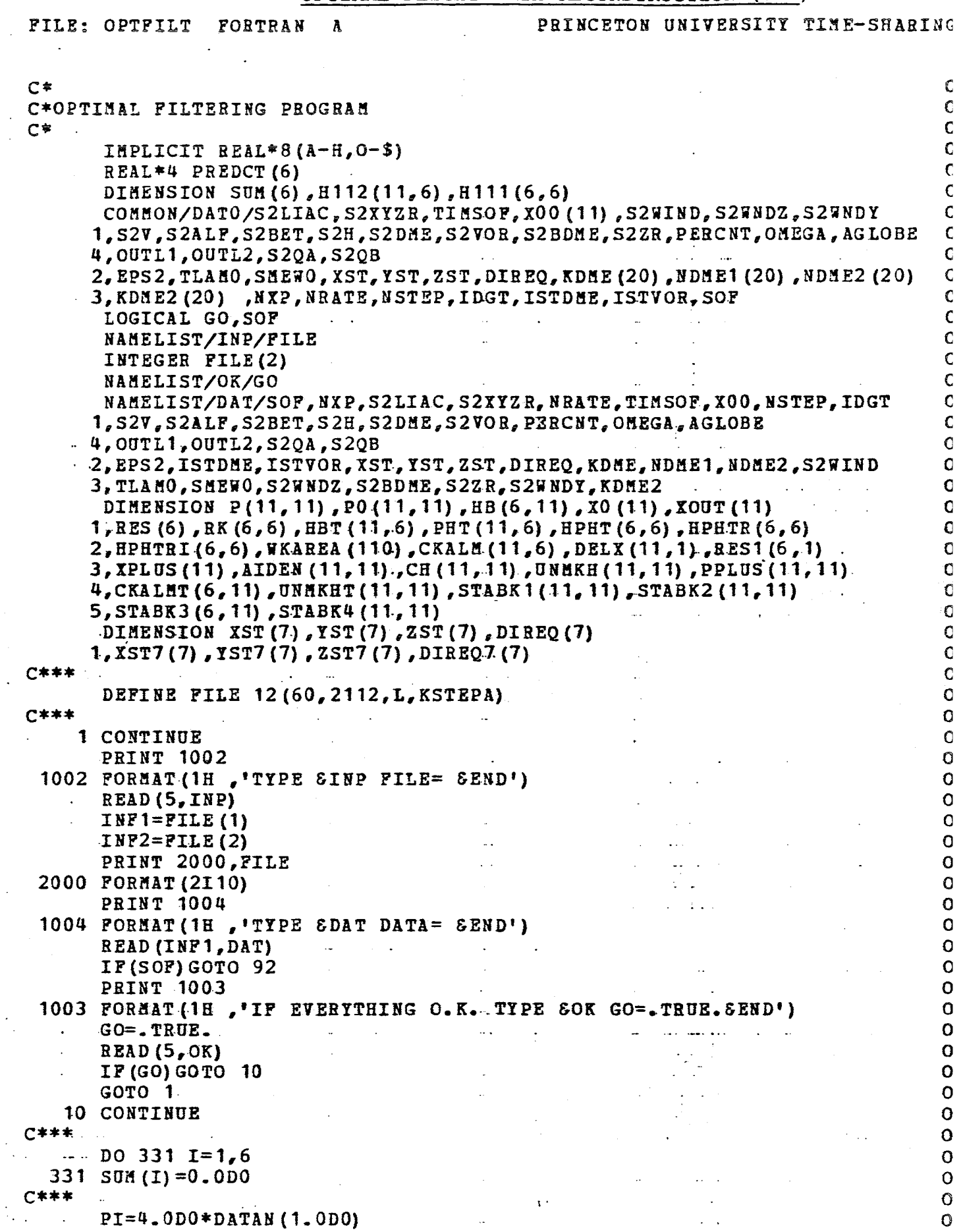

 $\bar{f}$ 

 $\frac{1}{2}$ 

 $\bar{z}$ 

 $\ddot{\phantom{1}}$ 

 $\mathcal{L}(\mathcal{A})$  and  $\mathcal{L}(\mathcal{A})$  are  $\mathcal{L}(\mathcal{A})$  . The contribution of  $\mathcal{L}(\mathcal{A})$ 

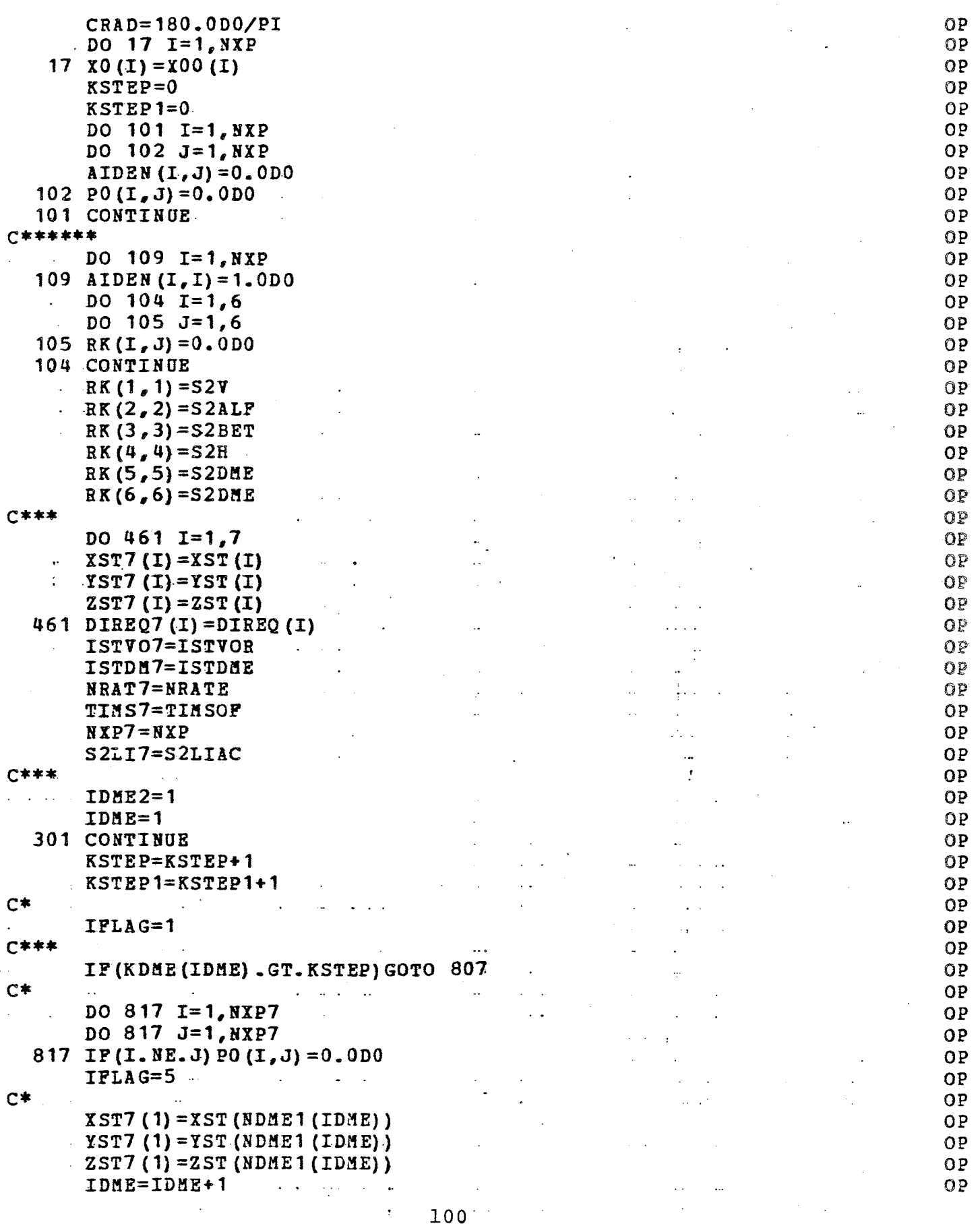

€

ſ

t

```
807 CONTINUE
C*t
            IP(KDHE2(IDHE2).GT.KSTEP)GOTO 827
                                                                                                                                                ť
            DO 828 I=1, NXP7
                                                Contract Contract States
                                                                       \mathbf{u} = \mathbf{u} \times \mathbf{u}DO 828 J=1, NXP7828 IF (I.ME.J) PO (I,J) = 0.0D0IFLAG=5
            XST7(2) = XST(NDME2(IDME2))\texttt{YST7 (2)} = \texttt{YST (NDME2 (IDME2))}€
            ZST7(2) = ZST(NDME2(IDME2))IDME2=IDME2+1Contract Contract Contract Contract
                                                                                                                                                \epsilon827 CONTINUE
                                                                                                                                                C
C*t
C*CALLING THE PROPAGATION-BETWEEN-MEASUREMENTS SUBROUTINE
                                                                                                                                                €
C***Ç
                                                                       \mathbf{1} \cdot \mathbf{1} \cdot \mathbf{CALL PROP27(TIMS7, PERCNT, OMEGA, AGLOBE, EPS2, S2WNDY, TLAMO
                                                                                                                                                C
          1, SMEWO, S2WIND, S2WNDZ, XO, PO, XST7, YST7, ZST7, DIREQ7, S2ZR, S2BDME
                                                                                                                                                €
          3,00TL1,00TL2, S2QA, S2QB
                                                                    التواصل والمتاري
                                                                                       المناجع والمتعارف والمتناوب
                                                                                                                                                €
          2, S2LI7, S2XYZR, XOUT, P, HB, RES, IFLAG, NRAT7, NXP7, ISTDM7, ISTVO7, KSTEP}
                                                                                                                                                C
           -DO 201 I=1,6
                                                     \sim 10^{-11}Ć
                                                            and the company of the
                                                                                             الوادي ستكان والمارا والأوار
           DO 202 J=1, NXP\mathbf c202 HBT (J, I) = HB (I, J)\epsilon201 CONTINUE
                                                                                                                                               \mathsf CCALL VHULFF(P, HBT, NXP, NXP, 6, NXP, NXP, PHT, NXP, IER1)
                                                                                                                                                \mathbf CCALL VMULFF (HB, PHT, 6, NXP, 6, 6, NXP, HPHT, 6, IER2)
                                                                                                                                                \mathsf{C}DO 211 I=1,6\mathsf{C}\mathbf{z} \rightarrow \mathbf{z}\sim 10^{-1} M _\odot\mathcal{L}_{\mathbf{a}}DO 212 J=1,6\mathsf{C}212 HPHTR (I,J) = HPHT (I,J) + RK (I,J)\mathsf C211 CONTINUE
                                                                                                                                               \epsilonC*** ..
                                                                                                                                               \mathbb C\mathbb{C}DO 341 I=1.6
                                                                                                                                               \mathbf C341 SUM (I) = SUM (I) + HPHTR (I, I)
                                                                                                                                               \mathsf{C}C***
                                                                                                                                               \mathbf CCALL LINV1F (HPHTR, 6, 6, HPHTRI, IDGT, WKAREA, IER3)
           CALL VHULFF (PHT, HPHTRL, NXP, 6, 6, NXP, 6, CKALM, NXP, LER4).
                                                                                                                                               C
           DO 221 I=1.6\mathbf Cالمناسبة سواسطين السادات الناس فكوانية النا
                                                      \sim 100 km s ^{-1}221 RES1 (I, 1) =RES (I)\mathbf Cand a string
           CALL VMULFF (CKALM, RES1, NXP, 6, 1, NXP, 6, DELX, NXP, IER5)
                                                                                                                                               \mathbb CDO 231 I=1.NXP\overline{C}\mathbb{R}^n . The set of \mathbb{R}^nالمستعدد والمعارض والمنافي المتحارج المحارب
   231 XPLUS (I) = X00T(T) + DELX (I, 1)
                                                                                                                                               \overline{C}CALL VMULFF (CKALM, HB, NXP, 6, NXP, NXP, 6, CH, NXP, IER6)
                                                                                                                                               \mathbb{C}DO 241 I=1, NXP
                                                                                                                                               \mathsf OContract
                                                                       \mathbf{r} and \mathbf{r} and \mathbf{r} and \mathbf{r} and \mathbf{r} and \mathbf{r} and \mathbf{r}\mathcal{L}^{\mathcal{L}}(\mathcal{L}^{\mathcal{L}}(\mathcal{L}^{\mathcal{LDO 242 J=1, NXP
                                                                                                                                               \mathbf{C}242 UNUKH(I,J)=AIDEN(I,J)-CH(I,J)\Omega241 CONTINUE
                                                                                                                                               O
C-OLD CALL VMULFF (UNMKH, P, NXP, NXP, NXP, NXP, NXP, PPLUS, NXP, IER7)
                                                                                                                                               \circDO 281 I=1, NXP
                                                                                                                                               \mathbf{O}DO 281 J=1.NXP
                                                                                                                                               \circ281 UNMKHT (J, I)=UNMKH (I, J)
                                                                                                                                               \Omega... DO 283 I=1, NXP\mathbf 0- DO 283 J=1,6
                                                                                                                                               O
   283 CKALMT (J, I) = CKALM (I, J)\Omega...CALL VMULFF (P, UNMKHT, NXP, NXP, NXP, NXP, STABK 1, NXP, IER7)
                                                                                                                                               \circCALL VHULFF(UNMKH, STABK1, NXP, NXP, NXP, NXP, NXP, STABK2, NXP, IER8)
                                                                                                                                               \circCALL VMULFF (RK, CKALMT, 6, 6, NXP, 6, 6, STABK3, 6, IER9)...
                                                                                                                                               \circ
```
 $\sim 10^7$ 

 $\hat{f}$ 

لي لي.<br>مراجع

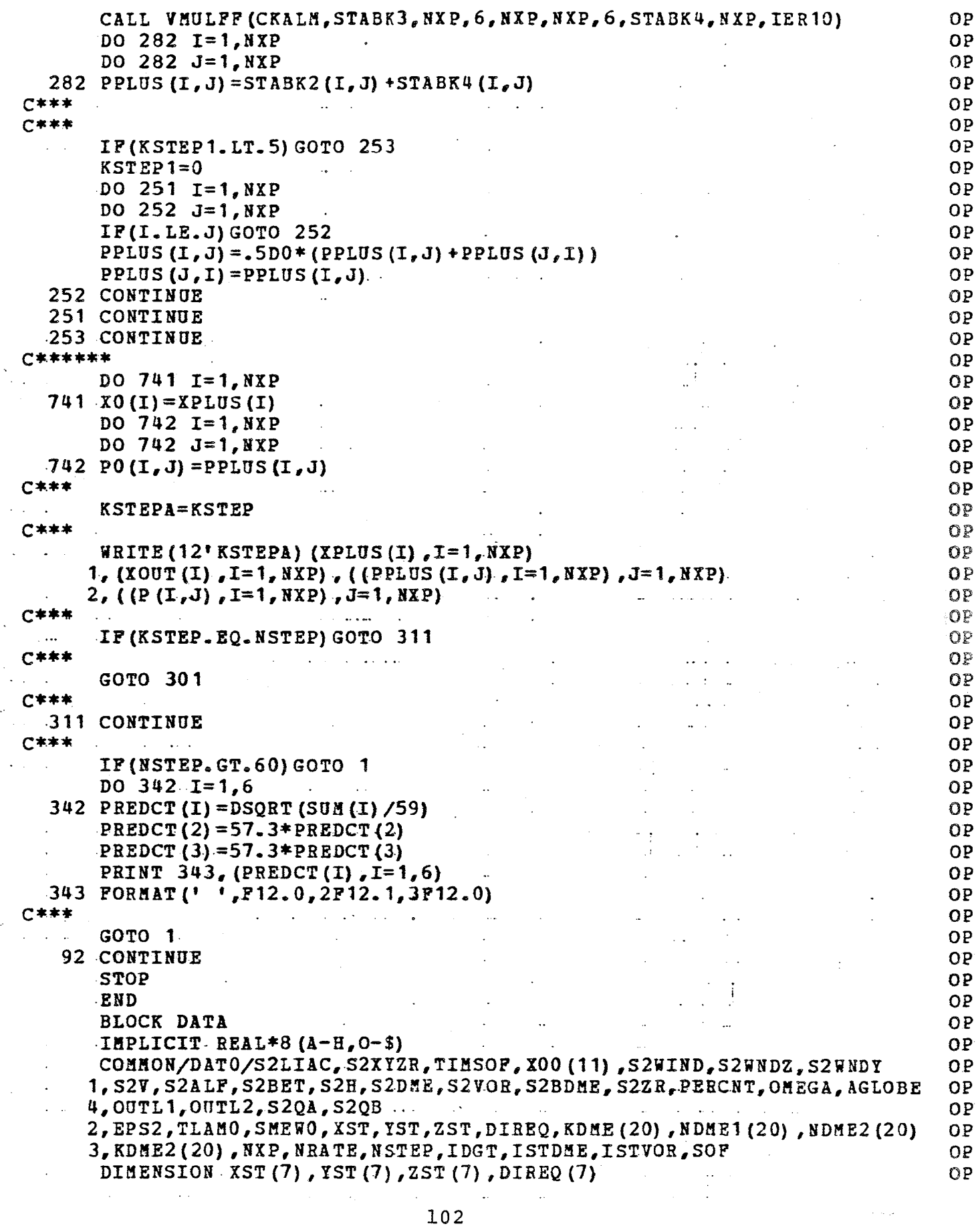

O

```
LOGICAL SOF
```
DATA SOF/ .FALSE. /,NXP/11/,S2LIAC/.4DO/,NRATE/20/,TIMSOF/1.0DO/ C.  $1, x00/0.0D0, 0.0D0, -116.0D0, 125.0D0, 0.0D0, 12.0D0, 5*0.0D0/$ C. 2, S2V/6.25D0/, S2ALF/.000076D0/, S2WIND/.10D0/, S2WNDZ/.000001D0/ C 3, S2BET/.000076D0/, S2H/25.0D0/, S2DME/40000.0D0/, S2VOR/.000004D0/ O  $\overline{c}$ 4, NSTEP/60/, IDGT/3/, S2XYZR/25.0D0/, S2ZR/.10D0/ 6, ISTDME/2/, ISTVOR/2/, S2BDME/.000025D0/, S2WNDY/-10D0/  $\mathbf C$ 7, XST/.703D0, .6985D0, 5\*.706D0/  $\mathsf C$  $8, \text{YST}$ /-1.29700,-1.298500,5\*-1.29400/  $\mathbf C$  $9,2ST/7*0.0D0/$  $\overline{C}$ A, DIREQ/32.0D0, 32.0D0, 0.0D0, 0.0D0, 0.0D0, 0.0D0, 0.0D0/ O B, KDME/1, 19\*2500/, NDME1/1, 2, 3, 1, 4, 15\*2/, NDME2/2, 3, 1, 4, 16\*3/ C C.OMEGA/.0000728DO/.AGLOBE/20940000.0DO/.EPS2/.0067DO/  $\mathsf C$ D.TLAM0/.700D0/,SMEW0/-1.300D0/ C DATA PERCNT/.000001D0/ C  $.1,$ KDME2/1, 19\*2600/ C  $-2$ , OUTL1/20000.0D0/, OUTL2/20000.0D0/, S2QA/.81D0/, S2QB/.81D0/  $\mathsf{C}$ **END** C

 $\mathcal{A}$ 

 $\bar{\phantom{a}}$ 

 $\sim$   $\sim$ 

 $\sim 100$ 

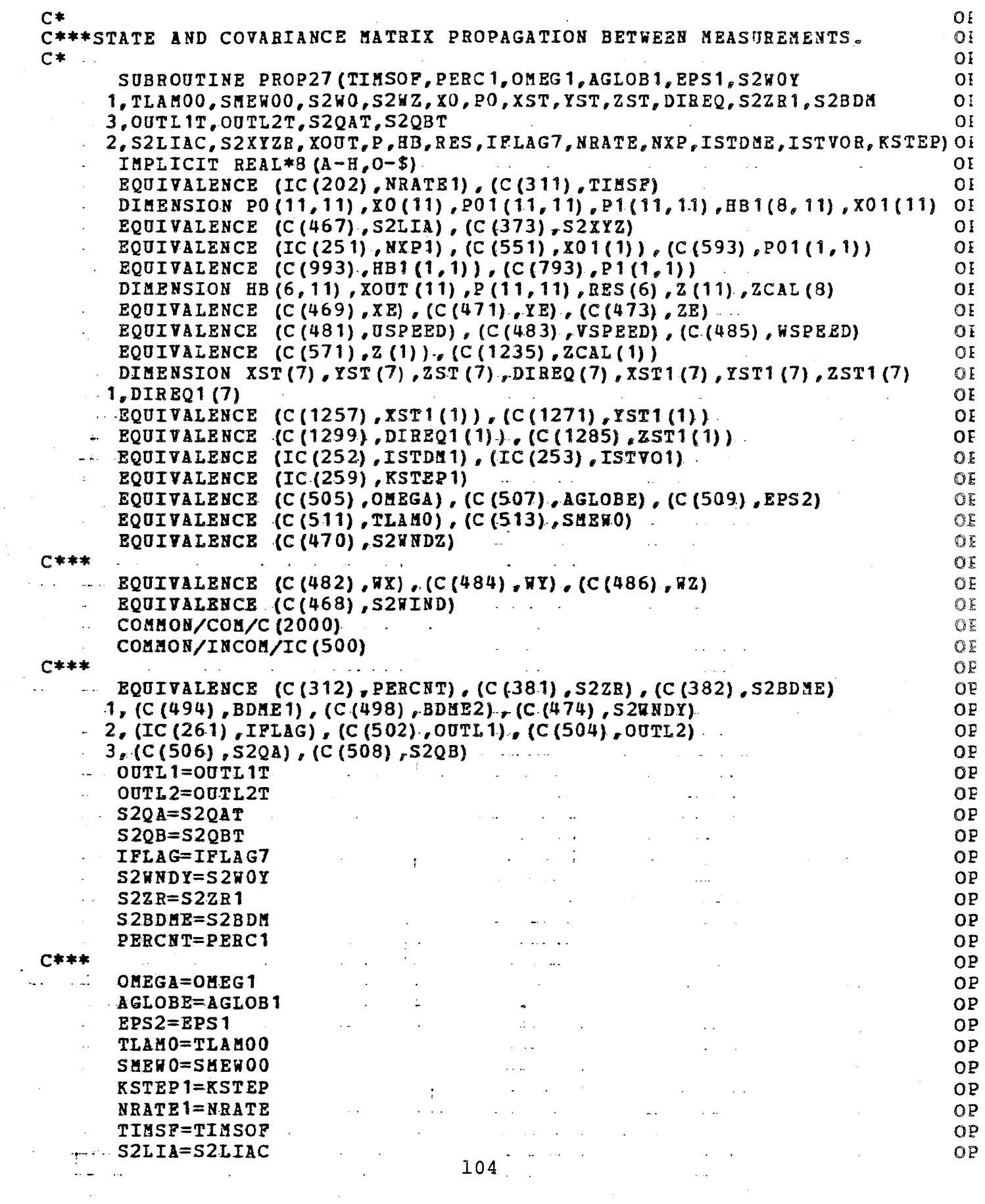

 $\mathcal{A}_\text{L}$  .  $\sim$   $\sim$ 

 $\ddot{\phantom{a}}$ 

l,

÷.

 $\mathbb{R}^2$ 

t  $\mathfrak{c}$  $\pmb{\mathfrak{c}}$  $\mathbf{r}$  $\epsilon$  $\overline{\mathbf{C}}$ 

 $\left($ 

€  $\langle$  $\mathfrak{C}$ 

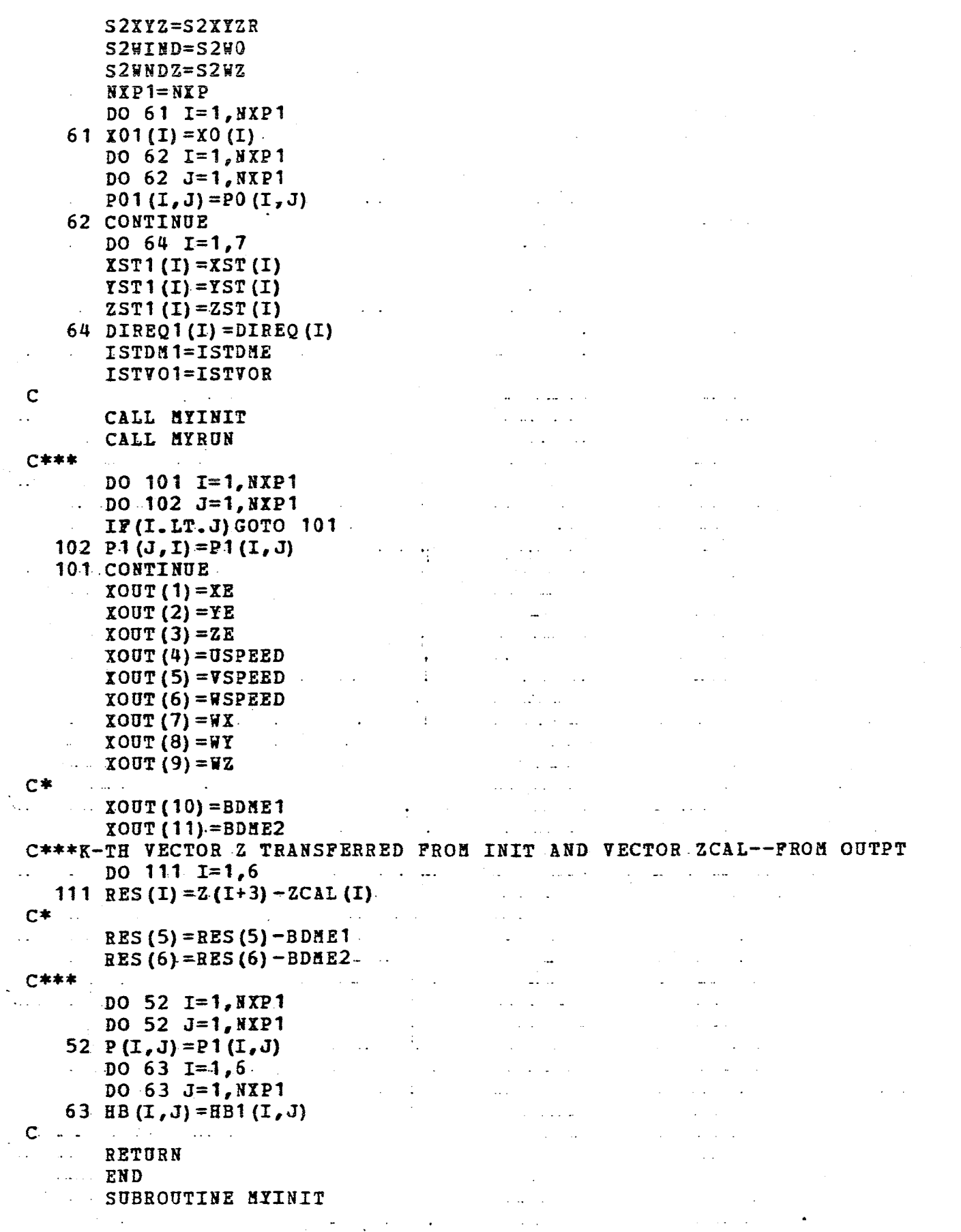

 $\sim$  .

# FILE: OPTPROPG FORTRAN A

 $\gamma \rightarrow$ 

 $\sim$ 

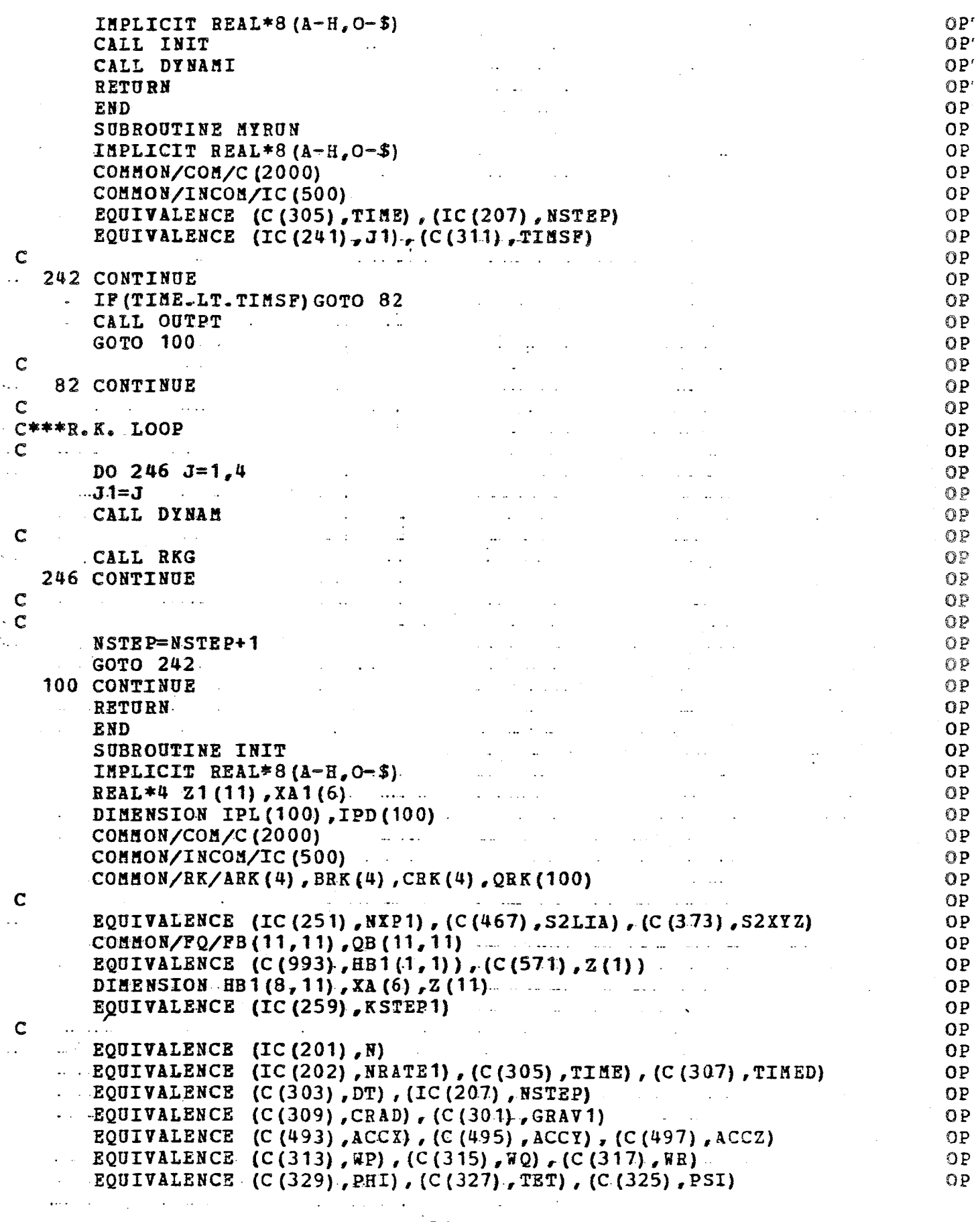

### EQUIVALENCE (C (351), CEB 11), (C (353), CEB 12), (C (355), CEB 13) EQUIVALENCE (C (357) , CEB21) , (C (359) , CEB22) , (C (361) , CEB23) EQUIVALENCE (C{363),CEB31), (C(365),CEBJ2) ,(C(J67) ,CEB33) EQUIVALENCE  $(IC(1), IPL(1))$ ,  $(IC(101), IPD(1))$ EQUIVALENCE (C(468) ,52WIND), (C(470) ,52iNOZ) 1, (C(3S1) ,52ZR), (C{382) ,5280ME), (C(4.74) ,S2iNOY) 2, (IC(261},IFLAG), (C(502) ,OUTL1),(C(504),OUTL2) 3, (C (506) ,52QA), (C (508) ,52QB) C GRAV1=32.17DO c  $ABK(1) = .5D0$  $ARK(2) = 1.0$ DO-1.0DO/DSQRT(2.0DO).  $ABK(3) = 1.0D0+1.0D0/DSQRT(2.0D0)$  $-$  ARK(4) = 1.0DO/6.0DO  $-BRK(1)=2.000$ <br>BRK(2) = 1.000  $\text{BRK}(3) = 1.000$  $BRK(4) = 2.000$  $CRK(1) = ARK(1)$  $-CRK (2) = ARK (2)$  $CRK (3) = ARK (3)$  $-CRK (4) = ARK (1)$ DO-229-1=1,100  $229$  QRK(I)= $0.000$ c PI=4.0DO\*DATAN(1.0DO)  $\ddotsc$ CRAD=180.0DO/P1 c 1PL (1) =305  $\ddotsc$  $IPD(1) = 307$  $N=1$ T1llE=O.ODO . TIHED=1.0DO  $\ldots$  NSTEP=0. ··-NRAT=NRATE 1 DT= 1. ODO/DFLOAT (NRAT) C\*\*\*  $\mathcal{L}^{\text{max}}$  $\frac{1}{2}$  $\cdot c$ DO 306 I=1, NXP1  $DO 307 J=1, NXP1$  $307$  FB $(I,J) = 0.0D0$

PILE: OPTPROPG FORTRAN A PRINCETON UNIVERSITY TIME-SHARING

c\* 306 CONTINUE-DO  $308$  I=1,8  $-$ DO  $-$  309 J=1, NXP1  $309$  HB1.(I, J)=0.0D0 308 CONTINUE·- HB1  $(4, 3) = -1.000$  $HB1(5,10)=1.000$  $HB1(6,11)=1.000$ DO  $311$   $I=1$ ,  $NXP1$  $DO 312 J=1, NXP1$  $312$   $QB(T, J) = 0.0$  DO 311 CONTINUE

 $\Delta \omega$  .

 $\mathbb{R}^2$ 

 $\pm$ 

( (  $\epsilon$ (  $\ell$  $\mathfrak{C}$ (  $\epsilon$ (

> t € Ç

ţ ę ť

₹ € f

ť

ť

Ç €

Ĺ

ť ť

t  $\epsilon$ 

ť  $\zeta$ €

 $\epsilon$  $\epsilon$ 

> Ĺ l ŧ Ĺ  $\mathbf{r}$ t

Ç Ĉ €  $\mathbf{f}$ 

107

 $\mathcal{L}_{\mathcal{A}}$ 

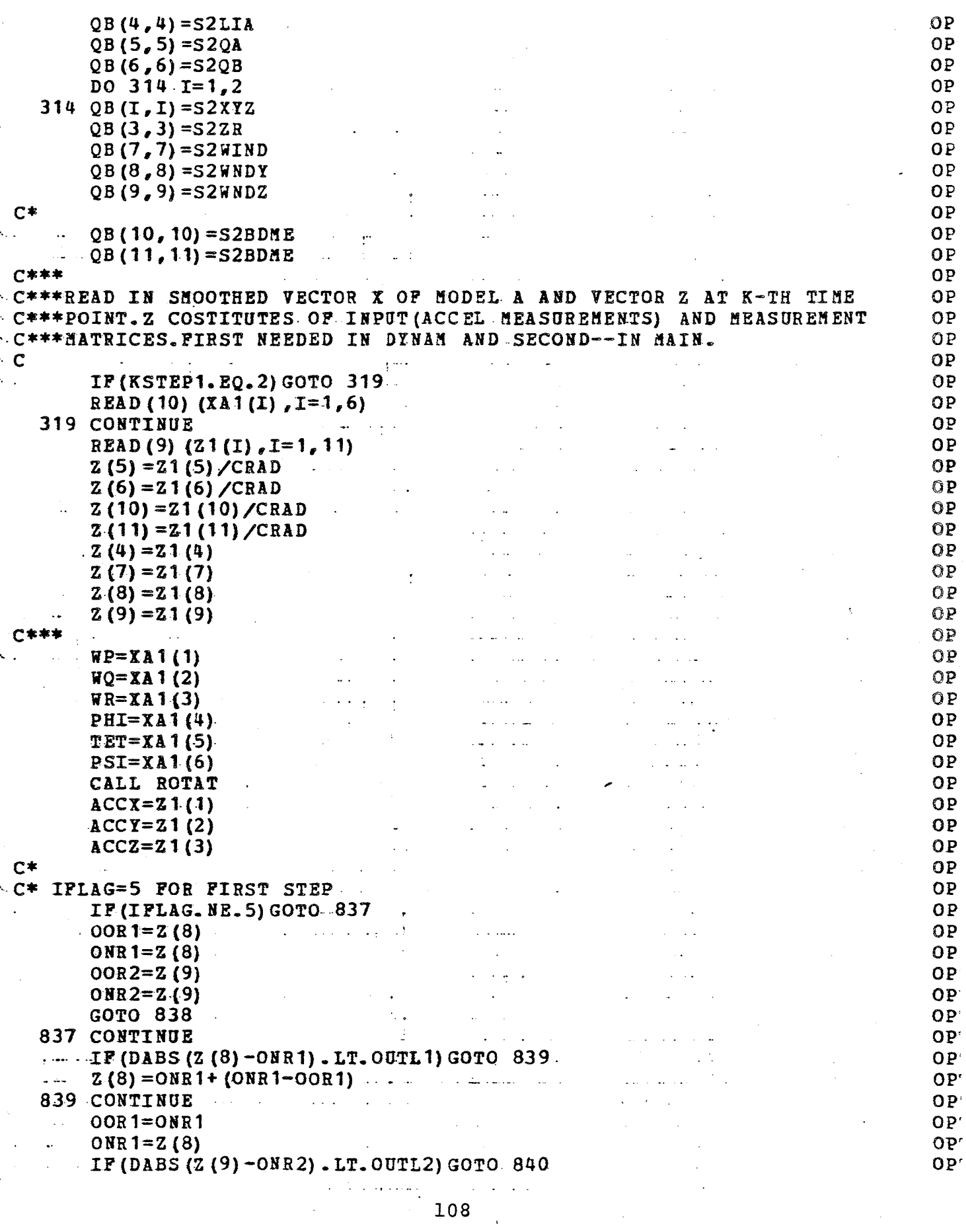

 $\ddot{\phantom{a}}$ 

 $\bar{z}$ 

€ €  $\epsilon$  $\epsilon$  $\epsilon$  $\zeta$  $\mathfrak{c}$  $\ell$  $\zeta$ 

 $\langle$  $\tilde{\xi}$  $\mathbf{r}$ 

EEEEEEEEEEEEE

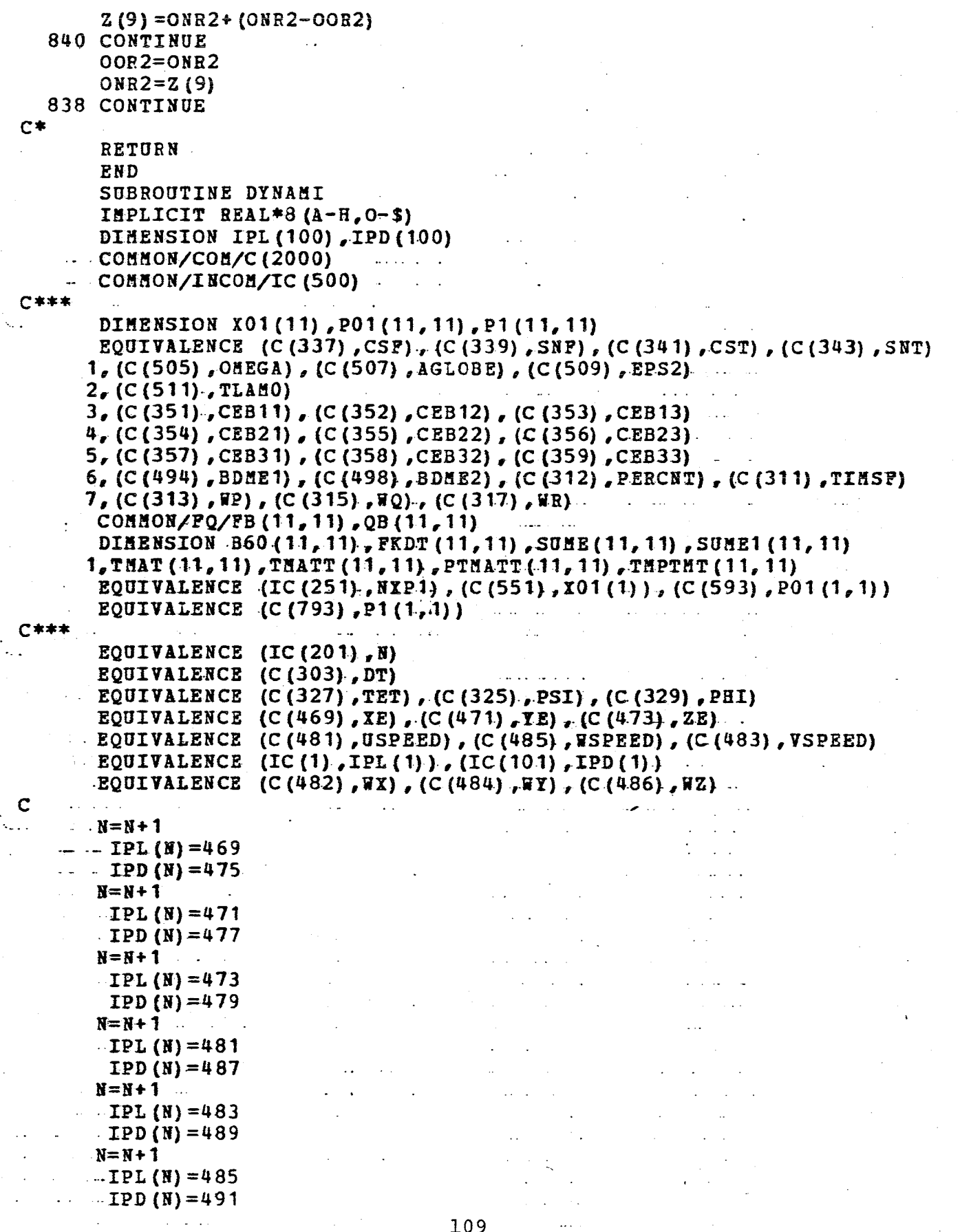

 $\epsilon$ 

is.

 $\sim 10$ 

 $\sim$  $\sim$ 

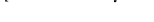

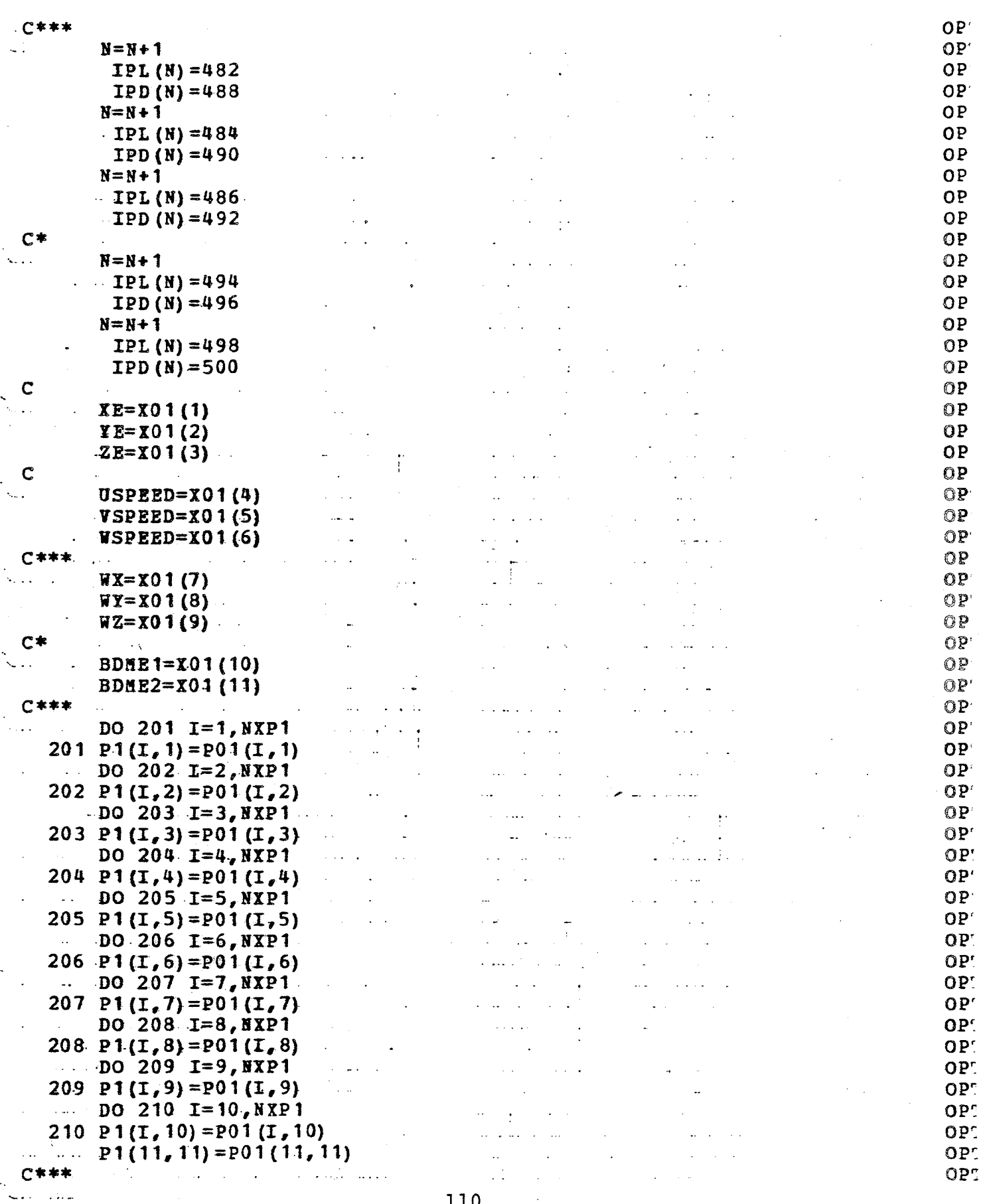

 $110$ 

### PRINCETON UNIVERSITY TIME-SHARING

 $\mathbf C$  $\epsilon$  $\epsilon$  $\zeta$  $\pmb{\zeta}$ Ć  $\mathbf C$  $\epsilon$  $\zeta$  $\mathbf C$  $\epsilon$  $\epsilon$  $\zeta$ C  $\epsilon$ € €  $\epsilon$  $\mathfrak{C}$ €  $\overline{\mathbf{C}}$ t € € € € € € € € €

ť C ¢ C € € ť ť ſ € €

 $\langle$ 

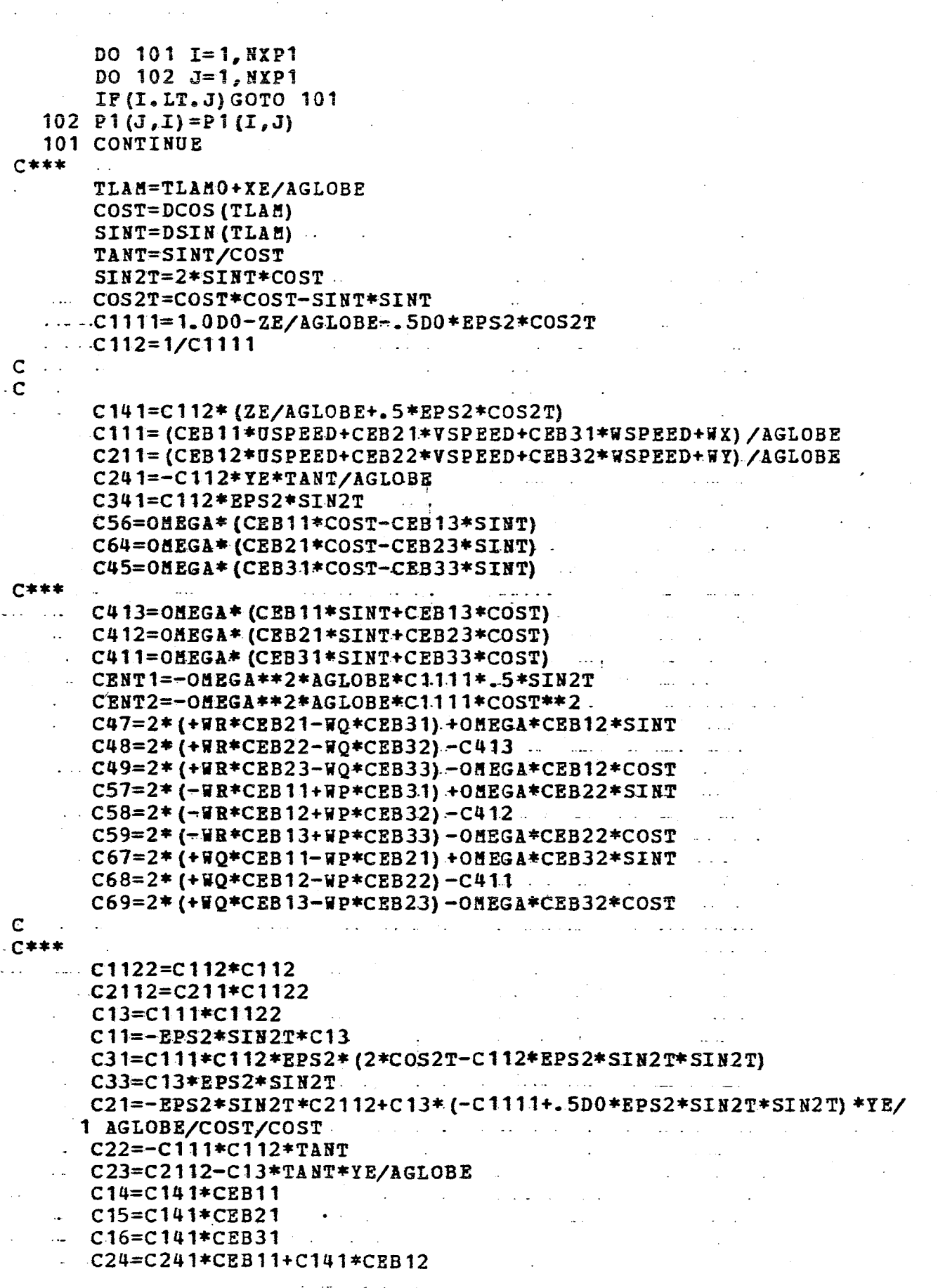

 $\sim 100$ 

 $\langle\cdot\,,\cdot\rangle$ 

 $\mathcal{O}^{\mathcal{I}}$ 

 $\sim 10^7$ 

 $\sim$   $\sim$ 

 $\ddot{\phantom{a}}$ 

 $\mathbf{u}$ 

 $\sim$  $\bar{\beta}$ 

 $\mathcal{A}^{\mathcal{A}}$ 

 $\sim 10^{-11}$ 

 $\label{eq:2.1} \frac{d\mathbf{r}}{d\mathbf{r}} = \frac{1}{2} \sum_{i=1}^n \frac{d\mathbf{r}}{d\mathbf{r}} \, .$ 

 $\mathcal{A}$ 

 $\sim$   $\sim$ 

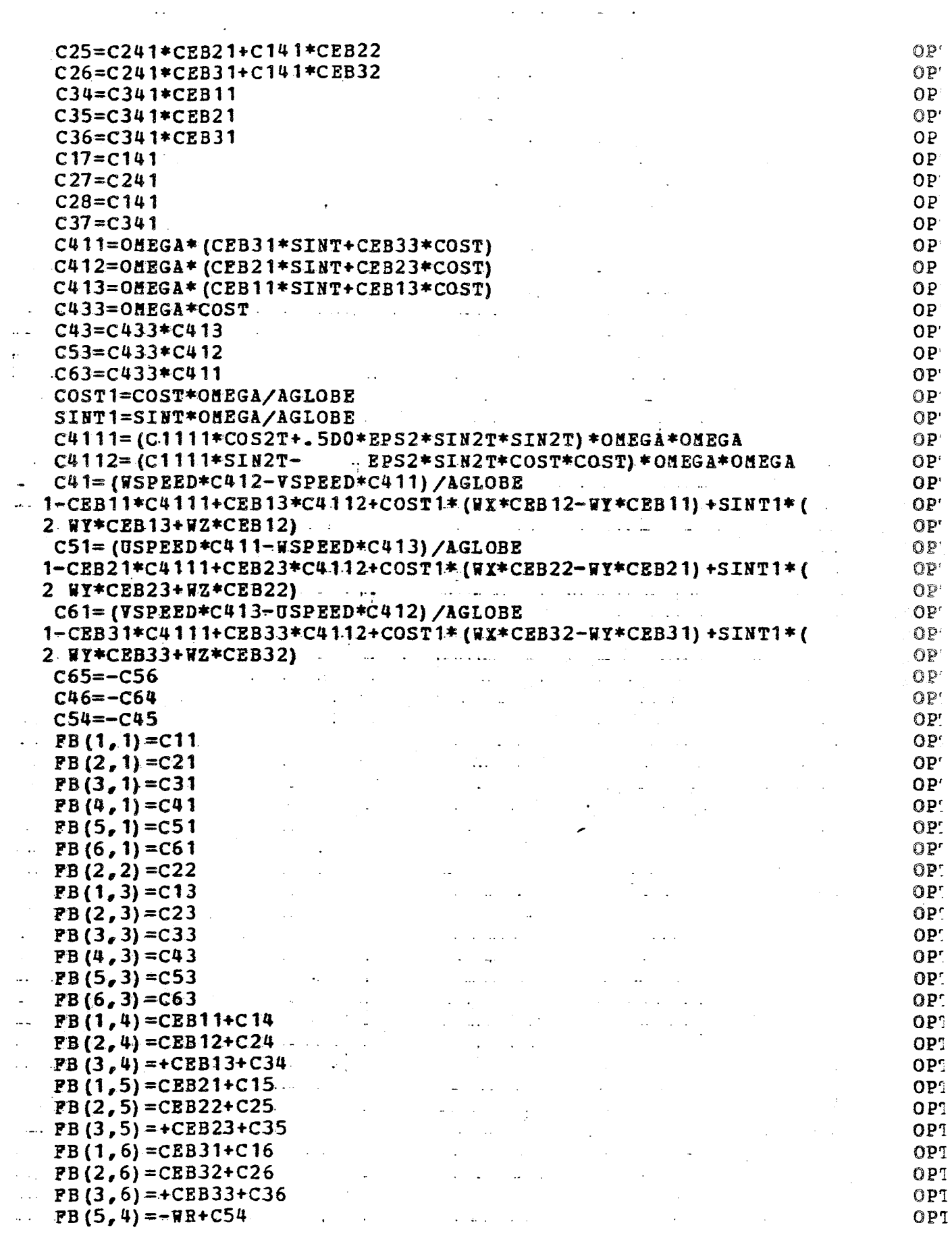

 $112$ 

 $\mathcal{L}^{\text{max}}_{\text{max}}$  and  $\mathcal{L}^{\text{max}}_{\text{max}}$ 

 $\mathcal{L}(\mathcal{A})$  ,  $\mathcal{A}(\mathcal{A})$ 

 $\sim 10^{-10}$   $\rm s$ 

 $\begin{bmatrix} 1 \\ 1 \end{bmatrix}$ 

 $\hat{Y}$ 

 $\bar{z}$ 

 $\ddotsc$ 

 $\mathcal{A}_{\mathcal{A}}(\mathbf{z},\mathbf{z})$ 

 $\bar{\phantom{a}}$ 

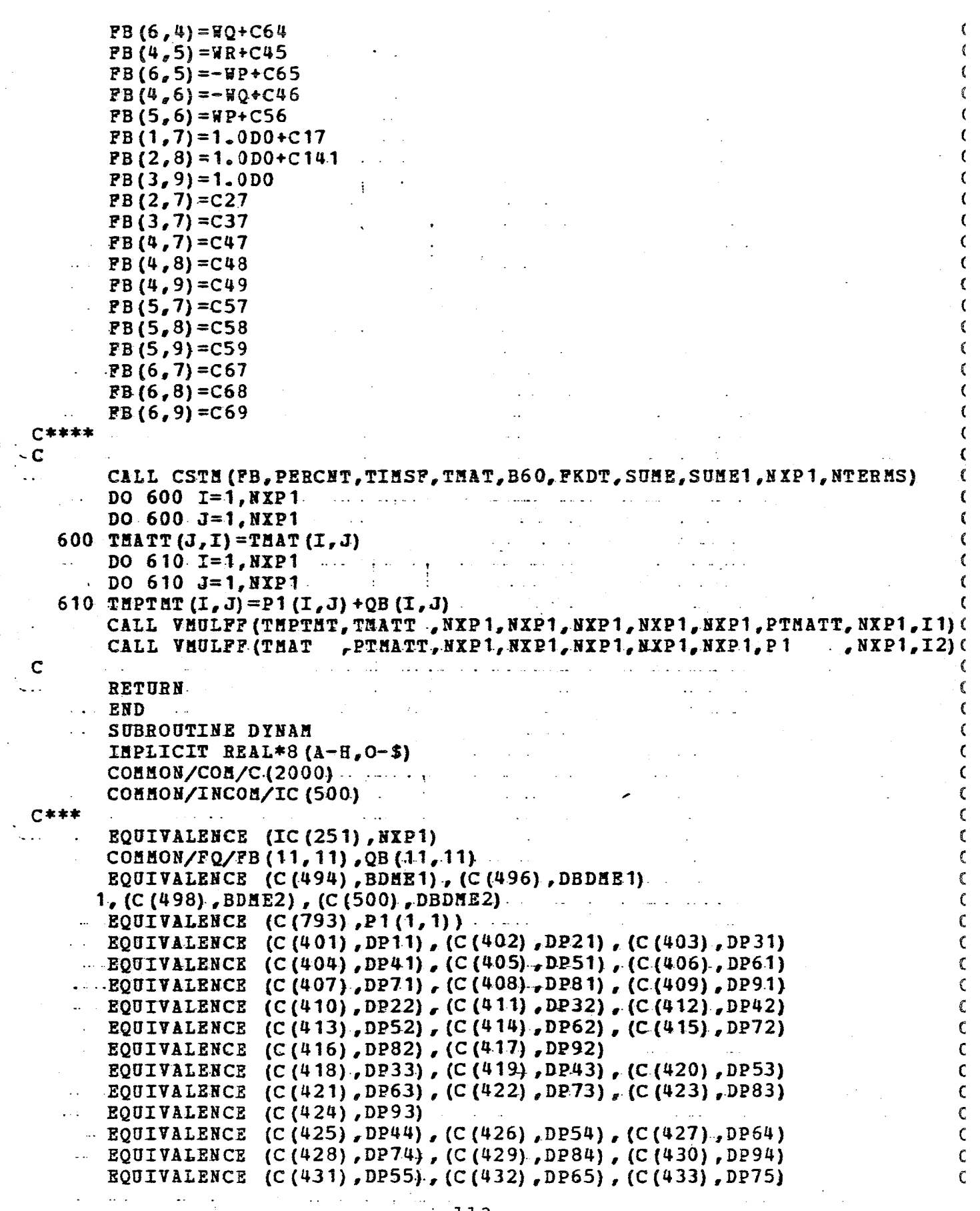

 $\bar{\beta}$ 

 $\sim$ 

 $\mathbb{Z}^{\mathbb{Z}}$ 

 $\omega_{\rm{max}}$ 

 $\mathbf{C}$  $\hat{\mathcal{A}}$ 

 $\overline{C}$  $\frac{1}{3}$ 

> $\begin{bmatrix} 1 \\ -C \end{bmatrix}$ Ċ.

 $\sim 10^{11}$ 

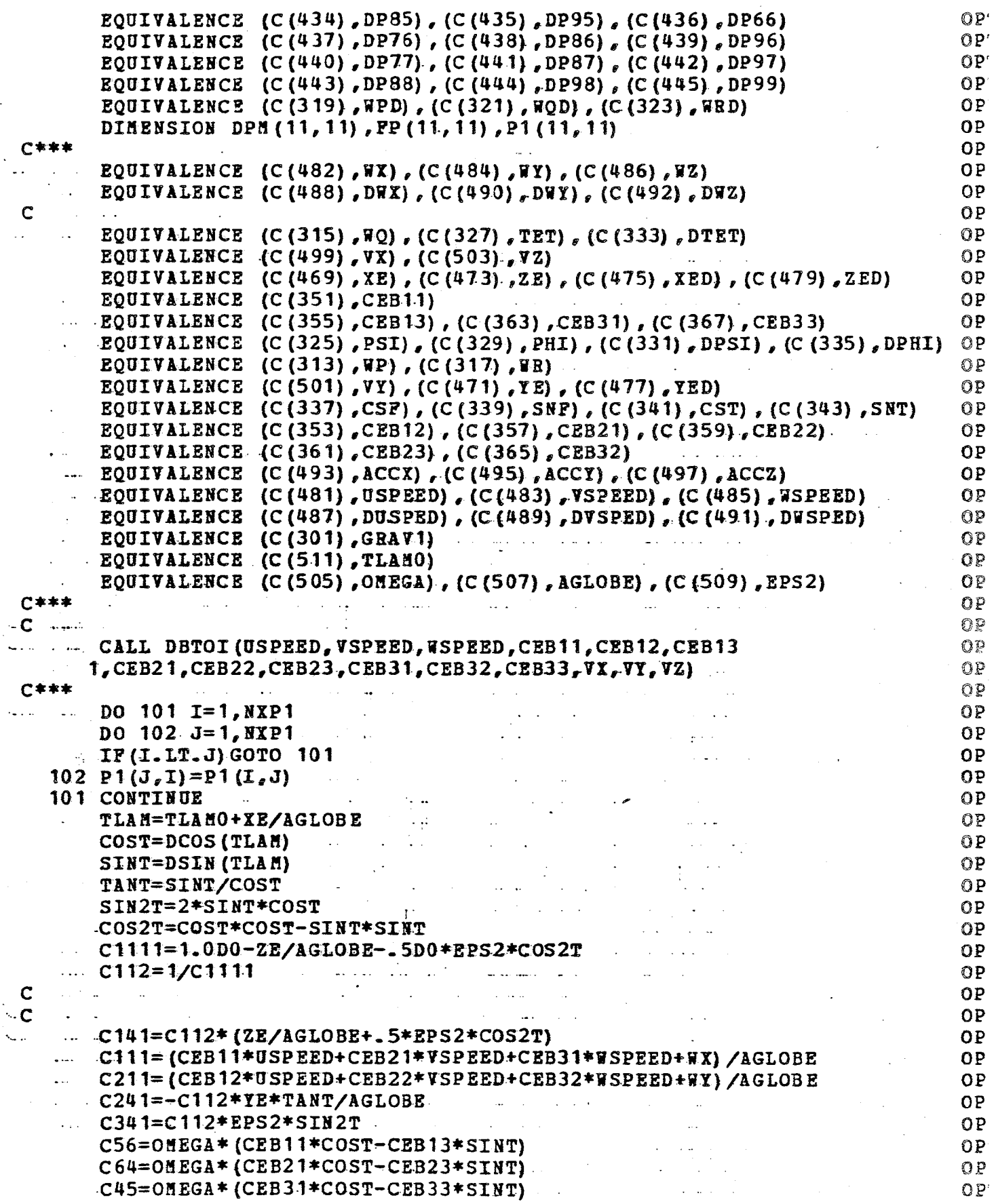

 $\begin{array}{c} 114 \end{array}$ 

 $\ddot{\phantom{0}}$ 

 $\downarrow$  .

 $\mathfrak{C}$  $\epsilon$  $\mathbf{r}$  $\mathfrak{C}$  $\bar{\mathbf{C}}$  $\overline{\mathbf{C}}$  $\mathfrak{c}$  $\langle$  $\boldsymbol{\zeta}$  $\langle$  $\zeta$  $\epsilon$  $\mathbf C$  $\zeta$  $\mathfrak{c}$  $\mathfrak{C}$  $\boldsymbol{\zeta}$  $\langle$  $\frac{1}{2}$  $\overline{\mathbf{C}}$  $\pmb{\zeta}$  $\mathbf f$  $\mathfrak{C}$  $\zeta$  $\frac{1}{2}$  $\mathbf{f}_\mathrm{c}$  $\zeta$  $\langle$  $\frac{1}{2}$ 

 $\begin{array}{c} 0.00000\\ 0.00000\\ 0.00000\\ 0.00000\\ 0.00000\\ 0.00000\\ 0.00000\\ 0.00000\\ 0.00000\\ 0.00000\\ 0.00000\\ 0.00000\\ 0.00000\\ 0.00000\\ 0.00000\\ 0.00000\\ 0.00000\\ 0.00000\\ 0.00000\\ 0.00000\\ 0.00000\\ 0.00000\\ 0.00000\\ 0.000$ 

 $\ell$  $\epsilon$ 

 $\ddot{\phantom{a}}$ 

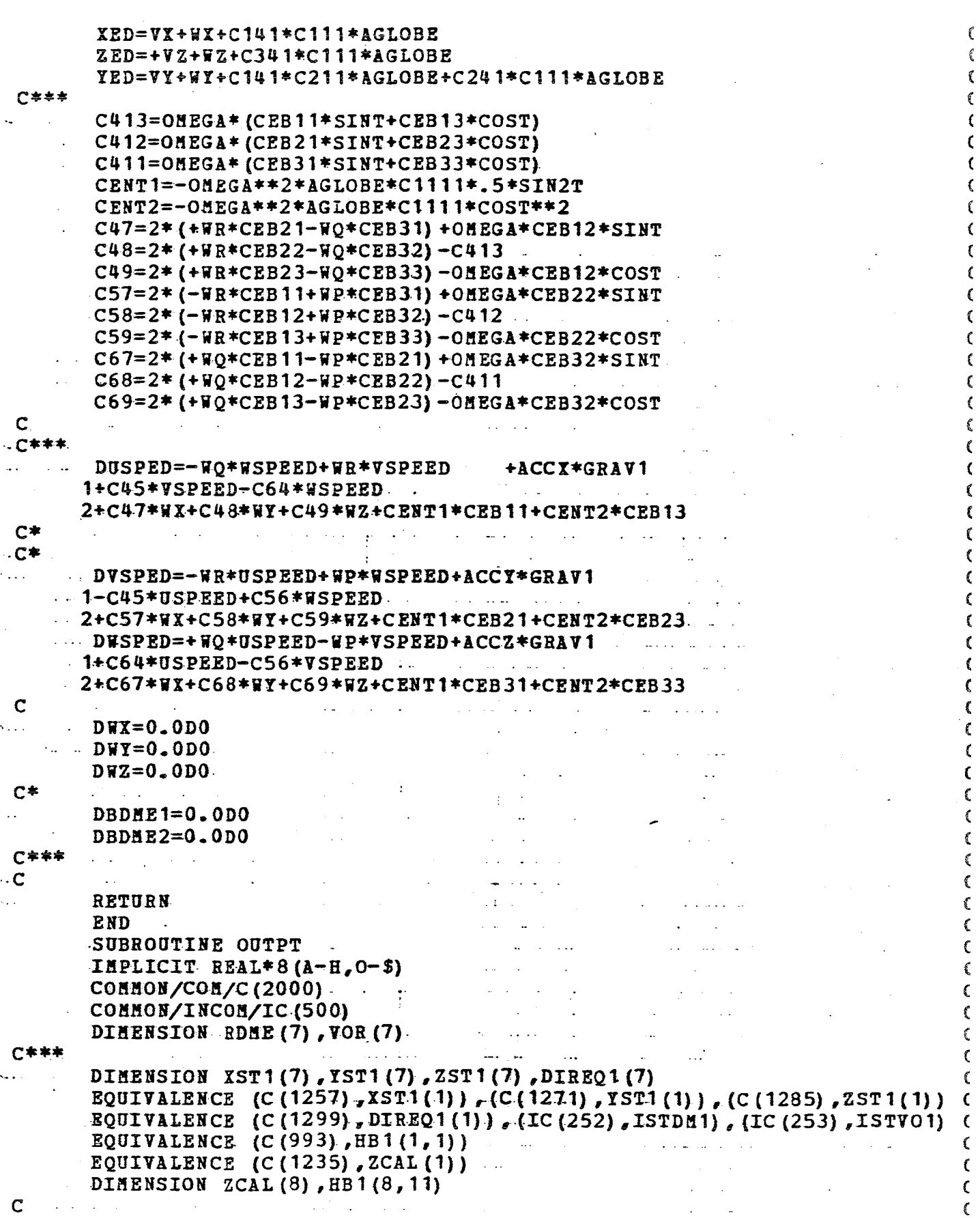

 $\ddot{\phantom{a}}$ 

 $\pmb{\varepsilon}$ 

 $\sim$   $\sigma$ 

 $\mathcal{F}$ 

 $\mathcal{A}$ 

 $\mathcal{L}^{(1)}$  .

 $\bar{\epsilon}$ 

 $\begin{array}{cccccccccccccc} \multicolumn{2}{c}{} & \multicolumn{2}{c}{} & \$ 

 $\Delta\Delta\sim\Delta\sim\Delta$ 

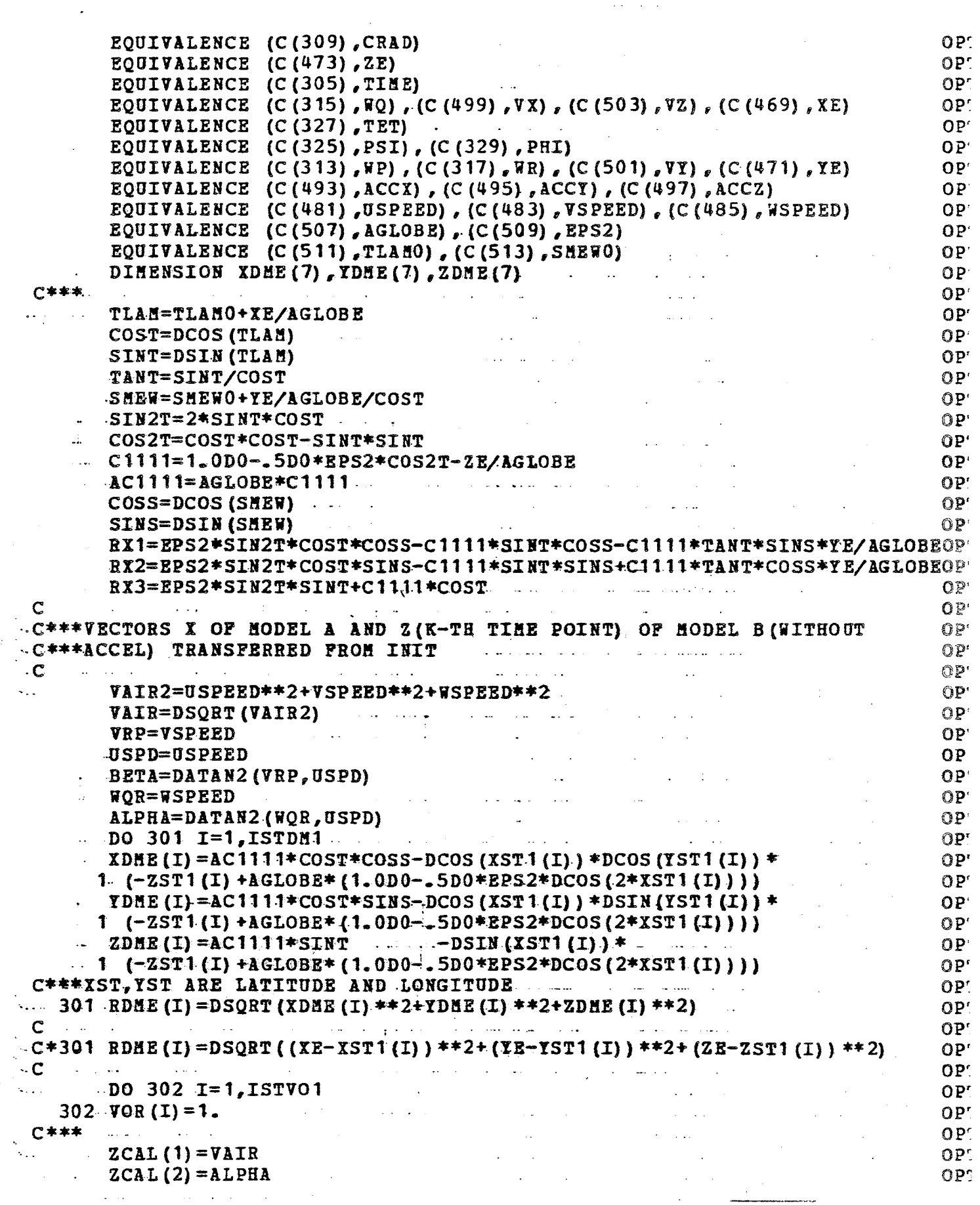

 $\label{eq:2} \frac{1}{2} \sum_{i=1}^n \frac{1}{2} \sum_{j=1}^n \frac{1}{2} \sum_{j=1}^n \frac{1}{2} \sum_{j=1}^n \frac{1}{2} \sum_{j=1}^n \frac{1}{2} \sum_{j=1}^n \frac{1}{2} \sum_{j=1}^n \frac{1}{2} \sum_{j=1}^n \frac{1}{2} \sum_{j=1}^n \frac{1}{2} \sum_{j=1}^n \frac{1}{2} \sum_{j=1}^n \frac{1}{2} \sum_{j=1}^n \frac{1}{2} \sum_{j=1}^n \frac{1}{$ 

€

€

€

€

€

ť

 $\mathfrak{c}$ 

x

t

€

C

t

C

€

C

t

C

C

 $\mathsf{C}\phantom{A}$ 

Ć

 $\epsilon$ 

 $\epsilon$ 

C

C

 $\mathsf C$ 

 $\mathsf C$ 

 $\mathsf C$ 

 $\mathsf{C}$ 

```
ZCAL (3) = BETA
        ZCAL(4) = -2EZCAL (5) = RDAE (1)ZCAL (6) = RDME (2)ZCAL (7) = VOR (1)ZCAL (8) = VOR (2)C
        IB1(5, 1) = (RX1*XDME(1) *RX2*YDME(1) *RX3*ZDME(1)) / RDAE(1)BB1(6, 1) = (RX1*XDME(2)*RX2*YDME(2)*RX3*ZDME(2))/RDAE(2)
        EB1(5, 2) = (-C1111**SINS*YDME(1) + C1111*COS*YDME(1)) / RDBE(1).... EB1(6, 2) = (-C1111*STNS*XDME(2) + C1111*COSS*IDME(2)) / RD(E(2)HB1(5,3) = (-COST*COSS*XDME(1) -COST*SINS*IDME(1) -SINT*ZDME(1))1/RDME(1)HB1(6,3) = (-COST*COSS*XDME(2) -COST*SINS*IDME(2) -SINT*ZDME(2))1/RDME(2)HB1(7,1) = - (YE-YST1(1))/(RDME(1) **2-(ZE-ZST1(1)) **2)
        HB1(8, 1) = -(YE-YST1(2)) / (RDME(2) **2-(ZE-ZST1(2)) **2)IB1(7,2) = (XE-XST1(1)) / (RDME(1) *+2-(ZE-ZST1(1)) *+2)HB1(8, 2) = (XE-XST1(2)) / (RDME(2) **2 - (ZE-ZST1(2)) **2)H B1 (1, 4) = USPEBD/VAIRHB1(2,4) = -WSPEBD / (VAIR2 - VSPEBD**2)EB1(3, 4) = YSPEED / (VAIR2 - WSPED++2)HB1(1,5) = VSPRED/VALEEB1(3,5) = JSPEBD / (VAIR2 - WSPEBD * * 2)EB1(1,6) = WSPRED/VAIRand the state of the state of the state
      - HB1(2,6)=USPEED/(VAIR2-VSPEED**2)
\mathbf C\mathcal{A}^{\mathcal{A}} , and \mathcal{A}^{\mathcal{A}} , and the contribution of the contribution
        RETURN
    \alphaEND
    \ddotscFUNCTION SATF (X11, XH11)
        IMPLICIT REAL*8 (A-H, 0-$)
        SATP=DSIGN(DMIN1(DABS(X11), XM11), X11)
                                  المتعشر المتمطشين والترويب
        RETURN
                             Carlos Committee
        END
        SUBROUTINE ROTAT
        IMPLICIT REAL*8 (A-H, 0-$)
        COHHON/COH/C (2000)
       EQUIVALENCE (C (327), TET), (C (351), CEB11), (C (355), CEB13)
        EQUIVALENCE (C (363) CEB31) (C (367) CEB33)
        EQUIVALENCE (C(341), CST), (C(343), SNT)EQUIVALENCE (C(325), PSI), (C(329), PHI), (C(353), CEB12)
        EQUIVALENCE (C(357), CEB21), (C(359), CEB22), (C(361), CEB23).
        EQUIVALENCE (C (365), CEB32), (C (345), CSP), (C (347), SNP)
    EQUIVALENCE (C(337), CSF), (C(339), SNF)
\mathbf C\sim 100SNT = DSIN (TET)\sim . .
    CST = DCOS (TET)SNP=DSIN(PSI)
        CSP = DCOS (PSI)SNF=DSIN(PHI)
        CSP = DCOS (PHI)\mathbf C\ddotscCEB11=CST*CSP\sim \simCEB13=-SNT-CEB31=+SNT*CSF*CSP+SNF*SNP
                       المواصل والمتواطن والمحافظ والمتعارف والمتعارف
```
 $\label{eq:2} \frac{1}{\sqrt{2}}\sum_{i=1}^n \frac{1}{\sqrt{2}}\sum_{i=1}^n \frac{1}{\sqrt{2}}\sum_{i=1}^n \frac{1}{\sqrt{2}}\sum_{i=1}^n \frac{1}{\sqrt{2}}\sum_{i=1}^n \frac{1}{\sqrt{2}}\sum_{i=1}^n \frac{1}{\sqrt{2}}\sum_{i=1}^n \frac{1}{\sqrt{2}}\sum_{i=1}^n \frac{1}{\sqrt{2}}\sum_{i=1}^n \frac{1}{\sqrt{2}}\sum_{i=1}^n \frac{1}{\sqrt{2}}\sum_{i=1}^n \frac{1$  $\sim$ 

 $\ddot{\phantom{a}}$ 

 $\overline{\mathcal{L}}$  .

÷.

ž

 $\label{eq:2} \begin{array}{cc} & \mathbf{C} \\ \vdots & \ddots & \vdots \end{array}$ 

 $\begin{array}{c} \mathbf{C} \\ \vdots \end{array}$ 

 $\ddotsc$ 

 $\mathcal{L}_{\mathcal{A}}$ 

 $\ddot{\phantom{a}}$ 

 $\bar{\mathbf{r}}$ 

 $\mathbb{R}^2$ 

 $\sim 10$ 

 $\frac{1}{2}$ 

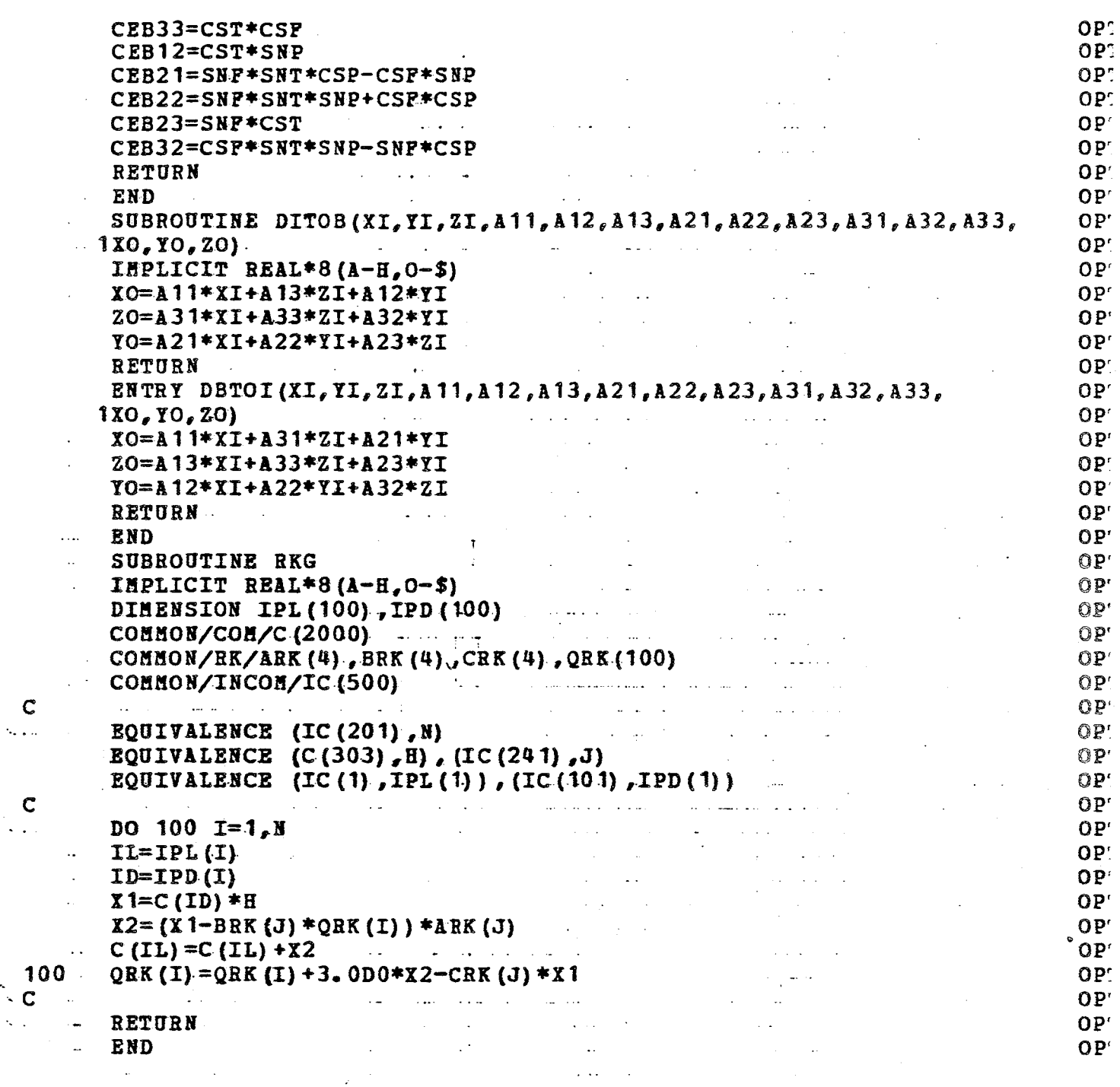

 $\ddot{\phantom{a}}$ 

 $\sim 10^7$ 

 $\bar{\mathcal{A}}$ 

 $\langle \bullet \rangle$  ,  $\langle \cdot \rangle$ 

 $\Sigma_{\rm{p}}$ 

 $\begin{array}{c} 1 \\ 1 \\ 2 \\ 3 \end{array}$ 

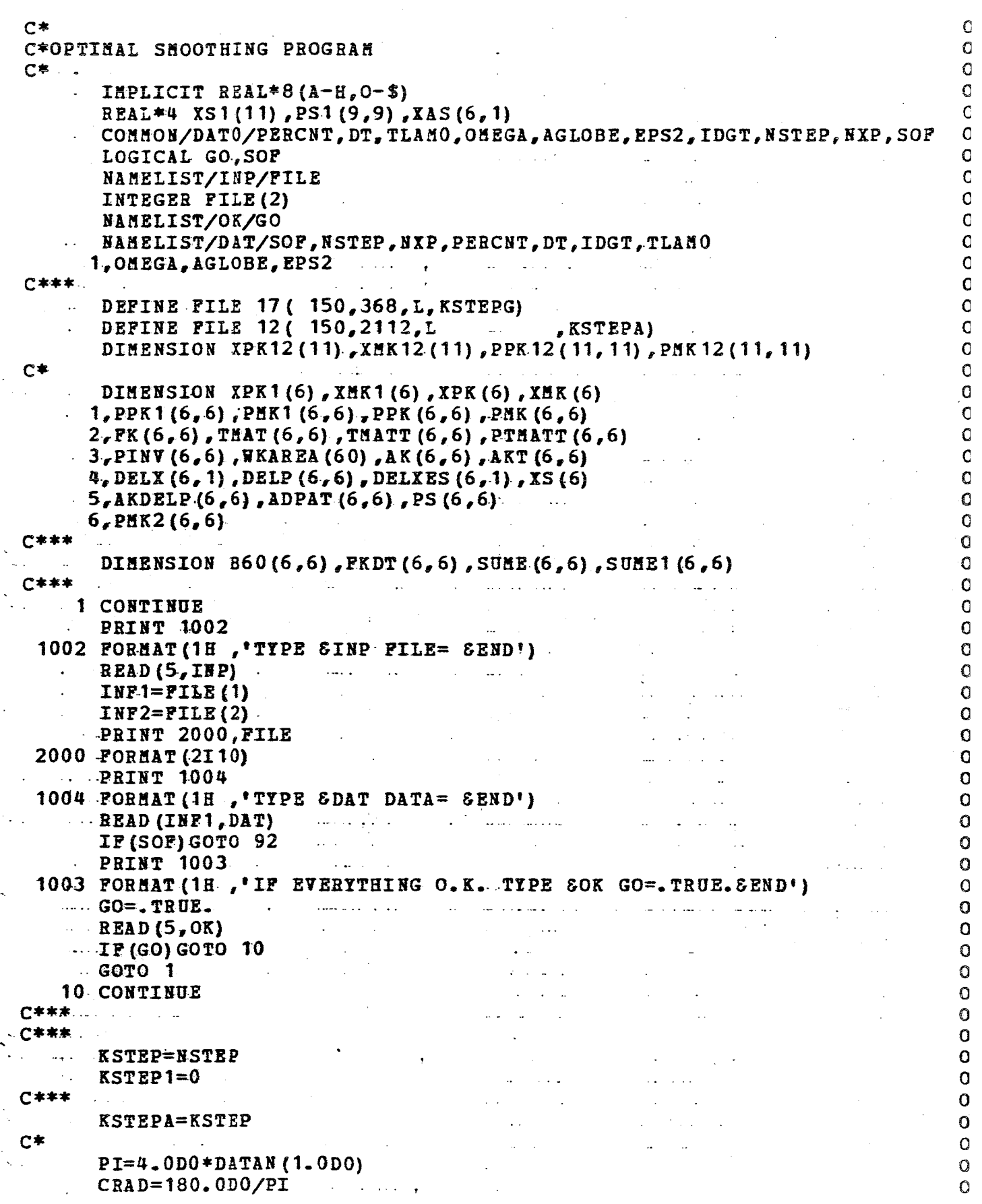

 $119$ 

Ĵ,

 $\pm$ 

Ą

 $\sim 3\%$ 

 $\mathcal{L}_{\mathcal{A}}$ 

 $\Delta \sim 10^{11}$ 

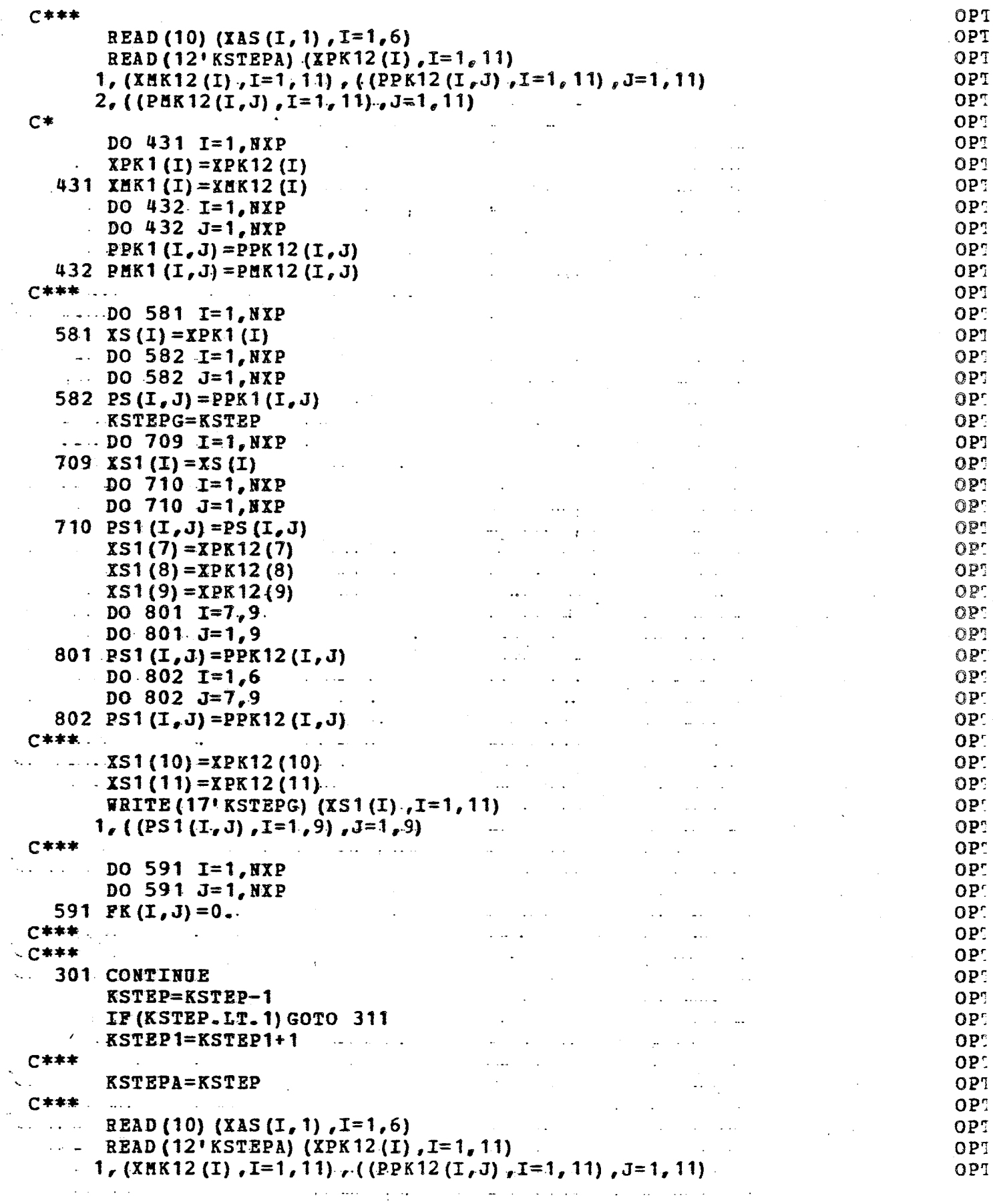

 $\sim 100$ 

 $\ddotsc$ 

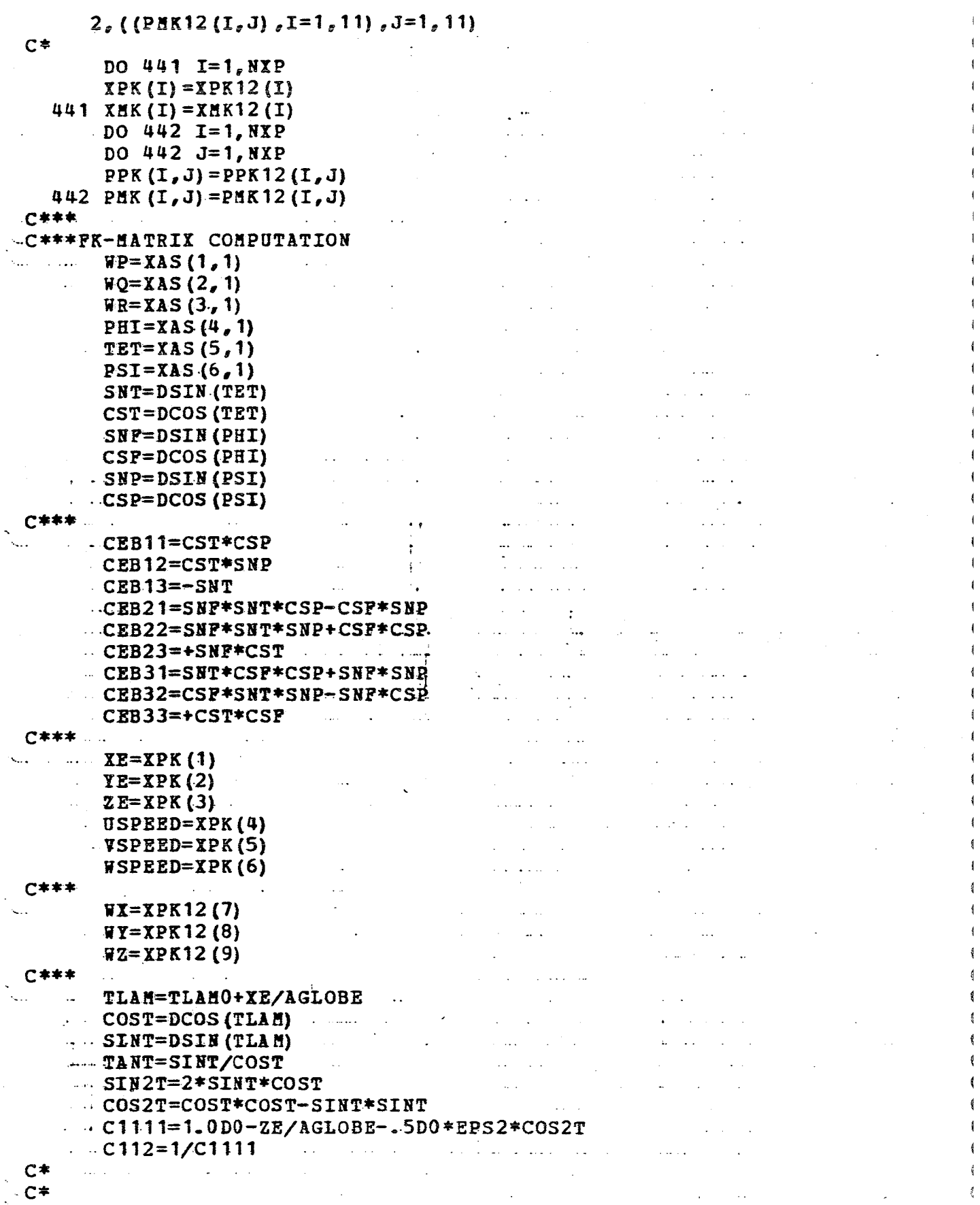

 $121$ 

 $\left\langle \right\rangle$ 

Ĵ.

 $\ddot{\phantom{1}}$ 

 $\bar{\mathbf{v}}$ 

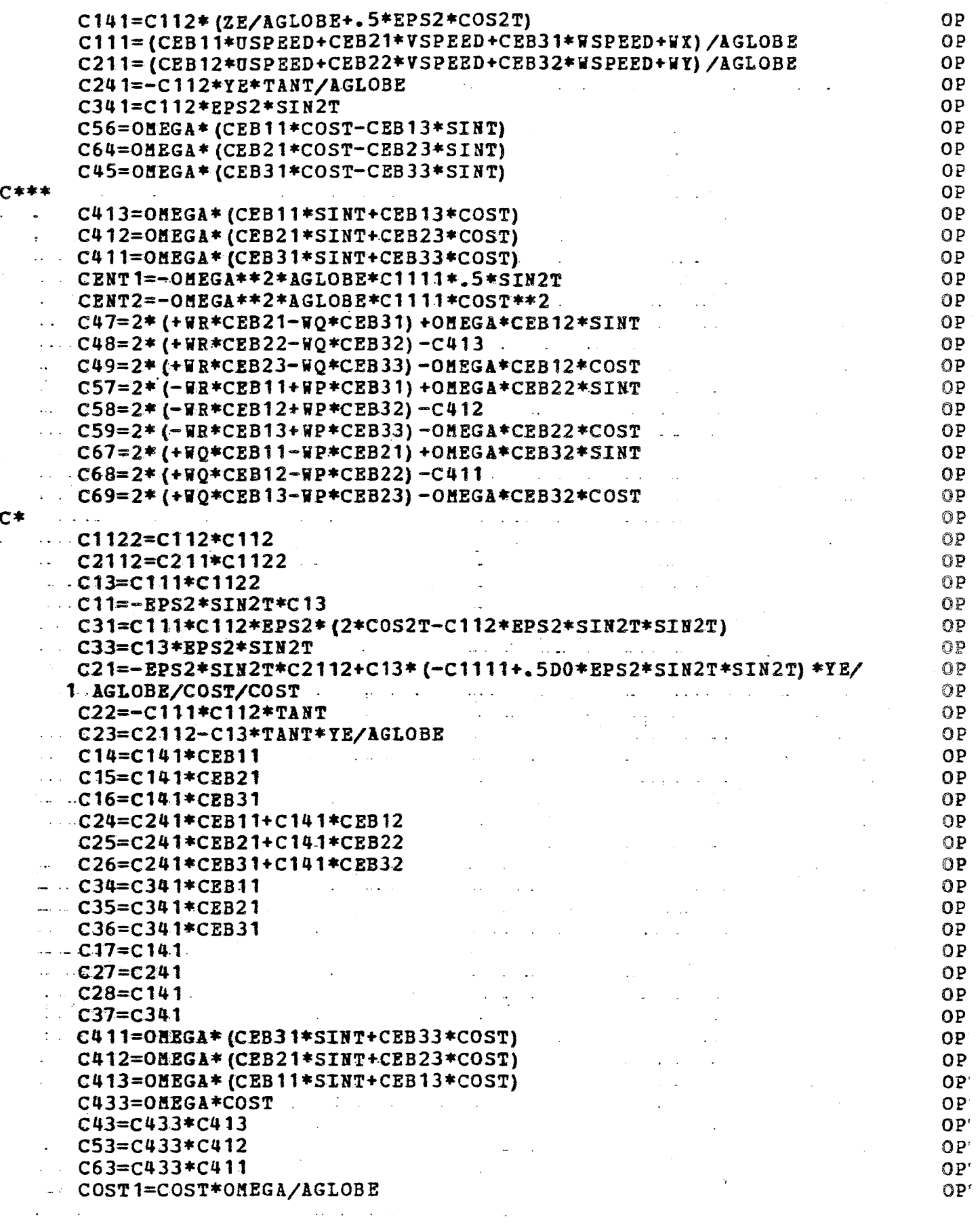

 $\mathcal{A}$ 

 $\mathcal{L}^{\text{max}}_{\text{max}}$ 

 $\mathbf{i}$ 

÷

 $\overline{\phantom{a}}$ 

 $\mathcal{L}^{\pm}$ 

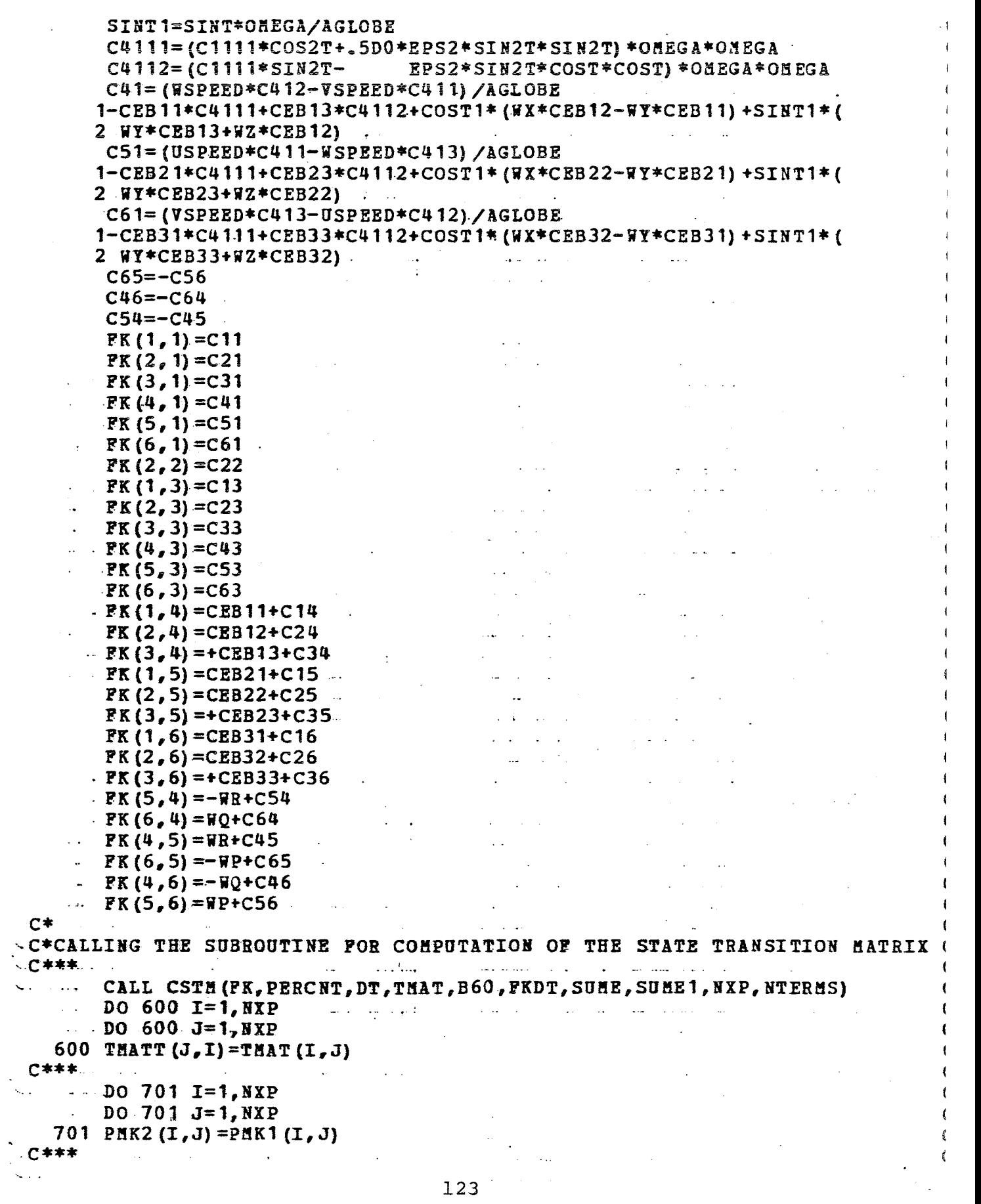

 $\mathcal{A}^{\mathcal{A}}$ 

123

 $\sim 10^{-10}$ 

 $\mathcal{L}^{\mathcal{A}}$ 

Ĵ.

÷

 $\epsilon_{\rm{sc}}$  $\sim$ 

 $\hat{z}$ 

 $\mathcal{L}^{\mathcal{L}}$ 

 $\sim$   $\sim$ 

 $\ddot{\phantom{a}}$ 

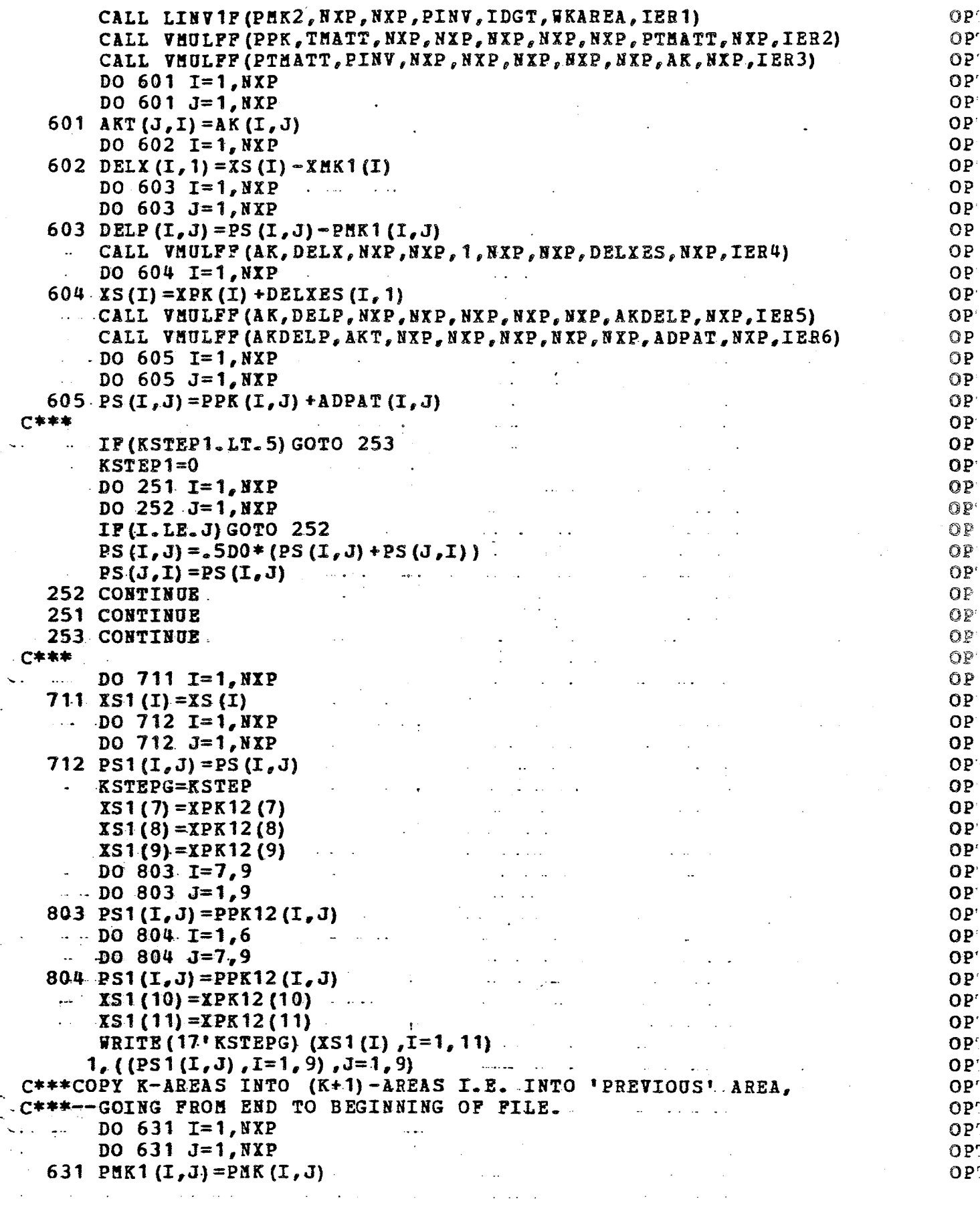

 $\sim 10^7$ 

 $\ddot{\phantom{a}}$ 

 $\mathcal{L}^{\text{max}}_{\text{max}}$  , where  $\mathcal{L}^{\text{max}}_{\text{max}}$ 

á

l €  $\epsilon$  $\mathbf{C}$  $\tilde{\epsilon}$  $\epsilon$  $\boldsymbol{\epsilon}$  $\mathbf{C}$  $\frac{\zeta}{\zeta}$ 

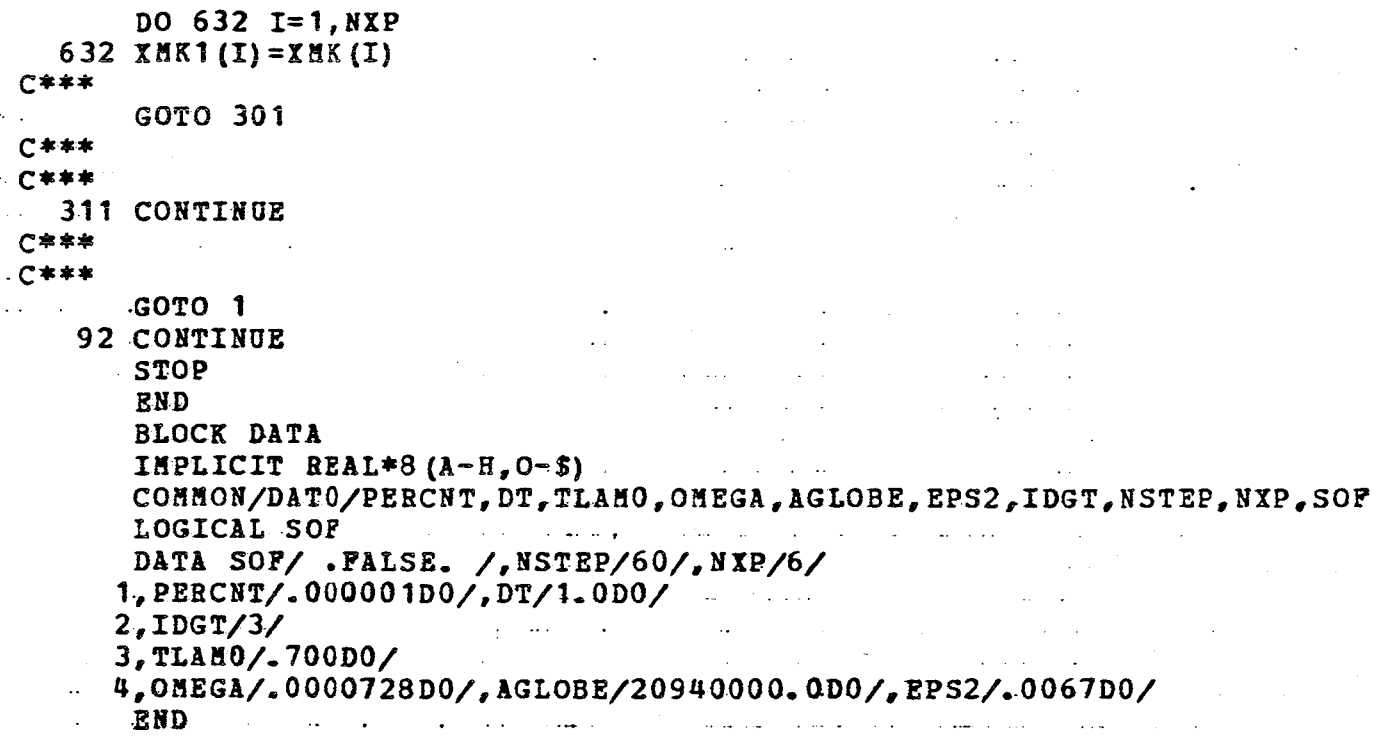

 $\frac{1}{2}$ 

 $\frac{1}{2}$ 

 $\hat{J}$ 

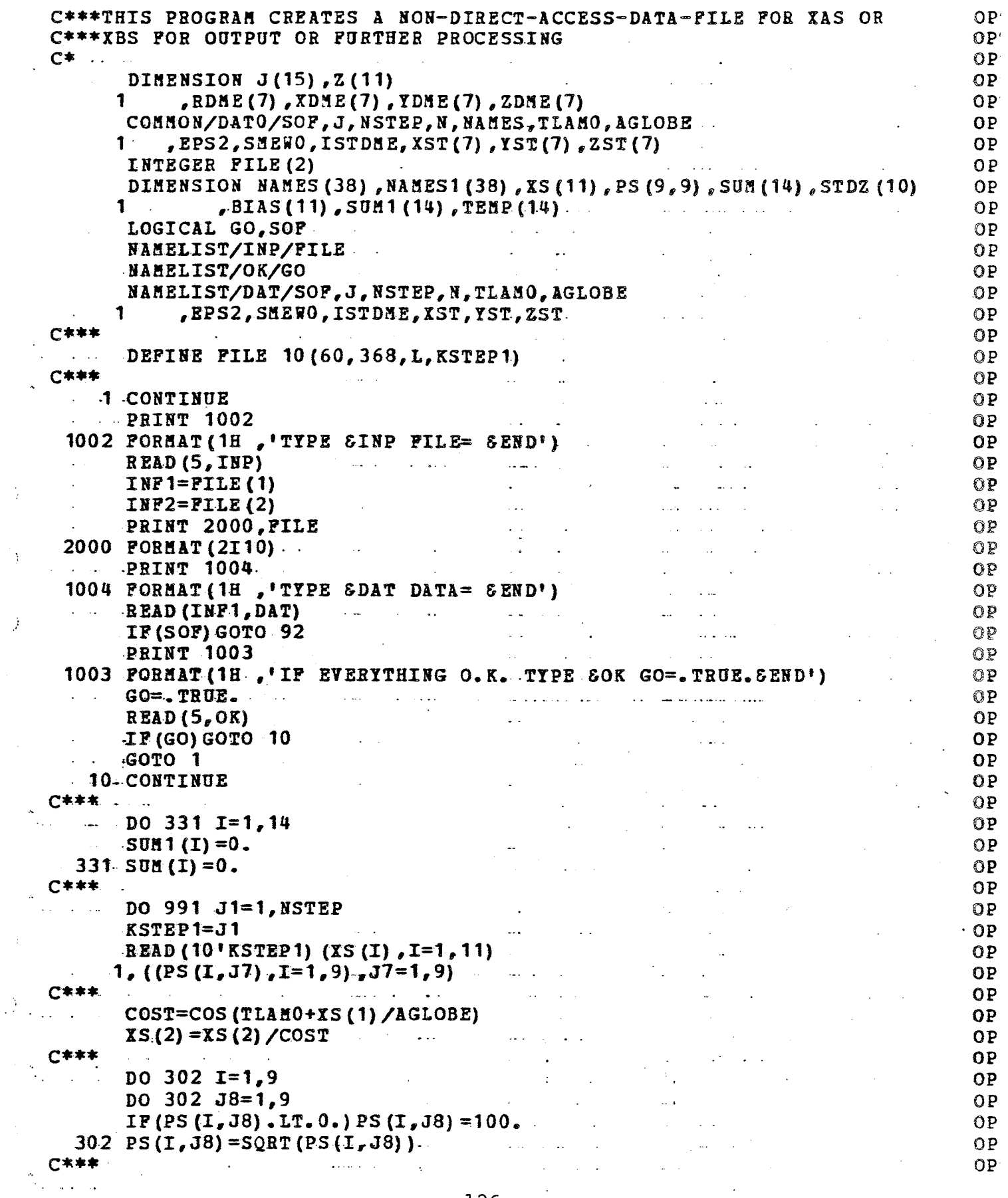

 $\frac{1}{2} \sum_{i=1}^{n} \frac{1}{2} \sum_{j=1}^{n} \frac{1}{2} \sum_{j=1}^{n} \frac{1}{2} \sum_{j=1}^{n} \frac{1}{2} \sum_{j=1}^{n} \frac{1}{2} \sum_{j=1}^{n} \frac{1}{2} \sum_{j=1}^{n} \frac{1}{2} \sum_{j=1}^{n} \frac{1}{2} \sum_{j=1}^{n} \frac{1}{2} \sum_{j=1}^{n} \frac{1}{2} \sum_{j=1}^{n} \frac{1}{2} \sum_{j=1}^{n} \frac{1}{2} \sum_{j=1}^{n$ 

 $\sim 10$ 

 $\frac{1}{2}$  .

```
FRITE (11) (XS(I), I=1, 9)
 C***
            READ (14) (Z(I3), I3=1, 11)
           IF (NSTEP.GT. 150) GOTO 923
            FRITE (12,903) J1, (XS(I), I=1,6), (PS(I,I), I=1,6)
     903 FORMAT (* *I10, 12F10.3)
     FRITE (12, 905) J1, (XS(I), I=7, 9), (PS(I, I), I=7, 9)<br>905 FORMAT(1, 1, 10, 6F20, 3)923 CONTINUE
C***NOT TO WASTE TDISK SPACE, WHILE ACTUALLY PROCESSING
. C * * * *
                                                                   \sim .
                                                                         \sim 10^{-1}\ldots USPD=XS(4)
      \cdots VSPD=XS(5)
      WSPD=XS(6)-xE=XS(1)V = YE = XS(2) *COSTC***XS(2) HAS BEEN REDEFINED AT THE BEGINNING OF THIS PROGRAM.
           ZE=XS(3)and the state
           VAIR=SQRT(USPD**2+VSPD**2+WSPD**2)
           ALPHA=57.3*ATAN2(WSPD, USPD)
           BETA=57.3*ATAN2(VSPD,USPD)
           H = - Z E\mathcal{L}_{\text{max}}\Delta \sim 10^7C***
           IF (J1.EQ.1) PRINT 931, xs(1), XS(2)
     931 FORMAT (* *, 2F10.0)
 C***
    \cdots IF (NSTEP. GT. 150) GOTO 921
 C***
           TLAM=TLAMO+XE/AGLOBE
    \sim 100 \muCOST=COS(TLAM)الموارد المتأثرات
           SINT=SIN(TLAM)
           SMEW=SMEWO+YE/AGLOBE/COST
           COS = COS(SIER)\mathcal{L}^{\mathcal{L}} and \mathcal{L}^{\mathcal{L}} are the set of \mathcal{L}^{\mathcal{L}}SINS=SIN(SHEW)
           C1111=1.7.5*EPS2*COS(2*TLAN)AC1111 = AGL0BE*C1111.\mathcal{L}^{\mathcal{L}}(\mathcal{L}^{\mathcal{L}}(\mathcal{L}^{\mathcal{L-DO 301 I=1, ISTDNE
          \texttt{XDHE (I)} = \texttt{AC1111*COST*COSS} - (-2ST(I) + \texttt{AGLOBE*} (1. - 5*EPS2*COS (2*XST(I)))1) * COS (XST (I) * COS (YST (I) )
           YDHE (I) = AC1111 * COST*SINS - (-ZST (I) + AGLOBE* (1.-. 5 * EPS2 * COS (2 * XST (I))
                                                         المنافض السمس المنادي المتواطنين أتقيظ المنافي
       (1) + COS (XST (I)) + SIN (TST (I))... ZDME(I)=AC1111*SINT -(-ZST(I) + AGLOBE*(1-5EES2*COS(2*XST(I)))-1)) *SIN(XST(I))
                                                             and the state and
      \ldots RDME (I) = SQRT (XDME (I) ** 2 + YDME (I) ** 2 + ZDME (I) ** 2)
 C^*and the main and the contract of the second second second second second second second second second second second second second second second second second second second second second second second second second second sec
-C*
           RDNE(I) = SQRT((XE-XST(I)) **2+(YE-XST(I)) **2+(ZE-ZST(I)) **2)
-C*المتواطن والمتحدث والمتحدث والمتحدث والمتحدث
301 CONTINUE
 C***FRITE(15,912) J1, Z(4), VAIR, Z(5), ALPHA, Z(6), BETA, Z(7), HM
          1, Z(8), RDME(1), Z(9), RDME(2), XS(7), XS(8), (PS(I, I), I=1, 6)
 C*****PRINT 911, J1, Z(4), VAIR, Z(5), ALPHA, Z(6), BETA, Z(7), HM
C****1.
                (8), (8), RDHE(1), Z(9), RDE(2), XS(7), XS(8)911 FORMAT (14, F4.0, F4.0, 4F4.1, 2F6.0, 4F8.0, 2F4.0)
    912 FORMAT('.1, IS, 2P5.0, 4P4.1, 2F6.0, 4F8.0, 2P4.0, 4X, 3F6.0, 4X, 3F5.1)
```
127

 $\frac{1}{2}$  . <br> <br> A

 $\frac{1}{2} \frac{1}{2} \frac{$ 

 $\tilde{\phantom{a}}$ 

 $\mathcal{L}$ 

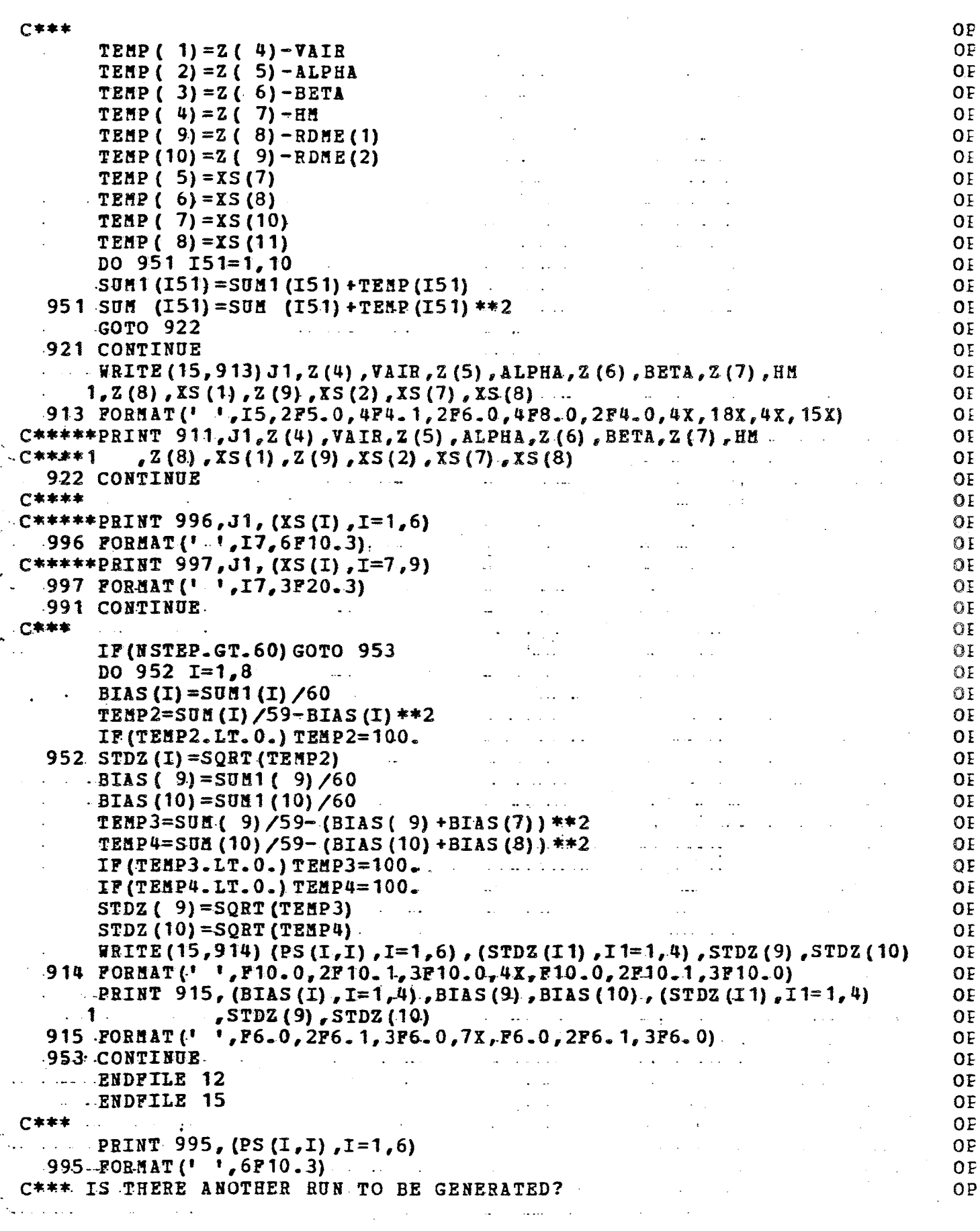

 $\sim$ 

 $\ddot{\phantom{a}}$ 

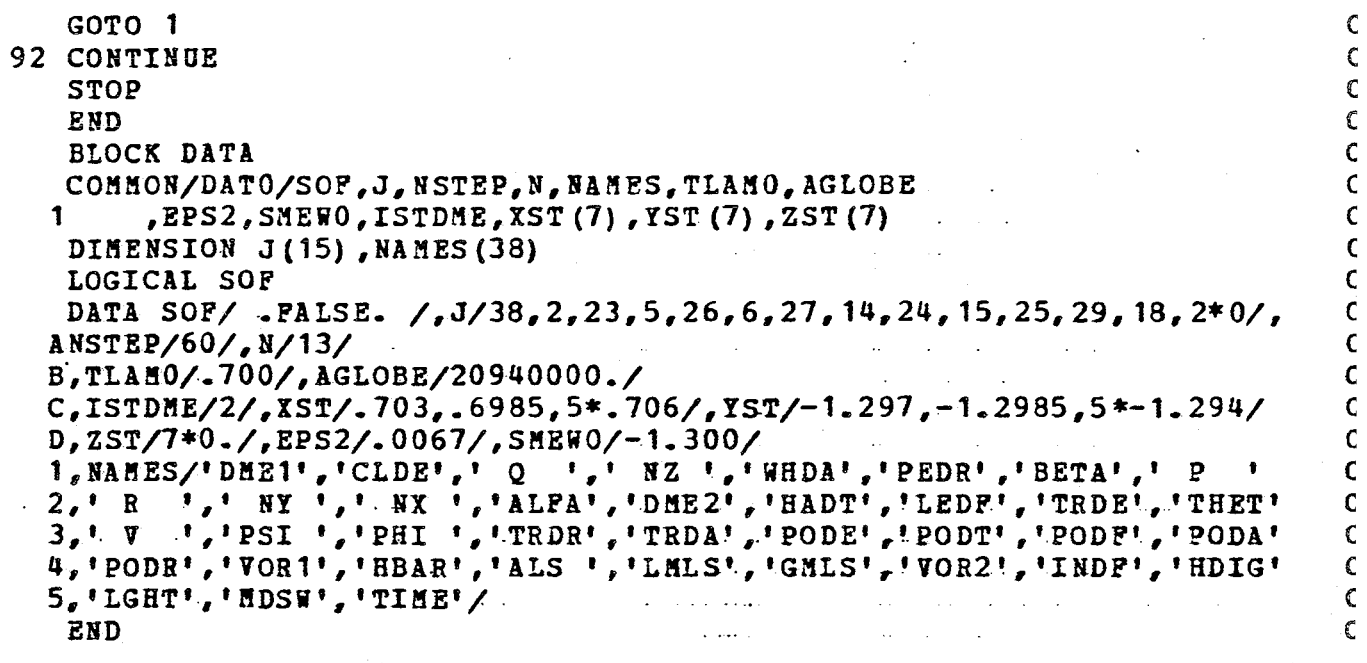

### APPENDIX C

## COMPUTER SYSTEMS FOR PREPROCESSING AND POST-FLIGHT DATA REDUCTION

post-flight data handling begins using the HP 1000 digital computer located at Princeton University's Gas Dynamics Laboratory. The raw data is transferred to a 9-track, 1600 BPI magnetic tape that can be processed on either the IBM 4341 or the IBM 3033 computer. The following block-diagram summarizes the described procedure:

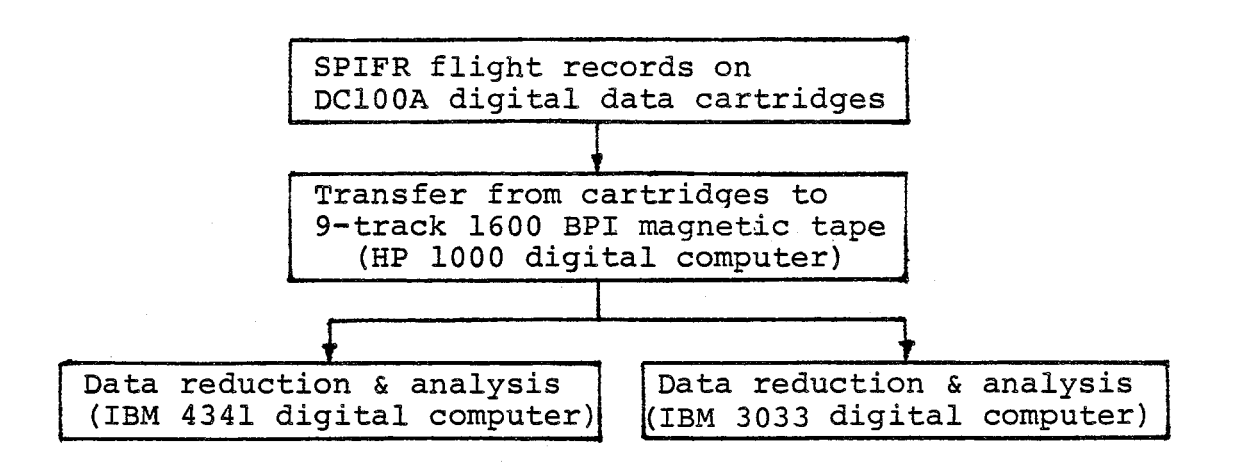

Figure C-l. Data Reduction Procedure.

The FORTRAN program CAT9 controls the transfer from the DClOOA cartridges to the 9-track magnetic tape. The FORTRAN program RAWYl converts 16-bit binary-formatted data into IBM-compatible decimal integer format and arranges the data in physical time vectors. The FORTRAN program SPIFYl completes the preprocessing by converting the decimal integer time vectors into voltage and then into engineering units, also
converting Indicated Air Speed (IAS) to True Air Speed (TAS) •

The SPIFR data storage policy is to preserve both the raw flight-test data and the preprocessed data on magnetic tapes (9-track, 1600 BPI), which makes it compatible for further analysis on both the IBM 4341 and the IBM 3033 machines. Thus, two copies of the raw integer data (RAWYl output file) and one copy with engineering unit time-vectors (SPIFYI output file)-for further processing (analysis, tabular printouts or plotting) are preserved.

#### TRANSFER FROM CARTRIDGES TO TAPE

 $\ddot{\cdot}$ 

&CAT9 T=00004 IS ON CR00005 USING 00012 BLKS R=0000 8001 FTN4,L PROGRAM CAT9(3,99), VERSION OF 4 JUNE 1981 PRAS 0003 C 0004 C PROGRAM TO COPY BINARY DATA FROM CASSETTE TO IBM COMPATIBLE 0005 C TAPE DRIVE. 8006 **C** 8887  $\mathbf C$ LOADING THE PROGRAM 8008 **C** :RU.LOADR.\*F4X.%CAT9 0009  $\mathbf C$ RUNNING THE PROGRAM  $\mathbf C$ 8818  $\overline{\mathbf{C}}$ :RU, CAT9, P1, P2 0011 0012 C WHERE P1 - IS THE LOGICAL UNIT NUMBER OF YOUR TERMINAL P2 - IS THE LOGICAL UNIT NUMBER OF THE MAG TAPE 0013 C 0014 C 0015 C INTEGER IBUFF(128), IMORE, ISTAT, ITLOG, PARMS(5), NBLCK 0016 EQUIVALENCE (PARMS(1), LUCRT), (PARMS(2), MTLU) 0017 0018 CALL RMPAR (PARMS) NBLCK=0 0019 0020 C\*\*\*READ FROM LEFT CARTRIDGE LU 4 0021 21 CONTINUE 0022 0023 CALL EXEC(1, 100B+4, IBUFF, 128) 0024 C **GET STATUS** 0025 CALL ABREG(ISTAT, ITLOG) 0026 URITE (LUCRT, 47) ITLOG 0027 47 FORMAT(110) CHECK FOR END OF FILE 8028 **C** IF(IAND(ISTAT,200B) .EQ. 200B) GO TO 22 8029 CHECK FOR END OF TAPE 0030 C 8031 IF(IAND(ISTAT, 40B) .EQ. 40B) GO TO 22 0032 C CHECK FOR END OF DATA 0033 IF(IAND(ISTAT, 2).EQ.2)GO TO 22 0034 C\*\*\*WRITE TO TAPE 0035 CALL EXEC(2, 100B+MTLU, IBUFF, 128) 8036 NBLCK=NBLCK+1 0037 URITE (LUCRT, 31) NBLCK 0038 31 FORMAT(I7) 8039 GOTO 21 0040 22 CONTINUE 0041 IF(ITLOG.LT.128) GO TO 41 CALL EXEC(2,100B+MTLU, IBUFF, 128) 0042 0043 NBLCK=NBLCK+1 URITE (LUCRT, 31) NBLCK 0044 8045 URITE (LUCRT, 23)  $41$ 0046 23 FORMAT('PLUG IN NEXT CARTRIDGE AND TYPE 1 OR IF LAST-TYPE 0') 0047 READ (LUCRT, \*) IMORE 8048 IF(IMORE.EQ.1)GOTO 21 WRITE TWO CONSECUTIVE END OF FILE MARKS 0049 C CALL EXEC(3,0100B+MTLU) **PR58** CALL EXEC(3,0100B+MTLU) 0051 8052 **STOP** 

 $\Delta\sim 10^{-11}$ 

and the company of the

والمتعاط والتقابلها والمتنا

 $\frac{1}{2} \left( \frac{1}{2} \right) \left( \frac{1}{2} \right)$ 

 $\chi \rightarrow T$ 

 $\sim$ 

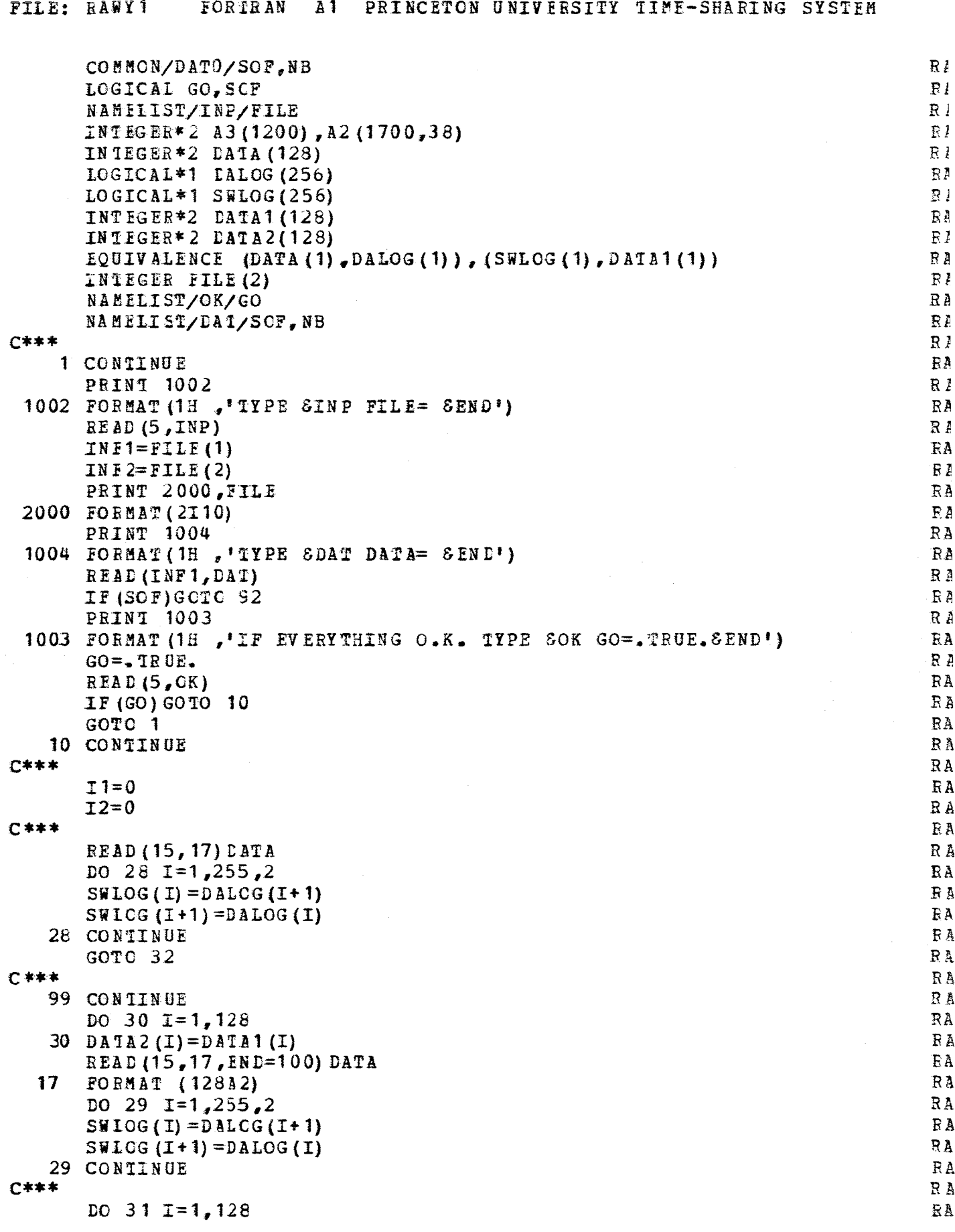

 $\bar{\phantom{a}}$ 

 $\sim 10^{-1}$ 

 $\frac{1}{\left|\mathbf{z}\right|}\left|\mathbf{z}\right|$ 

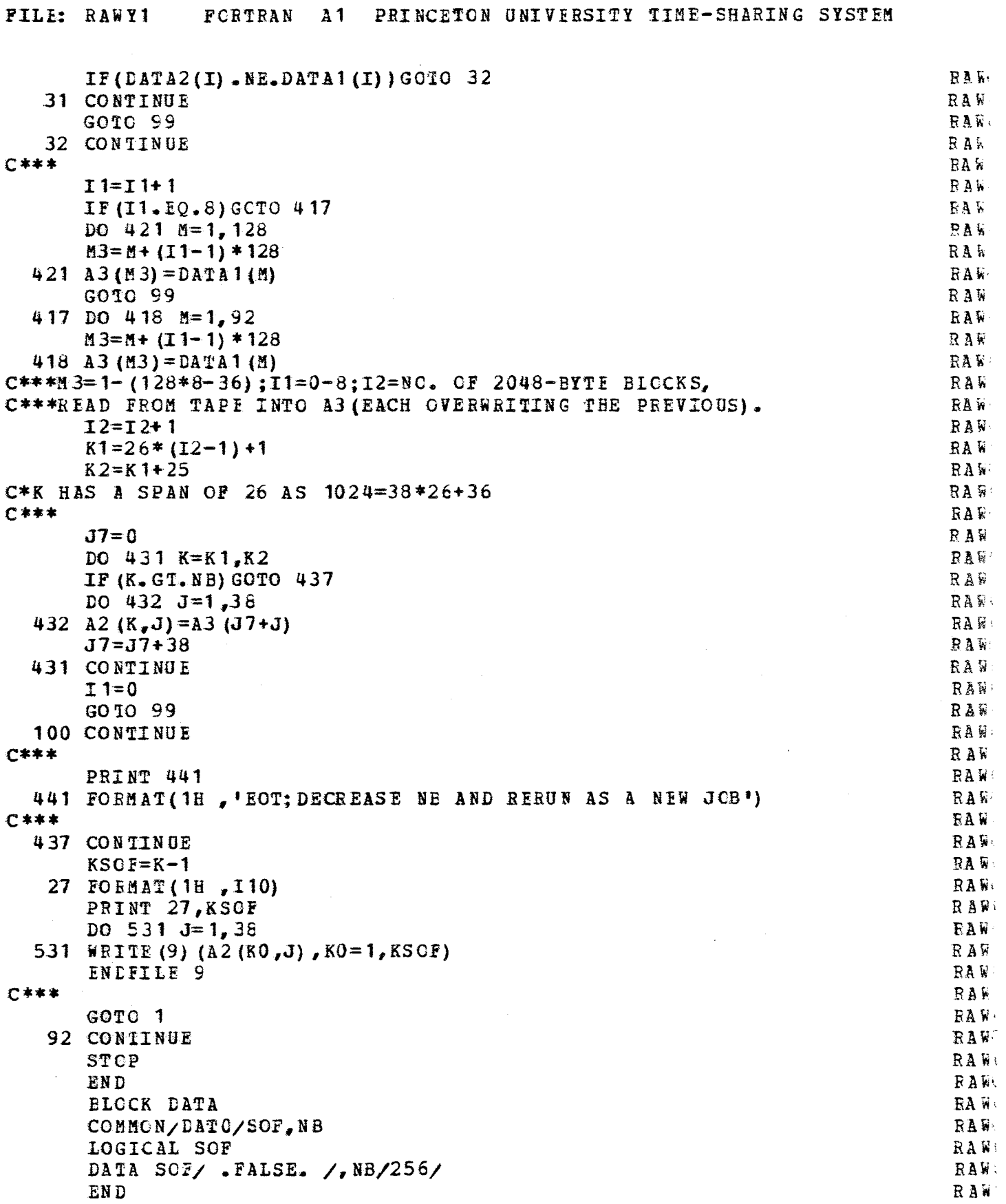

FILE: SPIFY1 **FORTRAN** PRINCETON UNIVERSITY TIME-SHARING SYSTEM  $A<sub>1</sub>$ COMMON/DAT C/SOF, VSLOPE, VCONST, PHSLOP, PHCONS, N11, DPNSTD  $S\bar{Y}$ INTEGER FILE (2)  $S<sub>F</sub>$ DIMENSION A3 (1700.38).PHSLOP (55).PHCONS (55) SF INTEGER\*2 22(1700.38)  $S<sub>F</sub>$ LOGICAL GO, SOF SP  $S E$ NAMELIST/INP/FILE se NAMELIST/OK/GO SI NAMELIST/DAT/SOF, VSLOPE, VCONST, PHSLOP, PHCONS, N11, DPNSTD 1 CONTINUE **SP PRINT 1002 SE** 1002 FORMAT (1H , 'TYPE SINP FILE= SEND') SP  $READ (5, INFO)$ SF  $INF1 = FILE(1)$  $SP$  $INF2=FILE(2)$  $S$  $E$ PRINT 2000, FILE **SF** 2000 FORMAT (211C) SF **PRINT 1004 SF** 1004 FORMAT (1H ,'TYPE SDAT DATA= SEND')  $SP$ READ (INF1, DAT) **SE** IF (SCF) GOTO 92  $SP$ **PRINT 1003** SE 1003 FORMAT (1H ,'IF EVERYTHING O.K. TYPE SOK GO=. IRUE. SEND') SP  $GO = .1RUE.$ SE READ (5,0K) SP IF(GC)GOTO 10 SF  $GOTO$  1 SF 10 CONTINUE SF  $C***$  $S_{\mathbf{F}}$  $D0$  501  $J=1,38$ SP. 501 READ (9)  $(A2(I,J), I=1, N11)$  $SP$ C\*\*\*NOW-INTO REAL PHYSICAL DATA.  $SP$ DO 512  $I=1, N11$ SF ISIGN=0  $S F$ IF (A2 $(L, 1)$ . LT. 0) ISIGN=1 S<sub>F</sub> C\*\*\*65535=2\*\*16-1, EECAUSE IF LEFTMOST OF THE 16-ZEROS-AND-ONES-FIELD  $S F$ C\*\*\*IS ONE, IT ITSELF IS INTERPRETTED AS MINUS AND EACH OF THE OTHER SP C\*\*\*15 BITS IS CHANGED (ONES TO ZEROS AND ZEROS TO CNES). **SP** C\*\*\*THUS, E.G., A 16-ONES-FIELD IS INTERPRETTED AS -0 INSTEAD OF 2\*\*16-1 **SP** C\*\*\*AND A ONE FOLLOWED BY 15 ZEROS IS - (2\*\*15-1) INSTEAD OF 2\*\*15 SP 512 A3  $(I, 1) = A2 (I, 1) + ISIGN*65535$  $SP$ DO 502  $I=1, N11$  $SP$ DO 503  $J=2,12$ SP  $ISIGN=0$ SE IF (A2 $(I,J)$ . LT. 0) IS IGN=1 SP. 503 A3 (I,J) = (((A2 (I,J) +ISIGN \*65535) \*VSLOPE/16.+VCONS T) \*PHSLOP(J) +  $SP$ **SP**  $IPHCONS (J)$ ) **SP** 502 CONTINUE **C\*\*\***  $SP$ DO 521  $I=1, N11$ SP.  $ISIGN=0$ **SP** IF  $(A2 (I, 13) .IT.0)$  ISIGN=1  $SP$ 521 A3 (I, 13)=A2 (I, 13) +ISIGN\*65535  $5P$ DO 522  $I=1, N11$ **SP** 

 $SP$ 

SP

DO 523  $J=14,34$ 

 $ISIGN=0$ 

```
FILE: SPIFY1
                                 PRINCETON UNIVERSITY TIME-SHARING SYSTEM
                 FORTRAN
                            A<sub>1</sub>IF (A2 (I,J), LT, 0) ISIGN=1
                                                                                     SPT
  523 A3 (I,J) = ((A2(I,J) + I5IGN * 65535) * VSLOPE/16 + VCONST) *PHSICP (J) +SPI
      1PHCONS(J)SPI.
  522 CONTINUE
                                                                                     SFI
C***
                                                                                     SPT
       DO 514 I=1, N11
                                                                                     SPI
       DO 515 J=35,38SPI.
       ISIGN=0
                                                                                     SPI
       IF(A2(I,J).IT.0)ISIGN=1SPI
  515 A3 (L, J) = A2 (L, J) + ISIGH*65535SPI
  514 CONTINUE
                                                                                     SPI
C***SPT
       DO 591 I=1, N11
                                                                                     SPI
  591 IF (A3(I, 19). LT. 0.) A3(I, 19) = A3(I, 19) + 360.
                                                                                     SPI
C***
                                                                                     SP1DO 601 I=2, N11.2
                                                                                     SPT601 A3 (I, 1) = A3 (I, 13)SPI
       DO 602 I=3, N11, 2
                                                                                     SPI.
  602 A3 (I, 1) = .5 * (A3 (I - 1, 1) + A3 (I + 1, 1))SPI
       A3(1, 1) = A3(2, 1)SPI:
       N111=N11-2SPI
       DO 603 I=2, N111, 2
                                                                                     SPI:
  603 A3(I, 13) = .5*(A3(I-1, 13) + A3(I+1, 13))SPI
       A3 (N11, 13) = A3 (N11 - 1, 13)SPIC***
                                                                                     SPI
C***PRAT=PRATIO:RBAT=RRATIO
                                                                                     SPI
       DO 611 I=1, N11SPI
       PRAT= (A3 (I, 29) + DPNSTD) / 10 13.3SPI
       RRAT=PRAT**.81
                                                                                     SPI
       A3 (I, 18) = 1.689 * A3 (I, 18) / S QRT (RRAT)SPI
       \texttt{HCONST=EXP} (ALOG (PRAT) /5.256)
                                                                                     SPIO
       A3 (I, 29) = (1 - HCONST) / 00000689SPI
  611 CONTINUE
                                                                                     SPI.
○本本本
                                                                                     SPI
C***NOT TO LOSE ACCURACY, THE TIME VECTORS ARE STORED UNFORMATTED, I.E.
                                                                                     SPI.C***USING UNFORMATTED READ (AND WRITE WHEN RETRIEVING FOR FURTHER
                                                                                     SPI<sup>.</sup>
C***PROCESSING).
                                                                                     SPI
       DO 121 \text{ J} = 1,38SPI121 WRITE (10) (A3 (I, J), I=1, N11)
                                                                                     SPI
       ENDFILE 10
                                                                                     SPI:
C***IS THERE ANOTHER RUN TO BE GENERATED?
                                                                                     SPI
       GOTO<sub>1</sub>
                                                                                     SPI<sub>s</sub>
   92 CONTINUE
                                                                                     SPI.
       STOP
                                                                                     SPI:
       EN C
                                                                                     SPI
       BLOCK DATA
                                                                                     SPI
       COMMON/DATO/SOF, VSLOPE, VCONST, PHSLOP, PHCONS, N11, DPNSTD
                                                                                     SPI
       DIMENSION PHSLOP (55), PHCONS (55)
                                                                                     SPI
       LOGICAL SOF
                                                                                     SPI<sup>(</sup>
       DATA SOF/ .FALSE. /, VSLOPE/.004884/, VCGNST/-10./,
                                                                                     SPI.
      1PHSLOP/1, 1.6583, -2.7604, -20555, -8.2085, 2557,SPI:2 - 3 - 0754, 4 - 0811, -3 - 4664, -05184, 05519, 2.8611,SPIN
      31., 0508, 1020, -5, 3. 1338, 5.0623,
                                                                                     SPI
      418.2787, -8.1864, 5.7 - 5.72.4703, 0513,SPI
      55.1310, -1.9589, 2.4074, 1.715.275, 2.8611,SPI.
```

```
136
```

```
6.25, 10, 1, 1, 1, 1, 3*1,SE
717 * 1.7SI8PHCONS/0.,-3.2009,.458,-.02467,-.5304,.1055,
                                                                                     S\bar{E}9 - 1019 - 0427 - 2048 - 0019 - 01233 - 13.7125STA0.,.492, -. 0017, 0.,.3805, 99.9689,
                                                                                     S EB_{2}0984_{7}-.4821_{7}0, 0.7-4.0193, .513,<br>C-23.8869, 1.5698, 3.5703, 0., 950., 13.7125,
                                                                                     \mathbb{S}\,\mathbb{I}SIS I
                                                                                     SI
                                                                                     SE
FN11/10/
G, DPNSTL/0./
                                                                                     SI
 END
                                                                                     SE
```
# APPENDIX D

# INTEGRATION OF DISTANCE MEASURING EQUIPMENT (DME) INTO THE DATA COLLECTION SYSTEM

The DME component of the navigation/communication system has been integrated into the onboard experimental setup with the capability to sequence automatically available navigation stations and process the distance information using microprocessor control. The navigation/communication (NAV/COM) and the DME are part of the Bendix "BX-2000" product line of aircraft avionics. A digital information format is used in the Bendix NAV/COM and DME for frequency tuning. The DME receiver output to the pilot's indicator is a pulse-width signal which is compatible with digital processing techniques.

This appendix is sub-divided into sections. relating to the external (microprocessor) tuning, distance signal decoding, and an overview of the DME system and specifications. The first two sections are specific to the Bendix system.

## D-l. EXTERNAL DME TUNING

The Bendix DM-2031A DME receiver/transmitter has provisions for both "2 out of 5" tuning which is compatible with other manufacturers systems and a serial binary-codeddecimal (BCD) tuning. The serial tuning method is used by the Bendix NAV/COM and is implemented in the microprocessor tuning for compatibility. When the Bendix DME is installed with the Bendix NAV/COM, the DME serial tuning signal is the same one which is used for tuning the NAV receivers. As shown in Figure D-l, a switch located on the NAV/COM (Bendix CN-20llA) permits the pilot to select DME tuning paired with either NAV 1 or NAV 2. In the center-off or hold (H) position, no tuning signal is sent to the DME. Under this condition the DME continues to hold the last tuning selection and station frequency. The tuning signal contains a BCD format of the paired NAV frequency. (The NAV frequency is not the actual frequency used in the DME system, as will be explained in the overview section.)

The tuning signal is in the form of a twenty-bit asynchronous pulse-width modulated serial word. The serial data word format is shown in Figure D-2. The basic period of each word is 4.0 msec, and when supplied by the NAV/COMi the word rate is 250 Hz. However, a single word is sufficient to tune the DME. Note that the same format is used for the COM, NAV, DME and GS (glide slope) units in the Bendix product line. The first bit in the word is the synchronizing pulse. Each bit after the first is dedicated to a specific piece of information. The value of bits 2 thxough 7 is ignored in the current DME, but future units may use these bits as a device code.

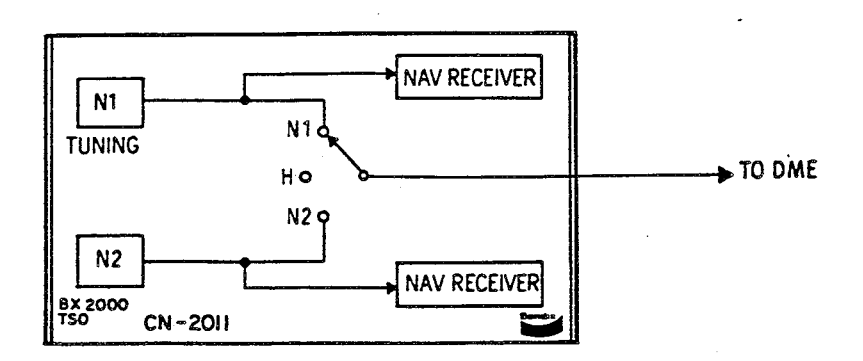

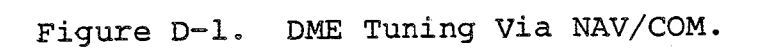

|            |                                          |         |                                                                                                    |   |        |        | 10 MHz |           | I MHz                                             |   |    |    | <b>Q.I MHz</b> |    |     |    | <b>OIMHz</b> |    |    | 025 MHz (COM ONLY) |
|------------|------------------------------------------|---------|----------------------------------------------------------------------------------------------------|---|--------|--------|--------|-----------|---------------------------------------------------|---|----|----|----------------|----|-----|----|--------------|----|----|--------------------|
| <b>COM</b> | $\cdot \epsilon_{\mathsf{S}-\mathsf{S}}$ | x       | TX                                                                                                    | х | x      | v<br>^ |        |           | 8                                                 | 4 | 2  |    | 8              |    |     |    | 4            |    |    |                    |
| NAV/GS     | χ                                        | X       | x                                                                                                    | x | v      | X      | 2      |           | 8                                                 | 4 | ., |    | 8              | ē. |     |    | a            |    |    |                    |
| DME        | x                                        | v<br>^  | x                                                                                                    | X | ν<br>A | X      |        |           | 8                                                 | 4 | 2  |    | 8              |    |     |    | e            |    |    |                    |
|            |                                          | _______ | a dia mampiasa ny kaodim-paositra 2008–2014. Ilay kaominina dia kaominina mpikambana amin'ny fivondronan-kaomi |   |        |        | o      | ----<br>۰ | and the company's property of the company's<br>10 |   | 17 | 13 | 14             | 15 | 16  | 17 | 18           | 19 | 20 |                    |
|            |                                          |         |                                                                                                    |   |        |        |        |           | 4.0 MILLISECONDS                                  |   |    |    |                |    | т., |    |              |    |    |                    |

Figure D-2. Serial Data Word Format.

The bit format is shown in Figure D-3. Syncronization, logic "1", and logic "0" bits correspond to 150-, 100- and 50-microsecond duration pulses respectively. The decoder inside the DME (as well as NAV, COM and GS) is relatively tolerant of the actual pulse width (and word length) of the incoming signal. As mentioned previously, the synchronizing pulse (bit 1) indicates the beginning of the serial data word. During the synchronizing pulse, the signal level stays at logic 1 for 150 microseconds (nominal). The Bendix circuitry samples each bit at 125 microseconds to determine if that bit is the synchronizing pulse. A similar sample is made at 75 microseconds to differentiate logic 1 and logic 0 pulses. Hence, the minor variation in the pulse widths of the tuning signal will not compromise the proper functioning of the system.

A microprocessor software program which generates the bit pulses and data word format to tune the DME was written using simple software timing loops. This program was verified using an oscilliscope to check the pulse widths and data word format. Software programming of the station sequencing was not completed in time for implementation on the test program. The alternative tuning method to be described latter is an interim solution.

Electrical (hardware) interfacing for microprocessor tuning output to the DME input is shown in Figure D-4. A signal inversion is employed at the NAV/COM's DME tuning signal output (this was not shown in Figure D-l for clarity) and the signal is again inverted at the DME. Thus, the signals on the interconnecting wires are inverted with respect to Figure D-3. The high level (pull-up) voltage

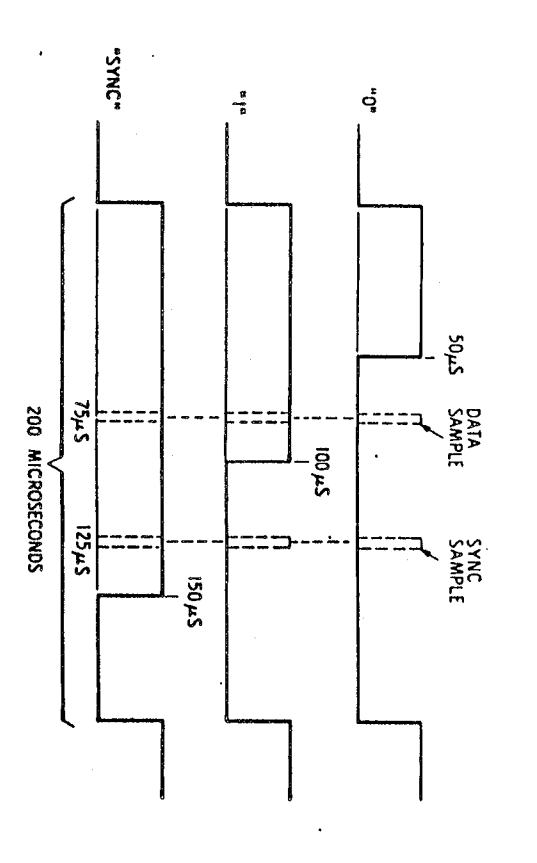

 $\sim$ 

 $\cdot$ 

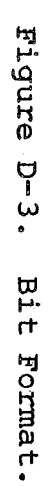

is 12 to 15 volts. An open collector buffer, preferrably with a 12 volt pull-up, may be used at the microprocessor side of the interface.

The alternative tuning method used in the current testing also is shown in Figure D-4. A switch located on the avionics section of the instrument panel allows the pilot to select normal NAV/COM (N) tuning or remote microprocessor (EXT) tuning. In the EXT position either the NAV 1 or NAV 2 tuning signal is routed to the DME, depending on the position of the relay shown. The relay is driven by a discrete digital output of the microprocessor. No changes in software logic were required for this implementation since the relay was driven in parallel with the "computer functioning" light on the instrument panel. The present rate of 0.5 Hz allows sufficient time for OME station lockon and measurement of distance.

The selection switch N/EXT provides an additional function. In the EXT position, the displayed DME distance available on the one pilot's electronic course deviation instrument (ECOI) is blanked. The primary center panel OME indicator is not blanked, and the microprocessor station tuning of the OME can be verified by the safety pilot. The primary OME indicator can be switched by the safety pilot to display elapsed time or other function during flight tests.

Figure D-4. DME Tuning Electrical Interface.

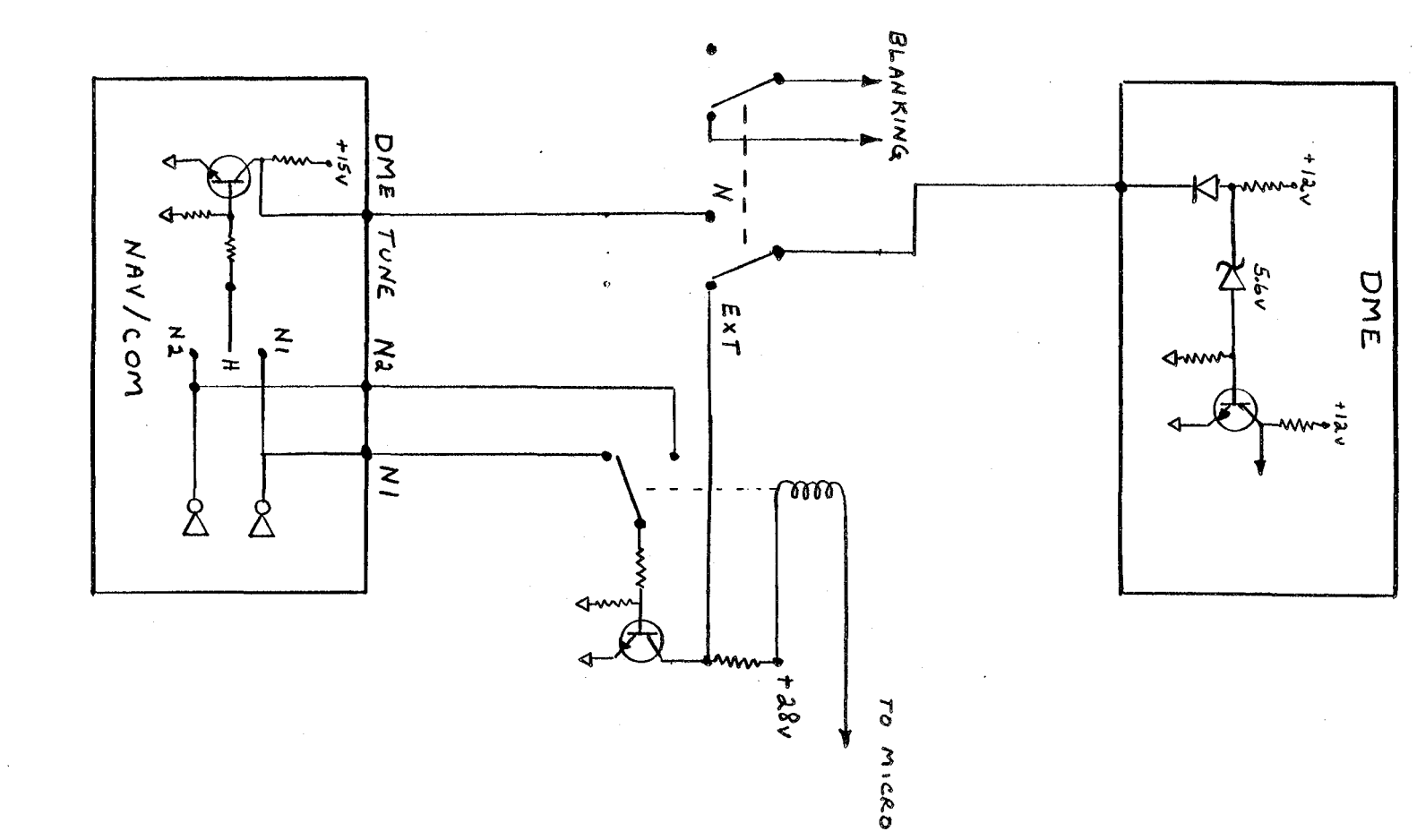

#### D-2. DME DISTANCE SIGNAL DECODING

Three signal outputs are generated by the Bendix DM-2031A DME receiver/transmitter: a pulse pair (RPl and RP2) and a status signal (SEARCH). The time interval between RPl and RP2 represents the slant range distance to the DME ground station. The digital logic interface, shown in Figure D-5, processes these three signals upon a DATA READ signal from the microprocessor. The distance represented the difference (RP2 - RPl) is presented to the microprocessor as a 16-bit (2-byte) word. The high-order bit of this data word is used to indicate the DME status (SEARCH).

The difference (RP2 - RP1) is measured by a 16-bit digital counter using a crystal controlled oscillator which operates at a frequency of 18 MHZ. Using the principle that RF energy travels one nautical mile and returns in 12.359 microseconds, the slant range from the aircraft to the ground station can be determined. Since the high-order bit is used for the status SEARCH signal, the maximum distance reading (15 bits) is 147 nautical miles. Although ~ the interface clock frequency of 18 MHZ would suggest a measurement (counter) bit resolution of 27 feet, the actual resolution is determined by the processing within the Bendix DM-2031A. The LSI (large-scale-integration) chip that generates these pulses uses a 1.6 MHz clock (actually 1.61825 MHZ) which limits the (RF2 - RFl) difference increments to the equivalent of 0.05 nautical miles. Some other factors influencing measurement accuracy are discussed in the overview section.

The digital logic interface is presented in a simplified block diagram form in Figure D-6 for discussion of interface

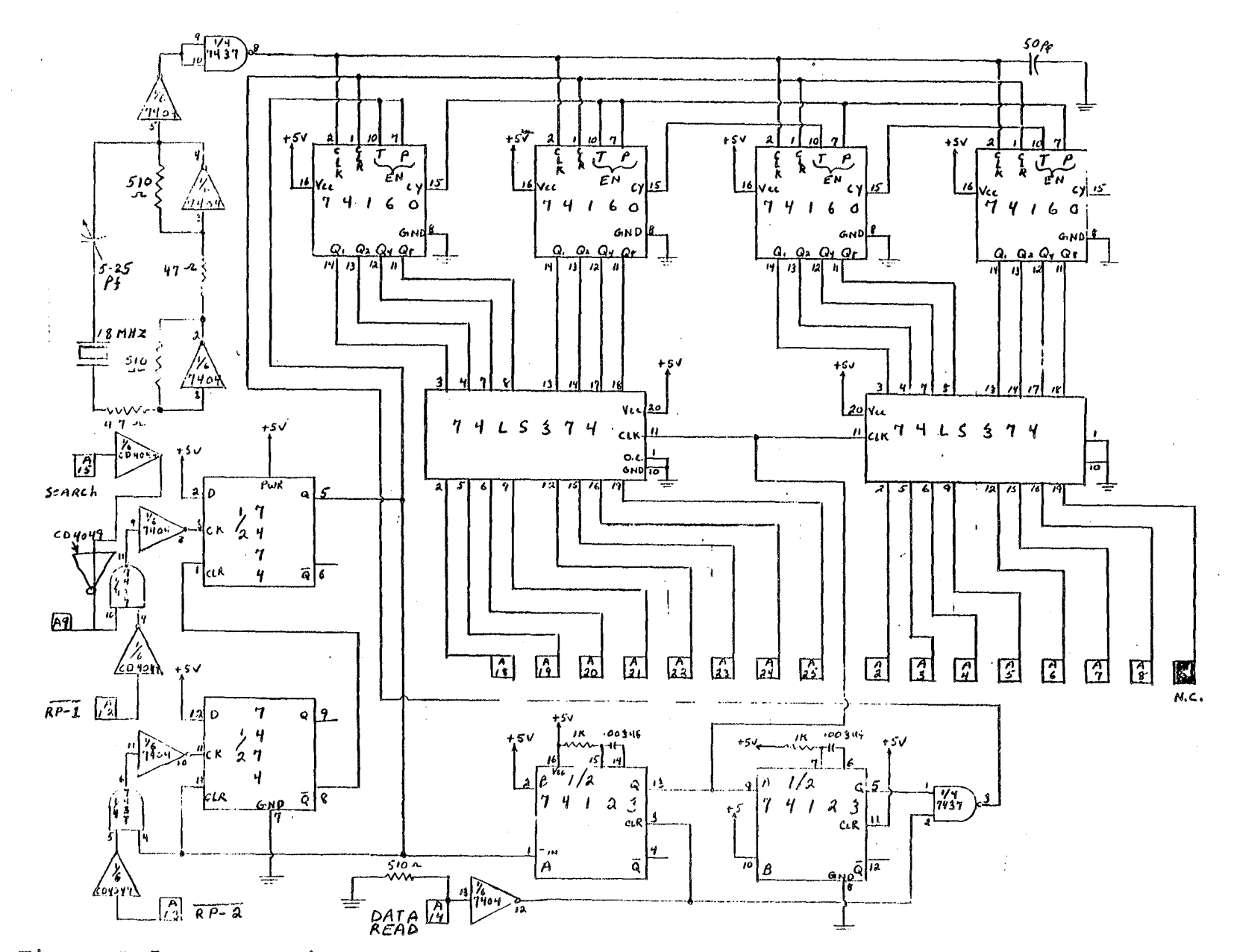

Figure D-5. DME - Microprocessor Electrical Interface.

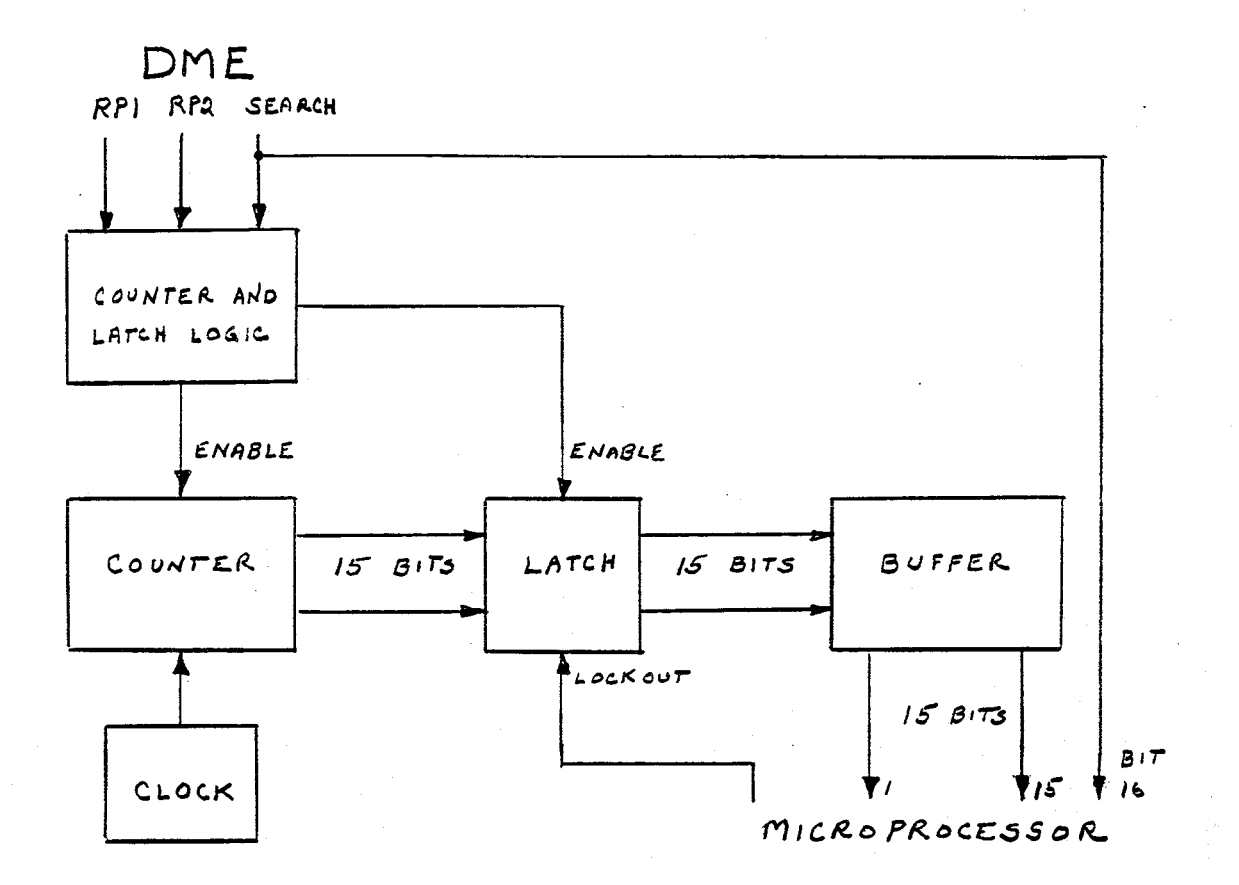

Figure D-6. DME Interface Block Diagram.

operation. The status of SEARCH is used to enable the counter as a precaution, although the absence of pulses RP1 and RP2 would preclude counter operation. The counter is started from a previously cleared (zero) value by the RP1 pulse from the DME. As noted previously, the counter rate is determined by the 18 MHZ referecne clock. The count is stopped by the RP2 pulse.

Two other events occur after receipt of RP2. After a very short delay, the count is transferred to the buffer via the latch control; when this operation is completed, the counter is reset or cleared. This chain of events continues to cycle as long as the signal DATA READ is not asserted by the microprocessor data collection system. Counter and buffer updates will take place at a 21 Hz rate during normal DME operation. When the microprocessor generates a DATA READ request, transfer of counter information to the buffer is inhibited. This signal is maintained by the microprocessor until the buffer has been read. This mode of operation guarantees that some data will be available so that the microprocessor will not "hang" in a wait state. The data in the buffer will normally be valid distance information measured within the last .05 sec of receipt of DATA READ. The signals RPI and RP2 are not the raw pulses used by the DME interrogating a ground station; rather, they are generated by a sophisticated LSI chip. Corrections for delays in turnaround at the ground station and within the Bendix unit are applied so that the (RP2 - RPl) difference has no bias for true zero distance. Upon loss of the DME station, the (RP2 - RPl) pulses will continue to be sent by the LSI chip for up to 10 sec. A correction also is made to maintain the same rate of change (groundspeed) as observed

prior to station signal loss. The correction is 80% of the preobserved groundspeed to prevent a "backing up" indication on the pilot's indicator when the signal is reacquired. The consequences of the above and other effects are discussed in the following overview section.

### D-3. DME/DATA COLLECTION OVERVIEW

The purpose of the DME system is to provide the pilot with slant range distance information from the aircraft to a selected DME ground facility. The system transmits interrogation signals in the form of pulse pairs to the selected ground station. The DME ground facility receives the interrogation signal and returns a reply signal (again a pulse pair) for each interrogation received. Multiple aircraft may interrogate the DME ground station.

The DME system operates in the frequency range of 978 MHZ to 1212 MHz. There are 200 DME channels which are paired with VHF NAV frequencies between 108.00 MHz and 117.95 MHz (100 "X" channels and 100 "Y" channels}. For example DME channel 85X is paired with NAV frequency 113.80 MHz. The aircraft transmits the interrogation pulses at 1109 MHZ and receives the reply offset by 63 MHz at 1172 MHz. (Some X channels are offset below the transmission frequency.) On the .05 spacing VHF frequencies such as 113.85 MHz (paired DME channel 85Y) the same transmission frequency is used but the reply is offset opposite to that used for the X channel (1046 MHz). Since some electrical processing delay will take place from receipt of interrogation signal to reply signal, all replys are adjusted to a specific delay to permit accurate measurement of the elapsed time by the airborne distance measuring circuits. This delay is 50 usec for "X" stations and 56 vsec for Y stations (measured between the first pulse of interrogation to the first pulse of reply) .

The interrogation pulse pairs are spaced at 12 usec for X channels and 36 µsec for Y channels. The reply pulse

pairs are 12 µsec and 30 µsec for X and Y respectively.

The DME ground facility continuously transmits a nominal 2700 pulse pairs per second squitter signal with a 1350 Hz identification morse code signal at 30-second intervals. The 1350 Hz identification signal consists of groups of evenly spaced pulse pairs. The ground station provides a reply pulse pair that replaces a squitter pulse pair 50 usec after receiving an interrogation. The identification signal is available to the pilot as an audio tone to verify tuning and station selection.

When the DME is first tuned to a ground station, it must determine which reply pulses are to its interrogation pulses as opposed to those meant for other aircraft. Old model DME equipment frequently took 20 seconds or longer to achieve a lock-on and track. The Bendix DM-203lA specification for lock-on is less than 1 second. During the search period the interrogation rate is increased to 140 pulse pairs/sec to improve the detection time. This is reduced to 21 interrogations per sec during track. All DME units also use a variable pulse repetition rate to prevent synchronization of distance replies between other DME aircraft interrogators. A random jitter of the interrogation rate about the nominal of  $\pm$  1% is used in the Bendix DM-2031A.

The specification measurement accuracy of the Bendix DM-203lA is ± 0.1 nautical mile or .15 percent, whichever is larger. The minimum indication on the pilot's display of the Bendix DME system is 0.1 nautical mile. The output resolution of the signal to the indicator (RPI - RP2) pulses is 0.05 nautical mile.

A possible source of error, both at the ground station and in the aircraft processing circuits, is proper pulse delay processing. The DME ground station error specification is  $\pm$  0.1 nautical miles indicating that the pulse delay (50 µsec on channel X) is within  $1.2 ~\mu$ sec. This type of error, at a given ground station, and airborne unit should be predictable and could be removed from the data. Determination of this error is predicated on range measurement of multiple DME stations by the aircraft. A small dynamic error occurs with the data collection system since the measurement time may be in error by the update period (approximately 0.05 sec) . In the implementation discussed here, an error due to signal loss is possible. Time difference information can continue up to 10 seconds after signal loss as mentioned previously. With the present scheme of sequencing stations every 2 seconds, the memory circuit is only partially charged, and it is unlikely that a memory generated signal will be obtained.

#### REFERENCES

- 1. Forsyth, D.L. and Shaughnessy, J.D., "Single Pilot IFR Operating Problems Determined from Accident Data Analysis", NASA TM 78773, September 1979.
- 2. Federal Aviation Regulations, Part 23, "Airworthiness Standards: Normal, Utility and Aerobatic category Airplanes", Department of Transportation, Federal Aviation Administration, December 1969.
- 3. Sherman, W.L., "A Theoretical Analysis of Airplane Longitudinal Stability and Control as Affected by Wind Shear", NASA TN-D-8496, July 1979.
- 4. Ellis, D.R., "Flying Qualities of Small General Aviation Airplanes. Review of Recent In-Flight Simulation Experiments and Some Suggested Criteria", FAA-RD-7l-ll8, December 1971.
- 5. Ellis, D.R. and Griffith, C.L., "A Study of Longitudinal Controllability and Stability Requirements for Small General Aviation Airplanes", FAA-RD-78-ll3, August 1978.
- 6. Loschke, P.C. et al., "Handling Qualities of Light Aircraft with Advanced Control Systems and Displays", in NASA Airwith havanced control by seems and bispinys , in mich him ... May 1971.
- 7. Roscoe, A.H., ed., "Assessing Pilot Workload", AGARD-AG-233, February 1978.
- 8. Steinberger, J.M., "In-Flight Simulation of the General Aviation Aircraft Stall", Princeton University, MAE l45lT, August 1979.
- 9. Stengel, R.F., "Equilibrium Response of Flight Control Systems", Proceedings of the 1980 Joint Automatic Control Conference, San Francisco, August 1980.
- 10. Erzberger, H., "Analysis and Design of Model Following Control Systems by State Space Techniques", Proceedings of the 1968 Joint Automatic Control Conference, June 1968.

- 11. Anon., "Approval of Area Navigation Systems for Use in the U.s. National Airspace System", FAA Advisory Circular AC-90-45A, February 1975.
- 12. Klein v. and Shiess, J.R., "Compatibility Check of Measured Aircraft Responses Using Kinematic Equations and Extended Kalman Filtering", NASA TN D-8514, August 1977.
- 13. Bach, R.E., "A Variational Technique for Smoothing Flight-Test and Accident Data", AlAA 80-1601, August 1980.
- 14. Gelb, A. et al., "Applied Optimal Estimation", M.I.T. press, 1974.
- 15. Cooper, G.E. and Harper, R.P., "The Use of Pilot Rating in the Evaluation of A/C Handling Qualities", NASA TN D-5l53, April 1969.
- 16. Sheridan, T.B., "Mental Workload in Decision and Control", IEEE Conference on Decision and Control, 1979.

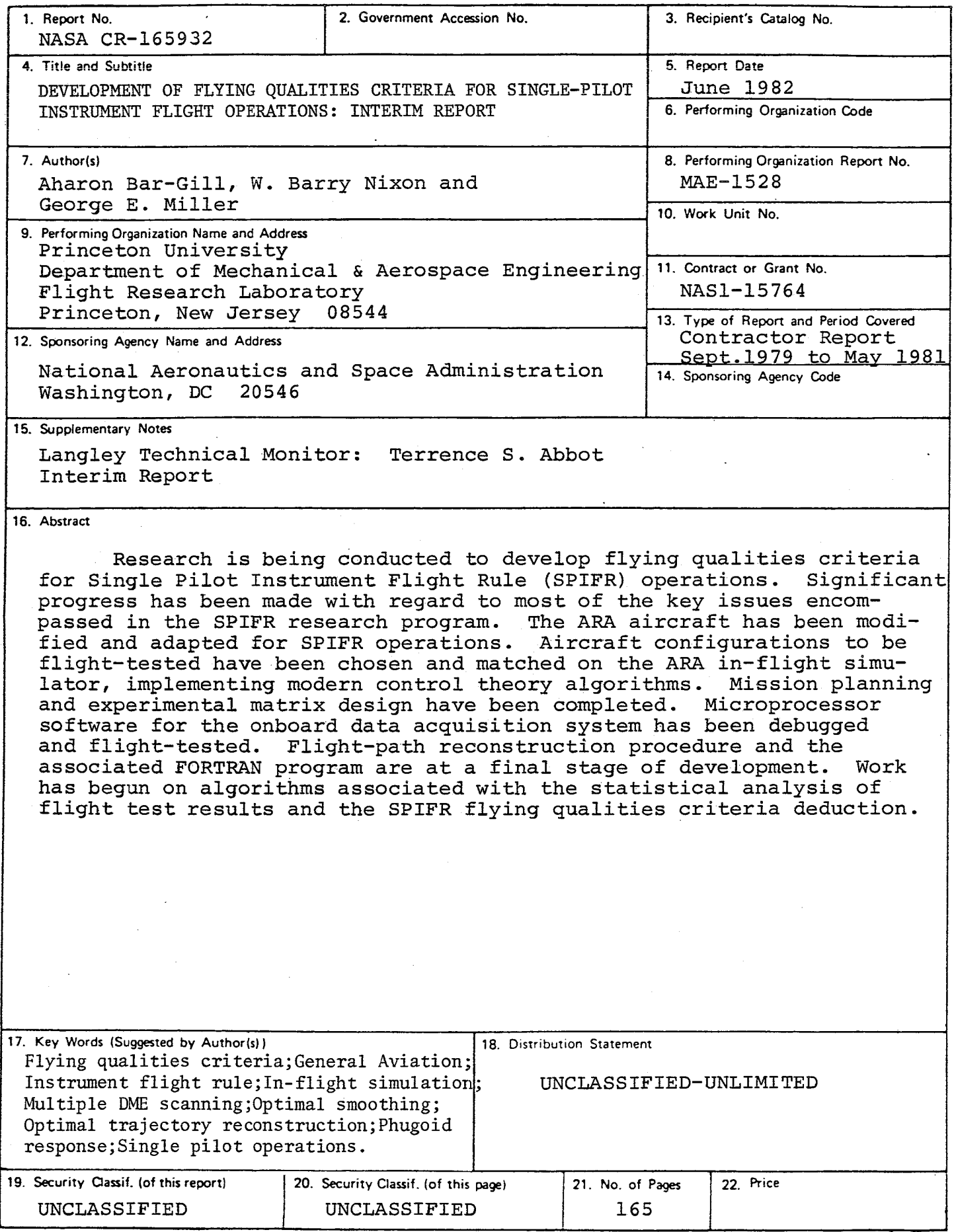

 $k$ -305 For sale by the National Technical Information Service, Springfield. Virginia 22161

End of Document